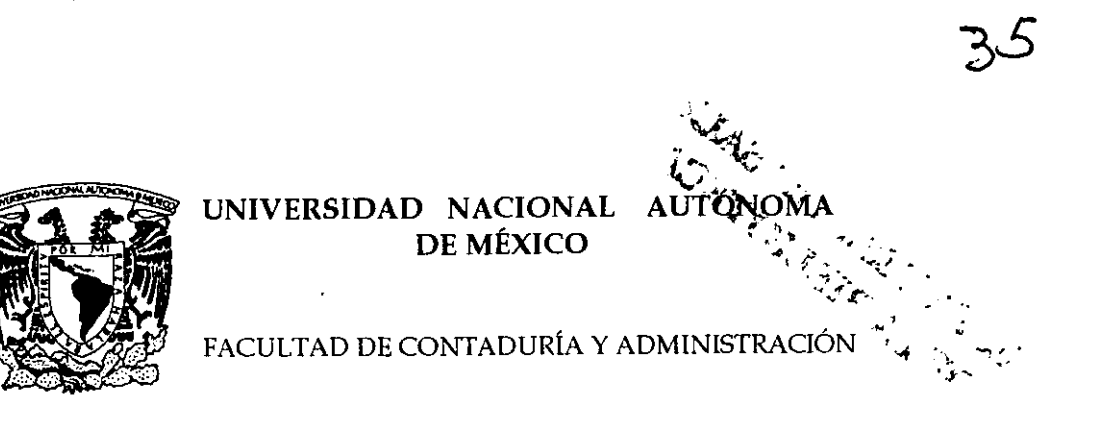

## IMPLANTACIÓN DE UN SISTEMA CONTABLE-ELECTRÓNICO PARA UNA ORGANIZACIÓN CONSTRUCTORA DE NUEVA CREACIÓN

287827.

## DISEÑO DE UN SISTEMA PARA UNA ORGANIZACIÓN QUE PARA OBTENER EL TÍTULO DE:

## LICENCIADO EN CONTADURÍA

PRESENTA: NONNE LUCÍA REYES SÁNCHEZ

ASESOR: CP. Y LA.E. ROBERTO HERRERA VARGAS

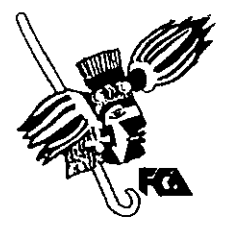

MÉXICO, D.F.

200

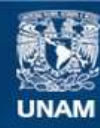

Universidad Nacional Autónoma de México

**UNAM – Dirección General de Bibliotecas Tesis Digitales Restricciones de uso**

## **DERECHOS RESERVADOS © PROHIBIDA SU REPRODUCCIÓN TOTAL O PARCIAL**

Todo el material contenido en esta tesis esta protegido por la Ley Federal del Derecho de Autor (LFDA) de los Estados Unidos Mexicanos (México).

**Biblioteca Central** 

Dirección General de Bibliotecas de la UNAM

El uso de imágenes, fragmentos de videos, y demás material que sea objeto de protección de los derechos de autor, será exclusivamente para fines educativos e informativos y deberá citar la fuente donde la obtuvo mencionando el autor o autores. Cualquier uso distinto como el lucro, reproducción, edición o modificación, será perseguido y sancionado por el respectivo titular de los Derechos de Autor.

#### NOCTURNO

Todo en la noche vive una duda secreta: el silencio y el ruido, el tiempo y el lugar. Inmóviles dormidos o despiertos sonámbulos nada podemos contra la secreta ansiedad.

Y no basta cerrar los ojos en la sombra ni hundirlos en el sueño para ya no mirar, porque en la dura sombra y en la gruta del sueño la misma luz nocturna nos vuelve a desvelar.

Entonces, con el paso de un dormido despierto, La noche vierte sobre nosotros su misterio, y algo nos dice que morir es despertar.

¿ Y quién entre las sombras de una calle desierta, en el muro, lívido espejo de soledad, no se ha visto pasar o venir a su encuentro y no ha sentido miedo, angustia, duda mortal ?

El miedo de no ser sino un cuerpo vacío que alguien, yo n1ismo o cualquier otro, puede ocupar, y la angustia de verse fuera de sí, viviendo, la duda de ser o no ser realidad.

XA VIER VILLAURRUTIA

#### DIOS:

GRACIAS por todo lo que me has dado, por guiarme y protegerme.

La luz del cielo murió, es la penumbra del atardecer, la casa sola, su sombra de dolor. Pero de niño sabes sonreír ves en las sombras la fiel risa de Dios.

Mis ojos ven la crueldad, pero no la dejan pasar son de agua, limpian la verdad; mi tiempo es la quietud, estoy limpio para morir aunque el miedo oscurezca el sol.

Cubre el sueño la sombra del temor, la noche inventa un fantasma en el rincón busco el cielo en mi dócil corazón veo un milagro en la ausencia de luz, sueño un mundo ausente de dolor.

Mi esperanza y mi fe son como un cielo azul: ilusión que se oculta por temor, el silencio le da calor nadie la ve quemándose.

#### A MIS PADRES:

#### LUCÍA Y ERNESTO

Porque solo la superación de nüs ideales, me han permitido comprender cada día más Ja díficil posición de ser padres, mis conceptos, mis valores morales y mi superación se lds debo a ustedes; esto será la mejor de las herencias, lo reconozco y lo agradeceré eternamente. Por todo el tiempo que les robé pensando en mi.

#### **GRACIAS**

#### A MIS IIERMANOS:

#### INGRID Y ERIC

COMO SÍMBOLO DE TENACIDAD PARA QUE LOGREN CUALQUIER COSA QUE ANHELEN EN LA VIDA. Y NUNCA SE DEN POR VENCIDOS ANTE CUALQUIER ADVERSIDAD.

> Nuestros temores y oscuridades de la mente deben ser disipados, en tal caso, no por rayos de sol, ni por aquellas brillantes flechas de luz, sino por intuición en lo natural y un esquema de la contemplación sistemática que nos haga distinguir la verdad de la mentira y los suefios de la realidad.

AL GRAN TALENTO DEL PROFESOR ASESOR C.P. Y LA.E. ROBERTO HERRERA VARGAS Por dedicarme su valioso tiempo para orientarme en el desarrollo y culminación de este trabajo.

"Procurar instruir es amar la sabiduría, amarla es guardar sus leyes, la guarda de estas leyes da la perfecta pureza del alma".

GRACIAS POR ALENTARME Y AYUDARME, TRANSMITIENDOME SUS CONOCIMIENTOS.

AL HONORABLE JURADO

A LOS CATEDRÁTICOS DELAF.C.A.

## DISEÑO DE UN SISTEMA CONTABLE-ELECTRÓNICO PARA UNA ORGANIZACIÓN CONSTRUCTORA DE NUEVA CREACIÓN

## ÍNDICE

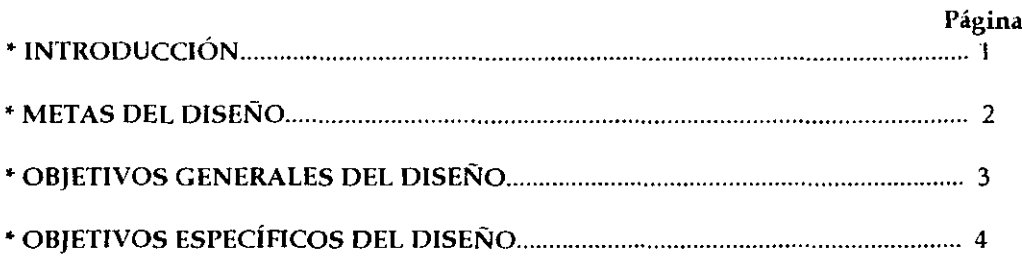

## CAPITULO l. GENERALIDADES

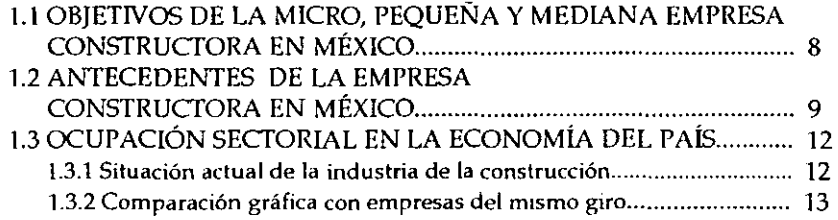

## CAPITULO U. PLANTEAMIENTO DEL PROBLEMA

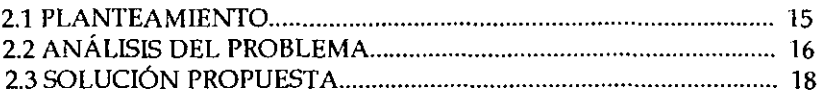

## CAPITULO 111. IMPLANTACIÓN DEL SISTEMA CONTABLE-ELECTRÓNICO

 $\overline{\phantom{a}}$ 

 $\lambda$ 

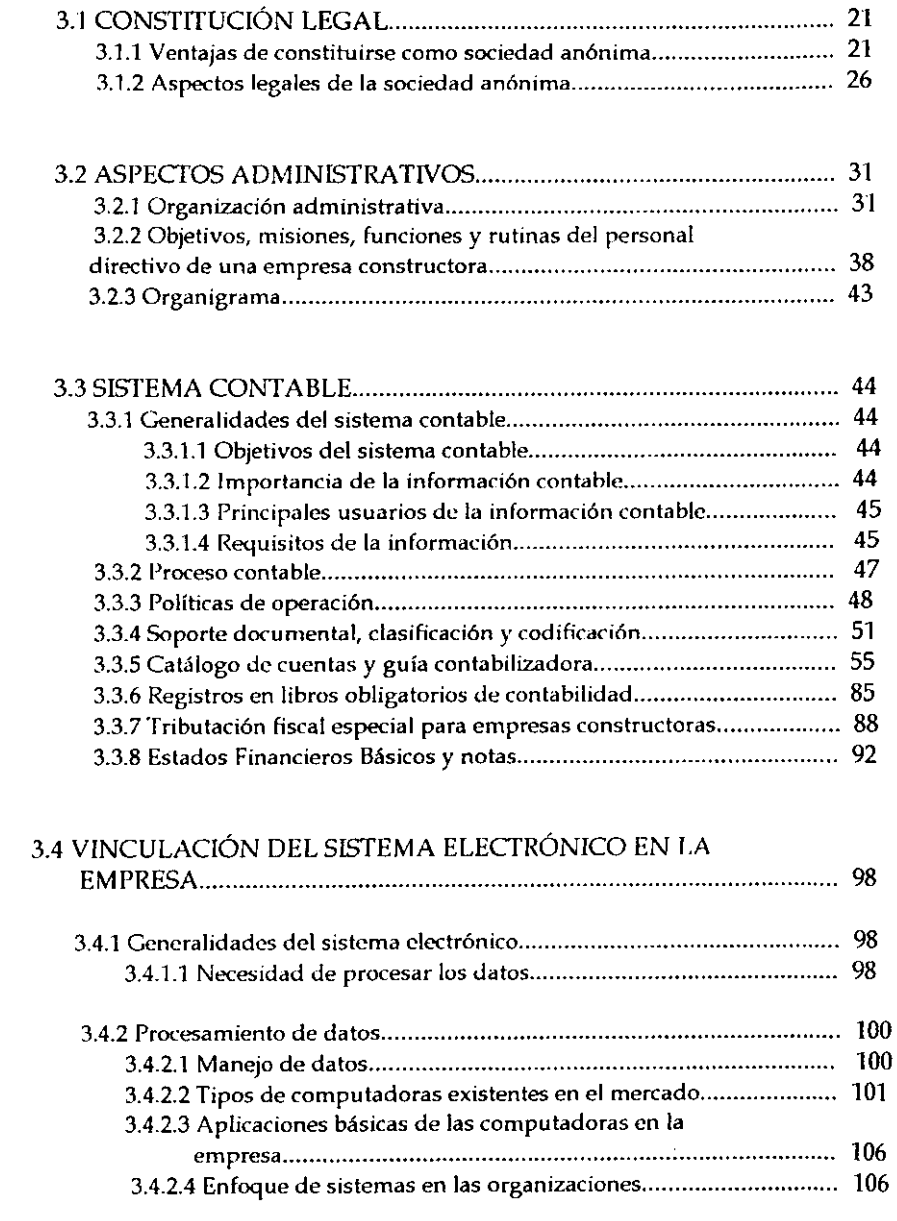

3.4.3 El ciclo de procesamiento electrónico <le datos ................................. 107

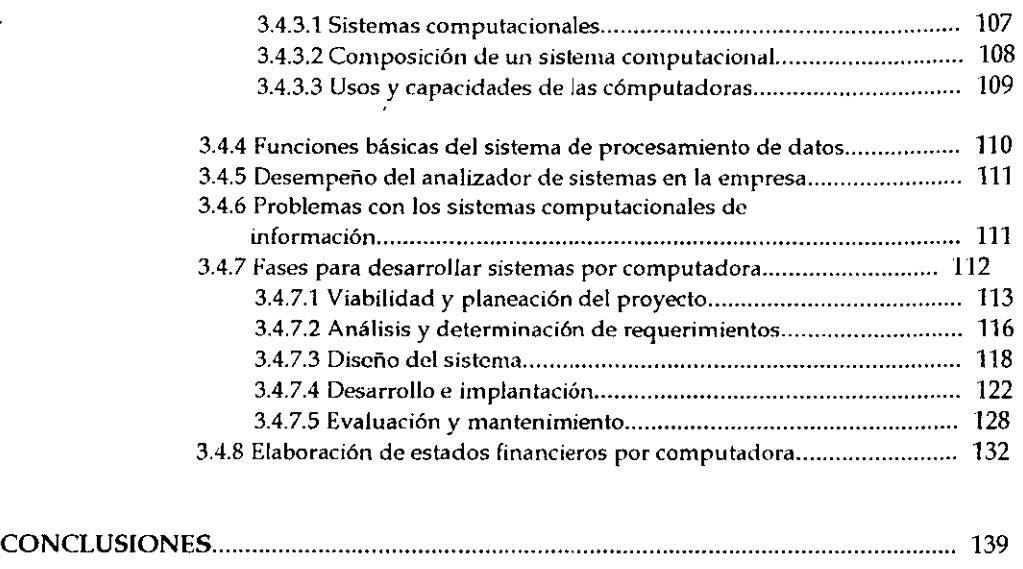

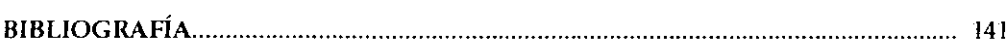

#### INTRODUCCIÓN

La sociedad desde sus orígenes hasta nuestros días ha buscado mejores condiciones de vida lo cual se manifiesta en la edificación de obras para resolver parte de sus necesidades primarias.

Tales necesidades se ven proyectadas a través de la intervención de grupos de profesionistas dedicados a dicha actividad, los cuales con el transcurso del tiempo han ocupado un lugar muy importante en nuestra sociedad y son reconocidos ya sea como "Arquitectos" o "Ingenieros" en cualquiera de sus especialidades, que aunque con ciertas variantes, ambas están enfocadas a la edificación de inmuebles para uso y satisfacción de necesidades de la sociedad en la que nos desenvolvernos ya que ambas dirigen las grandes fuentes de energía de la naturaleza para el uso y conveniencia del hombre.

La actividad de la construcción en nuestros días es la que mueve al mundo y sus diversas actividades y se ha convertido en una de las n1ás lucrativas, sobre todo en aquellos países industrializados donde día a día se da más la necesidad de contar con lugares para el establecimiento de las grandes empresas y centros de negocios.

En nuestro país por el contrario son pocas las entidades de gran tamaño dedicadas a esta actividad, lo que ha traído como consecuencia que sean cada vez n1ás las microempresas constructoras que se abren en nuestro país dado las condiciones económicas por las que constantemente atravesamos.

Por otro lado tenernos que al ser la contabilidad uno de los engranes principales para el funcionamiento de cualquier entidad, está estrechamente vinculada con las entidades constructoras.

Considerando lo mencionado en los dos últimos párrafos, en el presente diseño se tratará Ia organización e implantación de un sistema contable administrativo para una entidad de tipo micro con proyección a una empresa grande con las respectivas sugerencias, así como el proceso de los datos contables de manera electrónica dentro de los programas más comunes destacando el funcionamiento de los programas, pasos para su implantación y las enormes ventajas que implica su uso sobre el proceso contable al adoptarlo desde~¡¡ incio y no hasta que sea muy necesario.

1

## METAS DEL DISEÑO

En el desarrollo de cualquier trabajo se necesitan plantear diferentes metas, las cuales nos ayudarán a lograr el objetivo primordial; dentro de esta propuesta se han establecido como básicas las siguientes:

- ./ Organizar a la nueva entidad poniendo en práctica los pasos esenciales para controlar sus operaciones.
- $\checkmark$  Adoptar los diferentes mecanismos contables básicos que existen para el registro de las operaciones en una compañía constructora.
- ./ Utilizar los programas conocidos de cómputo para sustituir el proceso contable manual, tomando en consideración que se pretende con ello reducir tiempo en el registro de dichas operaciones contables, costos y presentación de información financiera inoportuna.

#### OBJETIVOS GENERALES DEL DISEÑO

Dadas las condiciones económicas, políticas y sociales en las que constantemente se encuentra nuestro país las entidades micro, pequeñas y medianas de la industria de la construcción se han ido incrementando, por Jo que se pretende en este tratado:

- Disefiar un sistema contable-administrativo, así como una vinculación de los registros contables en un programa de cómputo para una entidad microconstructora de nueva creación en el cual se refleje la situación financiera de la entidad y que permita desde el incio un mejor control de Las operaciones, disminución en la utilización de personal encargado de los registros así corno en sus costos de operación; lo que traerá como consecuencia eficiencia, rapidez de la información financiera dentro de la empresa y hacia terceros.
- Elaborar el diseño considerando a la entidad no como una pequeña entidad sino una gran entidad y darle una proyección como tal para que pueda competir en un futuro contra otras entidades del mismo giro y brindar desde su fundación un excelente servicio.

### OBJETIVOS ESPECÍFICOS DEL DISEÑO

El presente trabajo tratará el diseño de un sistema de contabilidad con enfoque a un proceso electrónico de los datos para una entidad dedicada *a* la construcción de inmuebles. Se tomará para ello a una entidad de nueva creación.

Así se pretende:

- 'I"' Observar los requisitos esenciales para la constitución legal de este tipo de entidades.
- rr Implantar un sistema contable-administrativo apto para esta entidad y que sea utilizado hasta gue se convierta en una empresa grande.
- rr Observar la importancia y ventajas de establecer un buen progran1a de cón1puto para el control de operaciones contables.
- ,,,. Enlistar los diferentes programas de cómputo existentes en el niercado, precios y tipo de procesador necesario para que el usuario elija el más apto a sus necesidades.
- $\bullet$  Que el usuario conozca los pasos para implantar un sistema electrónico de datos.
- ". Plantear Jos aspectos básicos del procesanliento electrónico que la entidad debe manejar.
- ,~. Facilitar en un futuro el proceso contable de la entidad.
- ~· Controlar las operaciones desde un principio.
- r.r Elaborar diagramas de flujo para representar con10 se interrelacionarán los registros contables electrónicos.

#### GENERALIDADES

El tema de la microempresa es'de gran oportunidad porgue tiene que ver con lo que hoy en día está pasando en el mundo, y que descubre el empresario, sobre todo el micro, pequeño y mediano, como retos y también dificultades, que plantea la inserción de México en una economía global.

En este orden de ideas, podemos llegar a la conclusión de que lo primero que tendríamos que subrayar en la lista de necesidades del país, como parte activa y competitiva de una economía global, es la seguridad de un entorno económico estable.

En nuestro país esto se entiende hasta que se conoce cuál es el número de talleres de herrería y carpintería, de fábricas de vidrio, artesanías, etc., dándonos cuenta del número de empleados que trabajan en estas empresas y cuyo empleo puede durar o dejar de existir, dependiendo del manejo de capital invertido y de otros factores.

Hay que cuidar, y poner atención, a este tipo de empresa en especial a las de construcción, porque son las que generan miles de empleos en lo que se refiere a la mano de obra y además para que pueda laborar cualquier entidad se necesitan instalaciones especiales con ciertas características que solo expertos en la construcción pueden crear.

Esta afirmación es, tal vez, temeraria, pero dado el número de este tipo de empresas en el país, es muy sustentable por lo que podemos notar que la importancia de estas microentidades, así como en entidades de cualquier otro giro, va en relación a que:

- $\Rightarrow$  La inmensa mayoría de su capital es de origen mexicano.
- $\Rightarrow$  Los empresarios (dueños y dirigentes) son mexicanos.
- $\Rightarrow$  Estas empresas micro, pequeñas y también medianas, son el semillero de la clase empresarial mexicana.
- $\Rightarrow$  De las microempresas que crezcan habrán otras empresas que generarán más empleos y cooperarán en la economía mexicana.

En consecuencia, la econonúa mexicana requiere de alternativas financieras viables dentro de los mercados de capital para proporcionar a cientos de empresas micro, pequeñas y medianas capital para crecer y ofrecerles así una salida del círculo vicioso que representa la revolvencia continua de créditos a corto plazo.

5

Todos los países occidentales desarrollados tienen economías apoyadas primordialmente en una amplia población de clase media que está empleada por las empresas antes mencionadas. En nuestro país, no obstante las recientes mejoras de la macroeconomía, la microeconomía se ha deteriorado durante los últimos años al grado que los resultados son: un crecimiento débil del empleo, un subempleo acentuado y salarios reales considerablemente más bajos, todo lo cual ha reducido y debilitado *a* la clase media del país, por ello en México las empresas de tamaño micro, pequeño y mediano se encuentran devastadas.

Así pues, el éxito de la micro, pequeña y mediana empresa en general depende en mucho de su voluntad de sobrevivencia. Esto precisamente es el fondo de las acciones y los esfuerzos para allegarse dpoyo no solo financiero sino de todo tipo, como fiscal, gubernamental, etc.

Esto permitirá a todos a través del trabajo conjunto, convertir cualquier posible fracaso en un reto y una oportunidad para los empresarios que dirigen una entidad ya sea micro, pequeña o mediana de demostrar su capacidad para sacar a flote a su ernpresd en esta globalización que poco a poco está haciendo que las empresas tengan calidad en sus servicios hacia la sociedad y clientes, por muy pequeña que esta sea.

A muchos de los empresarios mexicanos el término de globalización les enferma, porque se les presenta como un fenómeno al mismo tiempo ineludible (si no te globalizas perecerás) e inalcanzable( ... pero no estas en posibilidad de globalizartc).

Encontramos, sí, una homogeneización en las finanzas: el dinero se ha convertido en un conodity sin origen particular. Se han hecho también universales las informaciones mercantiles como "supernecesarios" para el mejor control y rapidez de operaciones: *internct generaliza cualquier oferta y cualquier demanda; programas contables, financieros,* administrativos facilitan el trabajo, etc. Pero sería un error absolutizar estos obvios fenómenos como definitivos; la empresa ha de encararse con la multiculturización.

Las diversidades caracterológicas, étnicas y geográficas de cada pueblo están adquiriendo una mayor autoconciencia y autoafirmación, no siempre de signo positivo. Es un error del hombre de negocios pensar que sólo cuenta la economía o, lo que es lo mismo, que la cultura no cuenta. Las entidades tienen que convivir sabiamente con la generalización económica y con la especifidad cultural.

El individualismo analítico de los estadounidenses, la armonía sintética de los japoneses, el interés social y el aprendizaje de los alemanes, la seguridad y calidad de ...<br>los suecos, el sacar fuerza de flaqueza de los holandeses, representan diversas maneras de hacer negocios.

Pero lo anterior no empieza cuando ya se es grande, los directores de varias empresas que empezaron siendo en algunos casos solo de menos de 5 personas y que ahora son "grandes empresas", concuerdan en que hay que hacerlo desde que se inicia aunque sea solo un pequeña entidad conformada por el dueño y el ayudante sea cual sea el giro de Ja entidad, afirman" Es por aquí por donde empieza la globalización, cuando por nuestros esfuerzos de calidad nos constituimos como proveedores de una empresa

6

globalizada, adquirimos un pasaporte para la globalización, más valioso que los sellos de calidad internacional, teniendo una visión de gran empresa con servicios de calidad desde un inicio no sólo para el cliente sino para la sociedad en general".

Dado lo anterior el presente trabajo tratará de contribuir a cambiar la idea de "pequeña" empresa en los socios además se elaborara el sistema contable básico y se propondrá su implantación recalcando la importancia de invertir en un equipo y programa de cómputo adecuado, para que brinde una mejor calidad en servicios y la empresa conforme va creciendo no tenga problemas de adaptación en cuanto a organización administrativa-contable.

#### 1.1 OBJETIVOS DE LA MICRO, PEQUEÑA Y MEDIANA EMPRESA CONSTRUCTORA EN MÉXICO

Dado lo antes expuesto tenemos que los objetivos primordiales que persiguen este tipo de entidades en nuestro país son:

- rr Contribuir a las mejoras o creación de inmuebles de aquella parte de la sociedad que no cuenta con suficientes recursos económicos para recurrir a constructoras de gran tamaño.
- rr Satisfacer las necesidades presupuestarias de aquellos que deseen contratar esta clase de servicios ofreciendo calidad y eficiencia.
- *cr* Generar empleos que en su mayoría son para la clase con más necesidades económicas.
- <r Propiciar que el modelo económico de nuestro país realice progran1as para que las entidades de esta clase tengan acceso a financiamiento bancario nacional o bien sea beneficiado a través de la Bolsa Mexicana de Valores.
- $\mathcal F$ . En un futuro crecer y competir con empresas de México y del exterior.

#### 1.2 ANTECEDENTES DE LA EMPRESA CONSTRUCTORA EN MÉXICO

Los vestigios más antiguos de la humanidad se remontan a muchos miles de años. Sin embargo fue sólo hace unos 10 mil, cuando se verificaron las transformaciones más importantes en la forma de vida, costumbres y comportamiento de Jos así llamados seres humanos.

Durante el largo periodo del paleolítico, el hombre prehistórico era capaz todavía de construir un sitio donde resguardarse del clin1a y de los peligros naturales; por ello durante millares de años se refugió en cuevas. Estos primeros hombres, tan desamparados ante la naturaleza, comenzaron a desarrollar su inteligencia para sobrevivir. Recolectaban frutos silvestres, cazaban, utilizaban el fuego y elaboraron sus primeros utensilios y armas con piedra y hueso.

Es el hombre del Neolítico el que inicia la práctica de la domesticación de los animales y el cultivo de la tierra. Sus utensilios fueron de piedra pulida y eran más resistentes. Inventaron la cerámica y el tejido de prendas domésticas. Al abandonar los refugios naturales que ofrecían cuevas y cavernas, se obligó a construir su propia habitación para poder sobrevivir.

A través de la observación, los constructores primitivos descubrieron de manera natural las leyes más simples de la estabilidad de las estructuras y la resistencia de materiales. Haciendo uso de su ingenio comenzaron a construir, sus viviendas, fortificaciones, barreras, puentes, diques y canales.

A mediados del cuarto milenio antes de nuestra era, la sociedad neolítica desarrolló en los valles de los ríos orientales las primeras formas de civilización: entre el Tigris y el Éufrates se desarrolló la civilización n1esopotánlica, y n1ás al oriente otros pueblos alcanzaron también un grado elevado de civilización. Así, conforme las sociedades antiguas fueron avanzando en sus formas de vida material, política y cultural, exigieron a los constructores de su tiempo un n1ayor desarrollo de su capacidad e ingenio.

Contaron con herramientas muy simples, dependían en gran medida de una numerosa  $\frac{1}{2}$  mano de obra, que en la mayoría de los casos fue esclava.

#### EL PAÍS DEL FIN DE MILENIO

A inicios de la década de los años ochenta, México emergió a una realidad muy distinta de las ventajas que un lustro atrás le había ofrecido el mercado internacional del petróleo. Hasta 1982, en que terminó el gobierno del Presidente José López Portillo, la política económica que venía aplicándose desde los años cuarenta -denominada de "sustitución" de importaciones" de petróleo- en esencia había prevalecido, pese a los distintos calificativos que después le dieron.

El crecimiento de la población y los métodos poco ortodoxos que aplicaron los gobiernos mexicanos en la década de los setenta para impedir el deterioro de los niveles de bienestar

d,

alcanzados en el viejo modelo de crecimiento, fueron los ingredientes que orillaron a dichas adn1inistraciones a solicitar nuevos créditos. A esta situación se sunlaba la grave crisis económica mundial y, en medio de ella, México comenzó a padecer la voracidad de la banca internacional que exigía el pago puntual -aunque sólo fuera de los intereses.

En suma, el panorama nacional cambió radicalmente en su perspectiva entre 1982 y 1994. El abandono de la política proteccionista y la súbita apertura comercial con el exterior, la venta de empresas paraestatales y la firma de un Tratado de Libre Comercio con EE.UU. y Canadá, fueron los principales indicadores de los nuevos lineamientos de política económica a seguir.

En los tres últimos lustros, los grandes problemas nacionales se han ido resolviendo con gran lentitud y la proporción de los retos por afrontar crecen con celeridad. La rama de la construcción -que por cierto es el termómetro indicador del impacto que alcanza la crisis- quizá sea una de las áreas que mayor número de empleos genera, por lo que casi todos los gobiernos procuran su reactivación en los momentos económicamente difíciles. Además, el buen tino y la magnitud de una obra pública trae consigo una derrama de beneficios incomparable, de ahí que nunca se le ha dejado de considerar como inversión. Sin embargo, la nueva modalidad que en tiempos recientes ha adquirido la realización de estas obras, no termina aún de probar su eficiencia.

No obstante la crisis económica que prevaleció en el sexenio de 1976-1982, entre los primeros pasos que promovió el gobierno para la recuperación fue -como en otras administraciones- la reactivación de la obra pública. El volumen de cuanto se construyó, considerando las restricciones presupuestales de aquellos años, no hubiese sido posible sin Ja voluntad política, la asesoría técnica y la planeación de expertos profesionistas en la rama.

#### LOS RECIENTES AÑOS

La capacidad constructora del Estado fue disminuyendo conforme fue acreditándose su deuda interna y externa. De ahí que para fines de los años ochenta, cuando recién iniciaba su gestión gubernamental Carlos Salinas de Gortari, el dilema central era cómo resarcir el atraso en algunos rubros de la infraestructura. Para ese entonces se daba por úO hecho que el Estadn no tenía los recursos suficientes para reactivar la obra pública en las proporciones que se requería. Por otro lado, el Plan Nacional de Desarrullo que presentó aquel gobierno era sumamente ambicioso pese al voluminoso pago de intereses a los acreedores internacionales, por lo que se consideró era el momento preciso para que se abrieran más espacios a la inversión del capital privado. Esta apertura ya venía aplicándose desde la administración pasada, mediante la venta de empresas paraestatales, pero con un criterio más restringido y determinado por la función social gue éstas desempeñaban. Dicha política tenía como propósito realizar un cambio estructural en las viejas prácticas de la economía mexicana. Sólo así, se decía, podría recuperarse el dinamismo necesario para competir en los mercados mundiales.

En cuanto a los profesionistas dedicados a la industria de la construcción, su responsabilidad frente a las obras seguiría siendo las misma, respecto al amplio sentido social que aquellos tenían cuando construirían para el Estado. De igual manera que en otras administraciones, comenzó a incentivarse la obra pública a principios de 1989, como paliativo al desempleo y con el propósito de reactivar la economía. En el conjunto de las construcciones más representativas de aquella administración, destacaban las de comunicaciones, hidrológicas e hidroeléctricas. Se· realizaron los proyectos de autopistas en zonas donde la actividad comercial y turística, de alguna n1anera, garantizara su rentabilidad. Este panorama era obviamente para entidades gigantes y grandes que eran las que tenían más posibilidades de entrar a concurso en este tipo de obras. Pero qué pasaba con las medianas, pequeñas y microempresas, era claro que por la situación que a partir de esos momentos comenzó a surgir en el país era muy baja la participación de éstas y sobre todo para las micro que si no desaparecían de la actividad constructora, era y es demasiada esporádica su participación en una obra, pero por otro lado es junto con las pequeñas y las medianas la que genera una mayor ocupación de mano de obra y empleados.

A grandes rasgos es así como surge la microempresa de la construcción, en virtud de la situación del país y las necesidades económicas de encontrar asesoría por aquella parte de la sociedad que no cuenta con suficientes recursos económicos para contratar para una pequeña obra, a una gran empresa constructora. Además hay gran cantidad de profesionistas de este ramo que año con año egresan de las diferentes universidades y a falta de buenos empleos donde poner en práctica los conocimientos adquiridos se da el hecho de abrir negocios o trabajar de manera independiente para brindar estos servicios d la comunidad que así lo requiera.

## *1.3 OCUPACIÓN SECTORIAL EN LA ECONOMÍA DEL PAÍS*

#### **1.3.1 Situación iÍctual de la industria de la** construcción

Con el resultado del segundo trimestre de 1999, las empresas del Sector formal de la Industria de la Construcción sumaron cuatro periodos consecutivos con crecimientos superiores al 5%, situación que no se había registrado después de 1994.

Los beneficios del crecimiento en la producción no han sido generalizados, ya que el comportamiento de las empresas fue diferenciado al considerarlas por su tamaño.

En cuanto a las empresas medianas, micro y pequeñas que registraron variaciones negativas (-3.8%, -9.7% y 41.7% respectivamente), su comportamiento se debió básicamente a que sus dos áreas principales de trabajo; la edificación y el transporte, registraron decrementos respecto al mismo periodo del año anterior (-2.5% y -5.6% respectivamente).

Las empresas del sector formal de la industria de la construcción efectuaron compras por 16 mil 152 millones de pesos durante los primeros seis meses del año, cifra que en términos reales significó un aumento del 12.9%. Las en1presas gigantes fueron las que detonaron este comportamiento, ya que adquirieron materiales en 36% n1ás que el mismo periodo del año anterior. El estrato de las empresas gigantes fue el más favorecido en cuanto a crecimiento de la producción y por tanto concentró el 59.8% del total de las compras de materiales.

Prácticamente 73 de cada 100 empresas del sector formal ejecutaron por lo menos una obra durante los primeros seis meses del año, 26 permanecieron sin obra y una cerró operaciones. Situación prácticamente igual a la que se presentó el mismo periodo del año pasado. El índice de actividad más alto se registró en las empresas gigantes (89% ), debido al crecimiento en la producción que experimentaron estas constructoras.

Se dejó de contratar a 5 mil 976 trabajadores en el primer semestre del año, si se compara con la planta laboral del mismo periodo del año anterior. Con ello, las constructoras del sector formal ocuparon a 290 mil 813 trabajadores.

Campeche, el Distrito Federal, Nuevo León, Tamaulipas, Veracruz, Jalisco y Tabasco constituyeron las entidades donde se registraron los más altos porcentajes en cuanto a producción, en conjunto contribuyeron con el 58.1 % del total de la obra.

## 1.3.2 Comparación gráfica con empresas del mismo giro (GRÁFICAS Y CUADROS ESTADÍSTICOS)

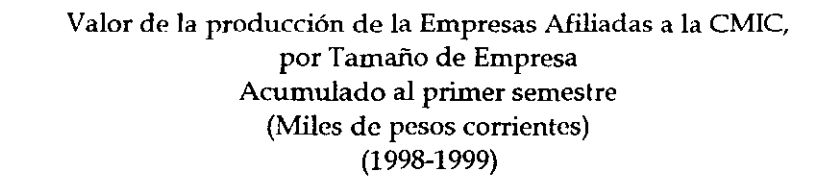

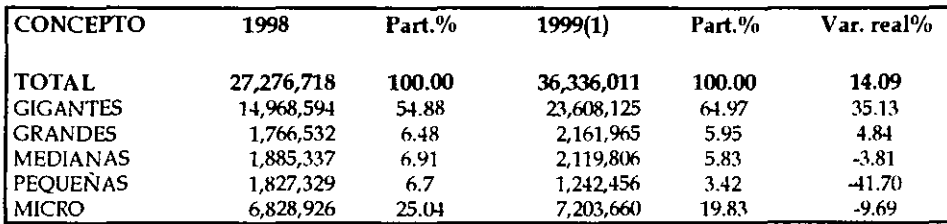

## CRITERIO DE ESTRATIFICACIÓN DE LAS EMPRESAS AFILIADAS A LA CMIC (Miles de pesos corrientes)

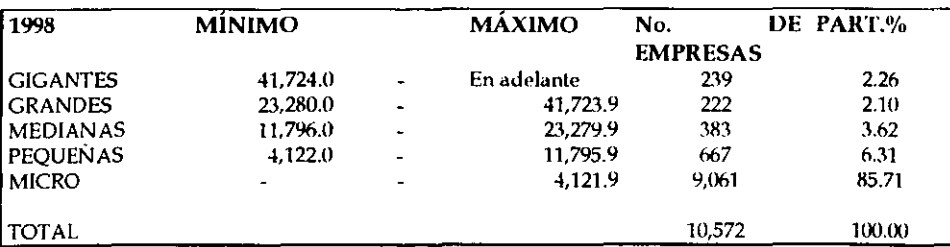

Fuente: Coordinación de Economia y Estadística, CMIC, con datos de la ENSFIC-INEGI. (1) Junio estimado

## Índice de Actividad de las Empresas Afiliadas a la CM!C, Promedio al primer semestre (Porcentajes) (1998-1999)

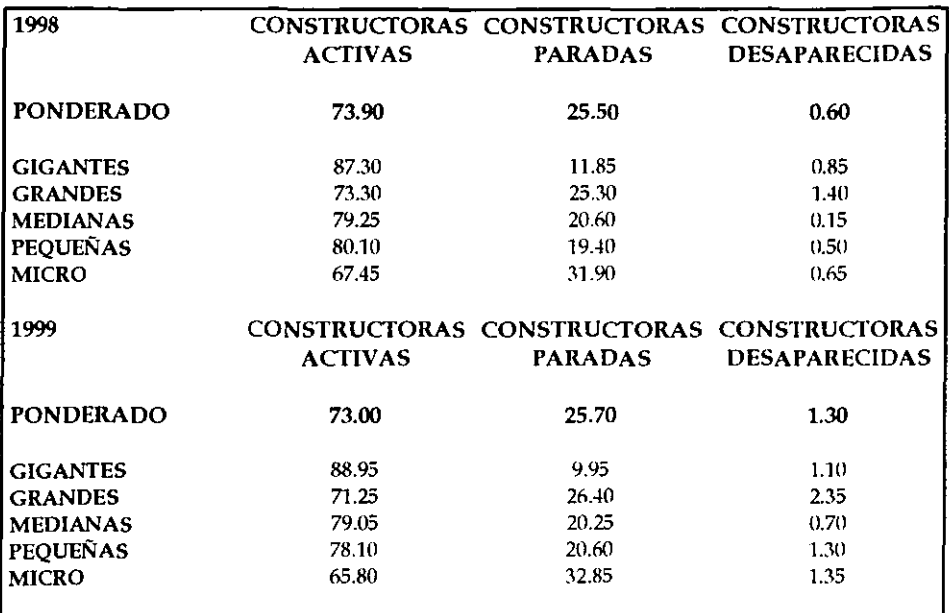

Fuente: Coordinación de Economía y Estadística, CMIC, con datos de la ENSFIC-INEGI.

14

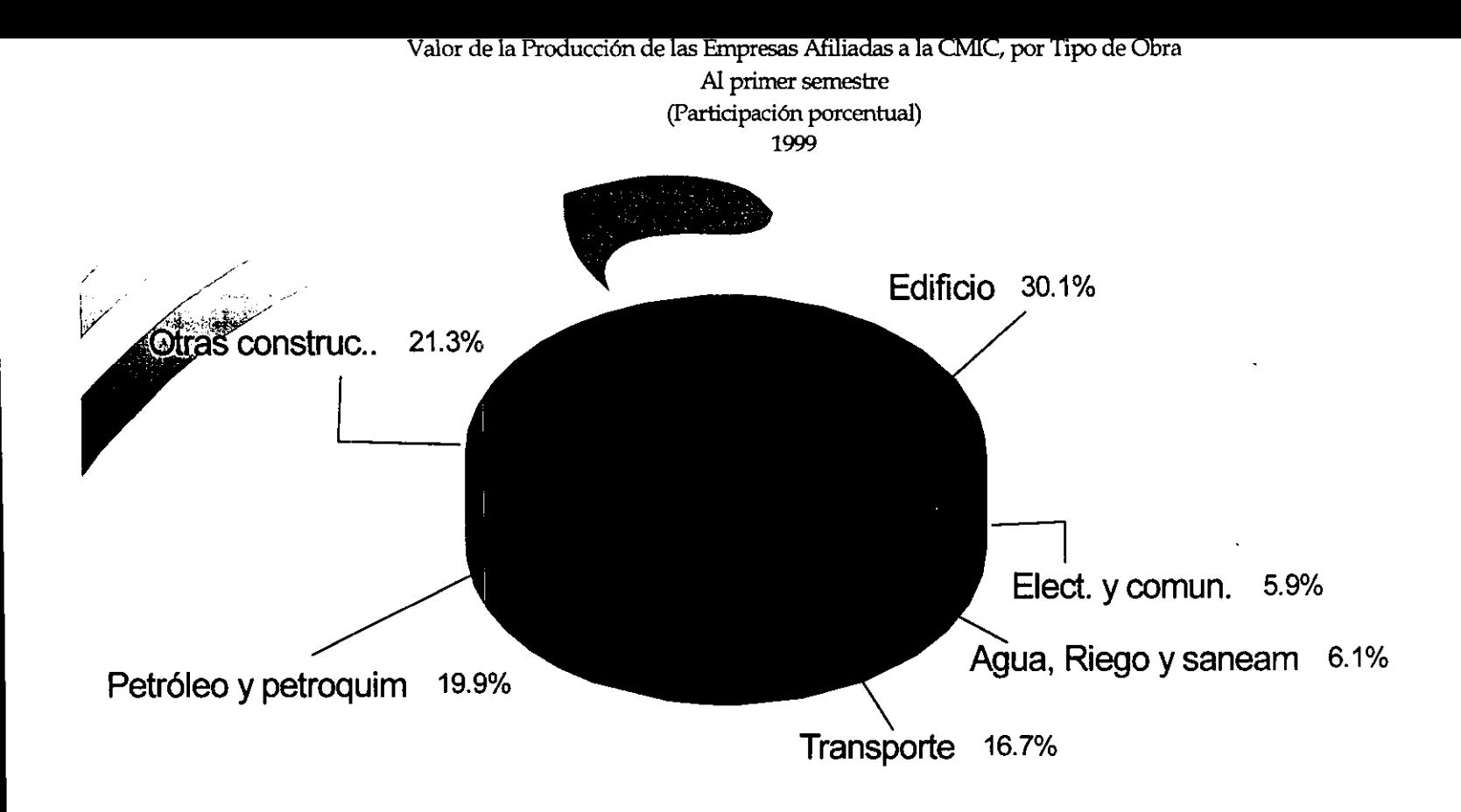

Fuente: Coordinación de Economía y Estadística, CMIC, con datos de la ENSFIC-INEGI

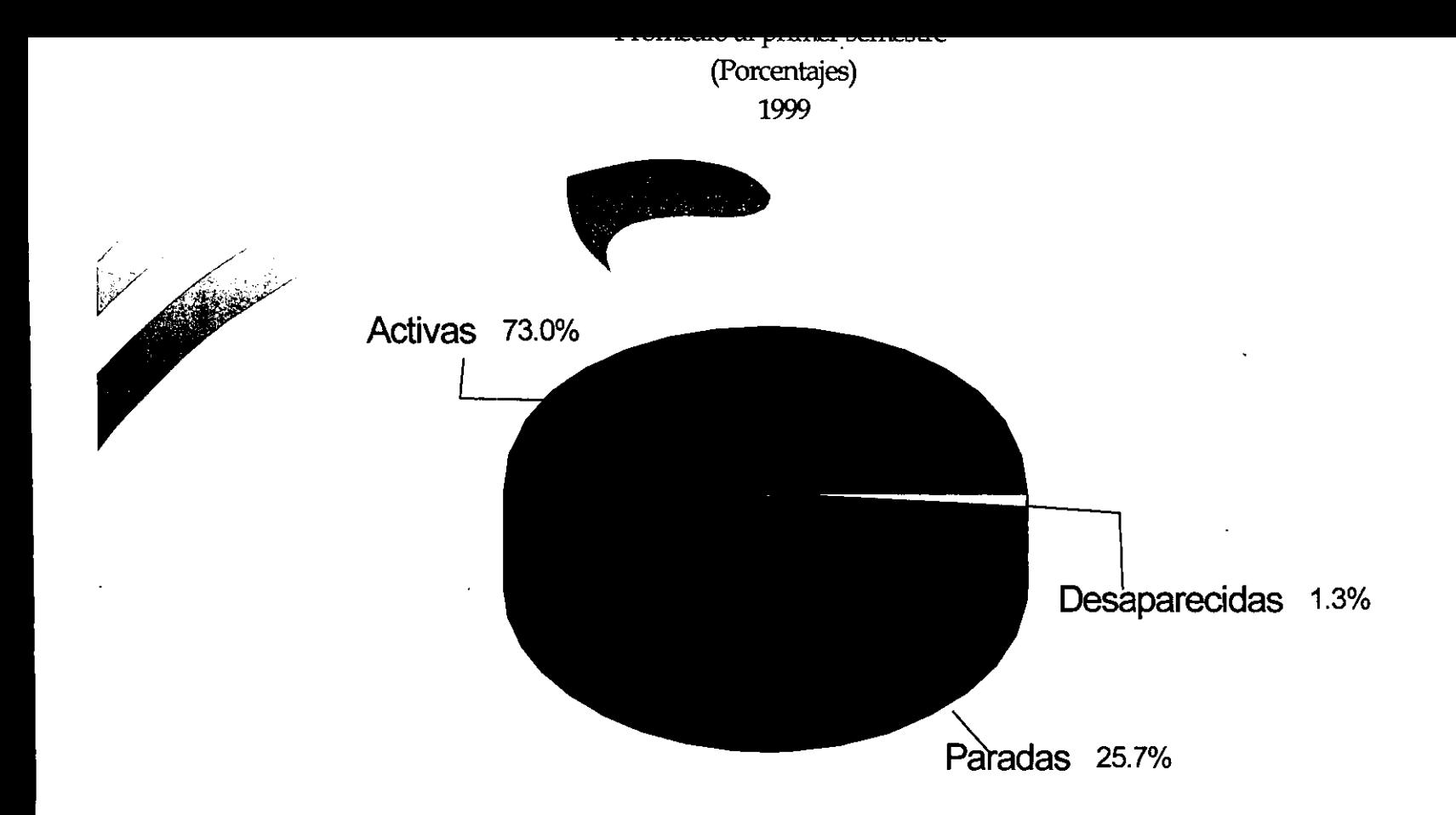

Fuente: Coordinación de Economía y Estadística, CMIC, con datos de la ENSFIC-INEGI

#### 2.1 *PLANITAMIENTO*

Se creará una entidad que se dedicará a la construcción de inmuebles, esta entidad ha solicitado hacer los trámites necesarios para su constitución legal como sociedad civil, así como su organización y la implantación de un sistema contable-administrativo para el control de sus operaciones, de acuerdo al tamaño de la entidad.

La organización administrativa conforme a solicitud de los futuros socios no debe ser muy "compleja" dado que no son, como ellos mismos se autonombran, "una empresa grande" y no la necesitan.

Dado lo anterior la forma de organización del sistema contable que se pretende utilizar en el inicio de las operaciones será manualmente considerando el bajo número de operaciones.

No se considera, por lo tanto, que haya un programa de cómputo contable-administrativo para facilitar dichas operaciones, ya que teóricamente "es innecesario y costoso".

## 2.2 *ANÁLISIS DEL PROBLEMA*

Con el planteamiento del problema nos podemos percatar que hay varias consideraciones que abarcan puntos primordiales para poder poner en marcha la entidad y posteriormente la implantación del sistema, como son:

- 1. Es una pequeña entidad que se dedicará a la construcción.
- 2. Se pide por parte de los socios constituirla como Sociedad Civil.
- $3.$  Hay que hacer trámites necesarios para su constitución, así como permisos y demás.
- 4. Contratación de personal necesario.
- 5. Organización contable administrativa de acuerdo a sus características "de pequeña entidad".
- 6. Registro de operaciones contables de forma manual.

La sociedad aquí tratada estará constituida por 2 arquitectos, de ahí que se haya clasificado como de tamaño micro. En cuanto a la constitución legdl de estas sociedades, veremos más adelante que no es muy compleja.

El personal se reducirá inicialmente a dos arquitectos que son los mismos socios, una secretaria, un conlador independiente quien será quien haga los registros necesarios y cuestiones fiscales y la mano de obra que obviamente será eventual. El lugar de trabajo estará ubicado inicialmente en la oficina de uno de los socios.

Tenemos entonces que las principales limitaciones son en primera instancia: que se solicitó elaborar un sistema contable-administrativo "pequeño" ya que la entidad es "pequeña", no hay una ambición a futuro de crecer e instalar desde ahora una organización administrativa-contable para algo grande y que sea flexible, ya que los propietarios afirman "si crezco lo voy a implantar y adecuar la entidad, por el momento solo lo indispensable".

Lo anterior refleja la clásica idea del empresario mexicano de empequeñecerse, se tiene la común idea de que una buena organización administrativa y contable sólo es necesaria cuando de por medio hay una gran inversión de capital y la entidad es grande, por otro lado se tiene el peso de una econonúa muy inestable tendiente a crisis económicas lo que trae como consecuencia la constante desaparición de entidades y que el poco capital invertido desaparezca igualmente, es erróneo pensar así ya que si bien es cierto que la economía de nuestro país no permite crecer tan rápido no hay que tener miedo a abrir la mentalidad y pensar a lo "grande", además como ya se hablaba en páginas anteriores en una economía como la nuestra las pequeñas entidades son las que sobreviven y con el tiempo la mayoría de las veces llegan a transformarse en grandes entidades.

Algo es cierto también: ninguna gran empresa ha surgido como tal de la noche a la mañana, ha comenzado con alrededor de 10 gentes o menos y gracias a la ambición de crecer y a los esfuerzos, control desde el principio en las operaciones que se realizan en la entidad e inversión en equipo y personal tanto para la empresa como de asesoría, son lo que ahora son, pero sin duda son pocos los que se han atrevido a correr el riesgo.

# CAPÍTULO **111**

## :MPLANT ACIÓN DEL SISTEMA CONTABLE-ELECTRÓNICO

### 2.3 SOLUCIÓN PROPUESTA

En este trabajo se propone en primer lugar olvidar que se va a construir una entidad pequeña, hay que tratar de pensar en una entidad grande, partiendo de esto se sugiere lo siguiente:

- Crear la entidad como sociedad anónima de capital variable en vez de sociedad civil, más adelante se planteará como se constituye legalmente la sociedad anónima y las enormes ventajas que ofrece sobre la sociedad civil.
- Establecer una organización administrativa considerando que no es para una entidad micro sino para una empresa que crecerá, no se ahondará en el asunto ya que no es tema principal de este trabajo, simplemente se dará una propuesta general.
- ln1plantar un sistema contable básico que sea completo y práctico, guc abarque: políticas de operación, catálogo de cuentas y guía contabilizadora, tratamiento del soporte documental (clasificación y codificación), registro en libros obligatorios de contabilidad, régimen específico de tributación y estados financieros básicos y notas.
- Contratar un contador que forme parte de la entidad; se pretendía asesoría independiente, esto podría ser una desventaja dado que algunas veces ésta clase de servicios no se comprometen tanto con la empresa, en cambio si el contador forma parte de ella "se pondrá la camiseta" como comúnmente se dice y habrá más compromiso para que las cosas se hagan bien.
- Plantear diferentes programas contables y equipos de cómputo existentes en el mercado para que el usuario seleccione cuál es el mejor para la entidad, ventajas de contar con un sistema de cómputo, esquematización, pasos que el experto en sistemas computacionales (analista) debe seguir y elaboración de estados financieros por n1edio del programa excel, para mayor familiarización con el sistema de cómputo.

lgualinente se pretende demostrar en esta propuesta el inconveniente que significa hacer el registro de las operaciones en forma manual.

En el desarrollo de este trabajo se trata de exponer al usuario el hecho de que al crecer la entidad se verá en la necesidad de automatizar el proceso de información ya que el no hacerlo traería como consecuencias retrasos o información equivocada e inoportuna, por lo que al implantar un sistema electrónico, para cuando se requiera procesar mayor volumen de operaciones, será más fácil obtener información que permita la toma de decisiones más adecuadas.

Está demostrado que el costo de un equipo de cómputo en la actualidad es poco oneroso al existir diferentes promociones y planes de pago y es recuperable su valor en un mínimo de tiempo, ya que elimina la utilización de una gran parte de personal.

El objeto de establecer el sistema contable para el registro de operaciones inicialmente de manera manual de Ja entidad servirá para que finalmente se haga una comparación entre uno y otro sistema y veamos que ayudándonos de los programas electrónicos se facilitará el cumplimiento de los objetivos ya expuestos.

En el aspecto administrativo (que se verá más adelante), se ha considerado la función que desarrollarán en la entidad los dirigentes de más alta jerarquía en una entidad constructora.

Para organizar, coordinar y vigilar las actividades de la empresa se necesitan separar las actividades de cada elemento humano contratado. A través de:

- 1. Organigrama, para poder ubicar a los miembros que conformarán esta entidad a efecto de que no exista confusión de funciones, asimismo, servirá para establecer claramente las actividades de cada puesto de acuerdo a su localización esquemática.
- 2. Objetivos, misiones, funciones y rutinas del personal directivo de una entidad constructora.

En cuanto a las operaciones específicas del programa de cómputo no se detallará, dado que no corresponde a este trabajo ni a la profesión contable misma, el aspecto de informática a un 100% por lo que se representará por medio de diagramas la interrelación de la contabilidad con el aspecto electrónico.

### IMPLANTACIÓN DEL SISTEMA CONTABLE-ELECTRÓNICO

La implantación implica la consideración de las caracteríslicas específicas de la entidad para poder; en primera instancia establecer la organización administrativa, la cual se tratará más adelante.

Posteriormente, para poder Lener una secuencia de cómo se va a ir llevando a cabo el establecimiento del sistema contable se marcará la metodología a seguir.

El sistema que se propone será toda una red de procedimientos relacionados y eslabonados de tal forma que logren los objetivos determinados que ya se han planteado, es decir, el sistema es un conjunto de varios procedimientos que desarrollan una serie de actividades cuyo fin es la obtención de los objetivos que auxilien a la finalidad de la empresa. El sistema deberá ser práctico y eficiente

De esta manera, es en esta parte en donde se va a plantear y empezar a desarrollar lo que se trazó en el punto 2.3 *solución del problema*, por ello se asevera que es la medular del presente trabajo.

En páginas subsecuentes se propondrá la forma más conveniente en que la entidad "Arquitectura metropolitana S.A. de C.V.", próxima a constituirse debería organizarse. Se ha adoptado tal nombre ficticiamente dado que por ética profesional no se debe proporcionar el nombre real con que piensa constituirse la empresa.

La implantación implica una serie de puntos a desarrollar que son las bases para el sistema del que se habla en el presente trabajo; de manera enunciativa son:

- \*Constitución legal
- \*Aspectos administrativos
- \* Metodología contable
- \* Sistema contable
- \* Vinculación del sistema electrónico en la empresa

Para la ejecución de estos puntos, primero hay que comunicar la propuesta y ganar la aceptación, hay que asignar el trabajo a quien corresponda y después dirigir en la forma que debe hacerse; pero antes que nada como propietario hay que asimilar la idea del cambio y excluir la mediocridad ya que la economía en la que nos desenvolvemos no permite estancarse ni conformarse, por lo que hay que hacer las cosas bien desde el principio.

El cambio del que se habla se verá reflejado: dentro de la empresa al tener una buena organización, hacia el cliente brindándole calidad en los servicios y hacia la comunidad que a fin de cuentas es el objeto básico por el que se forma la empresa, para servir a la sociedad. Indudablemente cualquier entidad económica forma parte de la sociedad y nace de sus necesidades.

## *3.1 CONSTITUCIÓN LEGAL*

#### 3.1.1 Ventajas de constituirse como sociedad anónima.

Como se habló en la parte "planteamiento del problema", los futuros socios solicitaron que la entidad se constituyera como sociedad civil, se propone que se constituya como sociedad anónima de capital variable. Tal propuesta se hace tomando en consideración los siguientes aspectos: concepto y características principales de la sociedad civil y la sociedad anónima.

#### SOCIEDAD CIVIL:

#### **CONCEPTO**

Es aquella en donde los socios se obligan mutuamente a combinar sus recursos o sus esfuerzos para la realización de un fin común, de carácter preponderantemente económico, pero que no constituya una especulación comercial. Las obligaciones sociales estarán garantizadas subsidiariamente por la responsabilidad ilimitada y solidaria de Jos socios que administren; los demás socios salvo convenio contrario, sólo estarán obligados con su aportación.

#### CARACTERÍSTICAS PRINCIPALES

- ./ Se regula por el Código Civil.
- $\checkmark$  Los socios no pueden ceder sus derechos ni admitir nuevos socios sin consentimiento previo y unánime de los demás coasociados.
- √ Ningún socio puede ser excluido de la sociedad sino por el acuerdo unánime de los demás socios y por causa grave prevista en los estatutos .
- $\checkmark$  Puede haber socios capitalistas y socios industriales, los primeros aportan capital y los segundos su trabajo.
- ./ La administración de la sociedad puede conferirse a uno o más socios.
- ~/ Los administradores ejercerán las facultades que fueran necesarias al giro *y* desarrollo de los negocios que formen el objeto de la sociedad, pero salvo convenio necesitan autorización expresa de los otros socios:
	- l. Para enajenar las cosas de la sociedad
	- 11 Para empeñarlos, hipotecarlos o gravarlos y
	- III. Para tomar capitales prestados.
- $\checkmark$  Las obligaciones que se contraigan por la mayoría de los socios de la administración, sin conocimiento de la minoría, o contra su voluntad expresa, serán válidas; pero los

que las hayan contraído serán personalmente responsables de la sociedad de los perjuicios que por ellas se cause .

- $\overline{1}$  La junta de socios representa el Órgano Supremo de la sociedad. Las facultades que no se hayan concedido a los administradores serán ejercidas por todos los socios, resolviéndose los asuntos por mayoría de votos. La mayoría se computará por cantidades; pero cuando una sola persona represente el mayor interés y se trate de sociedades de más de tres socios, se necesita el voto de por lo menos la tercera parte de los socios .
- $\checkmark$  No existe órgano de vigilancia pero de hecho corresponde a todos los socios no administradores .
- $\checkmark$  La información financiera se rendirá semestralmente, sino hubiera pacto sobre particular, y en cualquier tiempo en que la acuerden los socios. El socio o socios administradores están obligados a rendir cuentas siempre que lo pida la mayoría de los socios, aún cuando no sea época fijada en el contrato de la sociedad. El nombramiento de los socios administradores no priva a los demás socios del derecho de examinar el estado de los negocios sociales y de exigir a este fin la presentación de libros, documentos y papeles, con el objeto de que puedan hacerse las reclamaciones que estimen conveniente.

#### SOCIEDAD ANÓNIMA

#### **CONCEPTO**

Es la que existe bajo una denominación y se compone exclusivamente de socios cuyd obligación se limita al pago de sus acciones. Es una sociedad de acciones de responsabilidad limitada por lo que los socios no son solidarios de las obligaciones sociales. Lo anónimo significa que no ejerce comercio con el nombre propio de los socios.

#### CARACTERÍSTICAS PRINCIPALES

- $\checkmark$  Se regula por la Ley General de Sociedades Mercantiles.
- $\checkmark$  Los socios fundadores no pueden estipular a su favor ningún beneficio que menoscabe el capital social ni el acto de la constitución ni para lo porvenir. Todo pacto en contrario es nulo.
- $\checkmark$  Para acreditar la participación de los socios fundadores se expedirán títulos especiales denominados "Bonos de Fundador". Los tenedores de este bono tendrán derecho al canje de sus títulos por otros que representen distintas participaciones, siempre que la participación total de los nuevos bonos sea idéntica a la de los canjeados .
- ./ El capital social está representado por títulos nominativos que servirán para acreditar y transmitir la calidad y los derechos de los socios.
- $\checkmark$  La administración estará a cargo de uno o varios mandatarios temporales revocables, quienes pueden ser socios o personas extrañas a la sociedad.

22

- ./ Cuando los administradores sean dos o más constituirán el consejo de administración .
- ./ Salvo pacto en contrario, será Presidente del Consejo el consejero primeramente nombrado, y a falta de éste el que le siga en el orden de la designación .
- ./ Para que el Consejo de Administración funcione legalmente, deberá asistir, por lo menos, la mitad de sus miembros, y sus resoluciones serán válidas cuando sean tomadas por la mayoría de los presentes. En caso de empate, el presidente del consejo decidirá con voto de calidad.
- ./ Cuando los administradores sean tres o más, el contrato social determinará los derechos que correspondan a la minoría en la designación, pero en todo caso la minoría que represente un 25% de capital social nombrará cuando menos un consejero .
- ./ La Asamblea General de Accionistas, el Consejo de Administración o el Administrador podrán nombrar uno o varios gerentes generales o especiales, sean o no accionistas. Los nombramientos serán revocables en cualquier tiempo por el Administrador, Consejo de Administración o Asamblea General de Accionistas .
- $\checkmark$  Los gerentes tendrán las facultades que expresamente se le confieran; no necesitarán de autorización especial del Administrador o Consejo de Administración para los actos *que* ejecuten o gozaran, dentro de la órbita de las atribuciones que les hayan asignado, de las más amplias facultades de representación y ejecución .
- ./ La Asamblea General de Accionistas es el órgano supremo de la sociedad, podrá acordar y ratificar todos los actos y operaciones de ésta, y sus resoluciones serán cumplidas por la persona que ella misma designe, o a falta de esta designación, por el Administrador o Consejo de administración. Las Asambleas pueden ser ordinarias o extraordinarias. Se reunirán en el domicilio social, y sin este requisito serán nulas salvo caso fortuito o de fuerza mayor .
- $\checkmark$  Son Asambleas ordinarias las que se reúnen para tratar cualquier asunto diferente a lo siguiente: prórroga de la duración de la sociedad; disolución anticipada; aumento o reducción del capital; cambio de objeto de la sociedad; transformación de la sociedad y los demás asuntos para los que la ley o el contrato social exija un quórum especial.
- $\checkmark$  Las Asambleas Extraordinarias son las que se reúnen para tratar cualquier asunto citado anteriormente. Estas se podrán reunir en cualquier tiempo.
- $\checkmark$  La vigilancia de la sociedad anónima estará a cargo de uno o varios comisarios, temporales y revocables, quienes pueden ser socios o personas extrañas a la sociedad. No podrán ser comisarios:

l. Los que conforme a la ley estén inhabilitados para ejercer el comercio.

11. Los empleados de la sociedad, los empleados de aquellas sociedades que sean accionistas de la sociedad en cuestión por más de 25% del capital social, ni los empleados de aquellas sociedades en cuestión sea accionista en más de un 50%.

111. Los parientes consanguíneos de los administradores, en línea recta sin limitación de grado, los colaterales dentro del cuarto y los afines dentro del segundo.

Los comisarios serán individualmente responsables para con la sociedad por el cumplimiento de las obligaciones que la ley y los estatutos les imponen .

 $\checkmark$  Las sociedades anónimas, bajo la responsabilidad de sus administradores, presentarán a la Asamblea de Accionistas, anualmente, un informe que incluya cuando menos:

\* Un informe de los administradores sobre la marcha de la sociedad en el ejercicio, así como sobre las políticas seguidas por los administradores y, en su caso, sobre los principales proyectos existentes;

\* Un informe en que se declaren y expliquen las principales políticas y criterios contables y de información seguidos en la preparación de la información financiera;

\*Un estado que muestre la situación financiera de la sociedad a la fecha del cierre del ejercicio:

\* Un estado que muestre, debidamente explicados y clasificados Jos resultados de la sociedad durante el ejercicio;

\* Un estado que muestre Jos cambios en la situación financiera durante el ejercicio:

\* Un estado que muestre los cambios en las partidas que integran el patrimonio social, acaecidos durante el ejercicio;

\* Las notas que sean necesarias para completar o aclarar la información que suministren los estados anteriores.

 $\checkmark$  A la información anterior se le agregará el informe anual de los comisarios.

 $\checkmark$  La información financiera deberá quedar terminada y ponerse a disposición de los accionistas cuando menos quince días antes a la fecha de la Asamblea. Quince días después de la fecha de la Asamblea en que se haya aprobado la información financiera y el dictamen del comisario, se deberán publicar, en el periódico oficial de la entidad del domicilio de la sociedad o, en el caso de tener varios domicilios, en el *Diario Oficial de fa Federación.* 

Conforme lo anterior constituirse como Sociedad Anónima tiene las siguientes ventajas sobre la Sociedad Civil:

t. No se constituye con responsabilidad "subsidiaria, ilimitada ni solidaria" subsidiaria: significa que para exigir responsabilidad a los socios en lo individual, se deberá haberle exigido antes a la persona moral, es decir, primeramente deben haberse liquidado los bienes de la sociedad y posteriormente deben ser ejecutados para el pago de las obligaciones los bienes particulares de los socios.

ilimitada: significa que los socios responden con todos sus bienes personales del pago de las deudas y el cumplimiento de las obligaciones sociales.

solidaria: significa que los acreedores de la sociedad pueden requerir al cumplimiento de las obligaciones de la sociedad a cualquiera de los socios siendo individualmente responsables.

Caso contrario sucede en la sociedad anónima.

J.

- t. La Sociedad Anónima responde ante terceros por el monto de sus acciones; no con sus bienes personales.
- t. Los socios pueden ceder sus acciones sin pedir consentimiento de los socios.
- ti Se cuenta con una administración más organizada que en la sociedad civil.
- ti Su Órgano Supremo es por la Asamblea General de Accionistas. Es más formal esta forma ya que en la sociedad civil el órgano supremo es una junta de socios que se puede decir es más informal.
- $\phi$ . Su Órgano de Vigilancia es por comisario (s), la ley lo establece. La ley no indica específicamente cual es el órgano supremo en la sociedad civil, pero de hecho corresponde a todos los socios no administradores corno se mencionó anteriormente.
- $\delta$  Su información financiera es más completa y por lo tanto precisa ya que se rendirá semestralmente sino hubiera pacto en particular y en cualquier tiempo en que acuerden los socios; en la sociedad civil es simplemente un informe anual.
- $\triangle$  Dentro de la sociedad anónima para aumentar o reducir el importe del capital social, es necesario cumplir con los siguientes requisitos:
	- ""Celebrar asamblea extraordinaria
	- "' Levantar acta de asamblea extraordinaria
	- "' Protocolizar el acta
	- \* [nscribir el acta en el Registro Público de Comercio

Por lo tanto sería conveniente registrarla además como Sociedad Anónima de Capital Variable ya que así se puede aumentar y reducir el importe del capital social, sin cumplir los requisitos anteriores, siempre y cuando el aumento no sobrepase el capital autorizado (límite superior), ni la reducción sea menor al capital mínimo (límite inferior), pues de lo contrario deberán cumplir con los requisitos de las sociedades de capital fifo.

La Sociedad Anónima es la sociedad mercantil por excelencia en el mundo de los negocios. Es una sociedad por acciones y la responsabilidad de los socios a la sociedad o frente a terceros, se limita al pago de las acciones que estos suscriban.

Los socios pueden ser personas físicas o morales y no está limitado su número ni sus aportaciones. Es una persona moral, jurídica que existe bajo una denominación social, y en vista de la responsabilidad limitada de los socios, no se incluye en su denominación social nombre alguno de los socios.

Tomando en cuenta lo anterior llega a reunir un gran número de accionistas y grandes capitales y por lo tanto tiene una proyección más "grande", y conviene más, sobre todo por el giro al que la entidad "Arquitectura Metropolitana, S.A." pertenece, la construcción, actividad que hoy en día necesita mayor control de actividades por su posición en el mercado.

No por eso la sociedad civil deja de ser conveniente; tiene aceptación entre los profesionistas que se agrupan para compartir su actividad y fortalecer su posición en el mercado, es decir, es más enfocado a servir a la comunidad teóricamente.

Los socios que administran a la sociedad civil responden en forma subsidiaria, ilimitada y solidariamente de las obligaciones sociales con su patrimonio personal. En este caso se puede afectar el patrimonio personal de un socio y no de otros. Los socios industriales tienen participación en las utilidades y salvo pacto en contrario no responden de las pérdidas.

La sociedad anónima también debe de enfocarse al servicio a la ·sociedad. Poco a poco se le ha ido dando la forma de entidad que solo se dedica a ganar dinero, de los dirigentes depende que esto cambie.

# 3.1.2 Aspectos legales de la sociedad anónima

Dentro de este punto consideraremos los requisitos legales que se necesitan cumplir para poder constituir este tipo de sociedad para su correcto funcionamiento.

Al iniciar las operaciones, es necesario conocer y poner en marcha los pasos a seguir ante las autoridades correspondientes, para no incurrir en infracciones que en un futuro afecten el patrimonio del negocio.

Previamente a la autorización del acta constitutiva, deberán solicitar permiso ante la Secretaría de Relaciones Exteriores, lo cual expedirá para que se haga uso de él dentro de un plazo de 90 días hábiles a partir de la fecha de su expedición. Dicha solicitud deberá contener los siguientes datos:

- 1. Denominación o razón social de la sociedad.
- 2. Domicilio
- 3. Objeto de la misma
- 4. Capital Social
- 5. Duración
- 6. Cláusula extranjera
- 7. Datos del promovente
- 8. Tipo de sociedad solicitante
- 9. Fecha de solicitud
- 10.Firma del promovente
- 11.Pago de derechos correspondientes

Los encargados del Registro Público no inscribirán los datos antes mencionados, cuando no conste en ello la autorización correspondiente. El incumplimiento de esta obligación dará lugar a la pérdida del cargo.

Considerando que es una sociedad anónima se requiere:

- a) Que haya dos socios como mínimo y que cada uno suscriba por lo menos una acción;
- b) Que el objeto social tenga un fin lícito;
- c) Capital mínimo de  $$50,000.00$  y este integramente suscrito;
- d) Que se exhiba la aportación de los socios en dinero efectivo, cuando menos, el 20% del valor de cada acción pagadera en numerario y
- e) Que se exhiba íntegramente el valor de cada acción que haya de pagarse, en todo o en parte, con bienes distintos en numerario. (Art. 89 LGSM)

La Sociedad Anónima puede constituirse por la comparecencia ante notario de las personas que otorguen la escritura social, o por suscripción pública. (Art.90 LGSM)

La escrilura constilutiva deberá contener:

- I. "Los nombres, nacionalidad y domicilio de las personas físicas o morales que constituyan la sociedad;
- II. La razón social o denominación;
- <sup>11</sup>l. El objeto de la sociedad;
- IV.Su duración;
- V. El importe del capital social;
- VI.La expresión de lo que cada socio aporte en dinero o en otros bienes; el valor atribuido a éstos y el criterio seguido para su valoración. Cuando el capital sea variable, así se expresará indicándose el mínimo que se fije;
- VII.El domicilio de la sociedad;
- VIII.La manera conforme a la cual haya de administrarse la sociedad y las facultades de los administradores;
- IX.El nombramiento de los administradores y la designación de los que han de llevar la firma social;
- X. La manera de hacer la distribución de las utilidades o pérdidas entre los miembros de la sociedad;
- XI.El importe del fondo de reserva;
- XII.Los casos en que la sociedad haya de disolverse anticipadamente y
- XIII.Las bases para practicar la liquidación de la sociedad y el modo de proceder a la elección de los liquidadores, cuando no hayan sido designados anticipadamente.

Todos los requisitos a que se refiere este artículo y las demás reglas que se establezcan en la escritura sobre la organización y funcionamiento de la sociedad constituirán los estatutos de la misma. (Art. 6)

Para esta sociedad deberá añadirse en la escritura constitutiva los siguientes datos:

- l. "La parte exhibida del capital social;
- 11. El número, valor nominal y naturaleza de las acciones en que se divide el capital social; si el capital se integra mediante diversas o sucesivas series de acciones, las menciones del importe del capital social y del nún1ero de las acciones se concentrarán en cada emisión a los totales que alcancen cada und de dichas series;
- 111.La forma y términos en que debe pagarse la parte insoluta de las acciones;

IV.La participación en las utilidades concedida a los fundadores;

V. El nombramiento de uno o varios comisarios;

VI.Las facultades de la Asamblea General y las condiciones para la validez de sus deliberaciones; así como para el ejercicio del derecho a voto, en cuanto a las disposiciones legales pueden ser modificadas por la voluntad de los socios".(Art.91 *y* segundo párrafo de la fracción IV del Art. 125)

Cuando la sociedad anónima se constituye por suscripción pública, los fundadores redactarán y depositarán, en el Registro Público de comercio, un programa que deberá contener el Proyecto de Estatutos. Se entiende por suscripción pública el hecho de subastar las acciones al público.

La participación concedida a los fundadores en las utilidades anuales no excederá de 10%, ni podrá abarcar un periodo de más de 10 años a partir de la constitución de !a sociedad. Esta participación no podrá cubrirse sino después de haber pagado a los accionistas un dividendo del 5% sobre el valor exhibido de sus acciones y para acreditar la característica de fundadores y su participación, se expedirán títulos especiales denominados Bonos de Fundador.

Por otro lado también hay que cumplir otros trámites para poder constituirse legalmente, los cuales son:

#### REGISTRO FEDERAL DE CONTRIBUYENTES

La inscripción se realiza en el Registro Federal de Contribuyentes de la SHCP, proporcionando la información relacionada con su entidad, domicilio y en general sobre su situación fiscal.

La solicitud debe presentarse a través del buzón fiscal que corresponda a la Administración Local de su domicilio fiscal en original y copia, forma R-1, formulario de uso múltiple, dentro del mes siguiente al día en que se efectúe la situación gue a continuación se señala:

a) Para personas morales residentes en México, a partir de que se firme su acta constitutiva, debiendo acompañar copia certificada de la misma a su solicitud.

La Secretaría de Hacienda y Crédito Público ha dado a conocer la siguientes instrucciones para el uso adecuado del buzón fiscal:

- 1) Una vez llenado el formulario en original y copia, se deberá introducir el original en el sobre para buzón, anexando la documentación requerida. ( acta en original y copia, se deberá introducir el original en el sobre para buzón, anexando la documentación requerida -acta de nacimiento, acta constitutiva, etc.-).
- 2) El sobre se deberá cerrar y llenar por el frente con los datos de identificación del interesado y en el reverso se deberán marcar con una "X', los documentos que contiene el sobre a efecto de dar trámite a la solicitud.
- 3) El sobre debidamenle requisitado y la copia del formulario, deberán introducirse en el reloj franqueado. Posteriormente depositará el sobre en el buzón fiscal, conservando la copia del formulario como acuse de recibido.

Dentro de 10 días hábiles, el interesado deberá recibir respuesta de la autoridad fiscal de su trámite. De no ser así deberá acudir a la Administración Local que corresponda a su domicilio fiscal, a efecto de dar seguimiento a su promoción.

## PADRÓN DELEGACIONAL

Es un registro que llevan las delegaciones del D.D.F. para conocer los establecimientos mercantiles que se encuentran ubicados dentro de su circunscripción territorial. Una vez que ya se obtuvo la Licencia de uso de suelo, debe presentarse a la delegación que corresponda al domicilio del negocio, dicho documento con el original y copia del R.F.C para que la autoridad haga constar que quedan inscritos en el padrón citado. Este trámite es por tiempo indefinido y no genera pago de derechos.

#### AVISO DE APERTURA

Los establecimientos que no requieren de Licencia Sanitaria como es el caso de la entidad planteada, deberán gestionar aviso de apertura, el cual consiste en la comunicación que debe efectuar el propietario legal del negocio a la Secretaría de Salud, de que ha iniciado operaciones el establecimiento, con el objeto de que se le registre, quedando sujeto a la vigilancia de la autoridad mencionada, debiendo exhibir dentro de los 30 días siguientes a la fecha en que se dio de alta el negocio, la solicitud acompañada de los documentos siguientes:

- $\Rightarrow$  Fotocopia de Alta ante la SHCP.
- $\Rightarrow$  Fotocopia de identificación que cuente con fotografía y firma del propietario del negocio o representante legal.
- $\Rightarrow$  Las personas morales deberán acompañar fotocopia del acta constitutiva.
- $\Rightarrow$  Cuando el trámite se realice por un tercero, deberá exhibir carta poder debidamente requisitada e identificación que cuente con fotografía y firma.
- $\Rightarrow$  La vigencia es por tiempo indefinido y no genera pago de derechos.

# DEC! ARACIÓN DE APERTURA

Es la manifestación que se debe hacer en forma previa al inicio de actividades ante la delegación que corresponda al domicilio del negocio que se encuentra bajo su jurisdicción territorial, para que se le registre y autorice la actividad respectiva.

De conformidad con el Reglamento para Funcionamiento de Establecimientos Mercantiles y Celebración de Espectáculos en el D.F., aquellos giros o establecimientos que no requieran licencia de funcionamiento deberán presentar esta declaración presentando solicitud acompañada de los siguientes documentos:

 $\Rightarrow$  R.F.C.

- $\Rightarrow$  Constancia de uso del suelo
- $\Rightarrow$  En su caso, Licencia de uso de suelo
- $\Rightarrow$  Licencia sanitaria, si el negocio la requiere o bien el aviso de apertura correspondiente.
- $\Rightarrow$  Título de propiedad o contrato de arrendamiento.

## REGISTRO EN EL INSTITUTO MEXICANO DEL SEGURO SOCIAL

Para el cumplimiento de las obligaciones señaladas en la Ley del Seguro Social, es necesario que el contribuyente se inscriba en dicho instituto.

La inscripción patronal se realizará a través de la forma AFIL-01 denominada "Aviso de inscripción de patrón", a la presentación del aviso se acompañará copia simple de la escritura constitutiva.

En el Distrito Federal, zona metropolitana, Monterrey y Guadalajara, el servicio se ha dividido en subdelegaciones y para el trámite correspondiente existen delegaciones estatales que están ubicadas de acuerdo al domicilio de la empresa.

Tratándose del trabajador, la fonna que se utiliza para inscribirlo en el instituto, es la AFIL-02 y se denomina "Aviso de inscripción del trabajador".

El plazo para dar de alta a un trabajador, al patrón y demás avisos, es el lapso comprendido dentro de los primeros cinco días hábiles contados a partir de haber empezado a laborar.

### REGISTRO EN El INFONAYIT

La Ley del INFONAVIT señala entre las obligaciones que deben cumplir los patrones, la de inscribirse e inscribir a sus trabajadores al instituto, tomando como base para su inscripción, los padrones fiscales en los términos que fije el instructivo que al efecto expida el Consejo de Administración de dicha institución.

En el mencionado instructivo se señala la forma en que los patrones se inscribirán e inscribirán a sus trabajadores, y determina los avisos que deban darse sobre altas y bajas de los trabajadores, las modificaciones de salarios y demás registros necesarios al instituto.

La inscripción en el INFONAVIT se realiza junto con el aviso de alla en el R.F.C.

Además se deberá de:

\* Solicitar y obtener la licencia sanitaria de la Secretaría de Salud, sólo en el caso en que la constructora fabrique algún material.

\*Inscripción a la Cámara Nacional de la Industria de la Construcción.

\*Inscripción al Padrón de Contratistas de la Secretaría de Programación y Presupuesto, en caso de que la constructora realice obra pública.

# *3.2 ASPECTOS ADMINISTRATIVOS*

Si bien es aceptado que es complicado definir el diseño administrativo, definitivo y adecuado, se considera importante exponer dentro del presente trabajo los puntos esenciales a considerar para tales fines, ya sea de la empresa que aquí se está tratando o cualquier otra de la actividad edificadora.

### 3.2.1 Organización administrativa

Para poder hacer un adecuado diseño administrativo se deben considerar las siguientes etapas que consisten básicamente en lo siguiente:

PLANEACIÓN<br>Es una actividad trazada de antemano, que mediante el acopio de datos, busca y selecciona la alternativa óptima de los objetivos o metas, políticas o actividades, de los programas o planes y de los procedimientos u operaciones, coordinando adecuadamente los recursos humanos, materiales y financieros.

Para una buena planeación debemos considerar en esta entidad:

## CARACTERiSTICAS DE LA EMPRESA EDIFICADORA

- 1. Fabrica artículos "a la orden".
- 2. No puede realizar "costos experimentales totales".
- 3. Es una industria artesanal en un 70%.
- 4. Su relación ventas capital, es de las más altas en la industria (4.51 a 59.15).
- 5. La determinación de sus activos, es siempre aproximada y con rangos de variación muy grandes.
- 6. La cantidad de materiales elaborados y semi-elaborados que intervienen en su proceso productivo, varían desde aproximadamente 50 en el caso de la construcción pesada, a más de 1,000 en el caso de la edificación.
- 7. Sus ventas están condicionadas a las políticas de gobierno en un 80%.
- 8. La rotación de su personal es la más alta en la industria latinoamericana.
- 9. El riesgo sobre la inversión es el más alto en la misma.
- JO.Las dificultades en la evaluación de su productividad, propician una competencia suicida y falta de control y por tanto una gran mortalidad y nacimiento de empresas.

A continuación, y en base a las características anteriores se delinearán las posibles soluciones a las mismas, iniciando con la:

# *(QLf. /'S! B\_/L/ [);\\_Q.*

Si bien el comportamiento de la demanda de servicios de construcción, tanto privados como públicos es creciente con el tiempo, en nuestro país se presenta un fenómeno cíclico anual, por lluvias, inviernos o veranos muy severos, a más de que muchas veces se acrecenta por cambios políticos sexenales.

Es por lo tanto recomendable, diseñar una organización de tipo "colapsible", que pueda ampliarse en épocas de aumento de demanda y con posibilidades de reducción en casos de disminución de la misma, *sin alterar su produch·vidad.* La forma más común de integrar una empresa de tipo "colapsible" es cubriendo, las épocas de mayor demanda con personal eventual ajeno a la misma (personal de "staff' a contrato fijo, por tiempo o por obra), para que con una estructura *míninia eficiente* y con prácticas administrativas perfectamente delineadas, pueda alcanzar económicamente las metas deseadas.

# SELECCIÓN DE CLIENTES

Muchas veces los dirigentes de las entidades de nueva creación y que son pequeñas, como en el caso de Ja entidad que se está tratando, piensan que definida Ja especialidad de la empresa, la selección de clientes será automática, pero la forma de pago, y los n1ontos promedio de obra son los argumentos más importantes a equilibrar.

Dado lo anterior hay que considerar que una empresa edificadora con obras de montos pequeños que trabaje sin anticipos y con trámites de pago a más de tres meses, aún con personal técnico-administrativo *máxin10* difícilmente realizará obra por 5 veces su capital contable. En cambio cuando crezca y cuente con personal técnico-administrativo mínimo realizará obras de montos importantes, por administración, a precio unitario o precio alzado, con anticipo y con expedito sistema de pagos.

Por tanto la recomendación que se da cuando se cuente con modestos recursos de capitales, es no contratar obras donde el tiempo de pago sea largo estableciendo políticas de crédito y cobranza desde el inicio de operaciones. Es importante que no se hagan excepciones por miedo a perder clientes.

Hay que recalcar que al cliente de la industria de la construcción, se le ha permitido confundir el carácter de empresa constructora con el de empresa financiera, circunstancia que ha llevado a muchas empresas a la falta de liquidez y a otras a la quiebra. En primera instancia son dos negocios muy diferentes la financiación y la construcción y se deberá iniciar una labor de convencimiento al cliente, del costo adicional que tiene una obra financiada y cuando esta situación continúe, anexar a la empresa constructora un departamento que controle el financiamiento con las bases y garantías de una financiera.

#### SELECCIÓN DE CONTROLES

Una empresa sin control está destinada al fracaso, en consecuencia se tendrá que plantear, que decidir cuándo y hasta dónde se llevará el control de costos, el cual dependerá primordialmente de la forma de contratación dominante, obviamente no podrá ser igual el control si la empresa realiza en forma preponderantemente obras por administración, precio unitario o por precio alzado.

La comparación periódica de todos los procesos que integran una edificación, sería una tarea irrealizable a todas luces, por tanto, es recomendable la aplicación del control por

32

objetivos el cual es la mejor opción para manejar en forma dinámica y flexible el costo, ya que se optimiza en forma continua; si obteniendo el costo, definimos de contún acuerdo con las partes involucradas, las mejoras específicas y cuantificables, que sobre ese proceso debamos lograr en un lapso determinado y posteriormente en forma continua también evaluarnos su consecución, se podrá llevar por buen camino esta clase de control.

# CONTROL CONTABLE

La reglamentación fiscal vigente en la República Mexicana, obliga a cualquier entidad a registrar los fenómenos económicos de forma exacta y veraz, a través de seguimiento de los libros contables de los cuales se derivan las obligaciones fiscales.

Otro objetivo paralelo es sin duda la información periódica a la empresa para tomar las acciones correctivas correspondientes. Este aspecto se señalará con mayor detalle en el punto 3.3 "Sistema contable" así como su optimización por medios electrónicos, en el punto 3.4.

## TIPO DE OPERACIÓN

Las empresas constructoras operan por contratos. Se entiende por contrato de obra, según el autor Carlos R. Mathelin del libro Estudio del régimen fiscal de empresas constructoras. como "aquél en virtud del cual una de las partes, la contratante, se obliga a pagar un precio y la otra, la contratista, se obliga a construir o ejecutar una obra específica en un tiempo determinado".

Para que el contratista y el contratante fijen qué contrato le conviene más a "Arquitectura metropolitana, S.A de C.V." tienen que considerar los diferentes tipos que para las empresas constructoras existen, cabe aclarar que la elección del tipo de contrato es a consideración de ambas partes; el contratista tiene que exponer al contratante de que se trata cada tipo de contrato y este a su vez elegirá cual le conviene.

Los tipos de contrato son:

- Precio alzado: se compromete el contratista a terminar la obra en un período determinado a un precio previamente estipulado, aportando los materiales y la mano de obra, y la persona que ordena el trabajo tiene el compromiso de pagar- los anticipos y los avances de la obra en las fechas convenidas, por Jo que en este contrato el contratista se protege inflando sus costos para poder contrarrestar los efectos de la inflación que pudieran perjudicar la utilidad a realizar.
- Por administración: se conviene que el contratista presente notas, facturas, nóminas  $y/\sigma$  recibos de honorarios, cargando un porcentaje por administración de obra, que deberá cubrir el contratante que ordena la obra.
- Precios unitarios: consiste en presentar un presupuesto a precios unitarios, los que estarán sujetos a ajustes por inflación, llamados en el medio escalatorias, y la obra se va pagando de acuerdo a las estimaciones presentadas.

Todas las constructoras antes de presentar un contrato realizan un presupuesto que se presenta ante el contratante, una vez aceptado se elabora el contrato y se firma de conformidad por ambas partes, posteriormente se elabora un proyecto y se coloca a uno o varios ingenieros o arquitectos en la obra {según la importancia de la misma) a los que se les llama residentes de obra; éste forma sus cuadrillas de trabajo y solicita el material y maquinaria que requiere. En ocasiones una constructora sulxontrata, parcialmente, con otros contratistas parte de la obra cuando así convenga a sus intereses

#### LIQUIDEZ

Otro de los conceptos definitivos en la planeación de una empresa, es la liquidez, el simple balance de activo y pasivo no es en una compañía la parte medular de la misma, ya que el activo puede en ocasiones no representar efectivo disponible para cumplir compromisos inmediatos, y si bien se acepta que el activo puede, en todas sus formas, cumplir con compromisos mediatos, debemos aceptar que existen obligaciones que están directamente relacionadas con un tiempo cercano, por lo tanto la selección de clientes y de obras, será parte determinante para la liquidez. El análisis e interpretación de los estados financieros permitirá tomar decisiones de salvamento, tales como recorte de gastos fijos, reducción de costos, solicitudes de financiamiento, etc. ~ La para determina para de empresas constructoras es la división lógica, óptima y<br>financieros permitirá tomar decisiones de salvamento, tales como recorte de gastos fijos,<br>reducción de costos, solicitudes de financiamient

ordenada de trabajos y responsabilidades, para alcanzar los pronósticos definidos por la planeación. Para ello debe existir una estructura explícita de funciones tomando en consideración las cualidades de cada persona y convertir a la organización en un esquema elástico y dinámico, que sirva a las personas, en otras palabras usar la organización en función del individuo.

Para que un puesto o posición individual exista, debe tener objetivos claros, un área clara de autoridad o autonomía, un concepto definido de sus obligaciones y un entendimiento de las relaciones de esta posición, con otras, con las que requiera coordinarse. Existe otra razón de peso para crear una oreanización y es la limitación que tiene el administrador para supervisar efectivamente. El límite de supervisión efectiva, se denomina *alcance de la adn1inistración,* de ahí surge la necesidad de contar con diversos niveles de organización y adquieren importancia aspectos tales como: la delegación y la determinación de políticas generales.

Es en la empresa constructora, dónde el fenómeno de crecimiento se presenta más rápidamente, por la incertidumbre de demanda futura, que en muchas ocasiones obliga al empresario a saturarse de trabajo como una política de provisión para épocas de ausencia de demanda. Es por tanto recomendable, diseñar desde el inicio de la organización, las mecánicas operativas que permitan una evolución lógica y debidamente planteada, sin olvidar la posibilidad de reducción sin afectar la productividad, para ello hay que considerar que conforme evoluciona la empresa, de micro a grande, se presentan varios problemas organizativos, los cuales se plantean a continuación con sus respectivas soluciones:

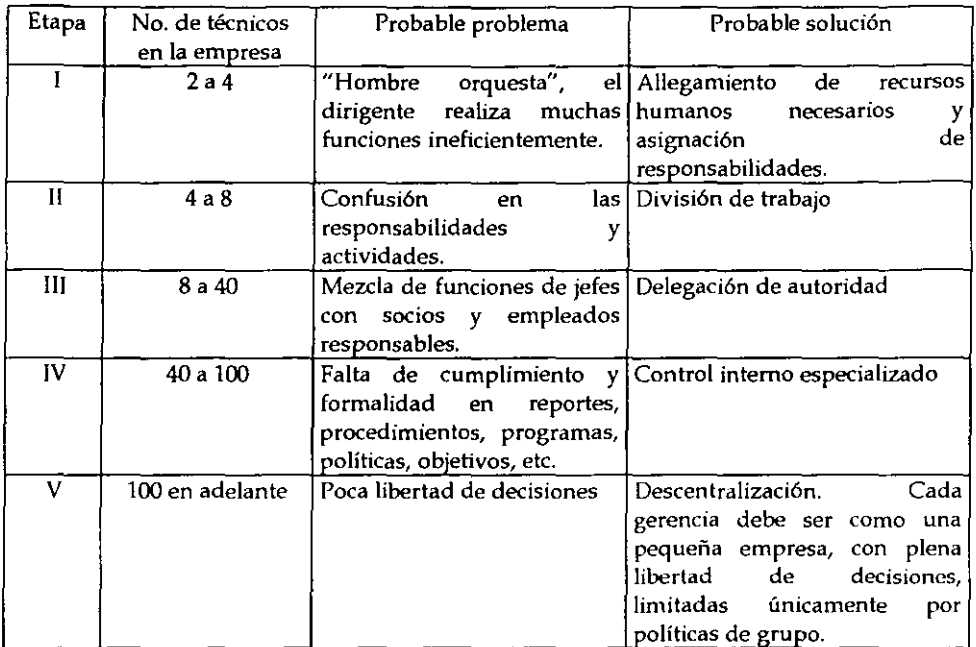

Más adelante se propondrá el organigrama y las funciones de los directivos de una<br>
empresa constructora para complementar esta etapa.<br>  $\widehat{MTEGRAClON}$ <br>
Es la materialización u objetivación de lo planeado y organizado sobre ac empresa constructora para complementar esta etapa.

humanas y elementos materiales, tratando de coordinar los fines empresariales con ios de los trabajadores.

A) Actividades humanas: reclutamiento, selección, contratación, capacitación, administración y manejo de personal.

B) Elementos materiales: compra, alquiler, manufactura o elaboración, adaptación, acondicionamiento o instalación.

C) Coordinación de los fines empresariales con los de los trabajadores:

- 1. Fines empresariales:
- a) alcanzar la máxima capacidad productiva
- b) lograr del personal una óptima colaboración.

35

- 2. Fines de los trabajadores:
- a) salarios atractivos y justos
- b) trato y condiciones de trabajo óptimos
- e) situación estable y con perspectivas de progreso
- d) bienestar ocupacional y familiar

Si en la planeación quedó determinado el "qué debe hacerse" y en la organización quedó señalado el "quién, dónde y como lo va a realizar", la integración deberá precisar el "con qué".<br>
<br> **ELA dirección no es sino la parte de la administración cuya función cubre el la administración cuya función cubre e** el "con qué".

control adnünistrativo o, en otras palabras, la vigilancia estricta de que las operaciones de la empresa se realicen en la forma planeada y que la coordinación de todos los elementos, sea a tal punto eficaz que pueda asegurarse la consecución de los fines esperados. La dirección es una función del elemento humano de carácter ejecutivo, en virtud de la cual la agrupación funcional es conducida o no, a la realización de un propósito, siendo su sede, la oficina.

El Lic. Agustín Reyes Ponce establece que la dirección de una empresa supone las siguientes fases o etapas:

- a) Que se delegue autoridad, ya que administrar es "hacer a través de otros".
- b) Que se ejerza autoridad, para lo cual se deben precisar sus tipos, elementos, clases, etc.
- c) Que se establezcan canales de comunicación, a través de los cuales ejerza y se controlen sus resultados, puede ser formal que sigue los canales de estructura de la empresa como pueden ser ordenes, reglamentos, juntas, etc., o informal que es la comunicación entre empleados como chismes, rumores, etc.
- d) Que se supervise el ejercicio de la autoridad, en forma simultánea a la ejecución de las órdenes. d) Que se supervise el ejercicio de la autoridad, en forma simultánea a la ejecución de<br>las órdenes.<br>CONTROL<br>Es el establecimiento de sistemas que permitan detectar errores, desviaciones,

causas y soluciones, de una manera expedita y económica. Comprende las actividades que realiza el administrador para asegurar que el trabajo ejecutado, encaja con lo que fue planeado.

Las etapas o pasos de desarrollo de control son:

1. Establecinliento y fijación de las bases y áreas óptimas de captación de datos. Por ejemplo:

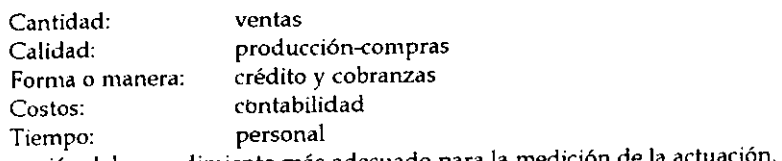

2. Elaboración del procedimiento más adecuado para la medición de la actuación.

- a) Resultados esperados. Presupuestos y estándares de eficiencia.
- b) Resultados realizados.
- c) Cronometraje. Personal
- d) Análisis de desviaciones. Financieras con presupuestos;
- administrativas con el personal.

3. Evaluación de la actuación y determinación de las desviaciones mediante su confrontación con los resultados esperados. Simplemente explicar detenidamente los motivos que hubieron para que las desviaciones ocurrieran, sugiriendo la forma en que éstas puedan corregirse.

4. Fijación de las bases y del aspecto formal de las informaciones para facilitar así la toma de decisiones y el dictado de las medidas correctivas:

- a) Sobre actuaciones personales
- b) Sobre planes, programas, presupuestos.

# 3.2.2 Objetivos, misiones, funciones y rutinas del personal diréctivo de una empresa constructora

Como ya se planteó en la etapa de organización para alcanzar los pronósticos definidos por la planeación debe delinearse la división lógica, óptima y ordenada de trabajos y responsabilidades del personal de la entidad, pero obviamente este desglose debe empezar por los directivos, el presente punto se enfocará a ello específicamente, ya que de un buen establecimiento de objetivos, misiones, funciones y rutinas depende la buena organización y control de la empresa y el correcto desempeño de los demás puestos.

## **DIRECTOR GENERAL**

Requisitos: conocimientos profundos, amplia experiencia y relaciones humanas. Responsabilidad: la máxima de la empresa. Medio ambiente: agradable, con muy alta tensión.

*Objetivos dirección general:* 

\*Balancear:

Capital-empleados-clientes;

Intereses, empresa-interés-funcionarios;

Interés empresa-interés-empleados

Interés empresa-interés-obreros

\*Definir de común acuerdo con las áreas involucradas:

¿Qué se va a hacer?; ¿Cuándo se va a hacer?; ¿Quién lo va a hacer?; ¿Con qué lo va a hacer?; ¿Cómo lo va a hacer?.

\*Buscar estabilidad del personal a través de: satisfacer necesidades primarias, satisfacer necesidades de medio ambiente, satisfacer necesidades personales.

\*Proyectar a la e1npresa a través de: investigación de mercado, análisis político, capacitdción, relaciones gremiales, relaciones públicas, imagen de seriedad.

*Misiones internas dirección general:* 

• Definir políticas: de recursos, contables, fiscales, clientes, personal (alto, intermedio, de primera línea y obra de mano).

\*'Fijar metas: realistas, alcanzables, mesurables, costeables.

\*'Obtener metas a través de: seguimiento, evaluación, investigación causas negativas, solucionar causas negativas.

"'Comunicar: establecimiento de canales formales, incrementando canales informales, detectando incomunicaciones, solucionando incomunicaciones.

\*Desarrollar el personal a través de: motivar, satisfacer, otorgar confianza, compartir responsabilidades, premiar.

•capacildr al personal a través de: investigar cualidades, acrecentar cualidades, reubicar según cualidades.

\*Estimular La creatividad a través de: investigar innovaciones, analizar innovaciones, premiar.

*Misiones externas dirección general* 

\*Promover relaciones gobierno y particulares a través de: actividades gremiales, de servicio y sociales.

\*Incrementar financiamientos a través de: cumplir compromisos crediticios, planear requerimientos a corto y largo plazo, relaciones personales.

\*Prever cambios: de prestaciones, fiscales, económicos, técnicos.

\*Atender clientes a través de: cumplir contratos, compenetrarse de las necesidades de los clientes, conciliar intereses empresa-clientes, relaciones personales.

\*Proyectar funcionarios a través de: relaciones gremiales, proyectar su labor externamente, relacionarlos con los clientes de la empresa.

#### *Rutinas dirección general*

\*Semanal: visitar obras, autorizar cheques, atender clientes, recibir información, decidir, asistir a juntas.

\*Mensual: revisar deudores-clientes, conciliación bancos, ingresos-egresos.

\*Anual: revisar balances, organizar regalos clientes y reuniones empresa, revisar reparto de socios.

\*Eventual: analizar concursos, establecer políticas de concursos y contratos.

# **GERENTE DE PLANEACIÓN**

Requisitos: honradez, orden, experiencia y relaciones humanas. Responsabilidad: muy alta. Medio amhientf': agradable, *con* alta tensión.

*Objetivos gerencia dr. planeación:* 

\*Proporcionar liquidez a la empresa: estableciendo programas eficientes de cobros, vigilándolos; estableciendo programas adecuados de pagos y vigilándolos.

\*Establecer sistemas de: cobros, pagos, personal, prestaciones, fiscales.

\*Establecer pronósticos: de ventas, costos, estabilidad política y económica.

.. Evaluar resultados integrando información obtenida de: gerencia de construcción, gerencia de control.

\*Informar: dirección general, desviaciones económicas obras; construcción y control, soluciones acordadas.

#### *Funciones gerencia planeación:*

\*Establecer sistemas de control de cobros: a contratantes oficiales y particulares.

\*Establecer sistemas de control de pagos: a proveedores, subcontratistas, al personal de la planta, al personal eventual o de staff, de prestaciones.

\* Establecer sistemas de información, de cobros y pagos: de gerencias y de las obras.

\*Establecer formas de contratación: de contratos de ejecución de obra y de proveedores, contratos con subcontratistas, de mano de obra.

•Integrar información para evaluar resultados: integrando balance parcial *y* final de obras, conciliando balance periódico de la empresa.

\*Informar: a dirección general de resultados obtenidos, desviaciones de las metas propuestas, desviaciones en la política de clientes, de modificaciones a políticas establecidas o soluciones a problemas detectados.

\*Integrar pronósticos: de ventas y de costos.

#### *Rutinas gerencia de planeación*

\*Semanal: planear teléfonos, revisar y archivar correspondencia, visitar obras, planear, fundamentar y ejecutar cobros, planear y fundamentar pagos, conciliar ingresos-egresos, supervisar pedidos, revisar facturas en precio y obra, autorizar pólizas de residentes, revisar y autorizar pago de impuestos, informar a dirección.

\*Mensual: fundamentar balance obras, ingresos-egresos, elaborar deudores-acreedores.

\*Anual: analizar costo indirecto operación del año anterior, liquidar obras-cliente, supervisar liquidaciones a maestros y residentes, obtener costo total de obras, conciliar con contabilidad, hacer cargos alquiler equipo obras.

'\*Eventual: analizar concursos, coordinar concursos.

### **GERENTE DE CONSTRUCCIÓN**

Requisitos: experiencia, orden, conocimientos y relaciones humanas. Responsabilidad: media Medio ambiente: difícil

*Objetivos gerencia de construcción:* 

\*Producir con utilidad; controlando materiales, mano de obra subcontratos, equipo y cantidades de obra.

\*Producir con calidad: supervisando mano de obra, incentivando n1ano de obra, vigilando calidad de insumos.

'\*Producir en tiempo: planeando el trabajo, supervisando suministros oportunos, controlando programa, diseñando soluciones alternas.

\*Informar: dirección general de resultados, gerencia de planeación y control, avances y desviaciones, gerencia de planeación rendimientos.

*Funciones gerencia construcción:* 

'\*Conocimiento general de cada obra: proyectos, presupuestos, programas, especificaciones.

\*Conocimiento específico de la política cliente-empresa: organigrama del cliente, sistema administrativo del cliente y prioridad de la obra para el cliente.

\*Implantar políticas por obra para: adquisición de materiales, retribución e incentivos mano de obra, mecánica y control de pago prestaciones, selección de subcontratistas, adquisición, renta y /o movimientos equipo, procesos constructivos.

\*Supervisar egresos de cada obra de: materiales, mano de obra, equipo, subcontratos, autorización pagos y comprobaciones residente.

\*Supervisar apoyo de ingresos de cada obra: generadores de estimaciones, estimaciones, autorización de estimaciones, cobro de estimaciones, prestaciones, investigar y valuar trabajos extras, balances parciales y liquidaciones finales de obra, de equipo, de residentes y maestro.

\*Supervisar programa de obra: suministros, procesos constructivos, secuencia de equipo, soluciones alternas.

\*Prever problemas de obra en: materiales, mano de obra y procesos constructivos.

"'Informar: gerencia planeación y control rendimientos e insumos: gerencia planeación y control avances de obra; dirección, estado de obras.

\*Entregar a planeación: fundamentos para cobros y para pagos.

*Rutinas gerencia de construcción:* 

"'Semanal: planear teléfonos, revisar y archivar correspondencia, visitar obras, revisar presupuestos, programas y pedidos; extrapolar faltantes, coordinar equipo, informar a dirección.

"'Mensual: supervisar estimaciones, negociar con mano de obra, coadyuvar cobros.

\*Anual: supervisar liquidación de obra y maestros, liquidar residentes.

"'Eventual: analizar concursos, aportar datos para concursos.

#### **GERENTE DE CONTROL**

Requisitos: experiencia, orden y conocimientos. Responsabilidad: alta Medio ambiente: agradable, con tensión media.

*Objetivos gerencia de construcción:* 

\*Diseñar soluciones impositivas: fiscales y de prestaciones.

"'Vigilar obligaciones de: lmss, lnfonavit, ISPT, ISR, etc.

\*Informar desviaciones: en indirectos de operación y de campo, en costos de obra; pagos de obligaciones con terceros, fiscales y prestaciones.

*Funciones gerencia construcción:* 

\*Analizar leyes vigentes: interpretándolas, ratificar que se cumplan, diseñando estrategias.

\*Supervisar estado de la empresa: por obra, gastos generales y utilidades.

\*Supervisar cuentas bancarias en función de ingresos y egresos.

\*Informar desviaciones a través de: balances mensuales, anuales y reportes especiales.

*Rutinas gerencia de construcción:* 

"'Semanal: planear teléfonos, revisar y archivar correspondencia, revisar ingresos-egresos, revisar contabilizaciones, investigar saldos y cobros, ayudar a cobranza, supervisar prestaciones mano de obra, controlar obligaciones fiscales, recabar información de construcción y planeación, informar a dirección y planeación.

\*Mensual: conciliar chequeras, elaborar pagos impositivos, elaborar pagos de prestaciones, proponer estrategias.

\*Anual: elaborar y corregir balances, integrar balance fiscal, elaborar reparto de socios.

\*Eventual: atender bancos, problemas fiscales y problemas de prestaciones, dar alta y baja de obras.

### 3.23 Organigrama

Es la representación gráfica de las áreas de responsabilidad y las comunicaciones formales respectivas; el personal no se debe acoplar a éste, por lo tanto deberá ser flexible, para adaptarse a las personas y no caer en ser criado de la organización.

Conforme la organización va creciendo y transformándose de micro a grande, se va haciendo notar que el personal no concuerda con él, por lo que hay que ir modificándolo.

Para la industria de la construcción se encuentran diferentes tipos de organigramas, pero en todos se distinguen las áreas básicas de planeación, construcción, y control, por tanto, se sugieren los siguientes organigramas según las etapas de crecimientos por las que atraviese la empresa.

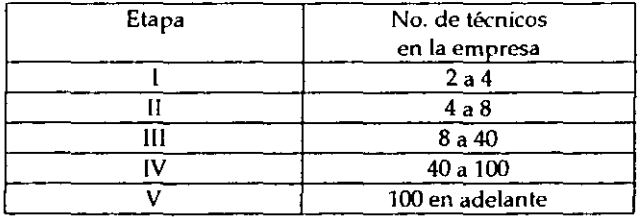

# 3.2.3 ORGANIGRAMA " ARQUITECTURA METROPOLITANA, S.A. DE C.V.." ETAPAI

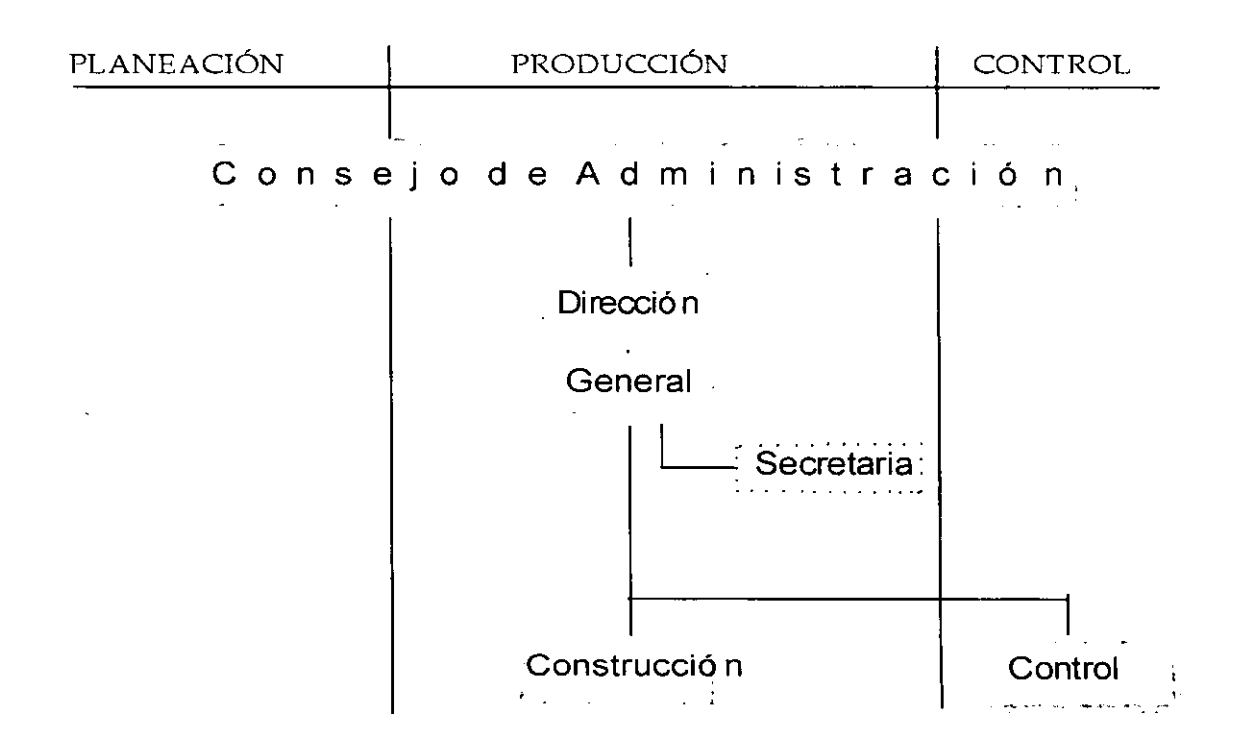

# 3.2.3 ORGANIGRAMA " ARQUITECTURA METROPOLITANA, S.A. DE C.V.." ETAPA II

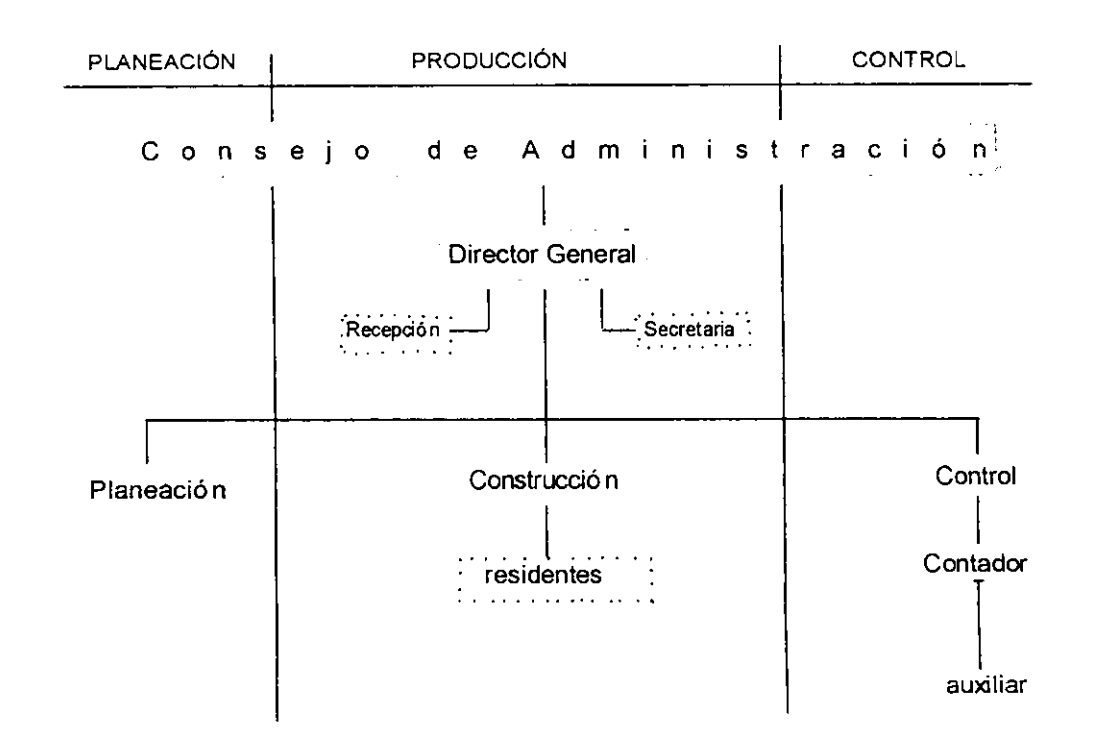

 $\mathcal{L}$ 

# 3.2.3 ORGANIGRAMA " ARQUITECTURA METROPOLITANA, S.A. DE C.V.." ETAPA III

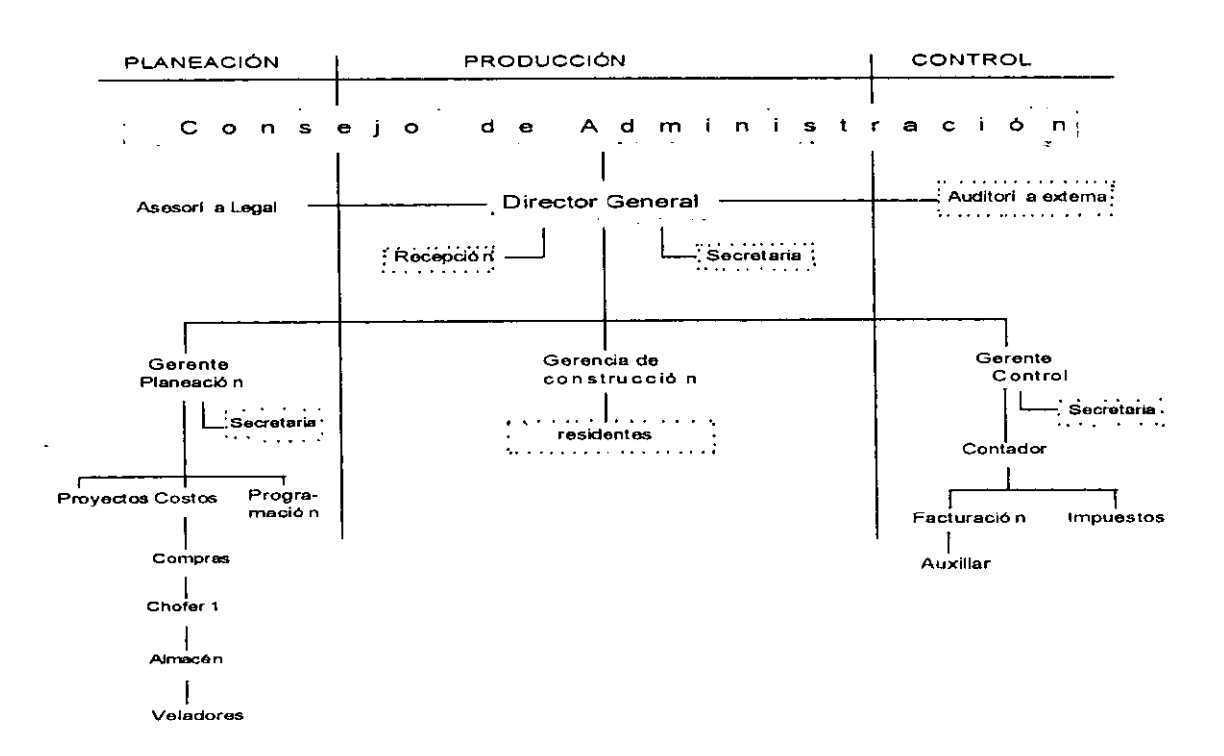

# 3.2.3 ORGANIGRAMA "ARQUITECTURA METROPOLITANA, S.A. DE C.V.." ETAPA IV

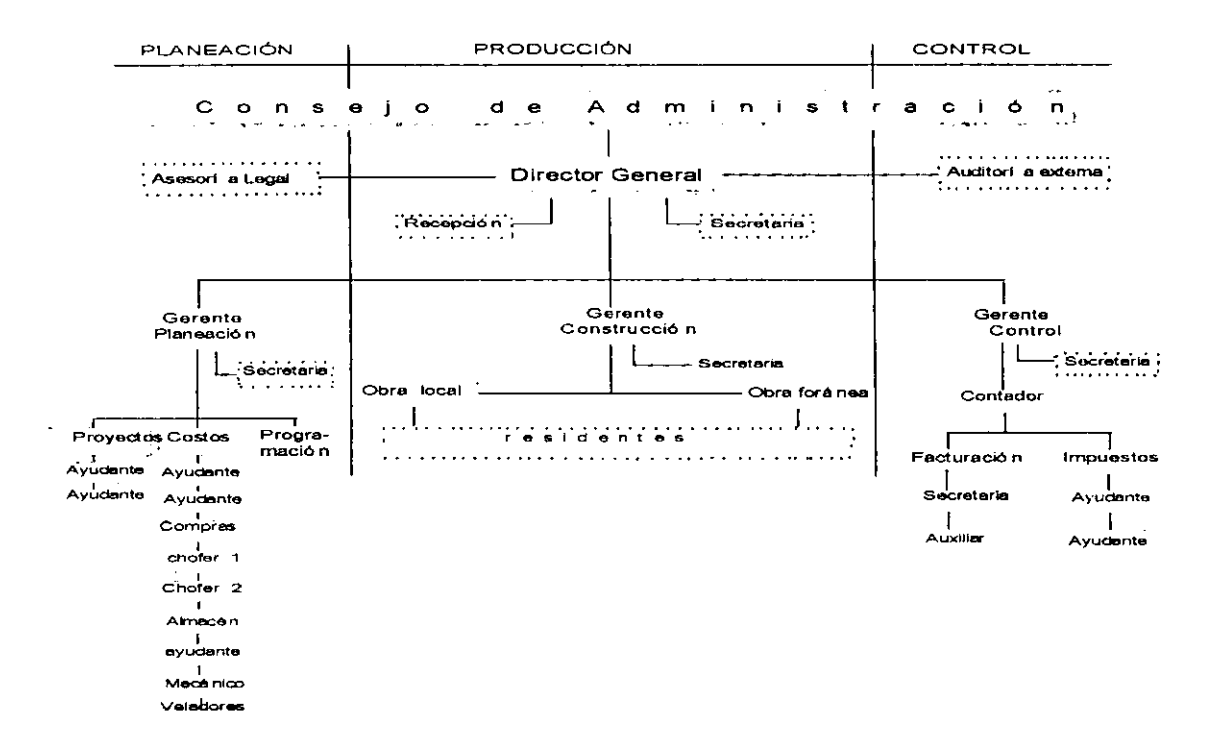

# 3.2.3 ORGANIGRAMA " ARQUITECTURA METROPOLITANA, S.A. DE C.V.." ETAPA V

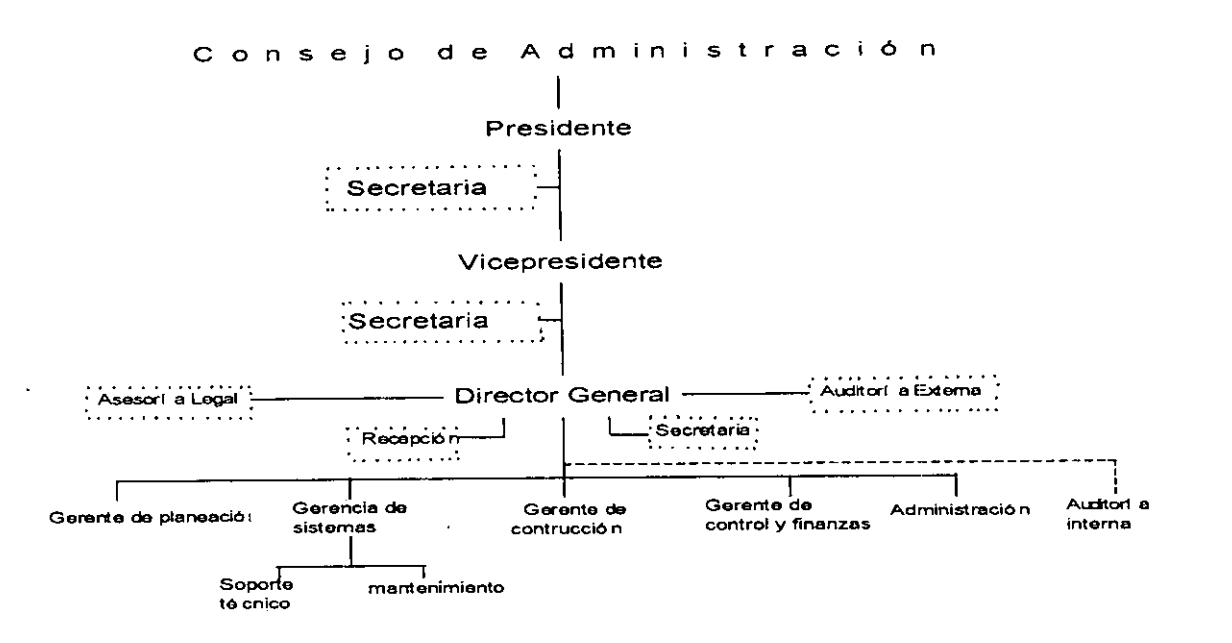

# 3.2.3 ORGANIGRAMA "ARQUITECTURA METROPOLITANA, S.A. DE C.V."

Parte complementaria del organigrama de la etapa V, la Gerencia de planeación y construcción permanecen igual por lo que únicamente se presentarán las nuevas gerencias.

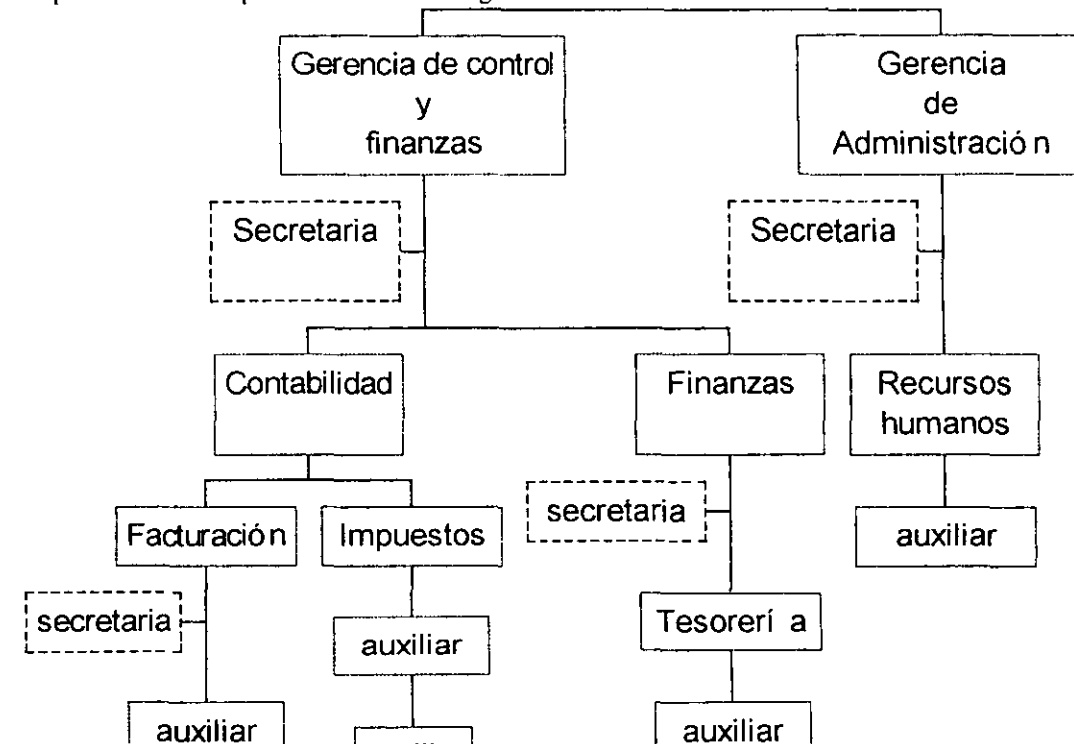

# 3.3 *SISTEMA CONTABLE*

# 3.3.1 Generalidades del sistéma contable

# 3.3.1.1 Objetivos del sistema contable

Las *cualidades, características* y *alcances* del sistema deben asegurar el registro de todos los hechos económicos que se producen en la marcha de la empresa.

La misión que cumple el sistema contable, desde el punto de vista de sus *cualidades*, lo asemeja a un banco de datos destinado a recoger información útil -de calidad- para luego ofrecerla a diferentes usuarios.

La tecnología informática hoy ha alcanzado un alto nivel de desarrollo, y enormes magnitudes de información pueden ser archivadas dentro de un banco de datos contables, de forma tal que está en condiciones de responder a cualquier requeriniento que se formule para mejorar los procesos de toma de decisión; este tema se tratará más adelante en el punto 3.4 "Vinculación del sistema electrónico en la empresa".

La calidad de los informes que se elaboren es una condición clave y ésta no debe abandonar los principios de economía de los procesos, límite para el diseño de un sistema de información contable.

Cuando se habla de las *características* y *alcances* del sistema a diseñar, se pretende destacar los aspectos específicos que debe contemplar; en este sentido resulta oportuno señalar que el desarrollo de los circuitos administrativos destinados a capturar, codificar, almacenar y ordenar los datos recogidos, debe respetar criterios y normas que serán aplicados uniformemente, como ya se ha planteado en el punto de "Aspectos administrativos".

Unas rigurosa implementación del sistema y una depurada aplicación de las técnicas, lo convierten en una herramienta poderosa para el control de gestión.

#### 3.3.1.2 Importancia de la información contable

La contabilidad es de suma importancia para el empresario porque le sirve entre otras cosas para:

- a) Conocer el resultado de sus operaciones
- b) Saber su posición respecto a los acreedores
- c) Controlar el movimiento de sus valores
- d) Cumplir con sus obligaciones fiscales, etc.

# 3.3.1.3 Principales usuarios de la información contable

La información contable-finanéiera es de gran utilidad tanto pard los propietarios del negocio como para terceras personas,entre las cuales podemos citar los siguientes:

- a) Accionistas: les interesa conocer la productividad de su inversión.
- b) Administradores: les interesa determinar el resultado de su gestión.
- c) Acreedores y proveedores: les interesa conocer la capacidad de compra y la capacidad de pago.
- d) Gobierno: les interesa conocer la productividad del negocio y el cumplimiento de sus obligaciones fiscales, a fin de determinar políticas fiscales y gravámenes impositivos.
- e) Trabajadores: les interesa el cumplimiento de la obligación respecto a la participación de la utilidades y la habilidad de la empresa en la generación de fondos y la capacidad de pago para proveer las remuneraciones y los planes de retiro, jubilación y otros.
- f) Futuros inversionistas: les interesa conocer la productividad de la empresa y el precio de compra de las acciones, generación del flujo de fondos, con el fin de formarse un juicio y evaluar la conveniencia de una posible inversión.
- g) Los prestamistas: están interesados en la capacidad que tiene el ente para liquidar en la fecha de vencimiento los intereses y el préstamo.
- h) Los clientes: están interesados en la estabilidad de la empresa, principalmente cuando están comprometidos en una relación de largo plazo o existe dependencia de la empresa.
- i) El público: en términos generales la información ayuda al público a conocer sobre las tendencias de inversión, desarrollos recientes, rango de actividades, etc.

#### 3.3.1.4 Requisitos de la información

Para cumplir con los objetivos, los sistemas de información contable deben reunir los siguientes requisitos:

\*AMPLITUD DE CONTENIDO: todas las áreas o sectores de la empresa deben estar perfectamente identificados en cuanto a su capacidad de prnveer información económica vinculada con la gestión que desarrolla la entidad.

\*SÍNTESIS DE EXPRESIÓN: el sistema de información debe ser rápido y eficiente, y debe tener presente la relación *costo-beneficio;* los códigos utilizados deben facilitar el procesamiento, respetar la relación de uniformidad en la actualización de los archivos y establecer canales fluidos para la captación de los datos.

\*SUSTANTIVA: la implantación del sistema de información contable demanda recursos, este costo tiene una íntima relación con el beneficio que puede obtenerse de su uso. Si Jos informes producidos son irrelevantes para el usuario del sistema, la decisión que seguramente se aconsejará tomar es la reducción o la eliminación de aquellos procedimientos o circuitos que encarecen los procesos sin aportar beneficios a los usuarios.

En consecuencia, en el diseño del sistema contable se deberá considerar el grado de detalle o desagregación que se pretende alcanzar para reflejar los hechos económicos que

se producen. Los datos seleccionados para los procesos deben ser trascendentes para los usuarios del sistema, se considera únicamente aquella información que tiene relevancia y significación.

El sistema finalmente debe asegurar el control, en especial el relacionado con la evolución y la proyección futura del ente en relación con su situación patrimonial, económica, financiera y de resultados.

\*NEUTRALIDAD: todo sistema destinado a proveer información a un número indeterminado de usuarios, internos y externos, para que se considere objetivo y confiable, debe partir de este principio. Los responsables de operar el sistema contable deben captar todos los datos necesarios, con prudencia e imparcialidad, cualquiera que sea su rol dentro de la organización.

Los contenidos subjetivos que están presentes en los procesos de toma de decisiones, tales como las estrategias de conducción o política de gestión de la organización, quedan reservados en aquellos que luego utilizan los informes y los incorporan en las acciones que les compete desarrollar.

\*OPORTUNIDAD: todo sistema de información por definición, incluye este requisito. Si lo que se comunica no es oportuno, pierde la condición de ser considerado información útil y necesaria. Dentro del sistema contable, el cumplimiento de este principio tiene relevancia jurídica con implicancias civiles y penales ya que una de las condiciones para que los registros contables se consideren llevados en legal forma es la obligación de transcribir diariamente todas las transacciones que realiza la entidad; por otra parte su falta de actualización imposibilita su utilización para la tarea de conducción y en el ejercicio del control.

\*SEGURIDAD: en un mundo donde la tecnología informática sorprende por la velocidad de cambio, resulta de vital importancia que los responsables de administrar un sistema lo custodien y protejan de riesgos tales como el uso indebido de información por personal no autorizado. Es necesario garantizar el acceso únicamente a aquellos agentes responsables de operarlo, para ello deben existir normas de control interno muy precisas.

La falta de seguridad puede significar que los informes que se elaboren no resulten confiables, o que la entidad pueda verse perjudicada por el robo de información estratégica vinculada con el desenvolvimiento de sus actividades. Debe mantenerse un permanente control, que permita identificar las fortalezas y debilidades del sistema, para realizar las recomendaciones y producir los ajustes necesarios para afirmar los controles internos.

\*SISfEMA ÚNICO: se trata de un principio destinado a garantizar que los procesos de recolección de datos, clasificación y archivo, permitan la elaboración de informes que atiendan los requerimientos de usuarios *internos* y *externos.* 

La falta de unidad del sistema, esto es, la implementación de uno o más sistemas de información contable dentro de una misma entidad, puede producir dificultades en el seguimiento de las acciones que deben realizarse dentro del plan general que la empresa desarrolle; los procesos de control demandarán un mayor costo administrativo.

#### , 3.3.2 Proceso contable

El proceso contable dentro de la contabilidad surge como consecuencia de reconocer una serie de funciones o actividades eslabonadas entre sí, esto es, la obtención de información financiera.

Dentro de este punto se verán las fases a través de las cuales se va a obtener y comprobar la información financiera de la entidad "Arquitectura Metropolitana, S.A. de C.V.". Para obtener dicha información es preciso, inicialmente establecer el sistema por medio del cual sea posible el tratamiento de datos, desde su obtención hasta su presentación en términos de información acabada, tal fase, la inicial del proceso, constituye la SISfEMATIZACIÓN.

Posteriormente se requiere cuantificar los elementos que intervienen en las transacciones en términos de unidades monetarías, dicha cuantificación constituye una VALUACIÓN, término del que ha tomado su nornbre la segunda etapa del proceso que nos ocupa.

Una vez valuados los datos financieros, es necesario someterlos a un tratamiento contable por medio de instrumentos específicos con el fin de captarlos, clasificarlos, registrarlos, calcularlos y sintetizarlos de manera accesible para sus lectores, esta fase es conocida con el nombre de PROCESAMIENTO,

La información plasmada en estados financieros debe analizarse e interpretarse, con el objeto de conocer la influencia que las transacciones celebradas por la entidad económica tuvieron sobre la situación financiera a fin de darla a conocer a los responsables de tomar decisiones. A tal etapa se le ha denominado EVALUACIÓN.

Finalmente, el proceso se cierra con la fase de INFORMACIÓN a través de la cual se comunica a los interesados la información financiera obtenida.

47

# 3.3.3 Políticas de operación

Dentro de las políticas de operación de la entidad se va a establecer el modo particular como se invertirá el capital, captarán los ingresos y entrada de fondos, y se realizarán los egresos y salida de fondos.

### *l.* EL CAPITAL SERÁ INVERTIDO EN:

1. Castos de organización e instalación, ya sea local arrendado o propio.

- 2. Inversión inicial en:
	- a) Un fondo fijo de caja
	- b) Apertura de cuenta bancaria
	- c) Equipo de construcción
	- d) Herramientas y útiles
	- e) Equipo de cómputo
	- f) Equipo de transportes
	- g) Mobiliario y equipo de oficina

Además de los gastos del punto 1, existirán los gastos indirectos como:

3. Adquisición de materiales, (combustibles, lubricantes, etc.) los cuales por regla general serán almacenables. La compra de ellos será:

- a) pago al contado
- b) pago a crédito

4. La principal ínversión en activo circulante será motivo del costo de las construcciones, es decir, la compra de materiales para construcción se tendrá en almacén y a su vez representará para la empresa cliente un costo.

- a) A cada obra se le abrirá una orden de trabajo para compilar su costo, pero previamente se formulará un presupuesto detallado, por fases de ejecución u .<br>operaciones que comprenda la aplicación de recursos materiales, humanos y financieros; estos elementos son directos e indirectos.
- b) Los materiales serán entregados por el almacén, y cuando fueren voluminosos, el vendedor los enviará directamente a la obra, pero controlados teóricamente por dicho almacén, haciéndose en todo caso requisiciones y expidiéndose vales de salida.
- c) El trabajo directo será registrado en boletas de tiempo diseñadas separadamente: para cuadrillas por día, individual por día. Para cuadrillas a destajo. Individual por destajo. Por obra terminada o subcontrato. Las boletas de tiempo de un día se anotarán por todas las obras, en un resumen diario, clasificadamente por fases de ejecución, de donde se tomarán datos para afectar las hojas de costo. También pasarán a la lista nominal de raya, para los efectos de pago semanario de salarios.
- d) Semanariamente se formulará la nómina, descontando a los trabajadores el ISR, cuota sindical, seguro social, etc.
- e) Los costos directos de construcción serán registrados con el comprobante de operación.
- O Como costos indirectos de construcción se tendrán:
- 1.Sueldos de técnicos y personal de almacén.
- 2. Útiles de dibujo, etc.
- 3. Toda clase de gastos de almacén como renta, alumbrado, aseo, etc.

4. Depreciación del equipo de construcción, de las herramientas, etc.

g) Mensualmente se hará la aplicación de los costos indirectos como sigue;

l. Los gastos de ahnacén se incorporarán a la cuenta de costos indirectos de construcción.

2. Los costos indirectos de construcción se prorratearán entre las obras, a base del costo primo de ellas.

h)T ambién mensualmente se hará un ajuste en el presupuesto de construcción por las etapas o fases que en cada obra se hayan terminado.

# Tal ajuste será:

1. Por adición al presupuesto, en caso de pérdida en la etapa de construcción terminada.

- 2. Por reducción del presupuesto, en caso de ganancia.
- 3. Al terminar cada obra se saldará la utilidad o pérdida acumulada que se tenga.

# /l. INGRESOS Y ENTRADA DE FONDOS:

- l. Se celebrará contrato de construcción con cada cliente, previo presupuesto que se le formule, entregue y acepte.
- 2. De acuerdo con el contrato a cada cliente se le expedirá una cuenta por cobrar, generalmente cada mes, así como la respectiva estimación, según el avance de la obra.
- 3. La cuenta será cobrada en efectivo.
- 4. Al terntinarse la obra y de acuerdo a la conformidad del cliente, se le hará entrega de ella:

a)Aplicando sus pagos parciales al valor total de la construcción. b)Aplicando el costo de la venta para registrar la utilidad o pérdida.

- S. Existirán otra clase de ingresos tales como venta de desperdicios o desechos.
- 6. Las entradas de fondos se depositarán en banco, y en todo caso estarán amparadas por las estimaciones registradas.

Por lo tanto, habrá necesidad de correr un asiento con cargo al banco para registrar el cobro de cada uno de los diferentes conceptos.

# 111. EGRESOS Y SALIDA DE FONDOS.

Toda clase de pagos será amparada por la expedición de una cuenta por pagar, considerándose los siguientes casos:

1. Pagos contra cualquier documento comprobatorio como:

- a) Gastos de administración.
- b) Costos directos de construcción.
- e) Costos indirectos de construcción.
- d) Gastos de almacén.
- e) Nóminas de sueldos.
- f) Por préstamos a empleados y adelanto para gastos.
- g) Entrega de fondos para reponer la caja menor.
- h) Pago de gastos anticipados.
- i) Compra de activo, etc
- 2. Cada fin de mes se registrarán los gastos devengados no cubiertos como sigue:
- a) Gastos en general, incluyendo impuestos.
- b) Costos indirectos de construcción.
- c) Gastos de almacén.
- d) Aplicación de pagos anticipados por amortizar.
- e) Aplicación de gastos de organización e instalación por amortizar.

3. Todas las cuentas por pagar serán liquidadas con cheque, debiéndose expedir estos a nombre de alguno del acreedor.

4. Depreciación y amortización de los activos correspondientes.

# Asignación de **obra**

Cuando se hdyan contrdtado los servicios de la entidad para la construcción de una obra, por regla general, se seguirá la siguiente secuencia:

- 1. Se recibirá un anticipo para realizar la obra, previo acuerdo entre las partes.
- 2. Conforme avanzan los trabajos se presentarán estimaciones, que generalmente, hacen las veces de facturas y, en su caso, se anexará la factura correspondiente. Por cada avance de cada obra que se termine se elaborará una relación de trabajos realizados, que se denominará contablemente estimación, para su cobro, según lo estipulado en el presupuesto que se presentó.
- 3. Cobro de la estimación. A su presentación se recibe un contrarrecibo que, posteriormente, es pagado.
- 4. Cuando los costos presupuestales se deban incrementar, se les autoriza un escalamiento en los precios. Los costos presupuestales se refieren al costo que originalmente se convino, pero como es común que éstos se deban incrementar debido a la inflación que sufre el país, se formula nuevo convenio para actualizar los costos, lo que origina un escalamiento en los precios.
- Cuando se trate de obra pública asignada por concurso a los pasos anteriores primeramente se le antepondrán los siguientes:
- 1.La constructora garantizará la ternlinación de la obra. Se tramita una fianza con una afianzadora por el 10% del monto contratado y se pagará una prima del 1% del monto garantizado, más el 5% de la prima de inspección y vigilancia y otra cantidad por gastos.

2. La constructora recibirá, en ocasiones, un anticipo para realizar las obras de aproximadamente 20% que se irá deduciendo conforme se vayan pagando las estimaciones. Cuando se cobre, el gobierno o la federación retendrá impuestos correspondientes.

# 3.3.4 Soporte documental, clasificación y codificación

### "ARQUITECTURA METROPOLITANA, S.A DE C.V."

#### SOPORTE DOCUMENTAL:

Dentro de esta entidad se llevarán a cabo una serie de operaciones como pueden ser:

- a) Compra de materiales
- b) Pago de sueldos
- e) Reparto de PTU
- d) Adquisición de máquinas de escribir, calculadoras, etc.
- e) Venta de servicios de construcción.
- f) Depósito de instituciones bancarias
- g) Liquidación de luz, teléfono, agua, etc.
- h) Compra de papelería.
- i) Pago de impuestos, etc.

De las cuales se derivarán los estados financieros al final del periodo contable; la veracidad de las cifras en ellos expresadas, tendrá necesidad de comprobar la existencia de las operaciones efectuadas por la entidad. De esta manera, todas las operaciones llevadas a cabo deberán hacerse constar en documentos que manifiesten una serie de datos que las leyes fiscales establecen corno obligatorias, de las cuales las más importantes son:

- 1. Nombre, denominación o razón social completo del que compra y vende
- 2. R.F.C. de la entidad que compra y vende
- 3. Dirección de ambas sociedades
- 4. Fecha de transacción
- 5. Cédula fiscal impresa en la factura de la entidad que vende
- 6. Importe con IVA desglosado, si la operación lo amerita
- 7. Descripción en la factura de la compra o servicio

El soporte documental ayudará a verificar en todo momento las operaciones, aún tratándose de operaciones bancarias como depósitos, cobros de cheque, etc. Se añadirá al soporte documental ficha de depósito y/o copia de cheque con que se paga.

#### CLASIFICACIÓN:

En algunos casos, la persona encargada de la contabilidad o el auxiliar tiene que decidir si es deseable clasificar los documentos alfabéticamente (con base en los nombres escritos) o aplicar el código numérico de manera que pueda ser seleccionada de acuerdo a ello. Se sugiere seguir que la clasificación sea llevada a cabo tomando en cuenta lo siguiente:

- 1. Día y mes. Las facturas se "acomodarán" desde el primer día hasta el último de cada 1nes del ejercicio que corresponda, de ninguna n1anera deberán de incluirse facturas de ejercicios anteriores, ya que se romperá el principio contable de realización.
- 2. Las pólizas de diario, ingresos o egresos se realizarán y capturarán con el soporte documental del día y año correspondiente diariamente.
- 3. Se utilizará una carpeta especial por cada mes.
- 4. En lo referente a las compras de crédito y sus pagos, se pondrá una fotocopia de la factura original por cada póliza hecha por el pago que se haga y anotar en e/ u el número de póliza o pólizas y fecha del mismo proveedor en donde se encuentran los pagos que se han hecho hasta el momento, así como copia del cheque. Esto a parte del respectivo auxiliar.
- S. Cuando existan notas sin requisitos fiscales no se descartarán de la contabilidad, simplemente se mandarán a gastos no deducibles. De ninguna manera se desglosará el !VA.
- 6. En cuanto a notas de gasolina se podrá desglosar el IV A y considerarse como gasto con subcuenta combustible.

#### CODIFICACIÓN:

Un código es un plan de números o letras ( o la combinación de ambos) que se asigna a un catálogo previamente definido. Los códigos constituyen un medio adecuado para identificar y distinguir los elementos de un catálogo. En la época presente de automatización por medios computacionales, la codificación es casi inevitable y se requiere que sea *consistente* para poder obtener algunos de los beneficios derivados de esta situación, como puede ser la segregación automática de datos sobre un concepto particular del total de información.

En el diseño de sistemas de contabilidad, los códigos se emplean frecuentemente en relación con las siguientes clasificaciones:

- 1. Clasificación de cuentas para los estados financieros. Balance General y estados de operación.
- 2. Clasificación de las ventas por clase de producto, territorio, cliente o grupo de clientes, vendedor, etc., con el objeto de elaborar estadísticas de ventas.
- 3. Clasificación de gastos: por concepto del gasto, por departamento o área de responsabilidad, o por ambos.
- 4. Clasificación de materiales y de productos, orientada al sistema de órdenes de compra y de órdenes de producción.
- 5. Clasificación de empleados para la elaboración de nóminas.

El empleo de números para referirse a las cuentas en vez de usar sus nombres facilita la localización de éstas al momento de afectarlas. En algunos casos, como en la elección de cuentas para registrar las facturas por compras (o para cargar los comprobantes por gastos) pueden utilizarse números o claves de las cuentas en lugar de los nombres, ahorrándose con ello el tiempo que requiere la escritura de los nombres.

La codificación es considerada frecuentemente como una operación preliminar para la clasificación. En la clasificación automatizada esta es una base previa necesaria. Aún para la clasificación manual, es conveniente considerar la codificación como una operación preliminar.

Existen diferentes tipos de métodos de codificación, pero se ha considerado utilizar el de "Códigos de clasificación por grupos" en base a las siguientes características:

- l. La posición de cada dígito tiene un significado. Los dígitos de extrema izquierda identifican las clases y los dígitos de la extrema derecha, las subclases.
- 2. La cantidad de dígitos en un código de clasificación por grupos está siempre limitado a un total predeterminado de dígitos.
- 3. La misma cantidad de dígitos se utiliza para cualquier número del código.
- 4. La adición de grupos principales a la clasificación original está prevista mediante los espacios sin números representativos en los dígitos de la extrema izquierda, es decir, los espacios en blanco.

Por ejemplo, en el catálogo de cuentas propuesto para esta entidad, se verá la siguiente cuenld:

210101 Proveedores Los dos primeros 21 Los dos segundos Los dos terceros Pasivo a corto plazo 01 Proveedores 01 Obra 1 Cuando haya varias obras, se identificará por números.

Ventajas del uso de los códigos de clasificación por grupos:

- 1. Facilita la memorización de las cuentas por el usuario ya que rápidamente aprende el significado de la posición de los dígitos en el código.
- 2. Este método normalmente se compone de más dígitos que cualquier otro.
- 3. La clasificación por grupos considera la expansión de las clases mayores, dejando números sin asignar en la lista original.
- 4. Identifica el contenido de cada código con el grupo superior a que corresponden. Así, un número de cuentas de gastos, indicará no sólo la naturaleza del gasto sino también la obra a que corresponde.

Los códigos de clasificación por grupos con frecuencia son utilizados en la documentación contable que tiene que ser seleccionada o clasificada para programas electrónicos, debido a que cada posición representa un grupo específico de clase o subclase y es fácil efectuar la selección de las clases deseadas; de ahí que convenga más para los fines de este trabajo, ya que en la captura de datos para el programa que se adquiera será más sencillo y digerible.

Una vez clasificado el soporte documental continúa la codificación, la cual se llevará a cabo plasmando en cada una de Las notas el número de la cuenta que está en el catálogo de cuentas de acuerdo al tipo de operación de que se trate, utilizando un color que resalte el número de la cuenta a fin de que a primera vista se identifique en qué cuenta está la cantidad de la nota.

Es importante tener presente que hay que codificar cada una de las notas, aún si se trata de varias notas para una sola cuenta en la misma póliza se hará lo mismo, para efectos de control. Esto es importante ya que muchas veces cuando el usuario necesita ver una póliza no se puede localizar en qué cuenta esta registrada el monto de la nota, por ejemplo, si se llevara a cabo una auditoría en la empresa y no se codifica cada nota de acuerdo al catálogo, al momento de que se revisen los gastos si existieran varias notas de gastos diversos no se sabría en que conceptos se registraron los montos de las notas.
## 3.3.5 Catálogo de cuentas y guía contabilizadora.

El catálogo de cuentas que se propone a continuación está estructurado de acuerdo a las características de las operaciones que realiza la constructora para procesar la información correspondiente y generar los estados financieros de las operaciones que se realicen.

El catálogo de cuentas es un sistema abreviado y funcional para el registro de las operaciones financieras y a la vez unifica el criterio de quienes lo manejan. Este generalmente va acompañado de la guía contabilizadora, la cual establece de que forma se van a afectar (cargo o abono) cada una de las cuentas que conforman el catálogo.

El uso de ambos es indispensable en la empresa ya que estandarizan y honlogeneizan los criterios de registro de las operaciones evitando con ello discrepancias que provoquen falta de continuidad en los métodos y procedimientos de registro.

## "ARQUITECTURA METROPOLITANA, S.A. DE C.V."

# CATÁLOGO DE CUENTAS

#### l. ACTIVO

11 CIRCULANTE

1101 Fondo fijo de caja 1102 Bancos 110201 cuenta "x" 1103 Estimaciones por cobrar 1104 Documentos por cobrar 1105 Préstamos a funcionarios y empleados 1106 Deudores diversos 1107 Almacén de materiales 1108 IVA acreditable

12 FIJO

1201 Terrenos 1202 Edificios 1203 Equipo de construcción 1203 Herramientas y útiles 1204 Equipo de cómputo 1205 Equipo de transporte 1206 Mobiliario y equipo de oficina

## 13 DIFERIDO

1301 Gastos de organización 1302 Gastos de instalación 1303 Rentas pagadas por anticipado 1304 Primas de seguro pagadas por anticipado 1305 Anticipo de sueldos 1306 Publicidad

2. PASIVO

## 21 A CORTO PLAZO

2101 Proveedores

2102 Acreedores diversos

2103 Anticipos de obra

2104 Documentos por pagar

2105 IV A por pagar

2106 Impuestos y derechos por pagar

210601 Retención 10% honorarios

210602 Retención 10% IV A

2107 IVA por causar

## 22 A LARGO PLAZO

2201 Acreedores hipotecarios 2202 Rentas cobradas por anticipado 2203 Intereses cobrados por anticipado

# 3. CAPITAL CONTABLE

301 CAPITAL SOCIAL 30101 Capital social fijo 30102 Capital social variable 302 RESERVA LEGAL 303 RESULTADO DE EJERCICIOS ANTERIORES 304 RESULTADO DEL EJERCICIO

## 4. INGRESOS Y EGRESOS

401 INGRESOS POR CONSfRUCCIÓN 40101 Obra "X" (las obras se identifican con las claves 40101 en adelante)

402 INGRESOS POR COBRAR(las obras se tdentifican de igual forma que el anterior).

403 COSTOS DE CONSTRUCCIÓN 40301 COSTOS DIRECTOS DE CONSTRUCCIÓN 4030101 OBRA "x" 4030101.1 Materiales de construcción 4030101.2 Salarios 4030101.3 Seguro social 4030101.4 INFONA VIT 4030101.5 Impuestos varios 4030101.6 Refacciones de maquinaria 4030101.7 Reparaciones de maquinaria 4030101.8 Depreciación acum. de maq. y equipo 4030101.9 Depreciación acum. de eq. de transporte 4030101.10 Alquiler de maquinaria y equipo 4030101.11 Combustibles y lubricantes 4030101.12 Acarreos 4030101.13 Fletes 4030101.14 Seguros y fianzas 4030101.15 Inspección y vigilancia 4030101.16 Obras y servicios de beneficio social 4030101.17 No deducibles 4030101.18 Diversos

## 40302 COSTOS INDIRECTOS DE CONSTRUCCIÓN

4030201 OBRA "X" 4030201.1 Gastos generales 4030201.2 Sueldos 4030101.3 Seguro socia! 4030101.4 lnfonavit 4030101.5 lmpucstos varios 4030101.6 Honorarios 4030101.7 Rentas 4030101.8 Combustibles y lubricantes 4030101.9 Material varios 4030101.10 Gastos de almacén 4030101.11 No deducibles 4030101.12 Diversos

4030201 GASTOS DE ALMACÉN 4030201.1 Sueldos y otras prestaciones 4030201.2 Flete de materiales 4030201.3 Renta 4030201.4 Diversos

404 GASTOS DE OPERACIÓN (corresponden a la constructora).

40401 GASTOS DE VENTA

4040101 Sueldos y otras prestaciones 4040102 Depreciación acum. de equipo de transporte 4040103 Depreciación acum. de eqpo. de construcción 4040104 Gasolina 4040105 Papelería 4040106 Viáticos 4040107 Pasajes y Propinas 4040108 No deducibles 4040109 Vacaciones 4040110 Cuotas lmss 4040111 lnfonavit 4040112 Teléfono 4040113 Honorarios 4040114 Luz 4040115 Mantenimiento de eq. de construcción

40402 GASTOS DE ADMINISTRACIÓN

4040201 Sueldos y otras prestaciones de técnicos 4040202 Útiles de dibujo 4040203 Diversos 4040204 Depreciación acum. de herramientas y útiles 4040205 Depreciación acum. de equipo de cómputo 4040206 Depreciación acum. de mobiliario y eqpo. de oficina 4040207 Amortización acum. de gastos de instalación 4040208 Amortización acum. de gastos de organización 4040209 No deducibles 404021 O Vacaciones 4040211 Cuotas lmss 4040212 lnfonavit 4040213 Teléfono 4040214 Honorarios 4040215 Luz 4040216 Tiempo extra 4040217 lmpuestos 4040218 Mantenimiento de equipo de oficina y cómputo 4040219 Limpieza 4040220 Diversos

405 GASTOS Y PRODUCTOS FINANCIEROS **40501 Gastos financieros 40502 Producto financieros**  406 OTROS GASTOS Y PRODUCTOS **40601 Otros gastos**  40602 Otros productos **4060201 Venta de desperdicio** 

407 PÉRDIDAS Y GANANCIAS

## 5 CUENTAS DE ORDEN (Control de valores ajenos)

501 CLIENTES COMPROMISO DE COMPRA 502 CONTRA TOS POR CUMPLIR 503 CONTROL DE PRESUPUESTO DE CONSTRUCCIÓN 504 ADICIONES Y REDUCCIONES AL PRESUPUESTO 505 PRESUPUESTO DE CONSTRUCCIÓN 506 CONTRA TOS ASIGNADOS 507 ASIGNACIÓN DE CONTRATOS

## 6 CUENTAS COMPLEMENTARIAS DE ACTIVO

- 601 A) DEPRECIACIÓN ACUMULADA DE EDIFICIO
- 602 A) DEPRECIACIÓN ACUMULADA DE EQUIPO DE CONSTRUCCIÓN.
- 603 A} DEPRECIACIÓN ACUMULADA DE HERRAMIENTAS Y ÚTILES.
- 604 A) DEPRECIACIÓN ACUMULADA DE EQUIPO DE CÓMPUTO.
- 605 A) DEPRECIACIÓN ACUMULADA DE EQUIPO DE TRANSPORTE.
- 606 A) DEPRECIACIÓN ACUMULADA DE MOBILIARIO Y EQUIPO DE OFICINA.
- 607 A) AMORTIZACIÓN ACUMULADA DE GASTOS DE ORGANIZACIÓN.
- 608 A) AMORTIZACIÓN ACUMULADA DE GASTOS DE INSTALACIÓN.

Se considerará en la cuenta de orden "Presupuesto de construcción" lo siguiente:

505 PRESUPUESTO DE CONSTRUCCIÓN **50501 Proyectos y trazos 50502 Obras previas 505021 Cercado provisional**  50502.2 Bodegas **50502.3 Instalaciones provisionales 50502.4 Terracerías** 

**50502.5 Diversos**  50503 Obra gruesa 50503.1 Cimientos 50503.2 Dalas 50503.3 Columnas **50503.4 Trabes y cerramentos**  50503.5 Losas **50503.6 Concreto ornamental**  50503.7 Muros **50503.8 Impermeabilización de cintientos y techos**  50503.9 Escalones y rampas 50503.10 Diversos **50504 Acabados interiores**  50504.1 Lambrines 50504.2 Aplanados **50504.3 Pisos 50504.4 Zoclos y sardineles 50504.5 Pintura 50504.6 Diversos 50505 Acabados exteriores**  50505.1 Aplanados 50505.2 Chapeo 50505.3 Piso **50505.4 Jardinería**  50505.5 Pintura **50505.6 Diversos 50506 Instalaciones**  50506.1 Calefacción **50506.2 Sanitaria**  50506.3 Vapor 50506.4 Eléctrica **50506.5 Diversos 50507 Complemetaria 50507.1 Herrería 50507.2 Vidriería 50507.3 Cercas, puerta y bardas**  50507.4 Carpintería **50507.5 Cerrajería 50507.6 Diversos** 

## GUÍA CONTABILIZADORA

# "ARQUITECfURA METROPOLITANA, S.A. DE C.V."

CAPITULO: Activo GRUPO: Circulante NATURALEZA: Deudora CUENTA No: 1101 NOMBRE: Fondo Fijo de Caja

REPRESENTA: El importe en efectivo que como fondo fijo ha establecido la empresa para pagos menores.

AFECTACIÓN:

SE CARGA:

- a) Del importe de la creación del fondo fijo de caja
- b) De los aumentos autorizados al fondo fijo de caja original

SE ABONA:

- a) De las disnünuciones autorizadas al fondo fijo original
- b) De la cancelación del fondo fijo
- e) De la cancelación de esta cuenta por el pase de su saldo al ejercicio siguiente.

CAPITULO: Activo GRUPO: Circulante NATURALEZA: Deudora CUENTA No: 1102 NOMBRE: Bancos

REPRESENTA: El efectivo propiedad de la empresa, ya sea en moneda nacional o en moneda extranjera, y que se encuentran en distintas cuentas bancarias.

AFECTACIÓN: SE CARGA:

- a) Al principiar cada ejercicio: del valor de la existencia depositada en los bancos en cuenta de cheques.
- b) Durante el ejercicio: del efectivo ingresado por los trabajos que realice la empresa y depositado en la respectiva cuenta de cheques;
- e) De los documentos de cobro inmediato (cheques), debidamente endosados y depositados en cuenta de cheques.
- d) Del importe neto de las cobranzas efectuadas por nuestra cuenta y acreditadas por el banco a nuestra cuenta de cheques.
- e) Del importe neto de los préstamos otorgados por el banco y abonados a nuestra cuenta de cheques.
- f) Del importe neto de los documentos descontados por el banco y acreditados a nuestra cuenta de cheques.
- g) Por el pago que efectúan los funcionarios y empleados y deudores diversos.
- h) Del importe de los intereses·que los bancos abonen a la cuenta de cheques, etc.

#### SE ABONA:

Durante el ejercicio:

- a) Del importe de los cheques expedidos.
- b) De los avisos de cargo del banco por comisiones y otros relacionados.
- e) De los cheques depositados y devueltos por el banco.
- d) De los pagos efectuados por el banco a nuestra cuenta.
- e) De los avisos de cargo a nuestra cuenta de cheques por concepto de intereses normales y moratorios.
- f) De los avisos de cargo por documentos descontados no cubiertos.
- g) Por el importe del préstamo a funcionarios y/ o empleados,etc.
- h) De la cancelación de esta cuenta por el traspaso de su saldo al ejercicio siguiente.

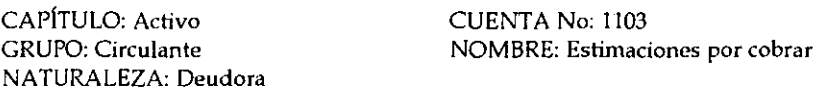

REPRESENTA: El importe de las estimaciones pendientes de cobro.

AFECTACIÓN:

SE CARGA:

a) De las estimaciones presentadas para su cobro (incluyendo el IV A).

## SE ABONA:

- a) Por el cobro de las estimaciones.
- b) De la cancelación de esta cuenta por el traspaso de su saldo al ejercicio siguiente.

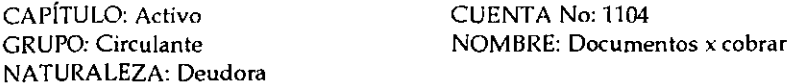

REPRESENTA: Valor de los documentos a favor pendientes de cobro a cargo de los deudores.

AFECTACIÓN:

- d) Al principiar cada ejercicio: del importe de las cantidades que por conceptos distintos de la venta de mercancías, nos deban terceras personas, de ejercicios anteriores.
- b) Durante el ejercicio: del importe de las cantidades que por el concepto anterior, queden a deber terceras personas.
- e) Del importe de los intereses que se apliquen a los deudores por demora en el pago de sus cuentas.

SE ABONA:

- a) Durante el ejercicio: del valor nominal de los pagos a cuenta o definitivos
- b) Del importe de las cuentas que se consideren incobrables.
- e) Del importe de los documentos concedidos a los deudores.
- d) De la cancelación de esta cuenta por el pase de su saldo al ejercicio siguiente.

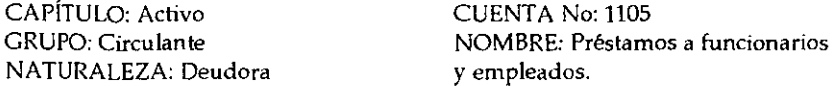

REPRESENTA: Valor de las cuentas pendientes de cobrar a los empleados por préstamos .

AFECTACIÓN:

SE CARGA:

- a) De los préstamos del ejercicio anterior al iniciar el nuevo ejercicio.
- b) Valor de los préstamos otorgados en efectivo  $y/$ o cheques.
- e) Por el importe de los intereses por mora.

SE ABONA:

- a) El importe de los pagos a cuenta o definitivos 6 descuentos por nómina.
- b) Del importe de los montos que se consideran incobrables.
- c) Para la cancelación de la cuenta y su registro en el nuevo ejercicio.

CAPÍTULO: Activo GRUPO: Circulante NATURALEZA: Deudora CUENTA No: 1106 NOMBRE: Deudores diversos

REPRESENTA: Valor de las cuentas pendientes de cobrar a deudores por préstamos a terceras personas.

AFECTACIÓN:

SE CARGA:

- a) Al inicio del ejercicio del importe de las cantidades que por conceptos distintos de las mercancías, deban terceras personas.
- b) Valor de los préstamos otorgados en efectivo y/ o cheques.
- c) Del importe de los intereses que se apliquen a los deudores por demora en el pago de sus cuentas.

SE ABONA:

- a) El importe de los pagos a cuenta o definitivos.
- b) Valor de los documentos concedidos a los deudores.
- c) Valor de los que no fueron pagados a su vencimiento que se consideran incobrables.
- d) Para cancelar la cuenta y pasar el importe al siguiente ejercicio.

63

CAPITULO: Activo GRUPO: Circulante NATURALEZA: Deudora

## CUENTA No: 1107 NOMBRE: Almacén de materiales

REPRESENTA: Valor de las existencias de productos que tenemos en el almacén en posibilidad de ser usados.

AFECTACIÓN:

SE CARCA:

- a) Al inicio del ejercicio por el monto de las mercancías del ejercicio anterior.
- b) Por las compras efectuadas a proveedores.
- e) El importe de ajustes al inventario físico contra teórico.

SE ABONA:

- a) Por la salida de materiales para su uso.
- b) Por el importe de devoluciones efectuadas a proveedores.
- e) Del importe de ajustes a inventario teórico contra físico.
- d) Del saldo al final del ejercicio para cancelar la cuenta y registrarla en el siguiente ejerricio.

CAPITULO: Activo GRUPO: Circulante NATURALEZA: Deudora CUENTA No: 1108 NOMBRE: IVA acreditable

REPRF5ENT A: El importe al valor agregado a favor de la compañía por el concepto de traslado que han efectuado terceros.

AFECTACIÓN:

SE CARCA:

a) Por el IV A trasladado en las compras a proveedores, gastos efectuados, etc.

SE ABONA:

a) Por el traslado del saldo a la cuenta Impuesto al Valor Agregado por pagar al final del mes.

CAPITULO: Activo GRUPO: Fijo NATURALEZA: Deudora CUENTA No: 1201 NOMBRE: Terrenos

REPRESENTA: El costo de los terrenos propiedad del comerciante.

AFECTACIÓN:

SE CARCA:

a) Del costo de los terrenos existentes.

b) Del costo de los terrenos que se adquieren.

SE ABONA:

a) Del importe de los terrenos que se vendan.

b) Del saldo para su traspaso al siguiente ejercicio.

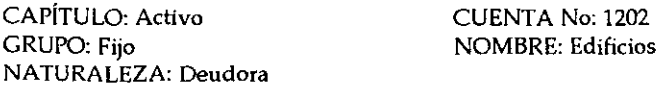

REPRESENTA: El importe a precio de costo de los edificios.

## AFECTACIÓN:

SE CARGA:

- a) Por el importe de los edificios existentes.
- b) El costo de los edificios que se adquieran.
- e) El costo de las construcciones de edificios que se hagan.

## SE ABONA:

- a) Del importe de los edificios que se vendan.
- b) Para cancelar la cuenta y su traspaso al siguiente ejercicio.

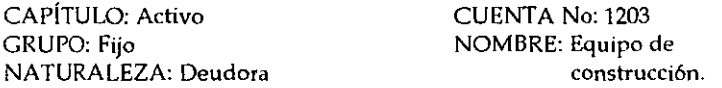

REPRESENTA: El valor original del equipo de construcción en existencia.

AFECTACIÓN: SE CARGA:

- a) El valor del equipo existente.
- b) Del importe de equipo que sea adquirido en el ejercicio.

## SE ABONA:

- a) Al valor original del equipo cuando se vende 6 se inutiliza.
- b) Del saldo para su traspaso al siguiente ejercicio.

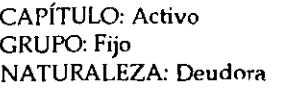

CUENTA No: 1204 NOMBRE: Herramientas y útiles

REPRESENTA: El valor total de las herramientas que se utilizan en el desarrollo de las actividades de la empresa.

AFECTACIÓN:

- SE CARGA:
- a) Valor de herramientas y útiles en existencia.
- b) Por efectuarse nuevas compras.

SE ABONA:

a) Por el desecho de las herramientas y útiles.

b) Por la venta.

c) Para saldar la cuenta al termino del ejercicio y traspasarla al siguiente ejercicio.

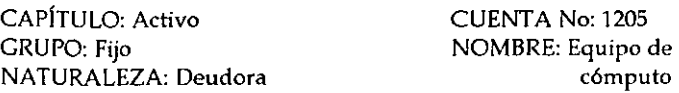

REPRESENTA: El valor total de las computadoras y equipo adquirido.

AFECTACIÓN:

SE CARGA:

a) El importe de las existencias.

b) Por la adquisición del equipo.

SE ABONA:

- a) Por la baja de cualquier equipo de cómputo bien sea por su venta, su destrucción o inutilización.
- b) Por el importe de su saldo para traspasarlo al siguiente ejercicio.

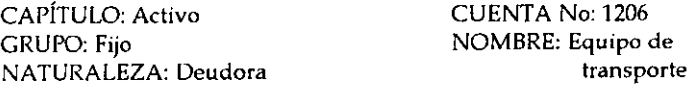

REPRESENTA: El valor de la inversión total al costo de adquisición o avalúo de los vehículos.

AFECTACIÓN:

SE CARGA:

- a) Del importe de las existencias.
- b) De las compras de vehículos, considerando su costo de adquisición.

#### SE ABONA:

- a) Del activo que tenga por este concepto, de los vehículos dados de baja por venta, o inuhlización.
- b) Para saldar la cuenta y traspasar el saldo al siguiente ejercicio.

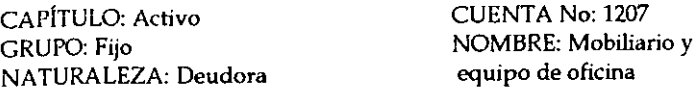

REPRESENTA: El valor total del costo de adquisición de los muebles y equipo de oficina propiedad de Ja compañía.

## AFECTACIÓN:

SE CARGA:

a) Del valor de las existencias.

b} De la adquisición de muebles y equipo de oficina.

SE ABONA:

- a) Por la baja de cualquier mueble y equipo de oficina bien sea por su venta, su destrucción o inutilización.
- b) Del valor de las existencias para saldar de la cuenta y traspasarla al siguiente ejercicio.

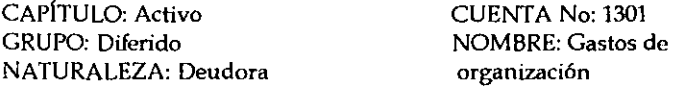

REPRESENTA: Valor de los gastos de organización.

AFECTACIÓN:

SE CARGA:

a) Por el valor de los gastos erogados durante la etapa preoperativa.

SE ABONA:

a) Para el traspaso de su saldo al siguiente ejercicio.

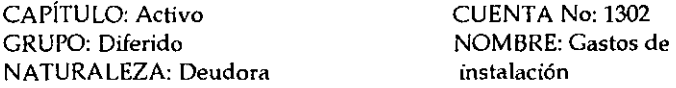

REPRESENTA: El valor de los gastos de instalación, mejoras, etc.

AFECTACIÓN:

SE CARGA:

- a) Del importe de los gastos pagados por las adaptaciones, mejoras, instalaciones, etc., hechas para acondicionar el local a las necesidades de la empresa.
- b) Por el valor de las nuevas adaptaciones, mejoras, etc., que se hagan.

SE ABONA:

a) Para saldar la cuenta al final del ejercicio y traspasar el saldo al siguiente ejercicio.

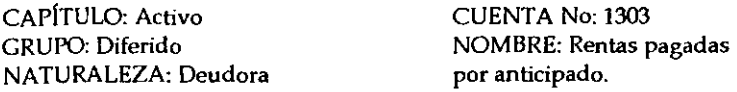

REPRESENTA: El valor de los pagos anticipados por este concepto pendientes de devengarse.

## AFECTACIÓN:

SE CARGA:

- a) Al principiar el ejercicio del importe de las rentas pagadas por anticipado pendientes de ser devengadas.
- b) Por el valor de los pagos anticipados.

SE ABONA:

- a) Por el valor de los servicios devengados que se aplican a gastos de administración.
- b) Al terminar el ejercicio para saldarla y registrarla al inicio del siguiente ejercicio.

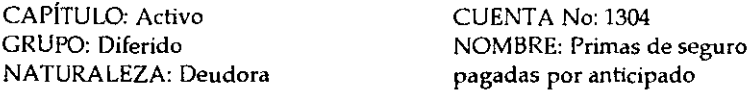

REPRFSENTA: El valor de las primas de seguros pagadas por anticipado pendientes de devengarse.

## AFECTACIÓN:

SE CARGA:

- a) Del importe de los pagos efectuados a las compañías aseguradoras por concepto de primas sobre contratos de seguro.
- b} Por el valor de los nuevos pagos anticipados por este concepto.

#### SE ABONA:

- a) Por el valor de los servicios devengados por primas que se aplican a gastos de administración.
- b) Del importe de su saldo para saldarla y que se registre al inicio del siguiente ejercicio.

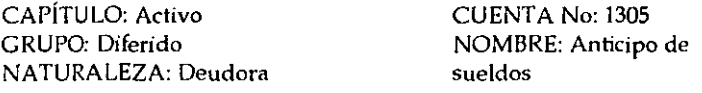

REPRESENTA: El valor de los sueldos pagados por anticipado a los trabajadores.

AFECTACIÓN: SE CARGA:

- a) Del valor de los anticipos del ejercicio anterior.
- b) Por el valor total de los pagos anticipados.

SE ABONA:

a) Por el valor de los anticipos hechos cuando estos se devenguen y se aplican a gastos de administración.

CAPÍTULO: Activo GRUPO: Diferido NATURALEZA: Deudora CUENTA No: 1306 NOMBRE: Publicidad

REPRESENTA: El valor de la inversión hecha para publicidad de la entidad.

AFECTACIÓN: SE CARGA:

a) Por el valor de la inversión total

SE ABONA:

a) Por el valor de los servicios se aplican a gastos de venta.

b) Para saldar la cuenta al final del ejercicio.

CAPÍTULO: Pasivo GRUPO: A corto plazo NATURALEZA: Acreedora CUENTA No: 2101 NOMBRE: Proveedores.

REPRESENTA: El importe de los adeudos contraídos por compras necesarias para el desarrollo de nuestras actividades.

AFECTACIÓN:

SE ABONA:

- a) Del importe de las compras de mercancías a crédito, pendientes de pago del ejercicio anterior.
- b) Durante el ejercicio del importe de las compras de mercancías efectuadas a crédito y;
- e) Del importe de los intereses que nos apliquen los proveedores por demora en el pago.

SE CARGA:

- a) Por el importe de los pagos a cuenta o definitivos.
- b) Del importe de las mercancías devueltas a los proveedores.
- c) Del importe de los descuentos concedidos por los proveedores.
- d) De su saldo para saldarla y traspasarla al siguiente ejercicio.

CAPÍTULO: Pasivo GRUPO: A corto plazo NATURALEZA: Acreedora CUENTA No: 2102 NOMBRE: Acreedores diversos

REPRESENTA: El importe de los adeudos contraídos por la cía. o sus sucursales por compras distintas de mercancía y servicios, que se adeudan a terceras personas.

AFECTACIÓN:

SE ABONA:

b) Por el valor del préstamo recibido.

- e) Por servicios a crédito.
- d) Por compras a crédito.

e) Del importe de los intereses que nos apliquen los acreedores por demora de pago.

## SE CARGA:

- a) Por el importe de los pagos a cuenta o definitivos.
- b) Del importe de los descuentos concedidos por acreedores.
- e) Para saldarla y traspasar el saldo al ejercicio siguiente.

CAPÍTULO: Pasivo GRUPO: A corto plazo NATURALEZA: Acreedora CUENTA No: 2103 NOMBRE: Anticipos de obra

REPRESENTA: El importe de los anticipos no amortizados.

## AFECTACIÓN:

SE ABONA:

a) De los importes recibidos por este concepto al inicio de la obra.

SE CARGA:

- a) Por las amortizaciones de los mismo, que se descuentan en las estimaciones.
- b) Para saldarla y traspasar el saldo al siguiente ejercicio.

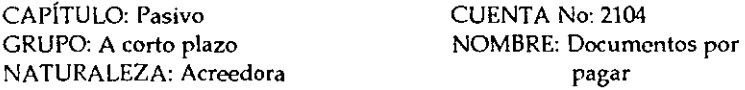

REPRESENTA: Los documentos de crédito a nuestro cargo tales como pagarés gue suscribimos o letras giradas en contra nuestra que aceptamos.

AFECTACIÓN:

SE ABONA:

- a) Del valor nominal de los documentos pendientes de pago, al inicio del ejercicio.
- b) Del valor nominal de los documentos que suscriba o acepte el comerciante.

- a) Por el importe de los pagos a cuenta o definitivos.
- b) Del valor nominal de los documentos que se cancelan.
- e) Para saldarla y traspasar su importe al ejercicio que sigue.

CAPITULO: Pasivo GRUPO: A corto plazo NATURALEZA: Acreedora CUENTA No: 2105 NOMBRE: IVA por pagar

REPRESENTA: El importe del IVA, repercutido por la entidad, por el concepto de traslado a nuestros clientes.

AFECTACIÓN: SE ABONA:

a) Por el valor del IVA cobrado a clientes.

SE CARGA:

a) Por el traspaso del saldo a cuenta del IVA por cobrar, por pago neto.

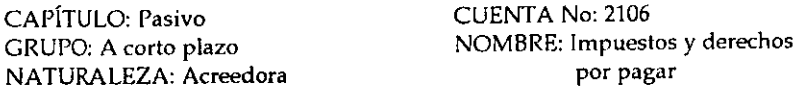

REPRESENTA: Los saldos a pagar por concepto de impuestos retenidos.

AFECTACIÓN:

SE ABONA:

a) Del importe de los impuestos retenidos por la empresa.

SE CARGA:

a) Del importe de los pagos por este concepto.

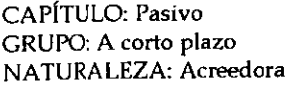

CUENTA No: 210601 NOMBRE: Retención 10% honorarios.

REPRESENTA: El importe retenido a profesionales que prestan sus servicios de manera independiente a Ja empresa según lo establece la ley del ISR.

AFECTACIÓN:

SE ABONA: a) Del importe de los impuestos retenidos por la empresa por este concepto.

- a) Por la cancelación de servicios y saldos a favor.
- b) Importe de los pagos por este concepto.

CAPÍTULO: Pasivo GRUPO: A corto plazo NATURALEZA: Acreedora CUENTA No: 210602 NOMBRE: Retención 10% lVA.

REPRESENTA: El importe retenido a profesionales que prestan sus servicios de manera independiente a la empresa según lo establece la ley del ISR.

AFECTACIÓN:

SE ABONA:

- a) Por el importe retenido por este concepto. SE CARGA:
- a) Por la cancelación de servicios y saldos a favor.
- b) Importe de los pagos por este concepto.

CAPITULO: Pasivo GRUPO: A corto plazo NATURALEZA: Acreedora CUENTA No: 2107 NOMBRE: !VA por causar

REPRESENTA: El importe del IV A pendiente de autorizar para su cobro.

AFECTACIÓN:

SE ABONA:

a) Del importe de los impuestos presentados para su cobro según las estimaciones.

SE CARGA:

a) Del importe del !VA de las estimaciones autorizadas para su cobro.

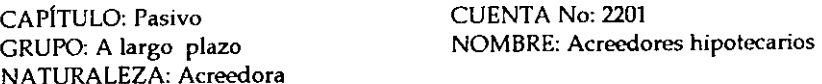

REPRESENTA: El valor de los préstamos hipotecarios pendientes de pago.

AFECTACIÓN:

SE ABONA:

- a) Por el valor de los préstamos pendientes de pago cuya garantía esté constituida por algún bien inmueble, este importe es del ejercicio anterior.
- b) Del importe de los nuevos préstamos hipotecarios que se obtengan.

- a) Por el importe de los pagos que se vayan haciendo a cuenta o en liquidación de los préstamos hipotecarios.
- b) Al final del ejercicio para saldarla y traspasar el saldo al siguiente ejercicio.

CAPÍTULO: Pasivo GRUPO: A largo plazo NATURALEZA: Acreedora CUENTA No: 2202 NOMBRE: Rentas cobradas por anticipado

REPRESENTA: El valor de los cobros anticipados pendientes de devengarse.

AFECTACIÓN:

SE ABONA:

- a) Al iniciar el ejercicio del importe de las rentas cobradas por anticipado, pendientes de devengarse.
- b) Del importe de las rentas que se vayan cobrando por anticipado. SE CARGA:
- a} Por el valor de los servicios devengados durante el ejercicio.
- b) De su saldo para cancelarla y traspasarla al siguiente ejercicio.

CAPÍTULO: Pasivo GRUPO: A largo plazo NATURALEZA: Acreedora CUENTA No: 2203 NOMBRE: Intereses cobrados por anticipado

REPRESENTA: El adeudo adicional en porcentaje previamente acordado para con terceras personas por préstamos que nos fueron otorgando en base a documentos.

AFECTACIÓN:

SE ABONA:

- a) Al iniciar el ejercicio de los intereses cobrados por anticipado, pendientes de ser devengados.
- b) Por el valor de los intereses que se vayan cobrando por anticipado.

SE CARGA:

- a) Por el valor de los intereses que se han devengado durante el ejercicio.
- b) Del saldo para cancelarla y traspasarla al ejercicio que sigue.

CAPITULO: Capital Contable GRUPO: Capital NATURALEZA: Acreedora

CUENTA No: 301 NOMBRE: Capital social

REPRESENTA: El patrimonio de la empresa y sus aumentos y/ o disminuciones.

AFECTACIÓN:

SE ABONA:

- a) Por la inversión original.
- b) Aumentos por ganancia.
- c) Las inversiones adicionales.

SE CARGA:

- a) Por los retiros que se hagan.
- b) Por pérdidas
- c) Por disminuciones por pérdida neta.
- d) Por su saldo para cancelarla *y* traspasarla al siguiente ejercicio.

CAPITULO: Capital Contable GRUPO: Capital NATURALEZA: Acreedora

CUENTA No: 302 NOMBRE: Reserva ·legal

REPRESENTA: El importe acumulado de los incrementos anuales del 5% calculado sobre las utilidades contables después de impuestos y PTU.

AFECTACIÓN:

SE ABONA:

- a) De la creación de la reserva.
- b) De los incrementos anuales del 5% u otro porcentaje distinto acordado por la asamblea de accionistas, con base en las utilidades netas contables.

SE CARGA:

- a) De la aplicación parcial o total en restitución de parte del capital social.
- b) Por pérdidas
- c) Por disminuciones por pérdida neta.
- d) Por el importe al final del ejercicio para cancelarla y traspasarla al ejercicio siguiente.

CAPITULO: Capital Contable GRUPO: Capital NATURALEZA: Acreedora CUENTA No: 303 NOMBRE: Resultado de ejercicios anteriores.

REPRESENTA: El importe de las utilidades acumuladas de los ejercicios anteriores.

AFECTACIÓN:

SE ABONA:

a) Por el traspaso de las utilidades de ejercicios anteriores.

- a) Por la pérdida de ejercicios anteriores pendiente de aplicar.
- b) Por el importe de las utilidades entregadas a los accionistas de la empresa.
- c) Por el incremento en la reserva legal.

CUENTA No: 304 NOMBRE: Resultado del ejercicio.

REPRESENTA: El importe de las utilidades después de impuestos y PTU.

AFECTACIÓN:

SE ABONA:

a) Por el importe de los saldos de las cuentas de resultados acreedoras al cierre del ejercicio.

SE CARGA:

- a) Del importe de los saldos de las cuentas de resultados deudoras al cierre del ejercicio.
- b) Del traspaso del saldo acreedor de la cuenta a la de resultados de ejercicios anteriores al inicio del siguiente ejercicio.

CAPITULO: Ingresos y egresos GRUPO: Ingresos NATURALEZA: Acreedora

CUENTA No: 401 NOMBRE: Ingresos por construcción

REPRESENTA: El importe de los ingresos aprobados para su cobro o efectivamente percibidos. (Estos ingresos son acumulables para efectos del impuesto sobre la renta y del IVA).

AFECTACIÓN:

SE ABONA:

a) Por el importe de los ingresos aprobados para su cobro o efectivamente cobrados en el caso de obra pública, y por los ingresos facturados, en el caso de obra privada.

SE CARGA:

a) Del traspaso a pérdidas y ganancias.

CAPÍTULO: Ingresos y egresos GRUPO: Ingresos NATURALEZA: acreedora

CUENTA No: 402 NOMBRE: Ingresos por cobrar

REPRESENTA: El monto de los ingresos aún no autorizados para su cobro. (Estos ingresos son acumulables para efectos del impuesto sobre la renta y del IV A).

AFECTACIÓN:

SE ABONA:

a) Del importe de los ingresos presentados en las estimaciones para que su cobro sea autorizado.

SE CARGA:

a) Del importe de los ingresos autorizados para su cobro según las estimaciones, y el traspaso a pérdidas y ganancias.

CAPITULO: Ingresos y egresos GRUPO: Egresos NATURALEZA: Deudora

CUENTA No: 403 NOMBRE: Costos de construcción

REPRESENTA: El importe total de las erogaciones efectuadas en las obras, ya sean directas o indirectas.

AFECTACIÓN: SE ABONA:

a) Por el traspaso a pérdidas y ganancias.

SE CARGA:

a) Por el monto de las erogaciones para realizar las obras. (Directas o indirectas)

CAPITULO: Ingresos y egresos GRUPO: Egresos -Gastos de operación NATURALEZA: Deudora

CUENTA No: 40401 NOMBRE: Gastos de venta

REPRESENTA: El importe de las erogaciones para la realización de las ventas.

AFECTACIÓN:

SE CARGA:

- $a^T$  Del importe de todos aquellos gastos que se paguen en relación directa con la promoción, realización y desarrollo del volumen de ventas; por ejemplo, sueldos, rentas, impuestos, propaganda, luz, etc.
- b) Del importe de los sueldos, rentas, impuestos, luz, etc., devengados a cargo del negocio.
- c) Del importe de las depreciaciones y amortizaciones de los bienes en uso y servicio del departamento de ventas.

## SE ABONA:

a) Del importe de su saldo con cargo a la cuenta de pérdidas y ganancias.

CAPITULO: Ingresos y egresos GRUPO: Egresos-Gastos de operación NATURALEZA: Deudora

CUENTA No: 40402 NOMBRE: Gastos de Administración

REPRESENTA: El importe de los gastos de las actividades administrativas de la entidad.

AFECTACIÓN:

SE CARGA:

- a) Del importe de todos aquellos gastos que se paguen con el objeto de sostener las actividades destinadas a la dirección y administración de la empresa; por ejemplo, sueldos, rentas, teléfono, luz, etc.
- b) Del importe de los sueldos, rentas, luz, etc., devengados a cargo del negocio.
- e) Del importe de las depreciaciones y amortizaciones de los bienes en uso y servicio del departamento de administración.

SE ABONA:

a) Del importe de su saldo con cargo a la cuenta de pérdidas y ganancias.

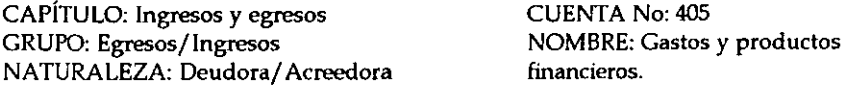

REPRESENTA: El importe de los ingresos o gastos por las operaciones financieras que tenga la empresa.

AFECTACIÓN:

SE CARGA:

- a) Por el importe de los intereses pagados.
- b) Del importe de los descuentos concedidos.
- e) Del importe de la pérdida obtenida en cambios de moneda extranjera.
- d) Del importe de gastos por situación bancaria.
- e) Del importe de su saldo, cuando sea acreedor, con abono a la cuenta de pérdidas y ganancias.

SE ABONA:

- a) Del importe de los intereses cobrados.
- b) Del importe de los descuentos ganados.
- c) Del importe de las utilidades obtenidas en cambios de moneda extranjera.
- d) Del importe de los intereses devengados a favor del negocio.
- e) Del importe de su saldo cuando sea deudor, con cargo a la cuenta de pérdidas y ganancias.

CAPÍTULO: Ingresos y egresos GRUPO: Egresos/ NATURALEZA: Deudora/ Acreedora CUENTA No: 406 NOMBRE: Otros gastos y productos

REPRESENTA: El valor de ingresos o gastos que vengan de actividades o sucesos que no correspondan al giro de la empresa.

AFECTACIÓN:

- a) Por el importe de las pérdidas en la venta de valores de activo fijo.
- b) Del importe de las pérdidas en venta de acciones y valores.
- e) Del importe de las pérdidas que se obtengan de operaciones eventuales.
- d) Del importe de su saldo, cuando sea acreedor, con abono a la cuenta de pérdidas y ganancias.

## SE ABONA:

- a) Por el importe de las utilidades en venta de valores de activo fijo.
- b) Del importe de las pérdidas en venta de acciones y valores.
- e) Del importe de los dividendos, rentas y comisiones cobradas
- d) Del importe de las utilidades que se obtengan de operaciones eventuales, como la venta de desperdicio.
- e) Del importe de los dividendos, rentas, comisiones, etc., devengados a favor del negocio .
- f) Del importe de su saldo cuando sea deudor, con cargo a la cuenta de pérdidas y ganancias.

CAPÍTULO: Ingresos y egresos GRUPO: Egresos NATURALEZA: Deudora/ Acreedor CUENTA No: 407 NOMBRE: Pérdidas y ganancias

REPRESENTA: El importe de la utilidad o pérdida del ejercicio. AFECTACIÓN:

## SE CARGA:

•Al terminar el ejercicio:

- a) Del importe del saldo de las cuentas de gastos de ventas o administración.
- b) Del importe del saldo de la cuenta de costo por construcción.
- c) Del importe del saldo de Ja cuenta gastos y productos financieros, cuando este sea b) Del importe del saldo de la cuenta de costo por construcción.<br>
c) Del importe del saldo de la cuenta gastos y productos financieros, cuando este<br>
d) Del importe del saldo de la cuenta de otros gastos y productos, cuando deudor.
- 
- e) Del importe del Silldo de esta cuenta, cuando sea acreedor, con abono a la cuenta de capital "Resultado del ejercicio", que representa la utilidad del periodo.

## SE ABONA:

- •Al terniinar el ejercicio:
- a) Del importe del saldo de la cuenta de ingresos por construcción y por cobrar.
- b) Del importe del saldo de la cuenta de gastos y productos financieros, cuando este sea deudor.
- c) Del importe del saldo de la cuenta de otros gastos y productos, cuando este sea acreedor.
- d) Del in1porte del saldo de esta cuenta cuando sea deudor, con cargo a la cuenta de capital "Resultado del ejercicio", que representa la pérdida del ejercicio.

# **ESTA TESIS NO SALE** DE LA BIBLIOTECA

CAPÍTULO: Cuentas de orden GRUPO: De control de valores ajenos NATURALEZA: Deudora/ acreedora

CUENTA No: 501 NOMBRE: Clientes compromiso de compra

REPRESENTA: El total de contratos con clientes por obra.

AFECTACIÓN:

SE CARGA: a) Por la celebración de contratos de construcción con el cliente.

SE ABONA: a) Al entregar al cliente la obra.

CAPÍTULO: Cuentas de orden GRUPO: De control de valores ajenos NATURALEZA: Deudora/ acreedora

CUENTA No: 502 NOMBRE: Contratos por cumplir

REPRESENTA: El importe de las construrciones por cumplir, por ohra.

AFECTACIÓN:

SE CARGA: a) Por el registro de entrega de la obra.

SE ABONA:<br>... ... ... ... ... . Por la celebración de contratos de construcción con clientes.

CAPÍTULO: Cuentas de orden GRUPO: De control de valores ajenos NATURALEZA: Deudora/ acreedora

CUENTA No: 503 NOMBRE: Control de presupuesto de construcc.

REPRESENTA: La inversión en las construcciones y ajustes de presupuesto.

AFECTACIÓN:

SE CARGA:

a) Registro del presupuesto detallado de construcción por cada obra.

b) Para saldar la pérdida que se haya acumulado, al terminar la obra.

e:) Al incorporar los costos indirectos al presupuesto.

## SE ABONA:

- a) El costo directo de las obras presupuestadas.
- b) Para saldar la ganancia que se fue acumulando al terminar la obra.

CAPÍTULO: Cuentas de orden GRUPO: De control de valores ajenos NATURALEZA: Deudora/ acreedora

CUENTA No: 504 NOMBRE: Adiciones y reducciones al presupuesto

REPRESENTA: El importe total de los aumentos y disminuciones al presupuesto durante el proceso de la obra.

AFECTACIÓN: SE CARGA:

a) Ajuste al presupuesto por las etapas de construcción terminadas.

- b) Adiciones al presupuesto en caso de pérdida.
- e) Para saldar la ganancia que se acumulo, al terminar Ja obra.

SE ABONA:

- a) Para saldar la pérdida que se acumuló, al terminar la obra.
- b) Reducción al presupuesto en caso de ganancia por etapas de construcción terminadas.

CAPÍTULO: Cuentas de orden GRUPO: De control de valores ajenos NATURALEZA: Deudora/acreedora

CUENTA No: 505 NOMBRE: Presupuesto de construcción

REPRESENTA: La inversión aproximada en las construcciones, previamente planeada, presentada y dceptada por el cliente.

AFECTACIÓN:

SE CARGA:

- a) Por el costo directo de obras presupuestadas.
- b) Por aplicación de costos indirectos a cada construcción.
- c) Por otros gastos de construcción.
- d) Reducción del presupuesto en caso de ganancia por etapas de construcción terminadas.

SE ABONA:

- a) Registro del presupuesto detallado de construcción por cada obra
- b) Ai incorporar los costos indirectos de presupuesto
- c) Ajuste al presupuesto por las etapas terminadas de construcción.
- d) Adición al presupuesto en caso de pérdida.

CAPITULO: Cuentas de orden GRUPO: De control de valores ajenos NATURALEZA: Deudora

CUENTA No: 506 NOMBRE: Contratos asignados

REPRESENTA: El importe parcial del o de los contratos por los que no se ha hecho obra.

AFECTACIÓN:

SE CARGA:

a) El monto total de los contratos (incluyendo IV A) ya firmados para realizar la obra.

SE ABONA: a) Por el monto de las estimaciones presentadas para su cobro.

CAPÍTULO: Cuentas de orden GRUPO: De control de valores ajenos NATURALEZA: Acreedora

CUENTA No: 507 NOMBRE: Asignación de contratos

REPRESENTA: El importe parcial del o de los contratos por los que no se ha hecho obra.

AFECTACIÓN:

SE CARGA:

a) Por el monto de las estimaciones presentadas para su cobro.

SE ABONA:

a) Por el monto total de los contratos (incluyendo IV A) ya firmados para realizar la obra.

CAPÍTULO: Activo GRUPO: Complementarias de activo NATURALEZA: Acreedora

CUENTA No: 601 NOMBRE: Depreciación acum. de edificios.

REPRESENTA: El importe acumulado de la estimación por la baja de valor que sufren los edificios de acuerdo al % que establece la ley de ISR.

AFECTACIÓN:

SE ABONA:

a) Por la creación de la reserva.

- b) Por los incrementos calculados en relación al% establecido, cuando los haya.
- c) Por la correspondiente aplicación a resultados.

SE CARGA:

- a) Del importe de la depreciación acumulada del equipo de construcción vendido o dado de baja.
- b) Cuando se cancele la cuenta.

CAPÍTULO: Activo GRUPO: Complementarias de activo NATURALEZA: Acreedora

CUENTA No: 602 NOMBRE: Depreciación acum. de eq. de construc.

REPRESENTA: El importe acumulado de la estimación por la baja de valor que sufren los equipos de construcción de acuerdo al % que establece la ley de ISR.

AFECTACIÓN:

SE ABONA: a) Por la creación de la reserva.

- b) Por los incrementos calculados en relación al % establecido.
- e) Por la correspondiente aplicación a resultados.

# SE CARGA:

- a) Del importe de la depreciación acumulada del equipo de construcción vendido o dado de baja.
- b) Por la cancelación de la cuenta.

CAPÍTULO: Activo GRUPO: Complementarias de activo NATURALEZA: Acreedora

CUENTA No: 603 NOMBRE: Depreciación acum. de herram. y útiles

REPRESENTA: El importe acumulado de la estimación por la baja de valor que sufre el equipo de servicio a clientes de acuerdo al % en materia de depreciación que establece la ley de ISR.

AFECTACIÓN:

SE ABONA:

- a) Por la creación de la reserva.
- b) Por los incrementos calculados en relación al % establecido
- e) Por la correspondiente aplicación a resultados.

SE CARGA:

- a) Por el importe de la depreciación acumulada del equipo vendido o dado de baja.
- b) Por la cancelación de la cuenta.

CAPÍTULO: Activo GRUPO: Complementarias de activo NATURALEZA: Acreedora

CUENTA No: 604 NOMBRE: Depreciación acum. de eq. de cómputo

REPRESENTA: El importe acumulado de la estimación por la baja de valor que sufre el equipo de cómputo de acuerdo al % que establece la ley de !SR.

AFECTACIÓN:

SE ABONA:

- a) Por la creación de la reserva.
- b) Por los incrementos calculados en relación al porcentaje establecido.
- c) Por la correspondiente aplicación a resultados.

- a) Del importe de la depreciación acumulada del equipo vendido o dado de baja.
- b) Por la cancelación de la cuenta.

CAPITULO: Activo GRUPO: Complementarias de activo NATURALEZA: Acreedora

CUENTA No: 605 NOMBRE: Depreciación acum. de eq. de transporte

REPRESENTA: El importe acumulado de la estimación por Ja baja de valor que sufre(n) el(los) vehículos de acuerdo al % que establece la ley de ISR.

AFECTACIÓN:

SE ABONA:

a) Por la creación de la reserva.

b) Por los incrementos calculados en relación al porcentaje mencionado y por su aplicación a resultados.

SE CARGA:

- a) Por el importe de la depreciación acumulada de los(el) vehículo(s) vendido (s) o dado(s) de baja.
- b) Por la cancelación de la cuenta.

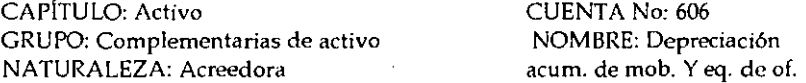

REPRESENTA: El importe acumulado de la estimación por la baja de valor que sufren los muebles y equipo de oficina de acuerdo al% que establece la ley de lSR.

AFECTACIÓN:

SE ABONA:

- a) Por la creación de la reserva.
- b) Por los incrementos calculados en relación al porcentaje establecido.
- c) Por la correspondiente aplicación a resultados. SE CARGA:
- a) Del importe de la depreciación acumulada de los muebles y equipo de oficina vendidos o dados de baja.
- b) Por la cancelación de la cuenta.

CAPITULO: Activo GRUPO: Complementarias de activo NATURALEZA: Acreedora

CUENTA No: 607 NOMBRE: Amortización de acum. gtos de organización

REPRESENTA: El importe acumulado de la estimación por la baja de valor que sufren los gastos de organización de acuerdo al% que establece la ley de !SR.

AFECTACIÓN:

SE ABONA:

- a) Por la creación de la reserva.
- b) Por los incrementos calculados en relación al porcentaje mencionado y su aplicación a resultados.

SE CARGA: a) Del importe de la amortización acumulada de los gastos.

CAPÍTULO: Activo GRUPO: Complementarias de activo NATURALEZA: Acreedora

CUENTA No: 608 NOMBRE: Amortización acum. Gtos de instalación

REPRF5ENT A: El importe acumulado de la estimación por la baja de valor que sufren los gastos de instalación de acuerdo al % que establece la ley de !SR.

AFECTACIÓN:

SE ABONA:

a) Por la creación de la reserva.

b) Por los incrementos calculados en relación al porcentaje mencionado y su aplicación a resultados.

SE CARGA:

a) Del importe de la amortización acumulada de los gastos.

## 3.3.6 Registros en libros obligatorios de contabilidad

## "ARQUITECfURA METROPOLffANA, S.A. DE C.V."

La entidad ha establecido su sistema contable en base a lo dispuesto en el Código de Comercio y la Ley Fiscal.

Existen diferentes registros contables de acuerdo a las características de cada empresa y que las leyes de nuestro país imponen como obligatorios a los comerciantes que deberán ser empastados, foliados y autorizados, dichas leyes son impuestas por la Administración de la Secretaría de Hacienda y Crédito Público.

Con respecto a lo anterior el Código de Comercio dispone lo siguiente en el Capítulo 111 llamado "De la contabilidad mercantil":

*Artículo* 33.~ El comerciante está obligado a llevar y mantener un sistema de contabilidad adecuado. Este sistema podrá llevarse mediante los instrumentos, recursos y sistemas de registro y procesamiento que mejor se acomoden a las características particulares del negocio, pero en todo caso deberá satisfacer los siguientes requisitos minimos:

- A) Permitirá identificar las operaciones individuales y sus características, así como conectar dichas operaciones individuales con los documentos comprobatorios originales de las mismas.
- B) Permitirá seguir La huella desde las operaciones individuales a las acumulaciones que den como resultado las cifras finales de las cuentas y viceversa.
- C) Permitirá la preparación de los estados que se incluyan en la información financiera del negocio.
- D) Permitirá conectar y seguir la huella entre las cifras de dichos estados, las acumulaciones de las cuentas y las operaciones individuales;
- E) incluirá los sistemas de control y verificación internos necesarios para impedir la omisión del registro de operaciones, para asegurar la corrección del registro contable y para asegurar Ja corrección de las cifras resultantes.

*Artículo 34.-* Cualquiera que sea el sistema de registro que se emplee, se deberán llevar debidamente encuadernados, empastados y foliados el libro mayor y, en el caso de personas morales, el libro o los libros de actas. La encuadernación de estos libros podrá hacerse a posteriori, dentro de los tres meses siguientes, al cierre del ejercicio; sin perjuicio de los requisitos especiales que establezcan las leyes y reglamentos fiscales para los registros y documentos que tenían relación con las obligaciones fiscales del comerciante.

*Artículo 35.-* En el libro mayor se deberá anotar, corno mínimo y por lo menos una vez al mes, los nombres o designaciones de las cuentas de la contabilidad, su saldo al final del período de registro inmediato anterior, el total de movimientos de cargo o créditos a cada cuenta en el periodo y su saldo final. Podrán llevarse mayores particulares por oficinas, segmentos de actividad o cualquier otra clasificación, pero en todos los casos deberá existir un mayor general en el que se concentren todas las operaciones de la entidad.

*Artículo* 36.- En el libro o los libros de actas se harán constar todos los acuerdos relativos a la marcha del negocio que tomen las asambleas o juntas de socios, y en su caso, los consejos de administración.

*Artículo* 37.- Todos los registros deberán llevarse en castellano, aunque el comerciante sea extranjero. En caso de no cumplirse este requisito el comerciante incurrirá en una multa no menor de 25,00J.OO pesos, que no excederá del 5% de su capital y las autoridades correspondientes podrán ordenar que se haga la traducción al castellano por medio de perito traductor debidamente reconocido, siendo por cuenta del comerciante todos los costos originados por dicha traducción.

*Artículo 38.-* El comerciante deberá conservar, debidamente archivados, los comprobantes originales de sus operaciones, de tal manera que puedan relacionarse con dichas operaciones y con el registro que de ellas se haga, y deberá conservarlos por un plazo mínimo de diez años.

La ley fiscal también establece ciertos puntos a seguir, básicos para la contabilidad de las entidades económicas en general, las cuales se encuentran en el artículo 28 del Código Fiscal de la Federación, que marca principalmente lo siguiente:

- l. Llevarán los sistemas y registros contables que señala el reglamento del mismo Código, los que deberán reunir los requisitos que establezca dicho reglamento.
- 11. Los asientos en la contabilidad serán analíticos y deberán efectuarse dentro de los dos meses siguientes a la fecha en que se realicen las actividades respectivas.
- IIl.Llevarán la contabilidad en su domicilio. Dicha contabilidad podrá llevarse en un lugar distinto cuando se cumplan con los requisitos que señale el reglamento del código.

Quedan incluidos en la contabilidad los registros y cuentas especiales a que obliguen las disposiciones fiscales, los que lleven los contribuyentes aun cuando no sean obligatorios y los libros y registros sociales a que obliguen otras leyes. En los casos en que las demás disposiciones del Código hagan referencia a la contabilidad, se entenderá que la misma se integra por los sistemas y registros contables a que se refiere la fracción I, por los registros, cuentas especiales, libros y registros sociales ya mencionados, por los equipos y sistemas electrónicos de registro fiscal y sus registros, así como por la documentación comprobatoria de los asientos respectivos y por los comprobantes de haber cumplido con las disposiciones fiscales.

El reglamento del Código Fiscal en sus artículos del 26 al 29 establece en cuanto a la contabilidad lo siguiente a saber:

*Artículo* 26.- Los sistemas y registros contables que ya se han citado con anterioridad, deberán llevarse por los contribuyentes mediante los instrumentos, recursos y sistemas de registro y procesamiento que mejor convenga a las caracteñsticas individuales de su actividad, pero en todo caso deberán satisfacer como mínimo los requisitos que permitan:

- L Identificar cada operación, acto o actividad y sus características, relacionándolas con la documentación comprobatoria, de tal forma que aquellos puedan identificarse con las distintas contribuciones y tasas, incluyendo las actividades liberadas de pago por la ley.
- 11. Identificar las inversiones realizadas relacionándolas con la documentación comprobatoria, de tal forma que pueda precisarse la fecha de adquisición del bien o de efectuada la inversión, su descripción, el monto original de la inversión y el importe de la deducción anual.
- III.Relacionar cada operación, acto o actividad con los saldos que den como resultado las cifras finales de las cuentas.
- IV.Formular los estados de posición financiera.
- V. Relacionar los estados de posición financiera con las cuentas de cada operación.
- VI.Asegurar el registro total de operaciones, actos o actividades y garantizar que se asienten correctamente, mediante los sistemas de control y verificación internos necesarios.
- VII.Identificar las contribuciones que se deben cancelar o devolver, en virtud de devoluciones que se reciban y descuentos o bonificaciones que se otorguen conforme a las disposiciones fiscales.
- VIII. Comprobar el cumplimiento de los requisitos relativos al otorgamiento de estímulos fiscales

Lo dispuesto en este artículo es sin perjuicio de que los contribuyentes lleven además los registros a que les obliguen las disposiciones fiscales y utilicen, en su caso, las máquinas registradoras de comprobación fiscal a que hace mención el último párrafo del artículo 28 del Código Fiscal.

*Artículo* 27.- Los contribuyentes, para cumplir con lo dispuesto en el artículo anterior, podrán usar indistintamente los sistemas de registro manual, mecanizado o electrónico, siempre que se cumplan con los requisitos que para cada caso establece el reglamento.

Los contribuyentes podrán llevar su contabilidad combinando los sistemas de registro a que se refiere este artículo.

Cuando se adopte el sistema de registro manual o mecánico, el contribuyente deberá llevar cuando n1enos el libro diario y el mayor, tratándose de registro electrónico llevará como mínimo el libro mayor.

Este artículo no libera a los contribuyentes de la obligación de llevar los libros que establezcan las leyes u otros reglamentos.

*Artículo* 28.- Los contribuyentes que adopten el sistema de registro manual, deberán llevar sus libros de diario, mayor y los que estén obligados a llevar por otras disposiciones, debidamente encuadernados, empastados y foliados.

Cuando el contribuyente adopte los sistemas de registro mecánico o electrónico, las fojas que se destinen a formar los libros diario y/o mayor, podrán encuadernarse, empastarse y foliarse consecutivamente, dicha encuadernación podrá hacerse dentro de los tres meses

siguientes al cierre del ejercicio, debiendo contener dichos libros el nombre, domicilio fiscal y clave de registro federal de contribuyentes. Los contribuyentes podrán optar por grabar dicha información en discos ópticos o en cualquier otro medio que autorice la Secretaría mediante reglas de carácter general.

*Artículo 29.-* En el libro diario, el contribuyente deberá anotar en forma descriptiva todas sus operaciones, actos o actividades siguiendo el orden cronológico en que éstos se efectúen, indicando el movimiento de cargo o crédito que a cada una corresponda.

En el libro mayor deberán anotarse los nombres de las cuentas de la contabilidad, su saldo al final del periodo de registro inmediato anterior, el total de movimiento de cargo o crédito a cada cuenta en el periodo y su saldo final.

Podrán llevarse los libros diarios y mayores, particulares, por establecimientos o dependencias, tipo de actividad o cualquier otra clasificación, pero en todos los casos deberá existir el libro diario y el mayor general en que se concentren todas las operaciones del contribuyente.

#### 3.3. 7 Tributación fiscal especial para empresas constructoras

Para la industria de la construcción, las leyes mexicanas han establecido aspectos específicos de tributación, por lo que es indispensable que la entidad de la que se ha estado hablando tenga conocinliento de ello especialmente el encargado de la contabilidad, ya que de él depende el correcto registro de las operaciones que se lleven a cabo y por lo tanto que se cumpla con lo dispuesto en los artículos ya mencionados; dichas disposiciones se enuncian a continuación:

#### *LEY DEL IMPUESTO SOBRE LA RENTA*

#### De los ingresos.

*Art. 15.* Las personas morales residentes en el país acumularán la totalidad de los ingresos en efectivo, en bienes, en servicio, en crédito o de cualquier otro tipo, inclusive los prevenientes de sus establecimientos en el extranjero.

#### Contratos de obra: inmueble, mueble y otros.

Art. 16-A. Los contribuyentes que celebren contratos de obra inmueble, considerarán acumulables los ingresos provenientes de dichos contratos, en la fecha en que las estimaciones por obra ejecutada sean autorizadas o aprobadas para que proceda su cobro. Los contribuyentes que celebren otros contratos de obra en los que se obliguen a ejecutar dicha obra conforme a un plano, diseño y presupuesto, considerarán que obtienen los ingresos en la fecha en que las estimaciones por obra ejecutada, sean autorizadas o aprobadas para que proceda su cobro, o en los casos en los que no estén obligados a presentarlas o la periodicidad de su presentación sea mayor a tres meses, considerarán ingreso acumulable el avance trimestral en la ejecución o fabricación de los bienes a que se refiere la obra. Los ingresos acumulables por contrato de obra a que se refiere este párrafo se disminuirán con la parte de los anticipos, depósitos, garantías o pagos por cualquier

otro concepto, que se hubiera acumulado con anterioridad y que se amortice contra la estimación o avance.

Los contribuyentes a que se refiere el párrafo anterior considerarán ingresos acumulables, además de los señalados en el mismo, cualquier pago recibido en efectivo, bienes o servicios, ya sea por concepto de anticipos, depósitos o garantías del cumplimiento de cualquier obligación, entre otros.

## De las deducciones en general

*Art. 22.* Los contribuyentes podrán efectuar las deducciones siguientes:

- l. Devoluciones, descuentos o bonificaciones.
- 11. Adquisiciones de mercancías, asi como de materias primas, productos semiterminados o terminados que utilicen, ya sea para poder prestar servicios, fabricar bienes o enajenarlos.

No serán deducibles los activos fijos, terrenos, las acciones, partes sociales, obligaciones y otros valores mobiliarios, así como los títulos valor que representen la propiedad de bienes, excepto certificados de depósito de bienes o mercancías o la moneda extranjera, así como las piezas de oro o de plata que hubieran tenido el carácter de moneda nacional o extranjera y las piezas denominadas onzas troy.

- 111.Gastos
- IV.Las inversiones
- V. Los créditos incobrables y las pérdidas por caso fortuito, fuerza mayor o por enajenación de bienes distintos a los que se refiere la fracción 11 de este artículo.
- VI.Las aportaciones para investigación y desarrollo de tecnología y programas de capacitación.
- VII.La creación o incremento de fondos de pensiones, jubilaciones y primas de antigüedad complementarias a las que establece la ley del seguro social.
- VIII.Los intereses y la pérdida inflacionaria.
- IX.Anticipos que se hayan hecho por los conceptos que marcan los puntos II y III, siempre y cuando se cumplan con los siguientes requisitos: (art. 24 Frac XXII)
- a) Que estén debidamente registradas en contabilidad.
- b) Que al realizar las operaciones correspondientes o a más tardar el día en que el contribuyente deba presentar su declaración, se reúnan los requisitos que para cada deducción en particular se establece en la ley.
- c) Que la fecha de expedición de la documentación comprobatoria de un gasto deducible corresponda al ejercicio por el que se efectúa la deducción.
- d) Que se cuente con la documentación comprobatoria del anticipo en el mismo ejercicio en que se pag6 y que el comprobante reúna los requisitos a que se refieren los artículos 29 y 29·A del Código Fiscal de la Federación; la documentación de la que se habla deberá amparar la totalidad de la o las operaciones por las que se efectuó el anticipo. La deducción del anticipo en el ejercicio en que se pague será por el monto del mismo y, en el ejercicio en que se recibe el bien o servicio que se adquiera, la deducción será la diferencia entre el valor total consignado en el comprobante y el monto anticipado.

Deducción de costos estimados de desarrollos inmobiliarios, fraccionamiento de lotes, obra inmueble, fabricación de activo fijo de largo proceso y servicio turístico de tiempo compartido. Factor de deducción total inicial.

*Art. 31.* Los contribuyentes que redlicen obras consistentes en desarrollos inmobiliarios o fraccionamientos de lotes, los que celebren contratos de obra inmueble o de fabricación de bienes de activo fijo de largo proceso de fabricación y los prestadores de servicios turístico de sistema de tiempo compartido, podrán deducir las erogaciones estimadas relativas a los costos directos e indirectos de obras o de la prestación del servicio, en los ejercicios en que obtengan Jos ingresos derivados de las mismas, en lugar de las deducciones establecidas en los artículos 18, 22 y 41 de la ley de ISR, que correspondan a cada una de las obras o a la prestación del servicio mencionadas

Las erogaciones estimadas se determinarán por cada obra o por cada inmueble del que se deriven los ingresos por la prestación de servicios a que se refiere este articulo, multiplicando los ingresos acumulables en cada ejercicio, que deriven de la obra o de la prestación del servicio, por el factor de deducción que se determina de la siguiente forma:

> Suma de los costos directos e indirectos estimados al inicio del cjcróc:io o de la ohra prestación del servicio de que se trate

> > Ingreso total que corresponda a dicha estimación en la misma fecha.

Este factor se comparará al final de cada ejercicio con el factor utilizado en el propio ejercicio y en los ejercicios anteriores, que corresponda a la obra o a la prestación del servicio de que se trate. Si de la comparación resulta que el factor de deducción que corresponda al final del ejercicio de que se trate es menor que cualquiera de las anteriores el contribuyente deberá presentar declaraciones complementarias, utilizando este factor de deducción menor, debiendo modificar el monto de las erogaciones estimadas deducidas en cada uno de los ejercicios de que se trate.

*Erogaciones qui' no se consideran dentro de La cstirnación.* 

No se considerará dentro de la estimación de los costos directos e indirectos, la deducción de las inversiones, las erogaciones por "anticipos a cooperativas de producción, sociedades y asociaciones civiles, honorarios a miembros de consejos directivos, de vigilancia, consultivos o de cualquier otra índole, así como los honorarios a administradores, comisarios y gerentes generales, personas morales o físicas con actividad empresarial que presten servicios independientes cuando comuniquen que optan pagar el impuesto en los términos que establece la ley para ellos (art. 78 LISR Frac. 11 al VI).", ni por" las prestaciones distintas de las prestaciones legales del salario minimo *y* pagos por trabajo en horas extras y días de descanso, y las gratificaciones o aguinaldos, primas vacacionales y dominicales, y PTU(art. 77 LISR Frac I *y* XI)."; que deriven de una relación laboral, respecto de las cuales el trabajador no esté sujeto al pago del impuesto sobre la renta *y* sean deducibles para el empleador, en dichos impuestos y los gastos de operación y financieros, los cuales se deducirán en los términos que se establezcan.
## REGLAMENTO PARA LA LEY DEL IMPUESTO SOBRE LA RENTA

#### Demolición, proyección y supervisión de obras

*Art.11.* Los contribuyentes que celebren contratos de obra inmueble que tenga por objeto la demolición, proyección, inspección o supervisión de obra, podrán aplicar lo dispuesto en el art. 16~A de la ley de ISR, para todos los contratos de referencia que celebren.

#### Avances mensuales en contratos de obra

*Art.12-A.* Los contribuyentes que celebren contratos de obra en los que se obliguen a ejecutar dicha obra conforme a un plano, diseño y presupuesto, en los casos en que no estén obligados a presentar estimaciones por obra ejecutada o la periodicidad de su presentación sea mayor a tres meses para los efectos del artículo 16-A de la ley de ISR, podrán considerar como ingreso acumulable el avance mensual en la ejecución o fabricación de los bienes a que se refiere la obra.

#### Aplicación a la totalidad de obras.

La opción prevista en este articulo sólo podrá ejercer comprendiendo la totalidad de las obras a que se ha referido anteriormente, que en el ejercicio ejecute o fabrique el contribuyente.

#### Acumulación de ingresos en fabricación de activo fijo de largo proceso.

*Art.12·ABIS.* Los contribuyentes que se dediquen a la fabricación de bienes de activo fijo de largo proceso de fabricación podrán acumular los ingresos provenientes de los contratos de suministro de dichos bienes en la fecha en que los perciban en efectivo o cuando las estimaciones sean autorizadas o aprobadas para que proceda su cobro o se efectúen entregas parciales pactadas en el contrato, siempre que en este último caso no se realicen estimaciones de avance, lo que ocurra primero. Estos contribuyentes estarán a lo dispuesto en el 20 párrafo del artículo 16-A de la ley de ISR.

#### Autorización o aprobación de estimaciones de avance de obra

*Art.128.* Para los efectos del articulo 16-A del la ley de ISR, se considera autorizada o aprobada una estimación en la fecha en que el residente de supervisión o la persona facultada por el cliente para efectuar la supervisión del avance de la obra, firme de conformidad con dicha estimación.

#### LEY DEL IMPUESTO AL VALOR AGREGADO (IVA)

#### Construcción en obra pública

*Art. 17 párrafo* 2o. En la prestación de estos servicios se tendrá la obligación de pagar el impuesto al momento en que se cobren o sean exigibles las contraprestaciones a favor de quien los preste o se expida en comprobante que ampare el precio o contraprestación pactada lo que suceda primero, y sobre el monto de cada una de ellas. Entre dichas contraprestaciones quedan incluidos los anticipos que reciba el prestador de servicios. Tratándose de obras de construcción de inmuebles provenientes de contratos celebrados con la Federación; en el D.F., los estados y municipios, se tendrá la obligación de pagar el impuesto en el momento en que se paguen las contraprestaciones correspondientes al avance de la obra y cuando se hagan los anticipos.

#### 3.3.8 Estados Financieros Básicos y notas.

Para dirigir la empresa se requiere de información financiera oportuna y adecuada, entendiendo por tal, información financiera cuantitativa, confiable y accesible para que ayude a fortalecer el juicio de decisión sobre algún asunto. La información debe ser preparada de a cuerdo a las necesidades particulares de la empresa, la principal fuente de información financiera, incluye el estado de situación financiera, el estado de resultados, el estado de cambios en la situación financiera y las notas a los estados financieros.

Los estados financieros deben incluir toda información financiera complementaria necesaria, derivada de la misma para juzgar los resultados de operación, la situación financiera y la generación de recursos y su financiamiento, para tener un conocimiento completo del ente económico. De esta manera la administración tendrá una fuente de información que le permita coordinar las actividades, captar los eventos económicos diarios, estudiar las fases del negocio y proyectos específicos y contar con un sistema de información que permita conocer los resultados de las operaciones.

Es necesario destacar que en la información financiera interviene singularmente la habilidad y honestidad de quien la prepare, así como los principios de contabilidad aplicados sobre bases consistentes.

#### NECESIDADES DE INFORMACIÓN

Los estados financieros básicos satisfacen necesidades comunes de la mayoría de los usuarios. Se emplean para evaluar la capacidad de la empresa en la generación de efectivo, para conocer y estudiar su estructura financiera que incluye la liquidez y la solvencia, para evaluar la rentabilidad de la misma y, en muchas ocasiones, para conocer la penetración que tienen sus productos en el mercado.

Los estados financieros principales deben servir para:

- $\checkmark$  Tomar decisiones de inversiones y crédito, para lo cual es necesario conocer la estructura financiera, la capacidad de crecimiento de la empresa, su estabilidad y su rentabilidad.
- $\checkmark$  Evaluar la solvencia y liquidez de la empresa, así como su capacidad para generar fondos .
- $\checkmark$  Conocer el origen y las características de sus recursos para estimar la capacidad financiera de crecimiento.
- $\checkmark$  Formarse un juicio sobre los resultados financieros de la administración en cuanto a Ja rentabilidad, solvencia, generación de fondos y capacidad de crecüniento.

## OBJETIVO DE LOS ESTADOS PRINCIPALES

Es informar sobre la situación financiera de la empresa a una fecha determinada y sobre el resultado de sus operaciones o actuación, así como de los cambios en la situación financiera por un periodo determinado, para que tal información sea empleada por los usuarios para tomar decisiones económicas.

La informaci6n sobre los cambios en la situación financiera se puede presentar como un estado de cambios en la estructura financiera de la entidad o enfocada a la generación y uso de los recursos y fondos. La información contenida en los estados financieros debe ser suficiente, para que una persona con adecuados conocimientos técnicos pueda formarse un juicio sobre el nivel de capacidad financiera de crecimiento y la generación de flujo de fondos. Con esta información y con otros elementos de juicio de usuario general podrá evaluar la empresa y su futuro y tomar decisiones económicas.

## CARACTERISfICAS CUALITATIVAS DE LA INFORMACIÓN FINANCIERA

Los estados financieros se formulan a través de un marco conceptual de principios de contabilidad bajo dos supuestos básicos y lineamientos cualitativos.

El primero es el que identifica y delimita el ente económico y sus aspectos financieros entre los que se encuentran los principios de contabilidad *de:* entidad, periodo contable y realización.

El segundo establece la base de cuantificación de las operaciones y su presentación en la información financiera, en donde se encuentran los principios de contabilidad de: dualidad económica, valor histórico original y negocio en marcha.

Los lineamientos cualitativos que establecen los requisitos de "cualidad" de la información financiera lo constituyen: la revelación suficiente, la in1portancia relativa y la consistencia.

Bajo los supuestos básicos y los lineamientos cualitativos anteriores se tratan las operaciones del ente económico bajo un criterio prudencial y unos procedimientos y prácticas de contabilidad que se denominan reglas particulares; éstas son aplicables a los diferentes conceptos que integran los estados financieros y se refiere a las reglas de valuación y de presentación de información financiera.

La aplicación conjunta de los principios de contabilidad de realización y periodo contable requiere que se registren las operaciones con base en lo devengado y que se enfrenten los ingresos con los costos y gastos que le son relativos. Sobre esta base, los eventos económicos son reconocidos y presentados en la información financiera cuando ocurren y no cuando han sido cobrados o pagados.

Con lo expuesto anteriormente pueden determinarse las características cualitativas de los estados financieros que el lntemational Accounting Standars Comittee en su boletín *Estructura para la preparación* y *presentación de estados financieros*  expresa que: "Las características cualitativas de los estados financieros son los atributos que proporcionan a la información contenida en los estados financieros para que sean útiles a los usuarios. Las cuatro características principales son: la comprensibilidad, la relevancia, la confiabilidad y la comparabilidad."

Las cuatro características principales son: la comprensibilidad, la relevancia, la confiabilidad y la comparabilidad."

*"Comprensibilidad:* es una cualidad esencial de la información que proporcionan los estados financieros para que sean comprensibles para los usuarios."

*"Relevancia:* la información posee cualidad de la relevancia cuando ésta tiene influencia en las decisiones económicas de los usuarios y ayuda a evaluar los eventos pasados, presentes o futuros, o confirma o corrige sus evaluaciones pasadas."

*"Maten·alidad:* la relevancia de la información está afectada por su naturaleza y materialidad. La información es material si su omisión o inexactitud puede influir decisiones económicas de los usuarios tomadas con base en los estados financieros. La materialidad depende del tamaño de la partida o del error juzgado en las circunstancias particulares de su omisión o inexactitud. La materialidad provee un punto de partida en vez de empezar principalmente con una característica cualitativa que la información debe reunir para que sea útil."

*"Confiabilidad:* para que sea útil la información debe ser confiable. Tiene esta característica cuando se encuentra libre de errores materiales o de omisiones y los usuarios pueden depender de su veracidad y lo que su significado represente o puedan razonablemente suponer lo que representa."

*"Veracidad:* para que sea confiable, la información debe representar verazmente las transacciones y otros eventos que representan o que razonablemente se espera representen."

*"Sustancia sobre farma:* si la información es para representar verazmente las transacciones y otros eventos, es necesario que sean contabilizados y presentados de acuerdo con su sustancia y realidad económica, y no únicamente con su forma legal. La sustancia de las transacciones y otros eventos no siempre son consistentes con la apariencia legal o la forma que parece ser." /Por ejemplo, la empresa puede vender un activo y la documentación asemeje ta transmisión legal; sin embargo, pueden existir acuerdos que aseguren que la empresa continúa disfrutando de los futuros beneficios económicos del activo. En tales circunstancias, el registro de una venta no podría representar verazmente la supuesta transacción (si de verdad fue una transacción).

*"Neutralidad:* esto es, que la información debe estar libre de perjuicios. Los estados financieros no serán neutrales si por la selección o presentación de la información se influencia la toma de decisiones o el juicio al fin de lograr un resultado predeterminado."

"Prudencia: se relaciona con la inclusión de cierto grado de precaución en el ejercicio de los juicios necesarios para realizar las estimaciones requeridas bajo condiciones de incertidumbre, como la sobreestimación de los activos e ingresos, y la subvaluación de pasivos y gastos. Sin embargo, el ejercicio de la prudencia no pennite, por ejemplo, la creación de reservas ocultas o provisiones en exceso, la deliberada subvaluación de activos o ingresos, o la deliberada sobrevaluación de pasivos o gastos, porque los estados financieros no serían neutrales o consecuentemente no tendrían la calidad de confiabilidad.

*"lnformación financiera completa:* a fin de ser confiable, la información en los estados financieros debe ser completa con la relación estrecha de materialidad y costo. Una omisión puede causar que la información sea falsa o incompleta y, por consiguiente, no confiable y deficiente en relación a su relevancia."

*"Comparabilidad:* los usuarios deben ser capaces de comparar los estados financieros de una empresa a través del tiempo a fin de identificar tendencias en la posición financiera y

94

en la trayectoria de la misma. Asimismo, los usuarios deben ser capaces de comparar los estados financieros de diferentes empresas con el objeto de evaluar su posición financiera, su actuación y los cambios en la posición financiera.

Una importante implicación de las características cualitativas de la comparabilidad es que los usuarios se enteren de las políticas contables empleadas en la preparación de los estados financieros y de cualquier cambio en tales políticas y los efectos de dichos cambios."

## LOS ESTADOS FINANCIEROS BÁSICOS

Las características de los estados financieros básicos son utilidad, confiabilidad y provisionalidad.

La *utilidad* se refiere a que su contenido informativo debe ser relevante, veraz y comparable, y su emisión debe ser oportuna.

La *confiabilidad* exige que sean estables, es decir, consistentes, objetivos y verificables.

La *provisionalidad* se da porque contienen estimaciones para determinar la información correspondiente por cada periodo.

El Boletín B-1 de la Comisión de Principios de contabilidad del Instituto Mexicano de Contadores Públicos, A.C. establece: "La característica esencial de los estados financieros será por lo tanto el contener información que permita llegar al juicio para evaluar el futuro de la empresa y tomar decisiones de carácter económico, sin omitir información básica ni incluir información excesiva que los pueda hacer confusos. Para ello deberáñ\er objetivos e imparciales, a fin de no influenciar al lector a aceptar cierto punto de vista o a la validez de cierta posición, respondiendo así a las características de confiabilidad y veracidad de la información financiera."

"Con objeto de que los estados financieros básicos tengan esas características, se preparan de acuerdo con principios de contabilidad generalmente aceptados. Consecuentemente, las transacciones de eventos económicos efectuados por la cn1presa son cuantificables y revelados de acuerdo con los principios de contabilidad y reglas particulares que se han establecido al respecto."

"En este contexto, los estados financieros básicos son históricos porque informan de hechos sucedidos y son parte del n1arco de referencia para que el usuario general pueda ponderar el futuro. Sin embargo, no son el único elemento que sirve para ello, ya que se requiere de información sobre aspectos de la economía, situación política, laboral, etc., para efectuar una evaluación razonable."

Los estados financieros básicos son:

- ./ El *estado de situación financiera,* que muestra los activos, pasivo y el capital contable a una fecha determinada .
- ./ El *estado de resultados,* que muestra los ingresos, costos, y la utilidad o pérdida resultante del periodo.
- ./ El *estado de variaciones en el capital contable,* que muestra los cambios en la inversión de los dueños o accionistas durante el periodo.
- √ El estado de cambios en la situación financiera, que indica como se modificó la estructura financiera de la entidad durante el periodo.
- ,/ Las *notas a los estados financieros,* que son parte integrante de los mismos y su objetivo es complementar los estados financieros básicos con la información relevante.

## NOTAS A LOS ESTADOS FINANCIEROS

El principio de revelación suficiente establece que la información financiera presentada en los estados financieros debe ser lo suficientemente clara y comprensible y contener todo lo necesario para juzgar la situación financiera, Jos resultados de operación y los cambios en la posición financiera de la entidad.

El Boletín A-5, Revelaci6n suficiente, de la Comisi6n de Principios de la contabilidad del Instituto Mexicano de Contadores Públicos, A.C., dice: "Los estados financieros y sus notas forman un todo o unidad inseparable y por lo tanto deben presentarse conjuntamente en todos los casos."

"La información que complementa los estados financieros, puede ir al cuerpo o al pie de los mismos o en hoja por separado, en los últimos casos se debe referenciar cada nota con el renglón de los estados financieros a que corresponda."

"En términos generales, las notas a los estados financieros son explicaciones que amplían el origen y significación de los datos y cifras que se presentan en dichos estados, proporcionan información acerca de ciertos eventos económicos que han afectado o podrían afectar a la entidad y dan a conocer datos y cifras sobre repercusión de ciertas reglas particulares, políticas y procedimientos contables y de aquellos cambios en los mismos de un periodo a otro. Debido a lo anterior, las notas explicativas a que se ha hecho referencia forman parte de los estados financieros."

#### INFORMACIÓN QUE DEBE REVELARSE EN LOS ESTADOS FINANCIEROS

En los estados financieros se deberá revelar, formando parte de los propios estados o en notas a los mismos.

La norma internacional de revelación suficiente, en su NIC-5 IASC, clasifica las revelaciones en generales y específicas. Las revelaciones específicas se refieren al balance general y al estado de resultados.

Los requerimientos de revelación son, en términos generales, iguales a los del Instituto Mexicano de Contadores Públicos, A.C., que se han reglamentado como una sección en cada boletín en particular.

96

#### REVELACIONES PARTICULARES

Existen algunas revelaciones particulares de diferentes conceptos de los estados financieros que han sido emitidas en diferentes boletines, los cuales son:

- rr Boletín A-5 del IMCP. Reglas particulares de presentación aplicables a los estados financieros.
- rr NIC-10. Contingencias y sucesos que ocurren después de la fecha de balance.
- $\mathcal{F}$  NIC-8. Partidas no usuales y de periodos anteriores y cambios en políticas de contabilidad.
- *cr* NIC-1. Revelación de políticas de contabilidad.
- r:r NIC-14. Información financiera por áreas.

#### INFORMACIÓN COMPLEMETARIA

La información complementaria se presenta a través de notas a los estados financieros cuando no es posible indicarlo en el cuerpo de los propios estados. Se ha considerado importante hacer un resumen de la información complementaria, como sigue:

Los números de la notas representan las siguientes revelaciones:

- 1. Moneda extranjera y metales amonedados, método de valuación, monto, clase de moneda, tipo de cambio.
- 2. Restricciones a disponibilidad por recuperabilidad, gravámenes, garantías, convenios.
- 3. Cambios importantes entre la fecha de los estados financieros y la fecha de emisión.
- 4. Método de valuación.
- S. Utilidades o pérdidas de ejercicios anteriores.
- 6. Vencimientos y tasas de interés.
- 7. Contingencias y compromisos.
- 8. Análisis, detalle o explicación del concepto.
- 9. Cambios en sistemas y métodos de valuación.
- 10.Consignación.
- 11.0peraciones entre compañías tenedoras, subsidiarias, afiliadas y asociaciones.
- 12. Capacidad de producción utilizadas.
- 13.Partidas importantes.
- 14.Capitalización de intereses.
- 15.Diferencias importantes entre la utilidad contable y la fiscal, cambios de tasas.
- 16.Referencias.
- 17.Arrendamientos.
- 18.Partidas extraordinarias y etapas preoperatorias, proyectos descontinuados, abandonados.
- 19. Políticas contables.
- 20. Planes de pensiones y retiro.

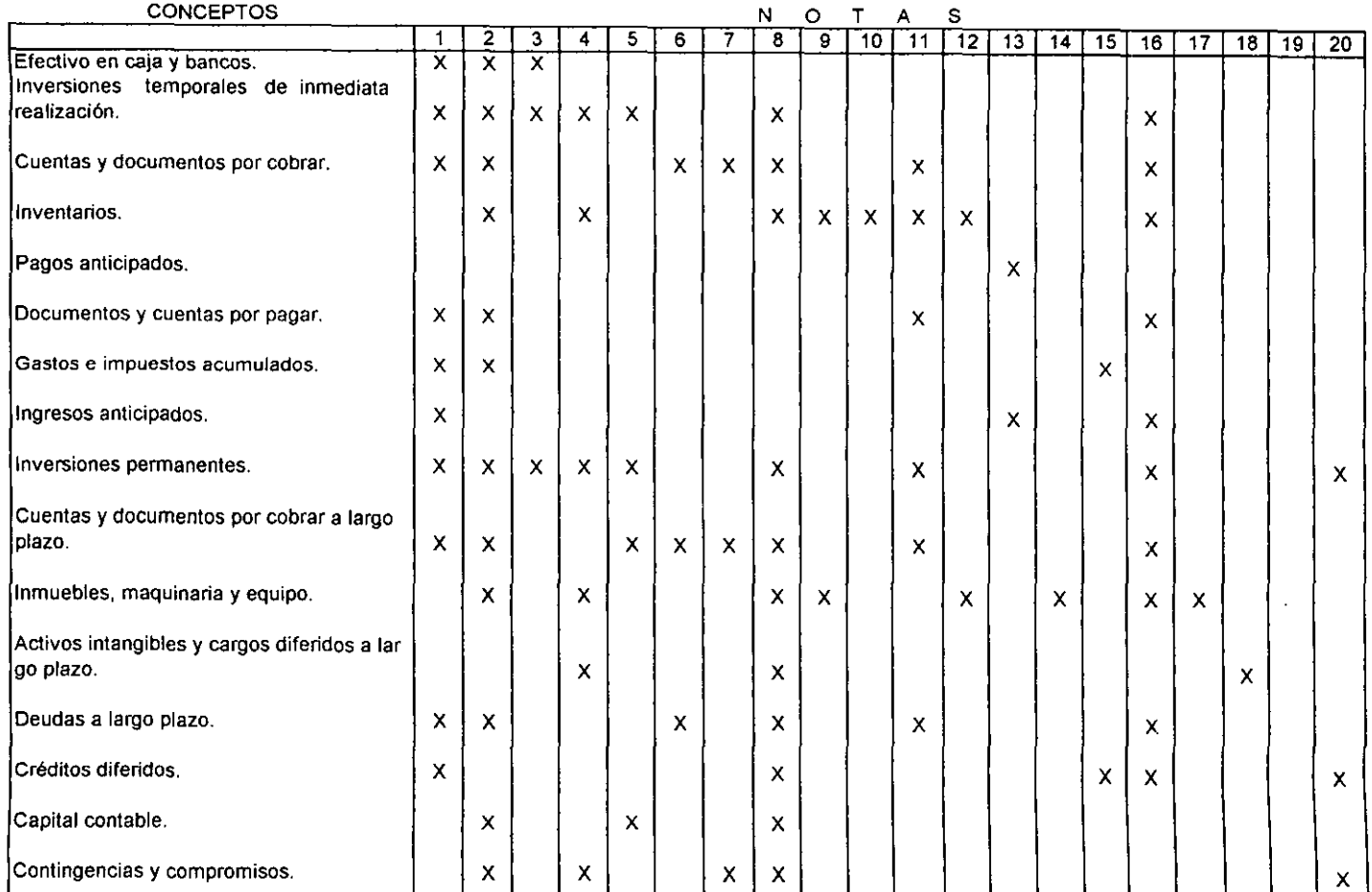

 $\mathbf{r}$ 

## *3.4 VINCULACIÓN DEL SISTEMA ELECTRÓNICO EN LA EMPRESA*

#### 3.4.1 Generalidades del sistema electrónico

#### 3.4.1.1 Necesidad de procesar los datos

Ya sea científico o de negocios, el procesamiento de datos consiste en registrar y comunicar toda información significativa, en forma manual o electrónica. Todos tenemos que procesar datos, ya sea que se desempeñe una función de toma de decisiones, como individuos, como jefes de familia, como estudiantes, como dirigentes de una organización política o social, o bien como propietarios de algún negocio, grande o pequeño. En la mayoría de los casos se ha utilizado lápiz y papel, y se usuan todavía, como ayudas manuales para resolver problemas y para procesar datos. En el lejano pasado, bajo un sistema de trueque, el ambiente en que se movía un hombre de negocios no requería ninguna evidencia de su trabajo, ni tampoco una ampliación de sus cálculos mentales. Los cálculos eran tan pocos, que podían hacerse mentalmente, con la misma rapidez con que una computadora refinada ejecuta un mayor volumen de esos cálculos en nuestra época.

A medida que la vida de los negocios se hizo más compleja, se requirió un esfuerzo humano de índole especializada. La información de los negocios requirió todos los pasos conocidos actualmente de registro, clasificación, cálculo y resumen. Una gran parte del trabajo de rutina necesitó métodos específicos de procesamiento, los cuales comenzaron con el método manual y evolucionaron hasta la etapa electrónica con el empleo de computadoras.

Los ejecutivos se enfrentan constantemente al problema de encontrar tiempo disponible para dedicarlo a la toma de decisiones. Con frecuencia deben pasar la mayor parte de sus horas de trabajo creando sistemas para el procesamiento de datos para tomar esas decisiones. La consideración completa del problema de liberar a los ejecutivos de la carga del manejo de datos de rutina, requiere un estudio: 1) de los factores físicos que crean grandes cantidades de datos, 2) de los costos requeridos, 3) del personal disponible, 4) de la necesidad de disminuir los errores y 5) de la necesidad de rapidez en la preparación de informes.

1. El *factor físico.* Las presiones que se ejercen tanto dentro como fuera de las empresas de negocios, hacen que el procesamiento de datos sea "indispensable". Entre otros, los factores externos incluyen la facturación. Algunos clientes compran mercancías en efectivo, pero casi todos las compran a crédito. Estos últimos requieren la facturación al final de un periodo específico, después de tomar en cuenta ciertos ajustes, devoluciones de mercancías y descuentos. Esto crea activos en forma de cuentas por cobrar en los libros del vendedor. Los proveedores también envían mercancías a crédito a los vendedores, lo que crea un pasivo en forma de cuentas por pagar en los libros del vendedor. Cuando se reciben, hay que contar y registrar las mercancías, y también tienen que catalogarse y comprobarse, o sea que hay que hacer inventario de las mismas. Hay que pagar al proveedor después de considerar las mercancías devueltas o defectuosas ( si las hay). Los propietarios requieren informes periódicos sobre la situación actual y las actividades del

negocio. Se necesita información para decidir si se están obteniendo utilidades, lo que a su vez sirve de guía para tomar decisiones. Además de estos tipos de registros, el gobierno requiere una multitud de informes de parte de las empresas. Hay que pagar impuestos como Impuesto Sobre la Renta, el IV A, al IMSS, etc. Los factores internos también requieren una multitud de registros. Las presiones internas de la empresa necesitan el procesamiento de muchas clases de gastos e ingresos en un orden predeterminado, por ejemplo, las nóminas y los impuestos sobre las mismas, los ingresos por las construcciones que se ejecuten, el n1anejo de cuentas por cobrar y por pagar necesitan procesamiento. Éstas y otras muchas actividades requieren un sistema de procesamiento de ddtos suficientemente eficaz para producir todos los informes necesarios con exactitud y econonúa y con tan poco desperdicio de tiempo como sea posible.

2. *El factor de costo.* El elemento de tiempo y la oportunidad son muy importantes, porque muchas organizaciones han abandonado la competencia de precios *en* favor de la de costos. Una empresa puede competir con éxito, si practica la eficiencia mediante la reducción de sus costos de operación, en vez de sus precios de venta. Dicho de otro modo, las empresas que son de "bajo costo" y que fabrican productos y servicios de calidad, son las que probablemente dominarán los mercados. Además, Jos factores tales como el cambio tecnológico, la innovación y el aumento de tamaño y de complejidad justifican la necesidad del control de costos en los negocios. El procesamiento de datos es muy importante a este respecto, porque disminuye el tiempo para producir los registros al mes necesarios con exactitud y rapidez cuando el volumen es la regla y no la excepción.

3. El factor de personal . El número de empleados de oficina aumenta a medida que aumentan los datos, ya que si no se cuenta con un sistema de procesamiento electrónico de ddtos obvio es que se necesita manejar esos datos manualmente. Si se continuara así dentro de cincuenta o cien años, la obtención del personal suficiente para llevar a cabo ese trabajo con los métodos tradicionales, sería una tarea muy difícil, o tal vez imposible. Ese factor, así como el aumento del volumen de los datos, y la insistencia en la exactitud y la economía ha fomentado la búsqueda de métodos más eficientes para el procesamiento de datos por computadora.

*4. El factor error.* Unu vez que se dprenden, casi todos los pasos que hay que seguir para analizar cualquier transacción, se convierten en rutina, y por lo tanto, requieren muy poco pensamiento creador. Sin embargo, como aparentemente la naturaleza humana consiste en pensar y tomar decisiones para ejecutar cada uno de esos pasos, hay un amplio margen de error, especialmente si los pasos comprenden algunas excepciones. Por ejemplo, en el calculo del sueldo total, el encargado de nóminas tendrá que consultar el sueldo base de cada uno de ellos y añadir al mismo tiempo cualquier gratificación o importe extraordinario. Al poco tiempo esa tarea se convierte en rutina, y los pasos se convierten mecánicos y aburridos. Ocurren errores, que tal vez se multiplican con el trabajo prolongado en la misma aplicación, debido a descuido, fastidio y condiciones ambientales tales como la presión. En términos comunes, la fatiga mental que produce un trabajo de oficina repetido, puede compararse a la fatiga física que resulta de un ejercicio físico repetido como el tocarse los pies con las puntas de los dedos veinte a cincuenta veces o el acostarse y ponerse de pie cien veces.

5. El factor de rapidez. La utilización de los sistemas modernos de procesamiento de datos da por resultado la comunicación de conocimientos a medida que se necesitan. Sin esa clase de comunicación, ésos conocimientos tienen muy poco valor práctico para tomar las decisiones cotidianas que se requieren. La competencia es más intensa porque el propósito de la mayor parte de las empresas consiste en producir más, y producirlo más eficientemente. Para que un negocio pueda sobrevivir en un sistema tan competido, los ejecutivos tienen que tomar decisiones con bastante rapidez y sobre una base tan sólida como sea posible. Se requieren diariamente muchas decisiones en "fracciones de segundo", y esas decisiones exigen una información segura y precisa, presentada en una forma comprensible en el momento que se necesita, si se quiere que ayude al ejecutivo en su capacidad de toma de decisiones. Como el enfoque manual más lento ya no se considera satisfactorio para cumplir los requerimientos de esa demanda, evidentemente se necesitan máquinas que puedan ejecutar tareas significativas repetidas rápidamente y con un alto grado de precisión. Cuando se comprende todo esto, se hace evidente el papel de los sistemas de procesamiento de datos electrónicamente en las empresas.

#### LA SOLUCIÓN

Los sistemas de procesamiento de datos electrónicos pueden repetir cien veces la misma operación con la misma precisión y rapidez que si se hiciera manualmente. La rapidez y precisión se integran en el sistema cuando se diseña el equipo. Siempre que la fuente de los datos se prepare correctamente, su procesamiento por computadora puede ejecularse rápidamente y con un grado de precisión que se aproxima mucho a la perfección. Si las fuentes de datos no se preparan en forma correcta, los resultados serán naturalmente incorrectos. La computadora produce resultados inexactos con la misma facilidad con que da resultados correctos, porque no puede ser más precisa que la persona que prepara los datos para usarlos. La preparación anticipada de las instrucciones que usará la computadora, se llama programación. Los que la llevan a cabo, llamados programadores, necesitan un adiestramiento especial para ese trabajo.

#### 3.4.2 Procesamiento de datos

#### 3.4.2.1 Manejo de datos

El advenimiento de la computadora y de otros sistemas relacionados indica que el registro de datos de forma electrónica es el sistema que hay que adoptar para el manejo de toda clase de información para su procesamiento y para la toma de decisiones. Un sistema de esta clase se compone de entrada, operación y salida, y que las tareas relativas comprenden la preparación de la entrada, el mantenimiento del archivo, el procesamiento de datos y de informes.

### 3.4.2.2 Tipos de computadoras existentes en el mercado

Las computadoras están diseñadas para manejar una serie determinada de problemas. Al escoger computadoras también hay que tener en cuenta el factor de tamaño. Normalmente, se habla de Las instalaciones de computadoras en términos de gran escala, de escala mediana y de escala pequeña o muy pequeña, o minicomputadoras. Las empresas han considerado comparar los precios de diferentes proveedores para adquirir la más adecuada de acuerdo a sus necesidades; a continuación se presentan algunos de los equipos más comunes, sus características y sus precios para que los propietarios de la entidad constructora conozcan los diferentes productos y adquieran alguno de ellos.

## HARDWARE

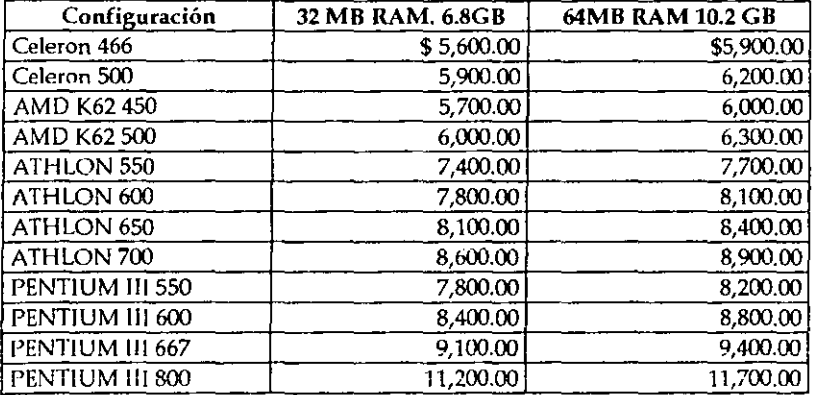

#### 1: (Precios al 20 de junio del 2000)

Estos equipos incluyen en la compra con Grupo HC Computer, S.A. de C.V.: Procesador intel en caja, gabincle Lipo Compaq ATX 2000, Disco duro UDMA, Monitor Samsun UVGA 15" digital, Tarjeta de video AGP 30 PC-100, Mother board intel /VD 133, drive nec 3.5", Mouse serial 3 botones, teclado win 98, tarjeta de sonido 32 bits, Mother board intel CA810/celeron y mother lwill para K62.

Dirección del proveedor: Zacatecas -26 int.6 "A" casi esq. Con Frontera Col. Roma.

#### 2: (Precios al 20 de junio del 2000)

Computadoras Me DV mac1ntosh, este tipo de equipos traen adhendos el monitor y el CPU, Id caja es transparente y viene en diferentes colores, tiene las siguientes características: G3 400 MHZ, 64MB Ram, lOGB DO, DVD-ROM, 56 K y monitor 15"; si se adquiere con el proveedor The Mac Zone en periférico sur 5323-A Col. Isidro Fabela, 5P regala una impresora CANON. El precio es de \$ 11,599.00

# 3: (Precios al 20 de junio del 2000)

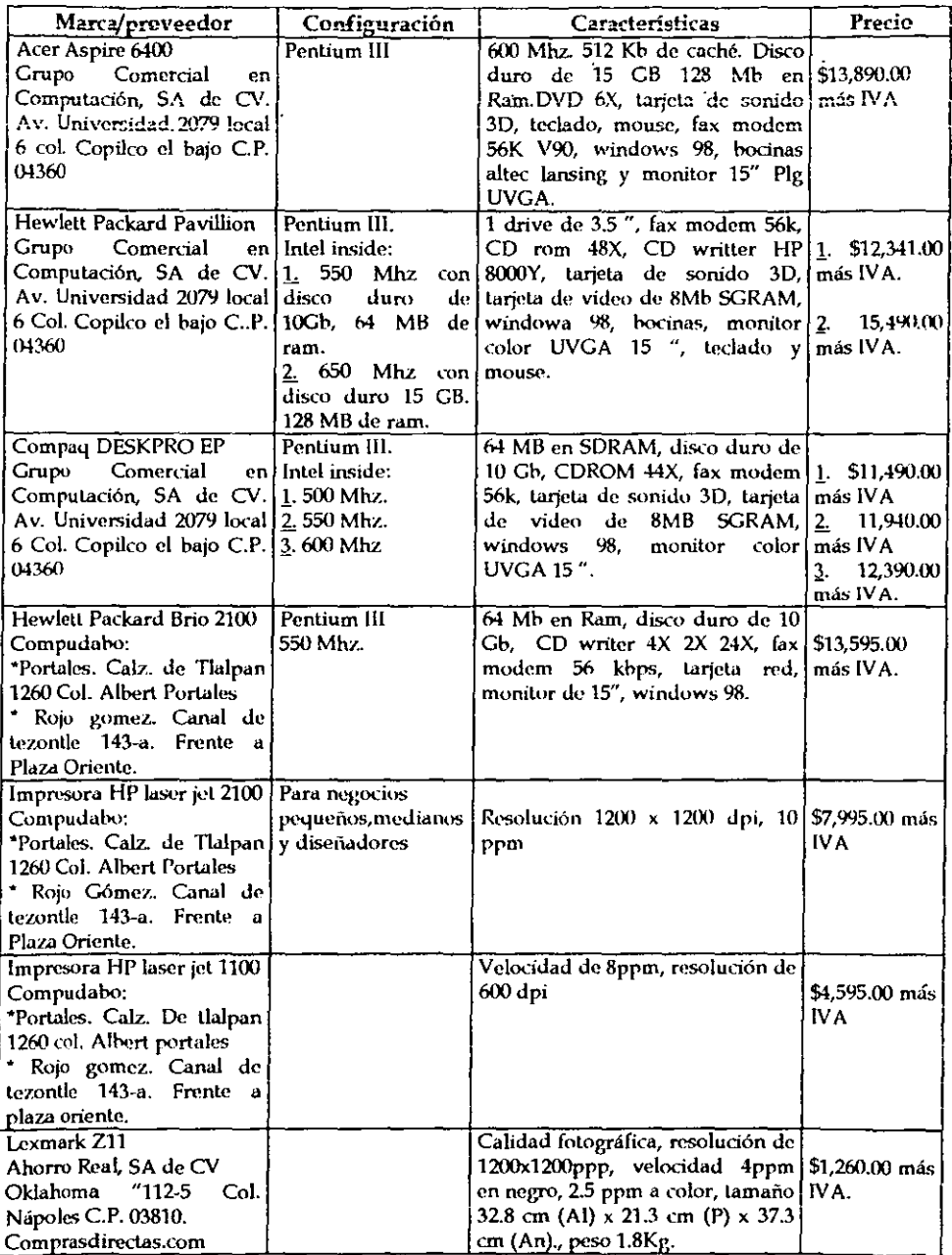

i.

 $\sim 10^{-1}$  m

# SOFTWARE CONTABLE Proveedor. Compuprice

1: CONT APLUS (Precio al 22 de junio del 2000) PRECIO: \$ 805.00 más IVA

Características:

- 島 Multiempresas
- **Plan general contable en forma de árbol**
- l:i'I Mantenimiento completo y sencillo de pólizds
- Gii Soporte completo de operaciones y pólizas
- &\ Fechas del S. XXI
- **Módulo de cheques**
- **Moneda extranjera**
- 圖 Enlaza con el programa Adminplus
- $<sup>•</sup>$  Lista de facturas recibidas y emitidas</sup>
- ff-li Operaciones clientes, proveedores
- **紀** Análisis de impuestos
- $fi$  Informes financieros, estado de situación financiera, estado de resultados y balanza de comprobación.
- $~\blacksquare$  Control presupuestal
- **El Contabilidad analítica por departamentos y centro de costos.**
- [\ii Gráficos y enlaces con excel.

## Equipo requerido:

- \V indows 95
- Pentium (180Mhz) o más
- 16 MB de memoria RAM
- 30 MB de espacio Ubre en disco

2: COI (Precio al 22 de junio del 2000) PRECIO:\$ 2,800.00 más IV A

Características:

- fr.~ Exportación de inforn1ación en forn1atos. lnlernel, excel, dbdse, ele.
- $~\boxtimes~$  Interfase con: Aspel-bancos, 1.5 windows.
- **Disponible para 1, 3 y 10 usuarios**
- <sup>1</sup> Catálogo de cuentas hasta 20 dígitos y 9 niveles con cuentas.
- {\i] Control de centros de costos
- <sup>~</sup>Catálogo de activos
- 图 Descripción de empresas, clave ubicación, tipo de nómina, etc.
- Ei'I Multimedia y multimoncda con manejo de hasta 99 diferentes monedas.
- @ Depreciación (monto, fecha, método, etc)
- ~ Póliza registro de archivos
- **IF.** Catálogo de pólizas
- I@ 12 diferentes tipos de pólizas, control de pólizas mediante folios
- ~ Consulta de pólizas mes anterior o siguientes
- ffil Interfase de pólizas de diferentes empresas
- ~ Protección en pólizas al marcarlas como auditadas
- Eíl Consultas: balanza de comprobación, auxiliares, depreciación, etc
- if¡'l Reportes financieros: Balanza de comprobación, estados financieros, auxiliares (mensuales y anuales)
- @ Conciliación de activos.
- Qi Libro diario y mayor
- El Hojas de cálculo fiscales y financieros, cálculo de impuestos, declaración anual de !SR, ajuste trimestral de ISR.
- 圖 Aplicación de recursos.
- fil. Gráficas, liquidez, apalancamiento, rotación de inventarios

## Equipo requerido:

- Computadora compatible 100%
- Procesador 486 o más
- BMB de RAM
- 13 MB de RAM de espacio libre en disco duro para el programa
- Monitor VGA o más
- Windows 3.1 o más

3: ADMINIPLUS (Precio al 22 de junio del 2000) PRECIO:\$ 680.00 más !VA

Características:

- $\mathbb{U}$  Organización de almacén, facturas, inventarios, proveedores, clientes y agentes
- IS.~ Volcado automático de pedidos o ren1isi6n
- ~.~ Incluye divisas
- $~\,$  Permite configurar los documentos por número y los personaliza
- fl"íi Enlaza con COI y Contaplus
- t.~ Estadísticas y lineas de producción

#### Equipo requerido:

Para windows:

- Windows 3.1 PCl00% compatible
- Computadora 386
- $8 MB$  de themoria  $RAM$
- 15 MB de espacio libre
- VGA a color

Para MS-DOS:

- $\bullet$  VGA a color
- Ver. 5.X, de sistema operativo
- PC compatible 386
- 4 MB memoria RAM
- 15 MB espacio libre

4: CONTA2000 (Precio al 22 de junio del 2000) PRECIO: \$ 3.800.00 más IVA

Características:

- G Multiempresas: tipo de persona, régimen y sociedad, definición de catálogo de cuentas, acumulados para ISR. Modificación de datos de instalación.
- <sup>□</sup> Catálogo de cuentas en línea de directorios, cuentas y grupos.
- E. Calculadora, calcudario.
- GLN.P.C's, factores, recargos, tablas del art. 80 y 141 de la ley de ISR, IVA, REPECO.
- Moneda extranjera hasta 99 diferentes.
- 图 Listado de saldos iniciales.
- G Presupuestos: captura por cantidad, prorrateo o porcentaje; listado, acumulación y reporte.
- G Activos: captura. modificación, eliminación, listado, deducción: cálculo, normal, inmediata, decreto, ventas, revisiones, revisión de promedios para IMPAC
- H Contabiliza: póliza, reporte y actualización.
- **G** Movimientos:

captura: de partidas, eliminación de partidas, modificación de partidas, inserción de partidas.

- El Reportes: diario, mayor, auxiliar y financieros; de financieros se tiene: balance general, estado de resultados, recursos, formatos, exportación de reportes financieros a archivos Dbase y conciliación de estos.
- E Cálçulos fiscales como: promedios (cálculo, mensuales, IMPAC y saldos), terrenos(captura, eliminación, modificación, listado, venta de terrenos, etc), determinaciones(componente, intereses, mensuales, recargos  $\mathbf{V}$  .  $UD's$ ). renta(provisional, ajuste, estimado, resultado del ejercicio, PTU, pérdidas y salarios), activos(IMPAC, provisional, del ejercicio, etc), listados(clientes y proveedores, gastos, entradas y salidas y REPECO, auxiliar para régimen simplificado, saldos iniciales), IVA(provisional, anual y movimientos), etc.

#### Equipo requerido:

- Microcomputadora 386 SX o superior.
- · Memoria RAM mínima de 2MB (recomendable 4MB), con 512 KB libres en memoria extendida.
- · Sistema operativo MS-DOS 5.0 o superior.
- Unidad de disco flexible de  $3\frac{1}{2}$  de alta densidad.
- Impresora con capacidad para imprimir 132 columnas. Puede tratarse de impresoras con carro de 15" imprimiendo letra normal, o impresoras con carro de 10" (tamaño carta) con letra condensada.
- Disco duro con 3 MB para instalar el controlador del software que se elija y espacio suficiente para cada empresa a trabajar.

#### 3.4.2.3 Aplicaciones básicas de las computadoras en la empresa.

Preguntar lo que hace la computadora, equivale a preguntar a dónde puede ir un automóvil. Desde los principios de la década de 1950, cuando las computadoras quedaron comercialmente disponibles, se han desarrollado muchos centenares de aplicaciones, virtualmente en todos los campos. De hecho, actualmente hay suficientes aplicaciones de operación para llenar varios libros de gran tamaño. Algunas de las principales aplicaciones de negocios, dondequiera que se usen las computadoras, son las siguientes: 1) mantenimiento de registros, nóminas, programas de producción, pedidos, facturación a clientes y contabilidad financiera¡ 2) aplicaciones avanzadas, tales como control de inventarios, programación lineal análisis de rutas críticas, simulación y recuperación de información, y 3) aplicaciones de tiempo real.

#### 3.4.24 Enfoque de sistemas en las organizaciones

El término *sistenza* se ha usado indistintamente, durante algún tiempo, la mayor parte del trabajo de desarrollo relacionado con ese concepto, lo han llevado a cabo los científicos de la administración. Los biólogos llaman sistema a un conjunto de elementos que interactúan. Una nación es un sistema compuesto de su pueblo, el gobierno y diversas instituciones. El cuerpo humano es un sistema compuesto de muchas partes recíprocamente relacionadas. Del mismo modo, una organización de negocios es un sistema compuesto de muchas actividades o componentes relacionados recíprocamente. Cada uno de esos componentes se llama subsistema, que interactúan con otros componentes (subsistemas), para contribuir a la realización de las metas planeadas previamente. Como en el cuerpo humano, es concebible que la falla de un subsistema puede estorbar en el funcionamiento de los demás subsistemas del mismo sistema.

Por todo lo anterior, podemos ver que el concepto de sistemas hace hincapié: 1) en las relaciones entre los subsistemas y 2) en la influencia que tienen esas relaciones en el comportamiento y la actuación de otros subsistemas. Por lo tanto, hay que ocuparse de la organización de las operaciones de procesamiento de datos, a fin de crear información sobre un proyecto determinado, y producirla en forma deseada, con un costo mínimo.

Si se considera a la organización como un sistema, cada departamento constituye un subsistema que a su vez crea información para ayudar al funcionamiento de otros subsistemas, mientras que continúan con su propio sistema como entidad. Una consecuencia importante del enfoque de sistemas para el procesamiento de datos es que el papel de cada subsistema de la organización se considera en un sentido muy amplio. Hay que tener en cuenta que para que un sistema de información funcione eficazmente,

ningún subsistema puede trabajar independientemente de los demás, sino que debe trabajar en armonía con ellos, para que haya las relaciones recíprocas adecuadas entre el sistema que produce información y el sistema que produce decisiones. A esto se llama concepto total de sistemas.

## 3.4.3 El ciclo de procesamiento electrónico de datos

#### 3.4.3.1 Sistemas computacionales

Un sistema de computadoras en las empresas es el que manipula porciones de información dentro de una unidad principal, basándose en una serie predeterminada de pasos o en una serie de instrucciones, con un mínimo de intervención humana. Un nombre más exacto sería "Computadora Digital Automática de Alta Velocidad para el Procesamiento Electrónico de Datos de Negocios".

El término *auton1ático* es sinónimo de digerible por sí mismo. Una vez que la computadora recibe una serie de instrucciones que le digan lo que tiene que hacer y cómo obtener los resultados deseados, desempeña todo el trabajo requerido, independientemente de toda intervención humana. Sin embargo, su capacidad de dirigirse a sí misma está limitada por las instrucciones que le proporcione un progamador.

El término *alta veloddad* significa la capacidad de la computadora para ejecutar las operaciones requeridas a gran velocidad.

El término *electrónica* explica por qué se dice que una computadora es una máquina de alta velocidad. La electrónica se refiere al flujo de electrones que se comportan como señales en los circuitos del equipo electrónico. Esas señales se manipulan para que representen claves numéricas, alfabéticas o especiales. La alta velocidad de los impulsos eléctricos permite que las computadoras funcionen eficientemente, porque la información fluye a muchos millares de *veces* más aprisa que en cualquier otro tipo de máquna.

El término *procesamiento de datos de negocios* se refiere a la manipulación de ciertos hechos de los negocios, para obtener un resultado deseado en forma de estados financieros impresos.

El término *cnmputadora* se usa para designar una máquina que puede emplearse para resolver problemas en su totalidad, y no tan sólo las operaciones aritméticas que pueden efectuarse en cualquier calculadora. Una computadora se compone de muchas piezas distintas. Sin embargo, la forma en que procesa los datos es aparentemente "humana", principalmente porque está diseñada para seguir la misma rutina que tendría que seguir un ser humano para resolver el problema.

### 3.4.3.2 Composición de un sistema computacional

Un sistema de procesamiento de datos por medio de computadoras, requiere el funcionamiento de: 1) equipo primario de apoyo, 2) programación y 3) "elemento humano". Cada una de esas zonas tiene un fin especial y deben funcionar de acuerdo con el diseno general y las demandas del sistema.

#### EQUIPO

El término equipo se refiere generalmente al equipo que prepara y lee los datos de entrada, a la unidad central de proceso (CPU) que almacena, calcula y controla los datos que recibe, y al almacenamiento impresor que imprime los resultados a que llega la procesadora central.

#### PROGRAMACIÓN

Para que la computadora pueda leer, recordar, tomar las decisiones, calcular, actualizar archivos y escribir con la secuencia apropiada, debe tener acceso a programas almacenados previamente, diseñados para ese objeto.

La programación se refiere comúnmente a programas, así como a ayudas de operación {proporcionadas por los fabricantes a los usuarios), que ensanchan las capacidades del sistema de computadoras. Un programa contiene instrucciones que dicen a la computadora qué pasos debe dar, qué datos debe manejar, y lo qué tiene que hacer con los resultados. En la computadora, un elemento de control da instrucciones al CPU, lo que hace que los demás subsistemas funcionen en forma correcta, contribuyendo a obtener los resultados.

#### ELEMENTO HUMANO

Abarca al personal de procesamiento de datos que diseña, programa y maneja muchas facetas de una instalación de computadoras. Entre otros el personal se compone de analizadores de sistemas y programadores que desempeñan ciertas tareas para fines especiales, baje la supervisión de un gerente, adiestrado especialmente para ese trabajo. Todos ellos trabajan como grupo para manejar el sistema con los pasos siguientes:

- l. Viabilidad y planeación del proyecto.
- 2. Análisis y determinación de requerimientos.
- 3. Diseño del sistema.
- 4. Desarrollo e implantación.
- 5. Evaluación y mantenimiento.

Estos serán planteados más adelante uno a uno.

## 3.4.3.3 Usos y capacidades de las computadoras

Las computadoras usadas en las empresas ayudan a aumentar la productividad y mejoran la calidad de los servicios. Una computadora funciona de varios modos:

- 1. Procesamiento de mayor número de partidas por segundo, cuya cantidad exacta depende del tipo y tamaño de la computadora. Con esa capacidad, una empresa puede actualizar convenientemente todos y cada uno de sus informes, porque los cálculos reales requieren muy poco tiempo.
- 2. Procesamiento de datos con más exactitud que otros métodos. En el mejor de los casos, un empleado comete por lo menos cinco errores por cada 100 cálculos manuales, mientras que la proporción de errores de una computadora es una fracción de 1/10000 de uno por ciento, o sea una exactitud de 99.999%.
- 3. Tiempo disponible para dedicarlo a un planeamiento inteligente y creador. La mayor flexibilidad de una computadora para efectuar incansablemente muchos millones de operaciones, libera grandes cantidades de tiempo para usos productivos.
- 4. Reducción de costos. En general, el costo de cada aplicación que procesa una computadora, es más bajo que otros métodos alternativos. Aunque el costo inicial de obtención de la computadora es muy alto, los ahorros resultantes a consecuencia de su rapidez y exactitud justifican en muchos casos la decisión de instalarla.

Entre las principales capacidades de las computadoras se encuentran las siguientes:

- 1. CAPACIDAD DE MANEJO DE TAREAS REPETIDAS. Una computadora se ha diseñado para manejar cualquier problema repetido y periódico, usando distintos datos, siempre que siga los mismos procedimientos.
- 2. CAPACIDAD DE FUNCIONAR POR Si SOLA. La computadora puede almacenar, temporal o permanentemente, el programa y los datos que le dicen lo que tiene que hacer. El programa se carga en el almacenamiento primario, para que tenga acceso directo a los datos, y para proporcionar una situación de funcionamiento automático, con un mínimo de intervención humana.
- 3. CAPACIDAD PARA COMUNICARSE EFICAZMENTE. Como un medio eficaz y útil de comunicación, la computadora puede aceptar información y después de ejecutar la rutina deseada, dar resultados correctos.
- 4. CAPACIDAD DE "TOMAR DECISIONES". Una computadora no puede hacer todo lo que un hombre quiere si tiene tiempo, sólo puede seguir las instrucciones almacenadas en ella, y modificar cualquiera de esas instrucciones si es necesario. Dicho de otro modo, la computadora está presente para que pueda escoger entre rutinas alternativas de acción, para ejecutar la rutina correcta. A este respecto, ese hecho se llama "toma de decisiones"; esta puede decidir la secuencia correcta de los pasos necesarios para resolver cualquier problema, basándose en las condiciones que ocurran mientras tanto. En la terminología de las computadoras, esto se llama retroalimentación.
- 5. CAPACIDAD PARA COMPROBAR LA CORRECCIÓN DE SU PROPIO TRABAJO. Una computadora puede comprobar la exactitud de su propio trabajo, mediante una comprobación de clave. En ese caso, la computadora cuenta el número de caracteres almacenados, y tiene en consideración cada carácter que resulte de una operación aritmética o cualquier otra.

6. CAPACIDAD DE DESEMPEÑAR TAREAS NUEVAS Y ADICIONALES. Pueden darse instrucciones a una computadora, para que desempeñe tareas adicionales, por ejemplo la impresión de pedido cada vez que el nivel de existencia de cualquier partida baja a menos del mínimo deseado. Del mismo modo, puede imprimir una lista de todas las partidas que haya en existencia, por color, tamaño u otras especificaciones. Puede tabular o resumir cualquier información cuantitativa, más eficazmente que cualquier empleado, porque no está sujeta al "fastidio".

Hace cien años, realmente no se necesitaban las computadoras, dadas las características de la economía de esa época. Actualmente los ejecutivos se convencen diariamente de que si quieren competir en los mercados nacionales e internacionales necesitan datos esenciales relacionados con sus productos, y que deben tenerlos tan pronto como sea posible y en una forma utilizable. Por lo tanto, los elementos de tiempo, rapidez y exactitud para la preparación de datos, se hacen cada vez más importantes, a medida que crece la economía.

El ahorro de tiempo debido a la rapidez puede resolverse aumentando los empleados de oficina requeridos para procesar y manejar toda la documentación. Sin embargo, el aumento del personal da por resultado la creación de nuevos problemas:

- 1. La empresa debe contratar supervisores para organlzar y dirigir los muchos planes y procedimientos que manejan los empleados, y esto da por resultado un aumento del costo de las tareas de manejo de datos.
- 2. Los problemas morales aumentan con el incremento del personal. Muchos empleados de oficina se aburren debido a la naturaleza repetida del trabajo, y su monotonía los hace pensar en otras muchas cosas, a costa de su exactitud y eficiencia.
- 3. El almacenamiento se convierte en un problema, porque todos los datos de la empresa deben archivarse diariamente y cuando se requiere alguno de ellos tarda el proceso o trámite días en ser resuelto.

Aunque los problemas de tiempo y de rapidez se resuelven de ese modo, el alto costo asociado con esa solución se indica por el hecho de que los empleados de oficina reciben dependiendo de su actividad una rernuneraci6n, por lo tanto, queda todavía el problema básico de la reducción de los costos del manejo y del procesamiento de datos, y para resolverlo, la mayoría de las entidades están ya avanzando con éxito en la zona del procesamiento electrónico de datos.

#### **3.4.4 Funciones básicas del sistema de procesamiento de datos**

Un sistema de procesamiento de datos tiene dos funciones: primera, crear archivos de datos con respecto a una actividad específica de organización, y segunda, permitir la extracción, manipulación e información de cualquier archivo de datos requerido, o sea un mantenimiento de archivo.

CREACIÓN DE ARCHIVOS DE DATOS: en un sistema electrónico una serie de chips que almacenan datos específicos.

MANTENIMIENTO DE ARCHIVOS: la segunda función de un sistema es la extracción, la manipulación y la información de cualquier parte de los datos de un archivo, cuando se necesita. Esto se llama *mantenimiento de archivo*, y es indispensable, debido a los cambios cotidianos que ocurren en los registros de una organización. Por ejemplo, dentro de esta empresa se tendrán que actualizar los datos de todos los clientes, para manejar sus cuentas por cobrar, para poder conocer: 1) los pagos hechos contra sus saldos pendientes, o 2) los aumentos de las cantidades adeudadas. Del mismo modo, hay que actualizar los datos de un sistema de nóminas, para explicar los cambios de la situación personal de los empleados actuales, y para dar detalles sobre los nuevos empleados. El mantenimiento de los archivos requiere la actualización de los datos de rutina, porque la información se usa para producir datos significativos de salida, por ejemplo, cheques de nómina.

Para producir la salida deseada, hay que establecer rutinas de procedimiento. Para los fines de este trabajo, un procedimiento se define como la forma ordenada de manejar una tarea; comprende todos los pasos requeridos para desempeñar una tarea determinada.

#### 3.4.5 Desempeño del analizador de sistemas en la empresa

El análisis y diseño de sistemas son un esfuerzo de grupo, que requiere que los componentes del mismo estudien en conjunto los problemas que se presenten, para obtener resultados más eficaces. Su trabajo comprende alguna combinación de:

- 1) identificación de los objetivos del sistema,
- 2) determinación de los requerimientos del sistema y
- 3) definición de la secuencia del patrón que se use para llevarlos a cabo, etc.

Expresado de un modo ligeramente distinto, el papel del análisis de sistemas es una combinación de designar los datos que se usen, demostrar cómo se manejarán y creación del patrón de rutina que se usará para alcanzar el objetivo general.

El analizador de sistemas es la figura principal en el concepto de sistemas. Dirige a los encargados de desarrollar los procedimientos, para que logren Jos resultados deseados; decide que técnicas administrativas son usadas actualmente, por ejemplo, la de revisión y valoración de programas (PERT), se emplearán para informar a la administración sobre las condiciones del sistema de información; estudia las nuevas técnicas para diseñar un sistema más eficaz, y se mantiene al corriente con respecto a las capacidades y costos de los distintos tipos de equipo que hay en el mercado.

#### 3.4.6 Problemas con los sistemas computacionales de información

La evolución del hardware y del software de los sistemas de cómputo se puede resumir como sigue:

• El problema hasta los años sesenta del siglo pasado fue reducir los costos de hardware requeridos para almacenar y procesar datos.

• El problema ahora es diferente, ya que se requiere reducir los costos de software como ya se ha venido planteando, dado que en el hardware la tecnología proporciona productos cada vez más eficientes y a menor costo.

Las principales causas o problemas existentes en el desarrollo de productos de software que contribuyen a elevar sus costos son:

- 1) La falla de proyectos de software reside en la pobre e ineficiente definición del nuevo producto o sistema, por lo que es esencial determinar las funciones, interrelaciones, limitaciones de diseño y especificación detallada de programas, antes de iniciar su programación e implantación respectiva. El proyecto debe incluir varias fases, con su revisión en cada una de ellas.
- 2) Existe también falta de control en los cambios y mantenimiento de sistemas; esto ocasiona que los costos se eleven considerablemente.
- 3) Aumentar el personal en los proyectos de software no necesariamente implica que el proyecto se termine con mayor oportunidad, el desarrollo de sistemas computacionales no es un proceso mecánico como los de manufactura.
- 4) Algunos administradores de proyectos de software consideran la entrega o instalación de programas como lo más importante, olvidando que la programación es sólo una parte del proyecto y que éste debe desarrollarse y documentarse en cada una de sus seis fases.
- 5) La falta de capacitación y experiencia del personal también es un problema serio en el desarrollo de proyectos de software, probablemente sea el factor principal que ocasiona las fallas anteriormente mencionadas. Por ello es necesario contar con personal perfectamente capacitado y con experiencia suficiente en esta área.

#### 3.4.7 Fases para desarrollar sistemas por computadora

Si se considera que los sistemas de proceso electrónico de datos son una herramienta indispensable para la obtención de información útil y necesaria, tanto para la realización de operaciones como para la toma de decisiones de una organización, resulta importante que el desarrollo de sistemas sea tratado bajo una disciplina ingenieril con el fin de desarrollar e implantar sistemas realmente eficaces, eficientes y acordes con los objetivos primordiales de dichas organizaciones.

Este tratamiento debe cumplir con cada uno de los siguientes objetivos básicos:

- 1. Definir una metodología adecuada como soporte de las actividades de planeación, desarrollo y mantenimiento de sistemas computacionales.
- 2. Determinar el ciclo de vida de los sistemas, para lograr su desarrollo y documentación en fases bien definidas.
- 3. Establecer los controles que se requieren en la revisión y aprobación de documentos durante el ciclo de vida, en la liberación y utilización del sistema.

En forma genérica es posible identificar cinco fases principales dentro del ciclo de vida para desarrollar productos de software:

- rr Viabilidad y planeación del proyecto.
- rr Análisis y determinación de requerimientos.
- rr Diseño del sistema.
- $\cdot$  Desarrollo e implantación.
- rr Evaluación y mantenimiento.

A continuación en los esquemas se describe de manera global lo que en cada una de las etapas se realiza a lo largo del desarrollo del proyecto.

# 3.4.7.1 Viabilidad y planeación del proyecto

Es una fase que proporciona una indicación sobre la conveniencia del proyecto en relación con los costos y beneficios del mismo. También ayuda a identificar *y* programar las actividades requeridas para llevarlo a cabo en su totalidad.

## DEFINICIÓN DEL PROYECTO

La experiencia indica que las nuevas ideas deben ser analizadas cuidadosamente antes de llevarse a la práctica. La primera fase o etapa del ciclo de vida para desarrollar sistemas computacionales comprende actividades que ayudan a:

- t Definir los objetivos y características del nuevo sistema.
- Determinar la viabilidad del nuevo sistema con base a un análisis costo/beneficio.
- $\triangle$  Planear las actividades de desarrollo e implantación, estimando sus recursos y costos.

Las principales razones para establecer un sistema computacional dentro de esta organización y cualquier otra, son las siguientes:

1. Requerimientos departamentales. Una fuente común de donde surgen proyectos son las solicitudes y sugerencias de los departamentos que constituyen una organización, en este caso al tratarse de una entidad de nueva creación el analista tendrá que estudiar muy bien las tareas que se van a ejecular y en base a esto establecer los requerimientos.

Cabe hacer notar que dichas solicitudes y sugerencias deben ser congruentes con los objetivos de Ja organización.

2. Oportunidades de nuevo hardware y software. Algunas veces el desarrollo de la tecnología da origen a un nuevo método para solucionar los prohlemas de información de la empresa.

3. Ideas de estudios previos. Normalmente, al final de cualquier proyecto, se crean nuevas ideas para mejorar los sistemas de información que se encuentran en operación, esto origina que se inicie un nuevo proyecto computacional.

4. Posibilidad de integrar aplicaciones. Por lo general se da como consecuencia del punto anterior, con la característica de que el objetivo es integrar las aplicaciones de una empresa de manera que las salidas de alguna aplicación sean útiles como entradas para otra, y los datos operacionales sean integrados bajo una filosofla de base de datos.

5. ruentes externas. Un proyecto computacional también puede originarse por aspectos competitivos y de imagen, o como requerimiento formal gubernamental, legal y/o industrial.

Una herramienta adecuada para conocer las características y justificar un proyecto es la técnica de SOPPADA, que tiene siete elementos de razonamiento:

S Subject = tema : provee el nombre del provecto. O Objective = objetivos: define las metas, es decir, los resultados finales que desea alcanzar.

Present situation = situación actual: forza a narrar un planteamiento del problema que existe actualmente.

P Proposal = Proposición (proyecto): es la esencia creativa que justifica el proyecto, se exponen en forma narrativa las características, alcances y limitaciones del proyecto.

A Advantages = ventajas: son los principales beneficios que se obtendrán si se desarrolla el provecto.

D Disadvantages = desventajas: representan los inconvenientes de llevar a cabo e implantar el proyecto. Pueden darse por implicaciones significativas del cambio v/o por los costos de inversión y operación que representa el nuevo proyecto.

A Action = plan de trabajo: es el plan tentativo de actividades para desarrollar el provecto, debe contener las fases, prioridades, tiempos y recursos necesarios para realizar el proyecto o propuesta.

#### ESTUDIO DE VIABILIDAD

En el sentido más amplio, cualquier decisión racional que implique una nueva inversión debe estar precedida por una investigación sobre la viabilidad del proyecto. Por lo general, en el desarrollo de sistemas computacionales los recursos son limitados y requieren ser implantados con oportunidad, por ello es necesario evaluar la viabilidad de un proyecto en la primera fase del mismo.

Las principales actividades de un estudio de viabilidad son:

- · Identificar las características principales del sistema.
- · Determinar los principales requerimientos de información, e identificar las salidas con sus tiempos de respuesta correspondientes.
- · Analizar la organización en conjunto, su distribución geográfica, etc., e identificar las funciones y métodos de trabajo de los departamentos participantes.
- · Determinar la variedad de datos y estimar volumenes.
- Considerar las posibles opciones que satisfagan los requerimientos de los usuarios.
- · Estimar costos y beneficios de cada opción.
- · Evaluar técnicamente las opciones.

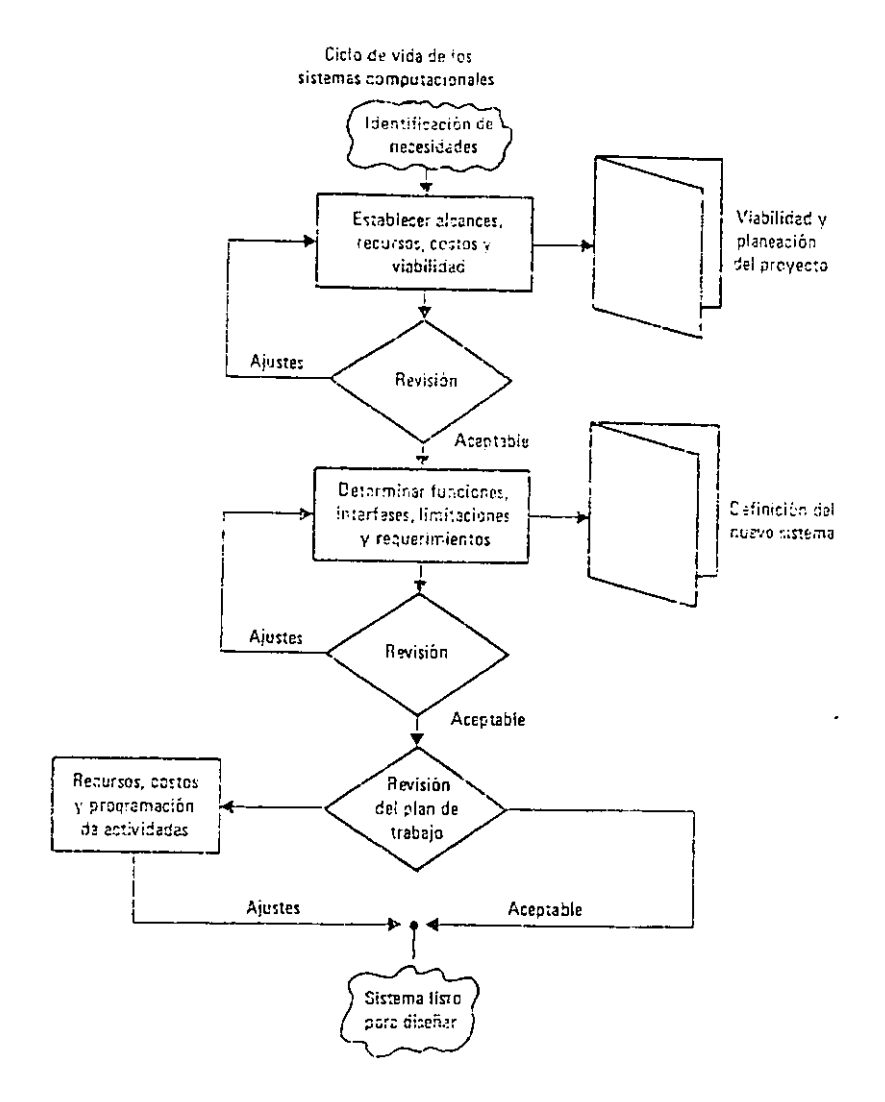

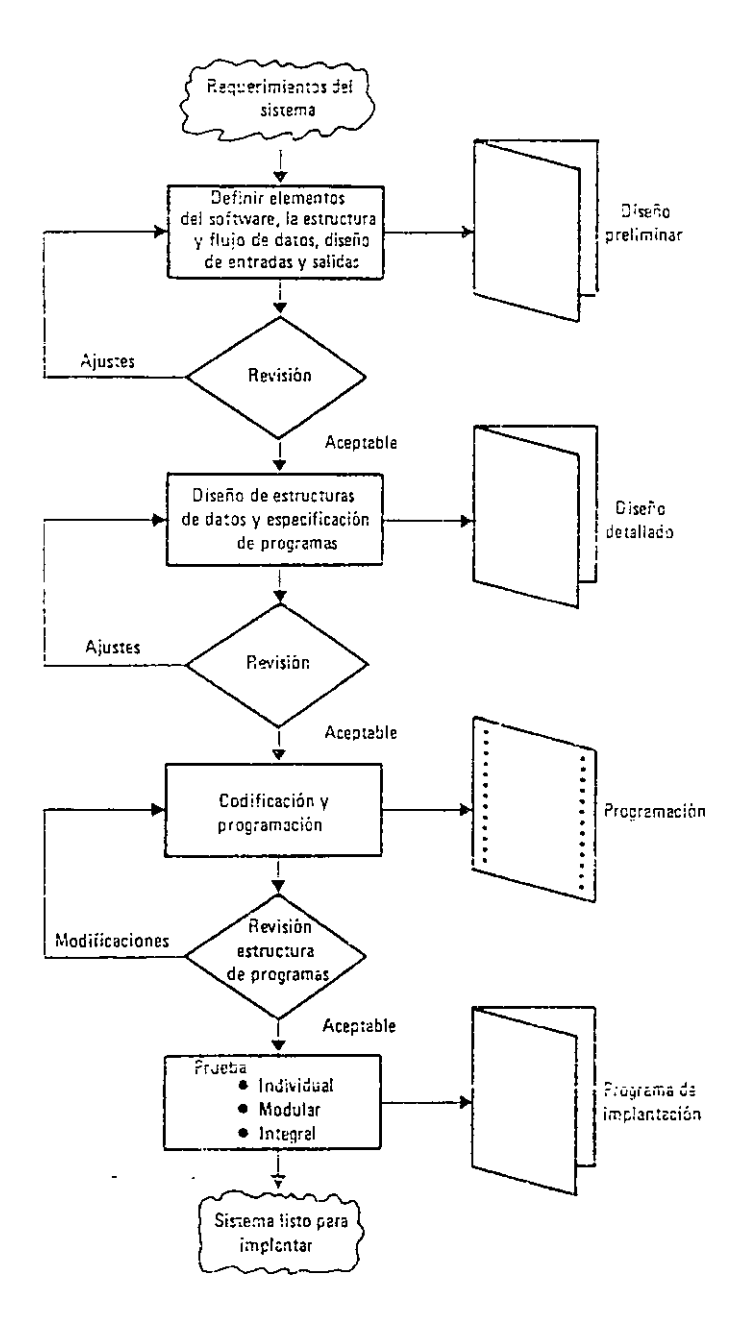

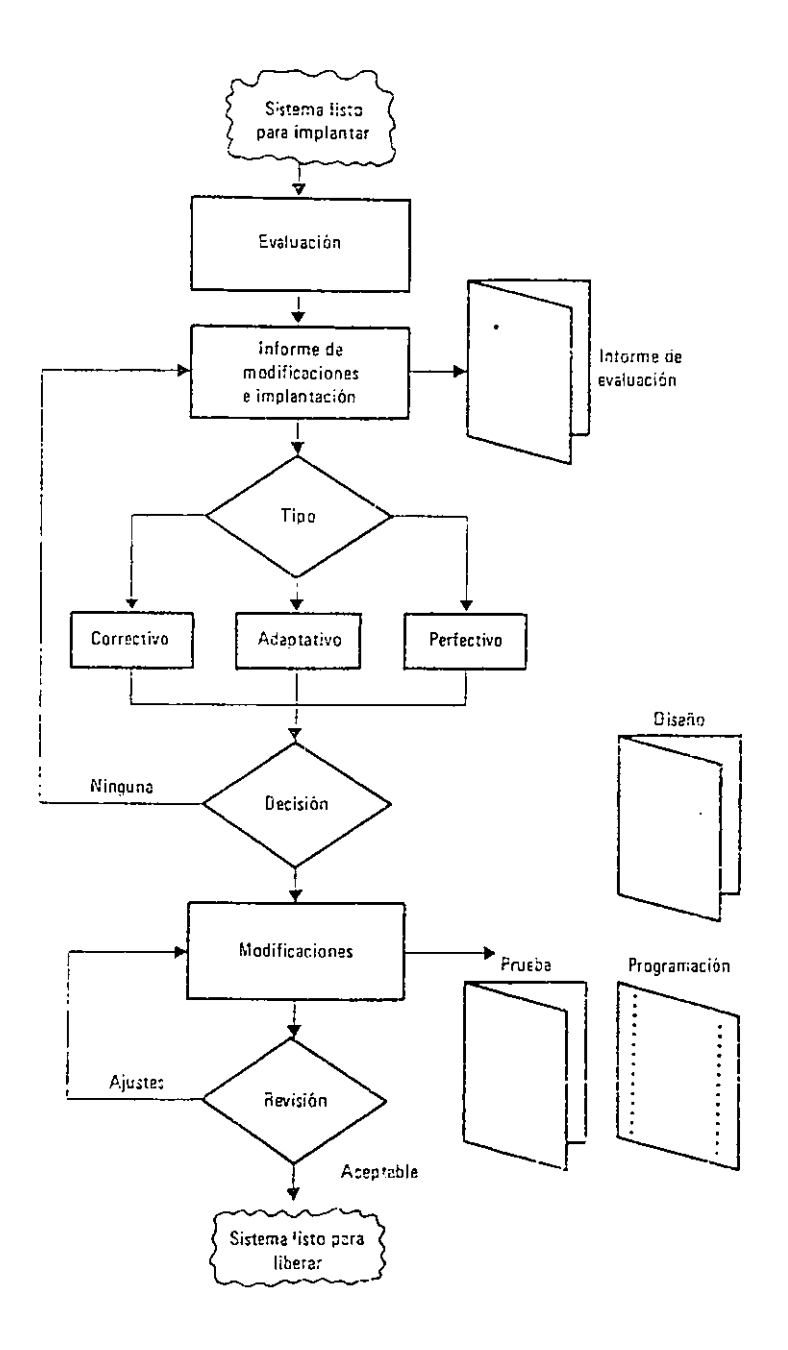

- Evaluar económicamente las opciones que técnicamente sean viables.
- Preparar un plan de trabajo para continuar con el proyecto.

Estünaci6n de costos de software

La estimación de costos de hardware y de software se facilita, ya que normalmente los proveedores presentan propuestas específicas; sin embargo, tratándose de un proyecto de adecuación de algún paquete y/o del desarro11o integral de software aplicacional, resulta complicado y laborioso estimar Jos costos del proyecto. Una técnica conveniente y práctica es la "técnica de costeo por estimación del esfuerzo funcional por realizar'', que consiste en los pasos siguientes:

- 1. Definir las funciones específicas o los rcquerinlientos que se tienen que realizar en el proyecto.
- 2. Definir las tareas que se deben realizar en el desarrollo del proyecto.
- 3. Estimar las horas unitarias necesarias de los especialistas para lograr cada función o requerimiento del proyecto en cada una de las fases.
- 4. Estimar los costos unitarios para cada una de las fases.
- 5. Obtener los costos por fase y total del proyecto.

La entidad de la que se habla en este trabajo desea obtener el costo total estimado del proyecto para desarrollar un sistema compuldcional de la contabilidad. Los requerimientos serían los siguientes:

- a) Sistema computacional que permita la captura de pólizas, así como la integración con otras aplicaciones.
- b) Sistema computacional que permita el control de múltiples compañías asociadas con facilidades para realizar consolidaciones.
- c) Flexibilidad en la emisión de informes y consultas con interactividad al usuario final.
- d) Diseño de estructuras de información bajo filosofía de base de datos.

## Beneficios del nuevo sistema

Los principales beneficios que se obtienen con la implantación de un sistema caen dentro de las dos categorías siguientes:

*Ahorros directos.* Son los costos que se reducen o eliminan como resultado del nuevo sistema:

- *a)* Reducción de personal (es importante evaluar previamente los aspectos sociales )
- *b)* Eliminación de costos específicos (máquinas de escribir, archiveros, etc.)
- e) Reducción de costos debido a la mejora de procedimientos.

Beneficios indirectos. Son los efectos positivos producto de la implantación del nuevo sistema que son difíciles de evaluar en términos monetarios, por ejemplo:

- Agilización de la cobranza.
- Agilización de la facturación.
- Reducción de costos de inventario
- Incremento en volúmenes de venta
- Control de pagos eficientemente
- Agilización en la compra de materiales, etc.

## 3.4.7.2 Análisis y detenninación de requerimientos

Durante esta fase se identifican los requerimientos y limitaciones del sistema; se obtiene un diseño conceptual del mismo, que muestra tanto su estructura como el flujo de datos, procesos y salidas correspondientes.

## DESCRIPCIÓN DE ACTIVIDADES

El objetivo de esta fase es obtener una definición clara del sistema que será desarrollado e implantado. En contraste con el estudio de viabilidad, en este periodo se deben analizar con detalle todos y cada uno de los aspectos que han de contemplarse con el nuevo sistema, buscando su justificación de acuerdo con los objetivos y su comparación con el sistema en operación.

Las actividades por desarrollar son:

- 1. Determinar objetivos específicos del sistema actual o elaborarlos en caso de que no existan.
- 2. Estudiar el sistema actual para conocer la forma como se logran los objetivos.
- 3. Identificar las restricciones y limitaciones impuestas por el usuario y por la alta dirección.
- 4. Identificar las responsabilidades del usuario sobre los datos de entrada y salida que estén interrelacionados con otros sistemas; si es entidad nueva establecer cuáles podrían ser.
- 5. Examinar la interrelación del nuevo sistema con otros, para definir su impacto en la organización.
- 6. Preparar un detalle de los requerimientos, elementos de los datos, volúmenes, tiempos de respuesta, etc.
- 7. Preparar diseño conceptual del nuevo sistema.
- 8. Preparar la planeación y el control para las siguientes fases del ciclo de vida del sistema.

Esta fase requiere que se trabaje y se participe muy cerca del usuario. El analista conocerá varios aspectos de los usuarios que deberán ser registrados y analizados con regularidad para identificar y evaluar los aspectos que justificarán el nuevo sistema computacional.

Ld primera actividad es la más importante ya que determina los objetivos del sistema de operación, y una vez que éste es analizado puede evaluarse al conocer los problemas que tiene para lograr sus objetivos.

El primer nivel en la definición de objetivos debe ser congruente con los propósitos de la compañía o institución, por ejemplo:

- a) Mantener a la compañía a nivel competitivo.
- *b)* Incrementar las utilidades netas de la compañía.
- e) Incrementar la eficiencia de las operaciones y servicios al público.
- *d)* Proporcionar un sistema de información que satisfaga los requerimientos internos de información pero que no exceda el 10% del presupuesto que se elaboró para instalar el software.

Estos objetivos genéricos, normalmente definidos por la alta dirección, deben ser subdivididos en niveles inferiores, considerando los siguientes aspectos:

- Los objetivos de los subsistemas deben ser consistentes con los objetivos genéricos del sistema de información.
- Se tratará de cuantificar estos objetivos para que sirvan como medida de control.
- Los objetivos deberán ser lógicos, es decir, factibles de ser alcanzados.
- Cada objetivo de los sistemas deberá ser susceptible de ser dividido en nuevos objetivos.

Una vez definidos los objetivos, el analista procederá a identificar las entradas, salidas y archivos del nuevo sistema, así como su flujo de datos, los diferentes procesos de transformación y los principales elementos de datos que va a manejar con el nuevo sistema.

Basándose en la identificación de objetivos, en las entradas, salidas y archivos, así como en la determinación de los principales elementos de datos, se deberá preparar un documento de "definición del nuevo sistema", cuyo contenido debe ser el siguiente:

- Definición de objetivos
- + Definición de restricciones y limitaciones
- + Narrativo de las funciones del sistema
- + Diagrama jerárquico funcional
- + Definición de entradas, salidas y archivos
- + Diagrama de flujo de datos
- + Análisis de los elementos de datos principales
- + Definición de procedimienlos básicos y controles con el nuevo sistema

## PRINCIPALES TÉCNICAS UTILIZADAS

Podemos definir el análisis como el proceso para transformar una cadena de información acerca de las operaciones actuales y de nuevos requerimientos para obtener una descripción ordenada y rigurosa del sistema que será construido. En el contexto de ciclo de vida de los sistemas, la fase de análisis se presenta al inicio precedida solamente

por el estudio de viabilidad, durante la cual, entre otras actividades, se definieron los objetivos y requerimientos del sistema, representando un punto de partida para la fase de análisis que concierne principalmente a la generación de especificaciones del sistema que será creado.

La fase de análisis, junto con la de diseño, se distingue también por la alta interactividad que debe existir entre los analistas y los usuarios finales, por lo que es indispensable utilizar técnicas que ayuden a lograr los objetivos deseados. Las principales para llevar a cabo este análisis son las siguientes:

a) Técnicas de recopilación de información:

- Entrevistas
- •Análisis documental

b) Diagrama jerárquico funcional

- e) Diagrama de flujo de datos
- d) Diagrama *de* procedimientos

### 3.4. 7.3 Diseño del sistema

Se desarrolla la estructura modular del sistema, para definir las interfases entre los módulos, submódulos y programas, así como la estructura y flujo de datos. Incluye un diseño detallado del software con las especificaciones de cada uno de los programas que lo constituyen.

#### DESCRIPCIÓN DE ACTIVIDADES

En esta fase, el analista de sistemas procede a realizar el trabajo qué (obtenido en la definición del nuevo sistema) al cómo. Las principales actividades que deben realizarse en esta fase son las siguientes:

- a) Definir detalladamente los requerimientos de salida, volúmenes, frecuencia, formato y distribución.
- *b)* Especificar diseño de entradas, frecuencia y elementos de datos.
- e) Desarrollar todo el detalle de la lógica del nuevo sistema.
- *d)* Determinar controles y procedimientos de auditoría.
- $e$ ) Concluir el detalle de flujo de elementos y de relaciones entre los datos, etc.
- $f$  Identificar archivos maestros, archivos de trabajo, volúmenes de datos, frecuencia de actualización, periodo de retención, tiempo de respuesta requerida, etc.
- g) Decidir qué tipo de dispositivos se utilizarán para almacenar los datos, así como la organización de los mismos.
- *h)* Definir todos los programas de cómputo y procedimientos manuales del sistema.
- i) Desarrollar requerimientos de prueba (tipo de datos, control de totales, etc.)
- j) Elaborar el plan detallado para efectuar el desarrollo e implantación del nuevo sistema.
- *k)* Revisar y estimar los costos de operación del nuevo sistema.

## TÉCNICAS DE DISEÑO ESTRUCTURAL

A continuación se presenta algunas de las principales técnicas de diseño.

#### *Diagrama jerárquico funcional y de flujo de datos*

Los diagramas jerárquico funcional y de flujo de datos deberán subdividirse y continuar subdividiéndose hasta detallar las funciones de cada uno de los programas que serán desarrollados para construir el nuevo sistema. En la siguiente página se presenta cómo se representarían en la entidad los programas que comprenden un módulo de un sistema.

#### *Diagrama de árbol*

Con los diagramas jerárquico funcional y de flujo de datos se ha podido obtener el diseño estructurado del sistema: sin embargo, aún no se han especificado las operaciones que debe realizar cada proceso, algunas veces resulta ser más clara la especificación mediante el uso de otra técnica de diseño estructural como lo es el diagrama de árbol.

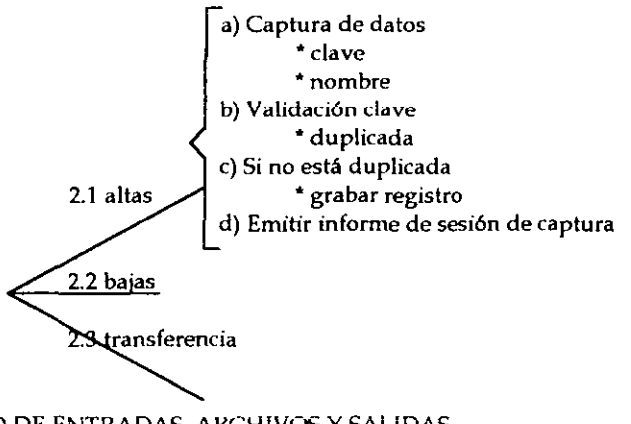

#### DISEÑO DE ENTRADAS, AKCHIVOS Y SALIDAS

En esta fase todas las entradas, archivos y salidas, deben diseñarse conociendo detalladamente sus características. Una buena metodología consiste en iniciar con las salidas, continuar con los archivos y terminar con la entradas.

#### Diseño de salidas

Todas las salidas de un sistema provienen de tres fuentes principales: a) datos de entrada, b) registro de un archivo y c) cálculo. El trabajo de diseñar salidas se inicia con un bosquejo que debe ser elaborado junto con los usuarios directos del sistema; el analista debe investigar las características de cada elemento de los datos requeridos en cada salida para iniciar el diseño respectivo. Es muy importante que las salidas se diseñen

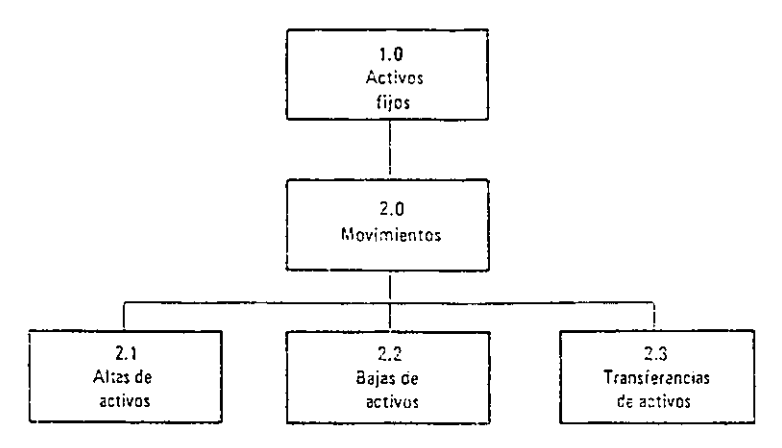

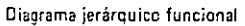

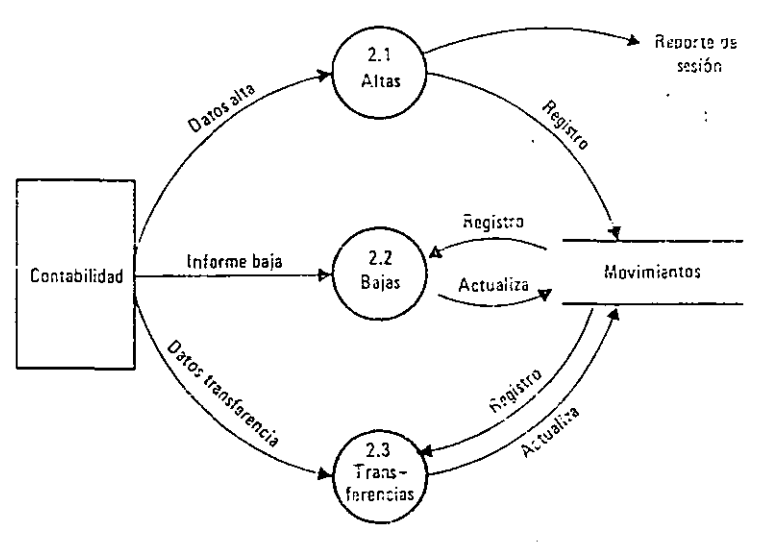

Diagrama de flujo de datus

l,

adecuadamente, ya que en muchos casos constituyen el único contacto entre el usuario final y el sistema computacional.

#### Diseño de archivos

Esta actividad es una extensión del diseño entidad-relación de archivos para formalizar el diseño detallado de los mismos. El analista debe diseñar las especificaciones de los registros de cada archivo con base en las salidas y características funcionales del nuevo sistema. Algunos aspectos que debe considerar son los siguientes:

- a) Asegurarse que ningún elemento de datos sea omitido del registro.
- *b*) Estimar el espacio de almacenamiento que se va a utilizar.
- $c)$  Conocer con detalle cada elemento de dato.

#### Diseño de entradas

Este se inicia cuando se tiene que investigar el origen de cada documento fuente; éstos pueden originarse ya sea en forma interna (en la oficina, en la fábrica, en la dirección, etc.) o en forma externa (por cliente, proveedor, gobiemo,etc.) . Un aspecto importante que debe considerarse en el diseño de las entradas del sistema es la fuente de datos.

#### Fuente de datos

La obtención de los datos puede provenir de medios diferentes, ya sea por carta, teléfono, télex, oralmente o de alguna terminal. En algunos casos el documento requiere rediseño; en este caso, el analista debe asegurarse de que la forma o diseño del documento contenga los espacios necesarios para obtener los datos, que sea legible, bien estructurado y fácil de entender y, además, que contenga todas las firmas y guías de control in temo.

Durante el diseño en conjunto de las entradas, archivos y salidas, el analista debe considerar y evaluar los siguientes aspectos importantes:

a) Control de totales de los documentos fuente.

b) Llave de registro. Normalmente cada documento fuente da origen a uno o más registros de un archivo de transacciones al respecto; el analista debe identificar los campos que formarán la llave única de identificación de cada uno de los registros.

e) Codificación de datos. Dentro de los sistemas computacionales es inevitable la codificación de datos, ya que ésta es necesaria para disminuir los datos de captura, almacenamiento y procesamiento, asi como para identificar el rango de los valores permisibles por dato, lo que facilita su validación respectiva.

A continuación se presenta el diseño conceptual del sistema computacional si se eligiera el programa Conta2000 para llevar a cabo la contabilidad general, acompañado de diversos diagramas.

## l. Requerimientos de equipo

- Microcomputadora 386 SX o superior.
- Memoria RAM mínima de 2MB ( recomendable 4MB), con 512 KB libres en memoria extendida.
- Sistema operativo MS-DOS 5.0 6 superior.
- Unidad de disco flexible de 3 <sup>1</sup> *h* de alta densidad.
- Impresora con capacidad para imprimir 132 columnas. Puede tratarse de impresoras con carro de 15" imprimiendo letra normal, o impresoras con carro de 10'' (tamaño carta) con letra condensada.
- Disco duro con 3 MB para instalar el controlador del software que se elija y espacio suficiente para cada empresa.

## 2. Características generales

El sistema de contabilidad tiene tres módulos principales:

- a) Mantenimiento
- b) Procesos diarios
- e) Procesos de cierre

## *a) Manteniniiento*

Este módulo tiene como finalidad, realizar lo siguiente:

- Inicialización de un nuevo periodo anual.
- Altas, bajas y cambios al archivo maestro de cuentas.
- Altas, bajas y cambios al archivo de clasificaciones.
- Altas, bajas y cambios de rubros.
- Respaldo en disquette o cd de los archivos antes mencionados.

#### *b) Procesos diarios*

Este módulo permite efectuar las siguientes funciones:

- Captura y validación de movimientos de afectación contable mediante el registro de la información en un archivo de pólizas, y otro movimiento de afectación.
- Depuración de los movimientos previamente capturados, pard evitar errores en los archivos de pólizas y movimientos de afectación.
- Acumulación de pólizas y movimientos en los archivos mensuales correspondientes.

#### *e) Procesos de cierre*

Este módulo permite efectuar las siguientes funciones:
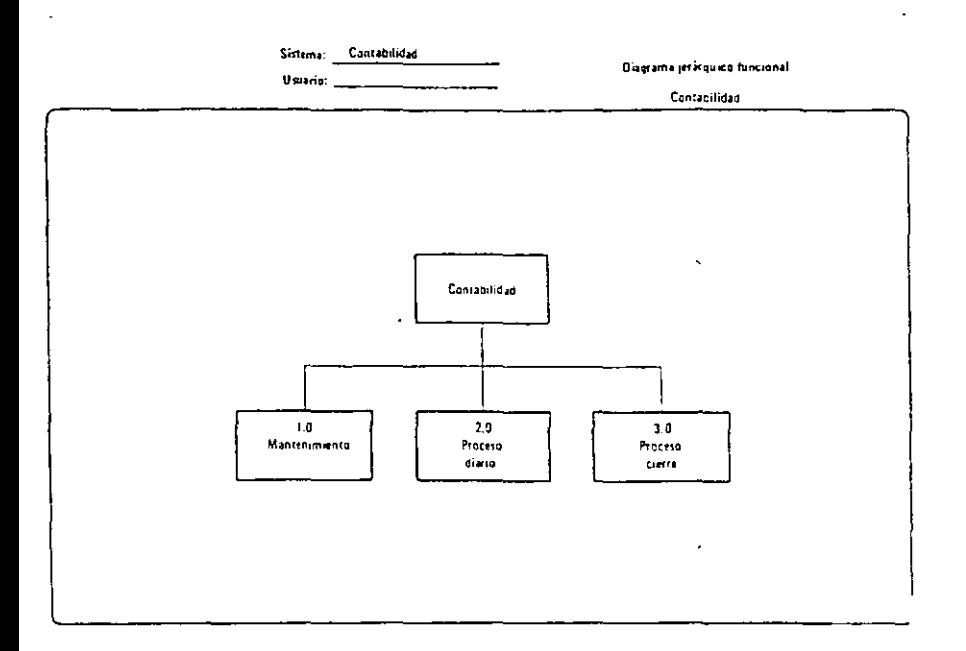

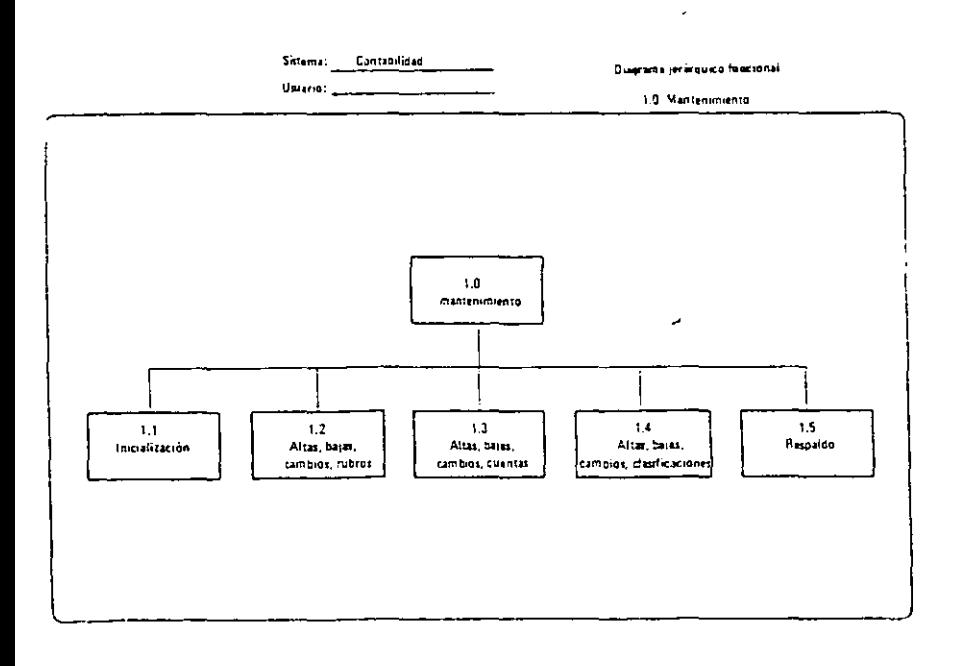

l,

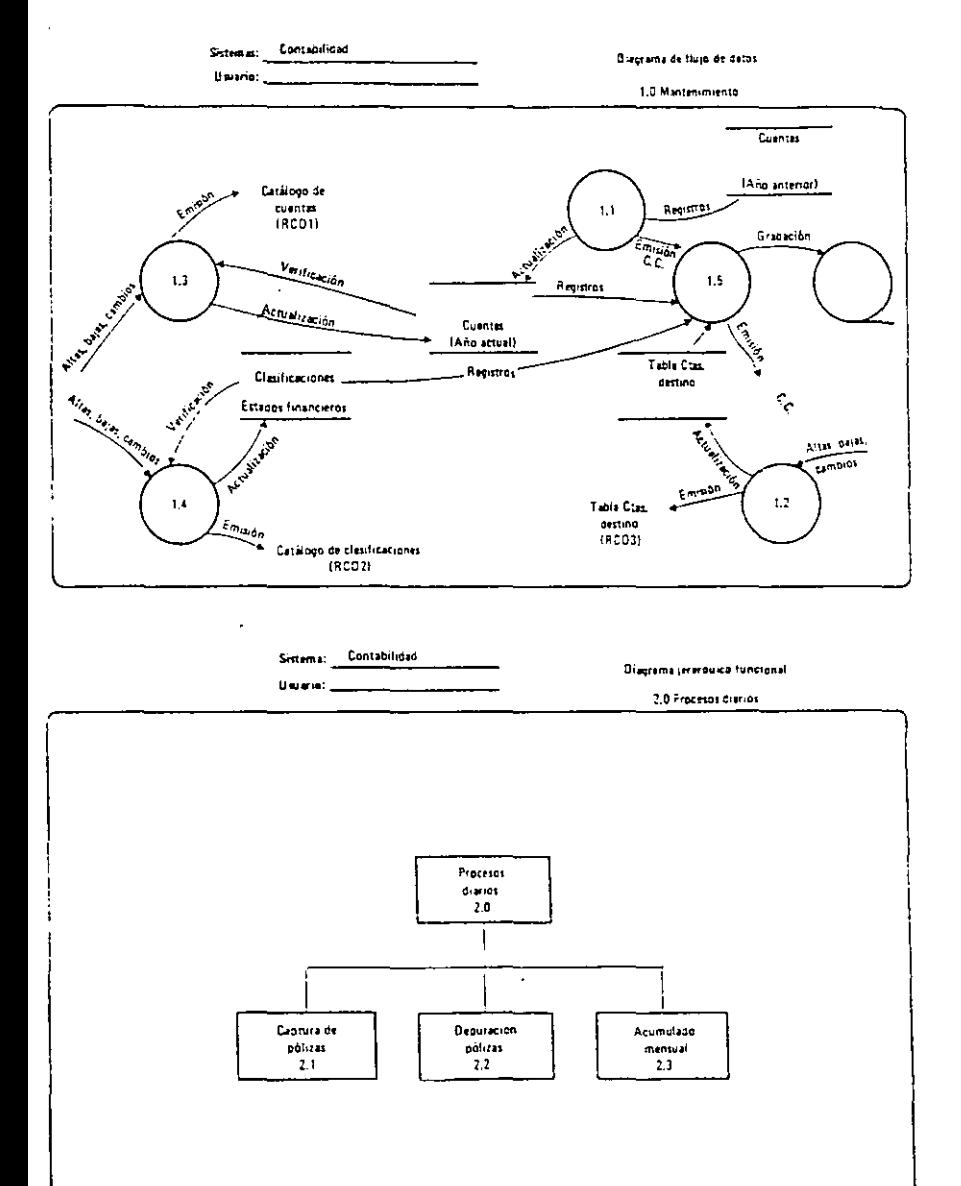

 $\ddot{\phantom{0}}$ 

 $\blacksquare$ 

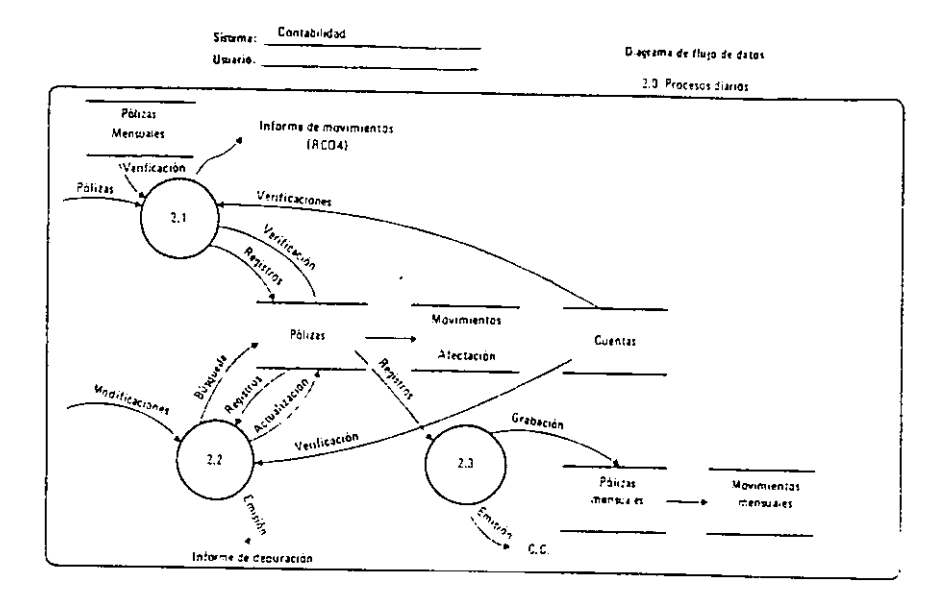

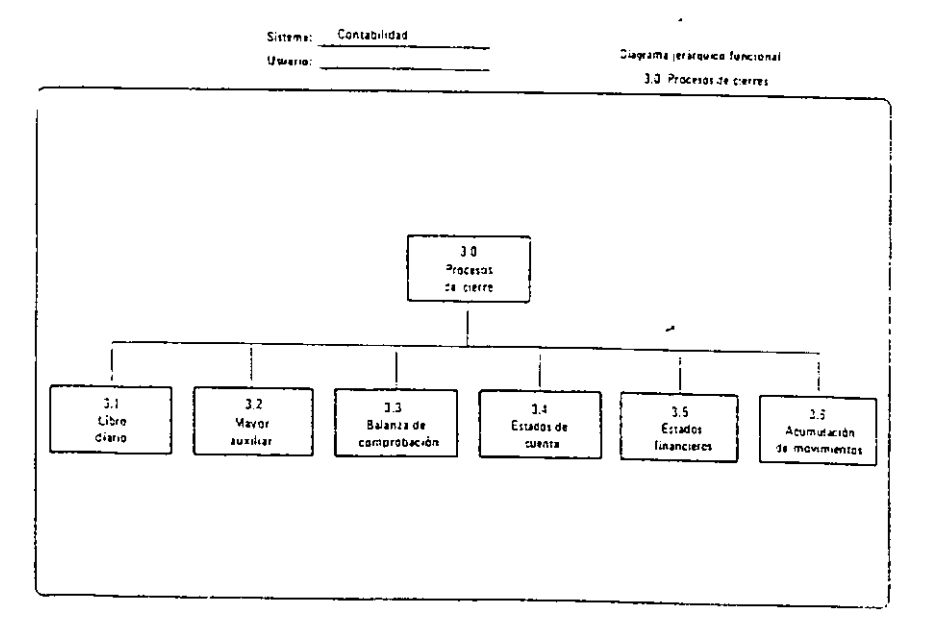

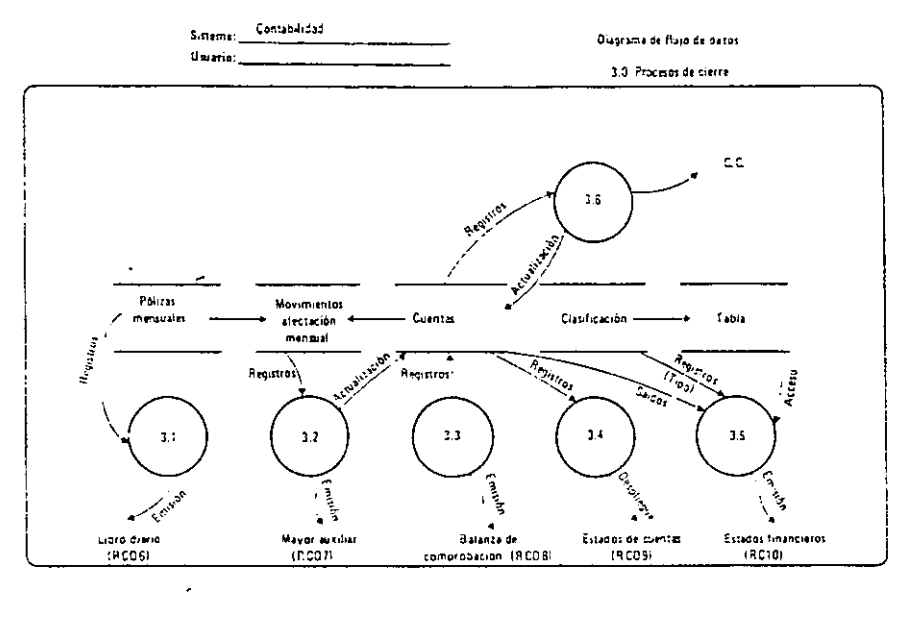

Contabilidad Sistema .

Usano L  $\overline{a}$ 

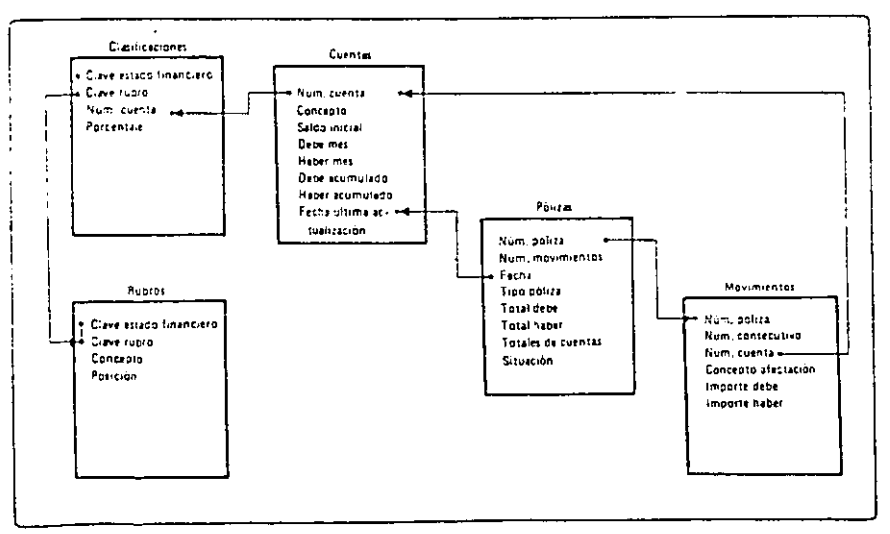

L.

Entidad-relación de archivos

- Emitir el libro diario.
- Con los archivos de pólizas y movimientos del mes, efectuar la actualización al archivo de cuentas y la emisión del mayor auxiliar.
- Emisión de la balanza de comprobación.
- Emisión y despliegue visual de los estados de cuenta.
- Proceso y emisión de los estados financieros.

### 3.4.7.4 Desarrollo e implantación

En esta etapa se obtiene la codificación, programación y prueba de los programas que previamente se identificaron y especificaron. Estos se desarrollarán con el uso de algún lenguaje de programación previamente definido; se efectúan tanto las pruebas individuales por programa como las pruebas de integración de módulos que forman el sistema, para lograr su implantación y liberación dentro de las instalaciones de una organización.

El objetivo de esta fase es obtener un sistema en operación totalmente documentado y liberado. Las principales actividades que se tienen que desarrollar son las que se mencionan a continuación:

- A. Entender todas las especificaciones de programas para realizar su codificación, programación y prueba mediante la utilización del software instalado.
- B. Crear archivos maestros requeridos por el programa.
- C. Preparar la documentación del sistema y de los programas, así como para el usuario, utilizando los estándares previamente establecidos.
- D. Asegurarse de que se adquieran y/ o instalen los equipos necesarios para la adecuada operación del sistema.
- E. Capacitar y entrenar al personal de procesamiento de datos, así como a los usuarios que utilizarán el sistema.
- F. Planear y controlar la prueba e implantación de los diferentes módulos y secciones del sistema.

En esta fase es donde aparecen todos los problemas de diseño del sistema. Asimismo, algunos sistemas, aun bien diseñados, pueden tener problemas por la falta de planeación y control, por ejemplo:

- Dificultad para crear los archivos maestros.
- Desarrollo de programas con errores que el usuario no sabe cómo operar.

El analista debe considerar todos los controles necesarios que aseguren una adecuada implantación. Los principales aspectos que debe tener en cuenta son los siguientes:

- I. Utilizar técnicas formales de planeación y control durante las actividades de desarrollo *e* implantación, así como en los cambios gue puedan surgir y gue requieran de un análisis, justificación, identificación y cuantificación de su aplicación. Los diagramas de Gantt y Pert son técnicas que pueden utilizarse en esta fase.
- Il. Establecer los objetivos y funciones de cada una de las personas que participan en el proyecto, supervisándolas de cerca para asegurar su desarrollo oportuno y adecuado. EJ líder del proyecto debe utilizar técnicas de liderazgo y motivación que influyan en el personal para obtener un ambiente agradable y eficiente que facilite e) logro de los objetivos.
- Ill.Asegurar que en todas las fases del ciclo de vida se utilicen estándares.
- IV.Entrenar tanto a los usuarios como al personal de procesamiento de datos. El entrenamiento se puede realizar en forma más eficaz si el personal cuenta con el manual de usuario y operación del nuevo sistema.

El nuevo sistema no debe implantarse si no se prueba totalmente, parte por parte y hasta que el usuario termine de familiarizarse con el sistema. Lo siguen algunas consideraciones al respecto:

- $\Rightarrow$  Probar cada módulo del sistema en forma separada.
- $\Rightarrow$  Utilizar datos reales (previamente respaldados), así como datos de prueba, introduciendo también datos incongruentes e incorrectos para probar Jos procesos de validación de entradas.
- $\Rightarrow$  Establecer en paralelo del sistema anterior con el nuevo sistema y no liberar este hasta que no se realicen por lo menos todas las funciones que efectuaba el sistema anterior.
- $\Rightarrow$  Probar integralmente al sistema por medio del análisis de los resultados de cada uno de sus procesos.
- $\Rightarrow$  Lograr que el usuario y los auditores de la compañía prueben también el sistema.
- $\Rightarrow$  Una vez liberado el sistema, el analista debe efectuar visitas continuas de apovo al usuario.

A continuación se presentan algunos aspectos importantes que deben considerarse durante el desarrollo e implantación de un nuevo sistema.

A) Prueba del sistema. Antes de que el sistema sea puesto en operación, debe probarse para eliminar todos los errores que pudieran presentarse. Las pruebas deben ser de dos tipos principalmente:

- Prueba individual de programas.
- Prueba de los módulos y del sistema integral.

La prueba del sistema comprende los siguientes conceptos:

O Validación de los datos de entrada

- O Interpretación correcta de símbolos en la fase de codificación
- O Interpretación de las cifras de control
- O Interfase y secuencia entre programas
- O Procediiniento de corrección de errores
- O Preparación y distribución de salidas
- O Requerimientos de auditoría

Para probar el sistema con datos de pruebas es necesario que:

- $\Diamond$  Los datos sean realmente representativos de las diferentes posibilidades existentes
- O Tanta los datos de entrada como los resultados de salida deben conciliarse para asegurar la veracidad y confiabilidad del sistema.

Debe incluirse la entrada de datos incorrectos para probar los procesos de validación.

B) Procedimientos para el cambio. Este procedimiento generalmente se utiliza cuando se va a sustituir un sistema por uno nuevo, en el caso de la entidad "Arquitectura Metropolitana, S.A. de C.V.", se trata de un sistema completamente nuevo, pero cuando en un futuro se necesite suslituir un sistema tendrán que optar por recurrir a alguno de los métodos que se plantean *a* continuación;

- O Cambio directo. Este trata de sustituir sin ninguna prueba al anterior sistema por el nuevo sistema de forma inn1ediata.
- 0 Producción en paralelo. Con esta práctica, tanto el nuevo como el anterior sistema, son procesados concurrentemente por un lapso determinado. Los resultados obtenidos se van verificando y el nuevo sistema se libera hasta que proporcione por lo menos los mismos resultados que el sistema anterior.

Mediante esta forma el nuevo sistema normdlmente se utiliza para procesar algún periodo que ya fue operado con el anterior. Los resultados son conciliados para asegurar la confiabilidad y veracidad del nuevo.

Existen, sin embargo, algunas situaciones especiales que hay que considerar dentro de la imagen que se ha dado de los sistemas para el procesamiento electrónico de datos en lo que se refiere al sistema contable de la empresa ya que aunque existen paquetes especiales que ya incluyen todos los requerimientos contables es necesario que el usuario conozca como funcionan. Estas situaciones son especiales por que si bien es cierto que intervienen en todo el ciclo económico y administrativo de la empresa, no lo recorren ordenadamente de una estación a otra, requiriéndose de un control centralizado que, por su importancia, constituyen verdaderos sistemas centralizados, los cuales son:

- •Sistema de nóminas
- Sistema de activos fijos
- •Sistema de gastos administrativos

La característica principal de los sistemas centralizados de nóminas y activos fijos está en que con ellos se controlan situaciones que afectan sensiblemente al ciclo económico; pero, sin sujetarse a éste. En éstos, se procesará y generará un seríe 1nuy

importante de datos que después pasarán al primer sistema cíclico (registro y control básico) como información sustantiva.

Las diferentes características de estos sistemas nos obligan a establecer una clasificación de ellos en dos grupos:

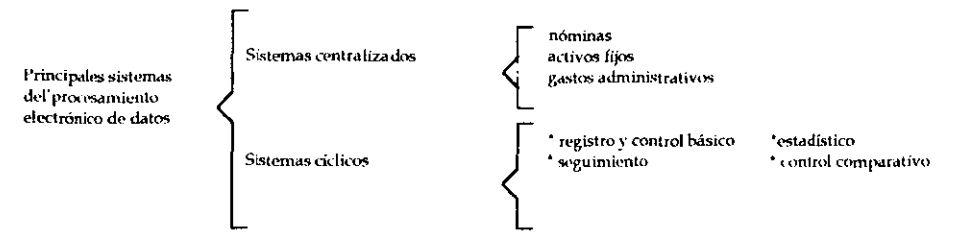

Para efectos de mayor comprensibilidad de cómo se aplicaría la implantación de los anteriores sistemas centralizados, se explica brevemente y se representa gráficamente.

#### Implantación del sistema de nóminas

Antes de proceder a la estructura e implantación del primer sistema cíclico, se deben cubrir una de las necesidades más importantes de la empresa. El control de personal y las nóminas.

Este sistema es el primero por implantar en el procesamiento electrónico de datos, ya que además de resolverse con él una gran cantidad de problemas cotidianos, se contará con un volumen muy importante de información capturada y procesada que trascenderá en calidad de información sustantiva a calidad de sistemas cíclicos, donde se procesará. De lo contrario, toda esta información se tendría que capturar desde sus documentos fuente originales.

En este primer sistema centralizado intervendrán los siguientes archivos y procesos: (Esquema siguiente página.)

La información centralizada contenida en el archivo de sueldos y salarios tendrá que ser controlada empleado por empleado, en cuanto a lo que se le ha pagado, por qué conceptos, lo que se le ha retenido para cumplir obligaciones fiscales y demás imposiciones legales, descuentos por préstamos, ausentismos, etc. En este archivo se tendrá toda la información de los sueldos y salarios por su origen, la cual deberá trascender, reprocesada, a los demás sistemas en cuanto a su aplicación, es decir, como costos del ciclo económico y mutante de la empresa o como gastos administrativos. En el primer caso, se tratará de incrementos en el valor de los activos circulantes, en tanto que como gastos administrativos, su recuperación sólo se podrá realizar a través de los resultados que arroje el movimiento económico de la empresa en su conjunto.

Esta sustracción y control de los gastos administrativos fuera de los sistemas cíclicos, será llevada en otro sistema centralizado: el sistema de gastos administrativos.

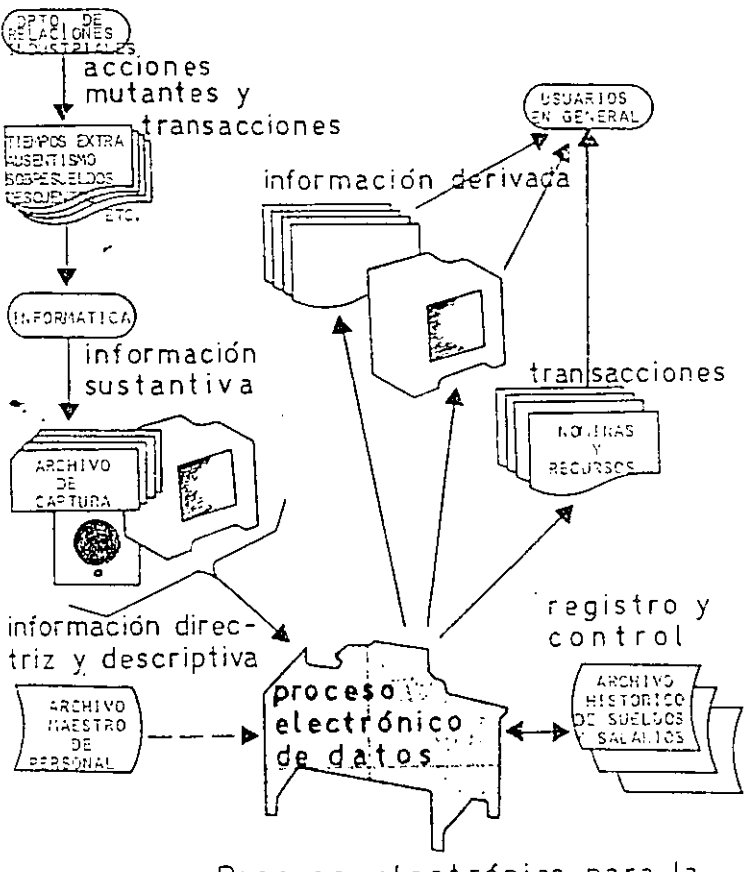

electrónico para la Proceso emisión de nóminas y recibos

### Implantación del sistema de activos fiios

Aun cuando en las empresas de la construcción los activos fijos se encuentran localizados en el lugar de la obra, existen muchas inversiones de este tipo sirviendo también en las áreas administrativas. Por lo tanto, su depreciación, aplicación, amortización y demás consumos paulatinos y periódicos, deberán aplicarse -como en el caso de las nóminas- a los activos circulantes del ciclo económico, o a los gastos administrativos.

En el archivo de los activos fijos se tendrá toda la información de estos bienes por su origen y características físícas y económicas, tales corno su descripción, ubicación, valor de adquisición, porcentaje de depreciación, depreciación acumulada, valor en libros, etc. En cuanto a la aplicación de su devaloración paulatina se llevará, según su utilización, a los costos del ciclo económico o a los gastos de administración.

La adquisición de los activos fijos nos representa una clara mutación de unos bienes a otros. Ya adquiridos, su influencia en el ciclo económico y mutante de la empresa es definida, sin que circulen físicamente dentro de él. Esta intervención en la mutación de los demás bienes se reflejará en un aumento del valor de los bienes circulantes que corresponderá, contablemente, a la depreciación de los activos fijos.

Lo anterior lleva a dos situaciones, a dos posiciones dentro de la contabilidad de la empresa: la adquisición de los activos fijos no formará parte directa de su ciclo económico; pero, su depreciación sí. Por lo tanto, será dicha depreciación la que los controlará para efectos de la contabilidad del ciclo mutante, completándose con esta información el archivo de los activos fijos.

### ImpJantación del sistema de gastos administrativos

Este último sistema centralizado se establece para concentrar en él todos los consumos y gastos que provoca la administración de la empresa. Estos consumos, al no ser capitalizables dentro del ciclo económico y mutante de las empresas, no se pueden recuperar por sí mismos, por lo tanto, las empresas deberán cubrirlos con o sin las utilidades que les proporcione su ciclo productivo.

Este sistema centralizado recibe buena parte de consumos desde los otros dos sistemas de igual naturaleza centralista; pero, no son éstas las únicas fuentes de información sustantiva que lo nutren, ya que toda compra o consumo no capitalizable, deberá considerarse, por ese solo hecho, como gasto administrativo (incluyendo los de ventas).

En el siguiente cuadro sinóptico se podrá notar la relación que guardan entre sí los tres sistemas centralizados, así como sus repercusiones en el ciclo económico y mutante de la empresa; en él *se* establece una separación clara entre los consumos en costos y gastos, la cual se deberá hacer en el momento de su codificación contable, ya codificado cada movimiento la computadora discriminará y "guardará" por separado toda aquella información de acuerdo a su naturaleza.

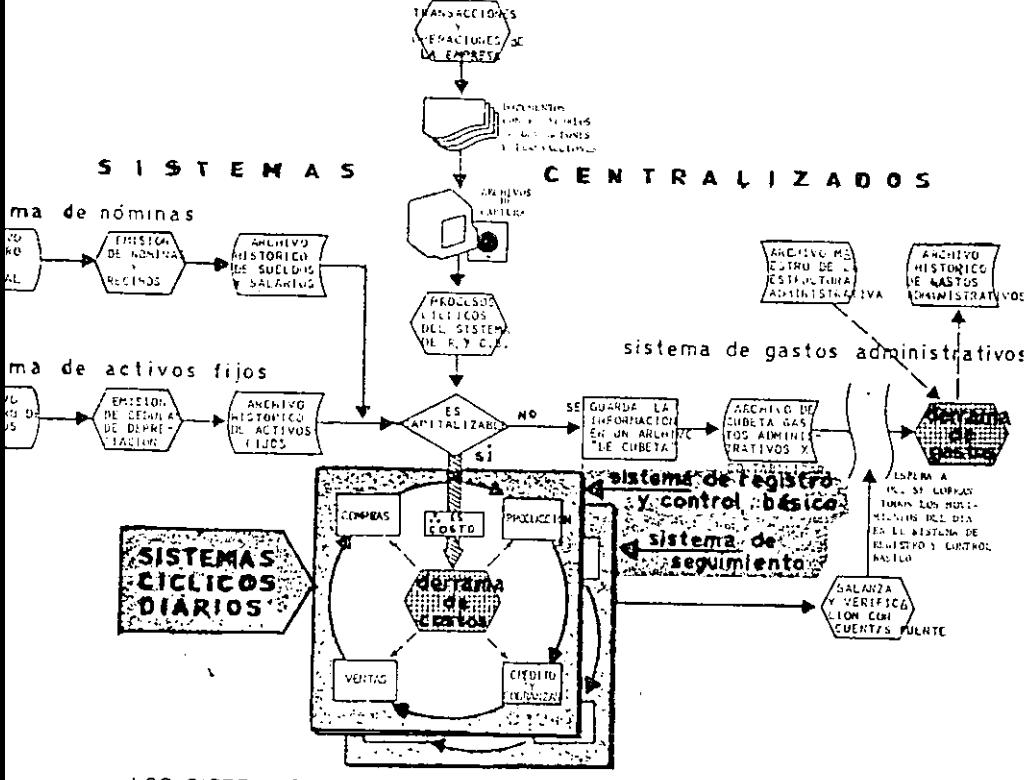

LOS SISTEMAS CENTRALIZADOS, Y SU RELACION OPERATIVA CON LOS SISTEMAS CICLICOS DIARIOS

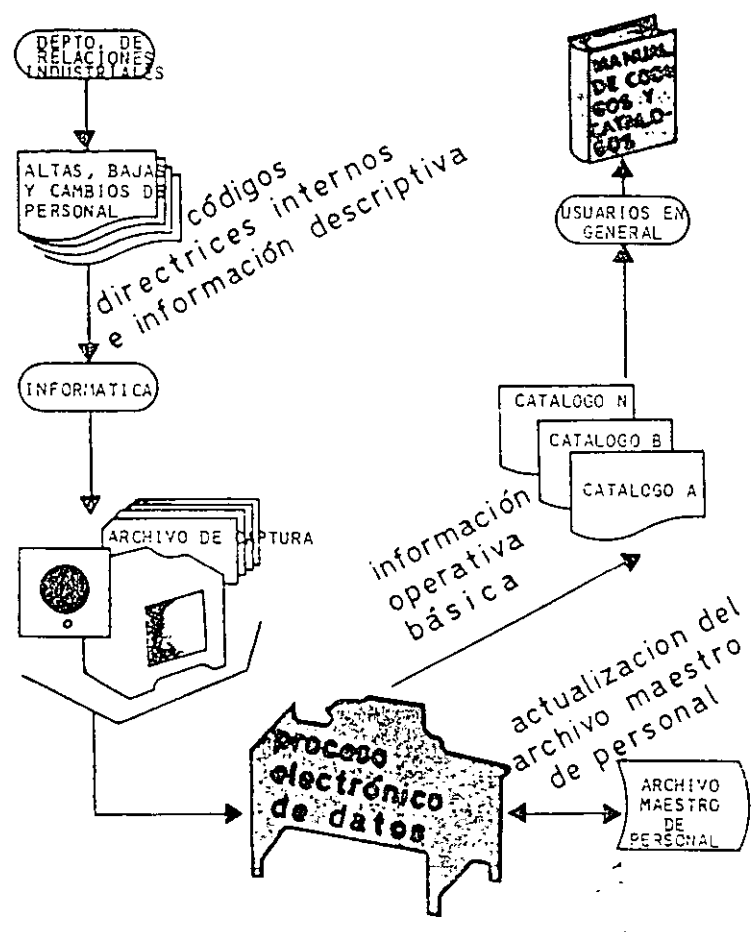

Creación y actualización del archivo maestro de personal

### Implantación del sistema cíclico de registro y control básico

Este sistema, será el primero de carácter cíclico que se debe implantar, y en el cual se capturará toda la información sustantiva contenida en los documentos comprobatorios de las transacciones y demás operaciones mutantes de toda la empresa. Con este primer sistema se deberán cubrir las necesidades del registro diario contable de la empresa, así como la emisión periódica de estados financieros. Este registro y control básico se establecerá considerando las entradas, salidas y saldo de cada bien, cada producto, cada cliente, cada proveedor, etc., operando diariamente dentro de periodos mensuales con acumulación anual; asimismo, se relacionarán los cobros a los clientes con las propias facturas y cuentas por cobrar, las cuentas de la empresa por pagar con las facturas de terceros, etc. Las relaciones descriptivas de los saldos contables se harán considerando los bienes o documentos que las conforman, tales como la relación de clientes por antigüedad de saldos, así como la de proveedores y demás que lo ameriten en esta forma. Con este primer sistema cíclico se cubrirán varios objetivos muy importantes:

- 1. Se contará con un sistema completo de contabilidad.
- 2 La afluencia de documentos fuente, con información sustantiva, se basará en técnicas de documentación más sólidas y conocidas, aprovechando toda la experiencia que se tiene al respecto en el campo de la contabilidad profesional.
- 3. Se tendrá la certeza de que se cuenta con toda la información mutante del ciclo económico, debidamente ubicado y con posibilidades de aprovecharse ordenadamente en reprocesos subsecuentes.

#### Implantación del sistema cíclico de seguimiento

En este sistema se trata de verificar que efectivamente se está ejecutando lo que se estableció en el sistema anterior, se llevará por medio del control de la dinámica administrativa; se rastrearán las operaciones con dos fines:

PRIMERO. Para conocer la velocidad del ciclo económico de la empresa, ya no en sus procesos; sino, en su trayecto dentro de cada una de ellas. Así, por ejemplo, en el proceso de compras se rastrearán las acciones desde que se recibe cada requisición de compra, hasta que los bienes solicitados se ponen a la disposición del req\_ueriente; en el proceso de ventas se rastrearán las acciones desde que se cierran los contratos de construcción hasta que se entrega la obra, etc.

SEGUNDO. Conocer con mayor detalle la situación de algunos activos circulantes, en relación de las necesidades empresariales, comerciales y monetarias. Activos de los cuales deberá asegurarse que haya existencias adecuadas para su disposición oportuna sin incurrir en niveles excesivos de inventarios.

En este sistema de seguimiento se consultarán diariamente los archivos históricos del primer sistema cíclico, y se reportarán aquellas situaciones de rezago o reorden que presentan situaciones críticas.

### Implantación del sistema cíclico estadístico

Este no requiere codificación contable especial para sus fines ya que el programa cuenta con uno propio, esto es, que tiene un lenguaje especial; pero, por el contrario, necesita de una gama muy vasta de códigos directrices internos para procesar periódicamente el volumen acumulado de las transacciones realizadas durante los periodos contables. Utilizará los códigos contables del sistema de registro y control básico, es decir, los del catálogo de cuenta's (en su condición de códigos directriceS externos) para verificar las transacciones con su código directriz interno y dirigir así a la computadora en su cibernética operativa.

#### Implantación del sistema cíclico de control comparativo

En este control comparativo se establecerán una serie de parámetros que detectarán (por comparación entre Lo que es y lo que debe ser) todas aquellas situaciones que en una u otra forma deben conocerse para la eficiente planeación, organización, dirección y control de la empresa. Mediante este concepto se predeterminará y controlará el ambiente óptimo, el ritmo idóneo, dentro de los cuales deberá desenvolverse cun seguridad Id vida *de* una entiJaJ.

En la contabilidad y la administración de empresas son tantas las posibles posiciones y referencias comparativas, que cualquier ejecutivo podrá sugerir dos o más de éstas y, si se accede fácilmente a todas las solicitudes de esta naturaleza, pronto se tendrá una enorme cantidad de procesos. Este control se podrá llevar a cabo mediante:

- El pronóstico matemático
- Control del presupuesto administrativo
- Tablas de pronósticos de ventas, etc.

Además tendrá que participar con el usuario para que éste le diga que aspectos no han funcionado adecuadamente.

### 3.4.7.S Evaluación y mantenimiento

En esta fase se determina el nivel de satisfacción de los usuarios, así como las fallas y problemas existentes para poder efectuar las modificaciones necesarias y lograr su operación eficiente.

Cabe destacar que el valor de este enfoque·metodológico durante el ciclo de vida de los sistemas está sujeto a tres atributos, que son:

- Talento técnico
- Habilidad para comprender los conceptos gerenciales
- Habilidad de comunicación.

## **EVALUACIÓN**

El trabajo del analista no termina cuando el sistema se encuentra en operación. Desafortunadamente muchos analistas así lo consideran e inician un nuevo proyecto sin efectuar una evaluación del nuevo sistema. Los propósitos de su evaluación son:

- a) Examinar la eficiencia del sistema para observar las mejoras que proporciona en la práctica.
- b) Comprobar si el sistema logra los objetivos del proyecto que inicialmente se establecieron.
- $c)$  Proporcionar una retroalimentación valiosa, conociendo los aspectos buenos y malos que tenga el sistema.

Un buen estudio de evaluación debe identificar y analizar la eficiencia del sistema en los siguientes aspectos:

- Costos reales
- Beneficios reales
- Tiempos de ejecución
- Satisfacción del usuario
- Razón y cuantificación de errores
- Áreas problema

El estudio de evaluación debe documentarse, incluyendo el soporte de los resultados obtenidos y las recomendaciones para solucionar todos los problemas encontrados con el plan de trabajo respectivo.

### MANTENIMIENTO

Vivimos en un n1edio cambiante que afecta significativamente a los sistemas computacionales de información. Algunas razones por las que se pueden requerir cambios son los siguientes:

- 1. Descuidos en la realización de las fases de análisis y diseño.
- 2. Mala interpretación del analista sobre los requerimientos del usuario.
- 3. Pruebas del sistema insuficiente.
- 4. Cambios en los procedimientos del departamento usuario.
- S. Cambios en las políticas de la compañía, ejemplo: estructura de precios, políticas de crédito, políticas de compra, etc.
- 6. Cambios en los requerimientos legales.

En algunas organizaciones el tiempo y los costos de mantenimiento de sistemas se encuentran arriba del 60%, lo cual indica la ineficiencia del área. Algunos factores a considerar para evitar problemas con la fase de mantenimiento son los siguientes:

- t. *Hacer partícipe al usuario.* Durante todas las fases del ciclo de vida es esencial hacer participar al usuario que utilizará el sistema, principalmente durante las fases de análisis y diseño.
- 2 *Modularidad de sistemas.* A veces los cambios y adaptaciones al sistema son inevitables, por lo que es conveniente estar preparado antes de que éstos se presenten para evitar problemas y costos en la fase de mantenimiento.
- 3. *Procesamiento de control de cambios.* La mayoría de los usuarios no tienen idea de las implicaciones que se derivan al efectuar pequeños cambios aparentes (por ejemplo: en el formato de impresión de informes o incluir un nuevo campo en el archivo maestro, etc.), los cuales consumen horas de trabajo de analistas, programadores, operadores y equipo de cómputo con sus costos correspondientes.

Los procedimientos de control que pueden implantarse en una organización informática son como sigue:

- Cualquier solicitud de modificación se debe analizar, justificar y ser autorizada por el usuario directo.
- Las solicitudes deben valuarse en términos de costo/beneficio, considerando también los efectos que ocasionan los cambios.
- · Una vez efectuado el estudio formal de evaluación y justificación de los cambios, éste deberá ser autorizado por el responsable de sistemas, por el usuario directo y por la alta dirección, si se requiere.

## *ESTÁNDARES* Y *DOCUMENTACIÓN DE SISTEMAS*

Con los estándares y procedimientos de desarrollo y documentación de sistemas, se logran varios objetivos:

- a) Estandarizar los procedimientos de desarrollo y documentación de sistemas.
- *b)* Establecer una comunicación formal entre las diferentes áreas comprendidas durante el desarrollo y operación de los sistemas computacionales (usuarios-sistemas-centro de procesamiento de datos-dirección), delimitando las responsabilidades y funciones que corresponden a cada área.
- e) Aumentar la productividad del personal que labora en el área de informática.
- d) Motivar al personal para trabajar en forma ordenada, metodológica y disciplinada.
- e) Establecer los procedimientos de revisión y aprobación que deberán definirse en cada una de las fases del ciclo de vida.

Para lograr los objetivos se deberá documentar en forma estándar todos los sistemas que se encuentren en operación, y establecer como políticas la utilización de los mismos para analizar, desarrollar e implantar nuevos sistemas de información.

A continuación se presenta un diagrama que muestra las fases del ciclo de vida de los sistemas en relación a lo que ya se mencionó, indicando su secuencia de ejecución,

procedimientos básicos de revisión y los estándares mínimos necesarios que deberán **utilizarse durante dicho ciclo de vida.** 

FOJ. NARRATIVOS DELSISfEMA

- F02. CONTROL DE PROYECTOS
- F03. SOLICITUD DE CAMBIO O DESARROLLO DE SISfEMAS
- F04. DIAGRAMA JERÁRQUICO FUNCIONAL
- FOS. DIAGRAMA DE FLUJO DE DATOS
- F06. ENTIDAD RELACIÓN DE ARCHIVOS
- FO?. DESCRIPCIÓN DE ENTRADA
- F08. DISEÑO DE PANTALLAS
- F09. DESCRIPCIÓN DE SALIDAS
- FlO. FORMATO DE SALIDAS
- F11. DESCRIPCIÓN DE REGISTROS
- F12. DIAGRAMA DE PROCEDIMIENTOS
- F13. DESCRIPCIÓN DE PROCEDIMIENTOS
- Fl4. ESPECIFICACIÓN DE PROGRAMAS
- F15. MATRIZ DE PROGRAMAS CON ARCHIVOS
- F16. GUIA DE OPERACIÓN

# CICLO DE VIDA DE LOS SISTEMAS SECUENCIA DE ESTÁNDARES Y DOCUMENTACIÓN DE SISTEMAS

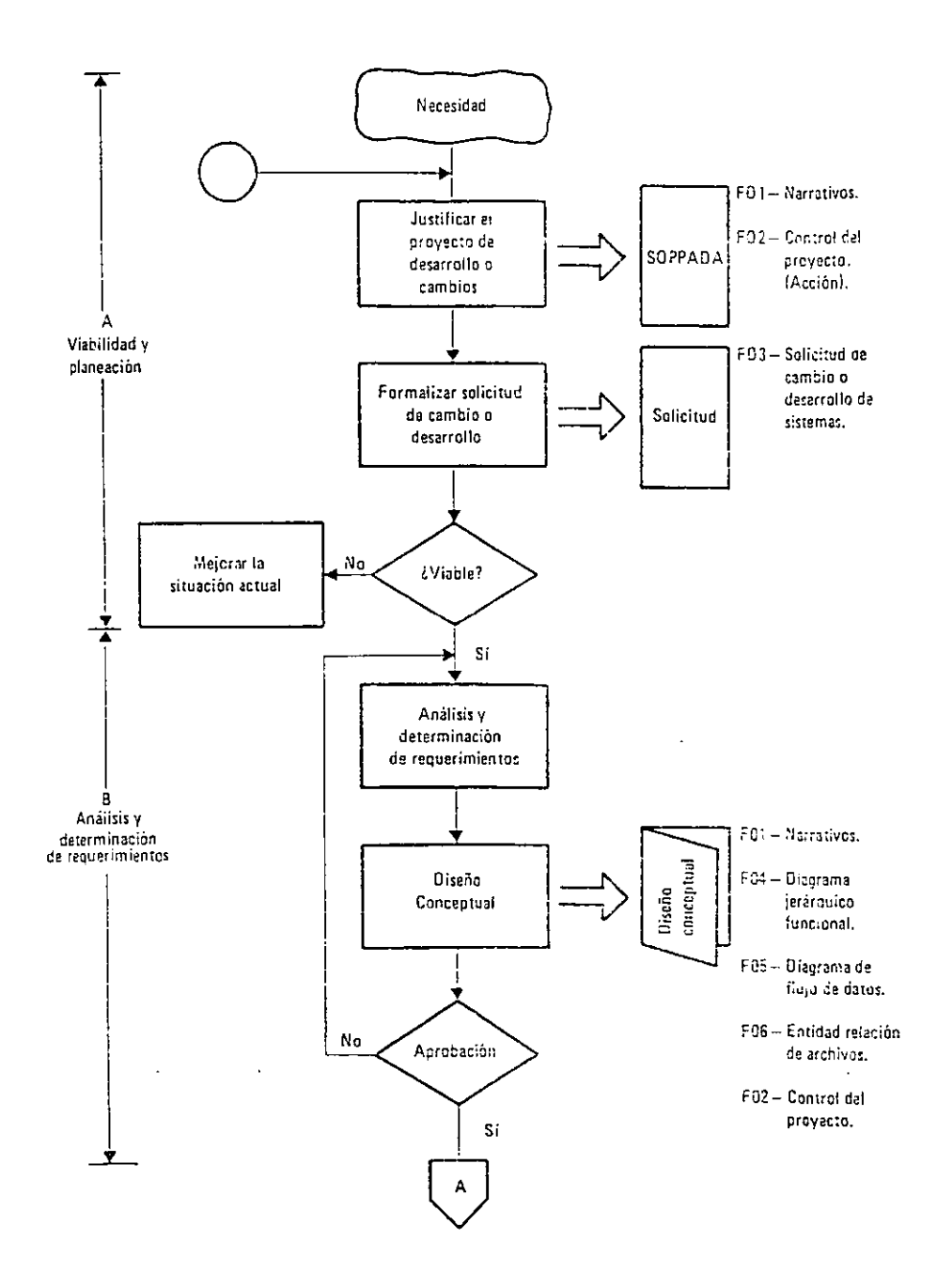

# CICLO DE VIDA DE LOS SISTEMAS SECUENCIA DE ESTÁNDARES Y DOCUMENTACIÓN DE SISTEMAS

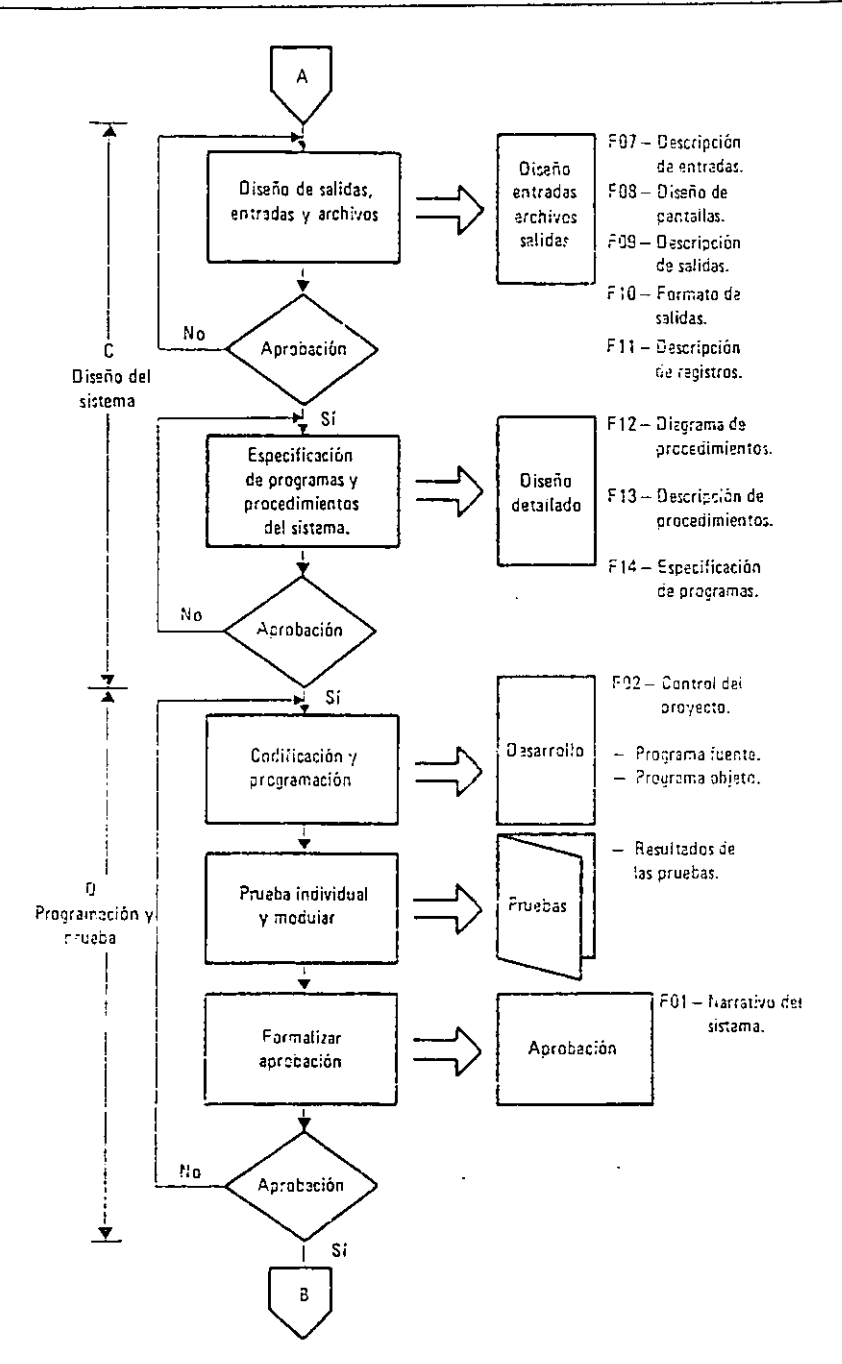

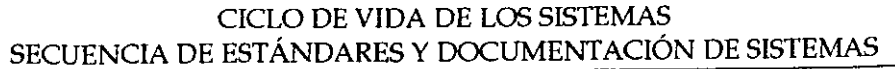

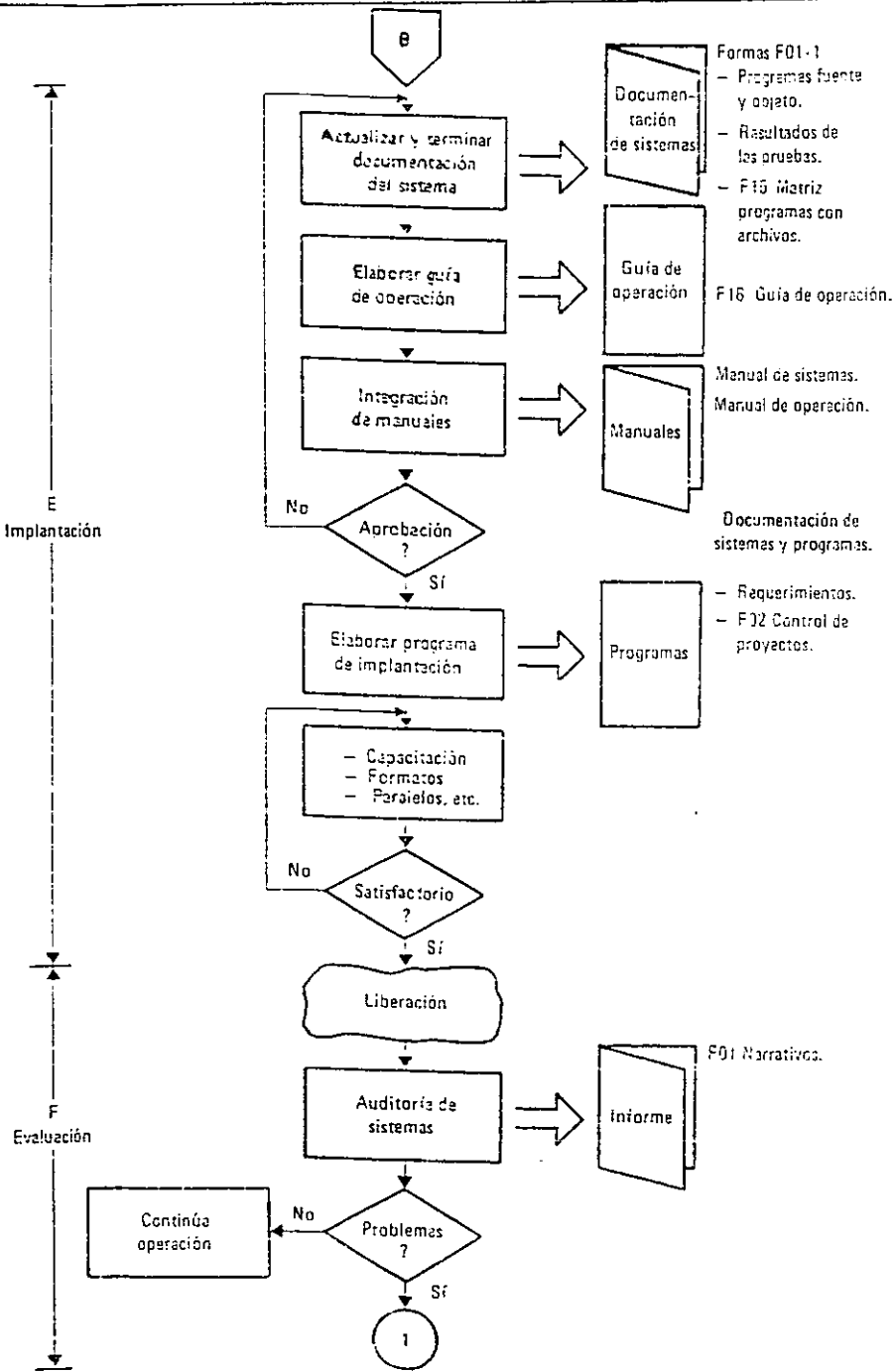

#### 3.4.8 Estados financieros por computadora

Para facilitar el manejo de los estados financieros de esta entidad y cualquier otra que decida registrar sus operaciones por medios electrónicos, se ha ideado la forma de introducirlos en el programa Excel con el fin de automatizar el funcionamiento y el correcto desempeño de la contabilidad. Aunque los paquetes de contabilidad están programados para elaborar automáticamente los estados financieros, se considera importante que el encargado de la contabilidad los elabore a través de una serie de pasos, por sí mismo, en un programa que es utilizado con gran demanda actualmente de manera que se familiarice con los conceptos que integran la contabilidad. Además esto podrá servir en un futuro entre otras cosas para un análisis financiero dado que si se vinculan los datos de las celdas de la hoja de cálculo para que esta los tomé o "jale" entre las celdas de otra hoja de unos y otros estados, se facilitará ese trabajo ayudándose con unas sencillas fórmulas.

Es recomendable que el usuario tenga la versión Excel 7 (mínimo), esta viene en el paquete Microsoft Office Profesional para Wíndows '95, por ser más práctica para algunas funciones y por que en el manejo de esta sección del trabajo las pantallas que aparecerán se hicieron en dicho programa. Aunque se puede usar cualquier versión de Excel.

### ESTADO DE RESULTADOS

Primero se crea el Estado de resultados, para lo cual se "vacían" todos los datos que se tengan, en una hoja de cálculo a la que se nombra "Resultados". El proceso para llenar una hoja de cálculo para estos efectos es el siguiente:

- 1. El primer paso será abrir Excel, esto se logra al entrar a Windows y darle doble clic al icono de Excel o en Inicio nos dirigimos a "Programas" y buscamos el programa, dándole un clic.
- 2. Para introducir datos, deberá colocarse el cursor sobre la celda deseada o escoger la celda con las flechas de navegación. Una vez seleccionada la celda se escribirá el número o la palabra deseada, en este caso se escribirá en un renglón el nombre de la compañía, en otro" Estado de Resultados", y al final de la hoja se elaborará el pie del estado con sus datos respectivos como nombre de los encargados, cargos y en sí todos los datos que deben de aparecer el cualquier estado de resultados, al terminar se le da enter o escogemos otra celda con las teclas que tienen flechas (llamadas flechas de navegación). Este paso se utilizará para llenar las hojas para los demás estados.
- 3. Se le da formato a las celdas. Para alinear un número o título, ya sea en el centro o a la derecha de la celda, se escogen las celdas, marcándose la primera, para lo cual se da clic al botón izquierdo del mouse y sin soltarlo se "arrastra" hasta localizar la celda deseada. Después se le da un clic a los botones de alineación de la barra de herramientas.
- 4. Existen también formatos especiales para las celdas, se escogen las celdas a las que se les quiere dar el formato y le damos un clic al botón secundario del mouse, el de la

derecha, manteniendo el cursor sobre cualquiera de las celdas seleccionadas. Aparecerá un menú emergente, en éste se le dará un clic en donde diga "Formato de celdas", mandando una ventana de diálogo en la que se seleccionará la ficha deseada, cambiando el formato de una o varias celdas. Es recomendable observar lo que el programa dice al respecto de cada selección; para ello mandará un mensaje en la parte inferior izquierda de la hoja de cálculo.

- 5. Ampliar el tamaño de una celda. Existen palabras que invaden la otra celda, o inclusive cuando se realiza una operación matemática aparecen signos de número(#######), la palabra "VALOR" u otras. Todo lo anterior se debe a que la celda es demasiado chica para ver lo que hay en ella. Para ajustar la celda debe colocarse el cursor en la línea que divide a una celda de otra, donde aparecerá una línea con dos flechas contrarias, ahí se le dará un clic al botón del mouse y se arrastrará hasta obtener el tamaño deseado.
- 6. Para guardar un trabajo se le dará un clic al icono de guardar, *y* si el trabajo ya tiene un nombre previo se guardarán los cambios automáticamente; si no es así aparecerá la ventana de diálogo "Guardar como", ahí se escogerá el directorio y se dará un nombre al trabajo, por último se le da clic al botón "Aceptar" de dicha ventana.
- 7. Insertar notas en celdas. En la versión de Excel que se recomienda, existe la opción de colocar notas a las celdas más importantes, explica los pasos que se tienen que realizar en ellas. Esto se hace eligiendo la celda objeto, después se tiene que abrir el menú "Insertar'.
- 8. Al darle clic se despliega una ventana de diálogo en Ja que se hace referencia a la celda objeto; además, tiene un cuadro en el que deberá escribirse el mensaje que se desea acompañar a la celda. Se le da un clic a "Aceptar' *y* la celda objeto tendrá un cuadro rojo en la esquina superior derecha.
- 9. Para observar el mensaje debe colocarse el cursor sobre la celda en la que se insertó el mensaje.

Sugerencia: para mejor manejo de conceptos dentro de la hoja de cálculo es recomendable insertar notas en cada elemento que forme parte de la hoja de trabajo, por ejemplo, las cuentas de los estados financieros para que sirven, qué deben contener, las cifras de un estado con qué otro estado se relaciona o sus cifras con que otras celdas de otros estados se relacionan, etc.

- 10.En la parle inferior de la pantalla de Excel aparece el nombre de la hoja de trabajo del archivo que se está utilizando. Se dan dos clics seguidos al nombre.
- 11.Se despliega una pantalla de diálogo en la que se puede cambiar el nombre de la hoja.
- 12.En elJa se escribe el nombre, en este caso "Resultados", y se le indica aceptar.
- 13.Podemos observar que la hoja cambia de nombre, de "Hoja 1" a "Resultados".
- 14.Una vez que se le cambió el nombre a la hoja de trabajo, se crea el formato del Estado de resultados, tal como se presenta en las siguientes gráficas. (Es conveniente manejar el mismo formato, para poder comprender su manejo; después se podrá manejar el formato o los conceptos que se presenten en cualquier empresa.)
- 15.Se capturan los datos, para después escribir las fórmulas que realicen las operaciones dentro de dicho estado financiero.
- 16. La primer fórmula que se emplea es para calcular la utilidad o pérdida bruta. En la celda correspondiente a este concepto se le escribe: "=B4-(B5+B6)"; para restar de las ventas el costo por las mismas y, si es el caso de alguna otra entidad, las ventas realizadas en abonos.
- 17.Para obtener el total de gastos de operación se suman todos los conceptos obtenidos, a partir de la celda "Depreciación" hasta "Gastos de venta y administración", escribiendo: "=SUMA(B8:B11)".
- 18.En el cálculo de la utilidad y pérdida en operación se resta la utilidad o pérdida bruta del total de gastos de operación, para ello se utilza la fórmula: "=B7-B12".
- 19.Para conocer el total de la utilidad o pérdida antes de ISR y PTU se escribe la fórmula: "=SUMA(Bl3:Bl6,B18)-B17". En ella se suma la utilidad o pérdida en operación más otros ingresos más otros gastos más la utilidad en cambios más los gastos o productos financieros; a la suma de estos conceptos se le resta la pérdida en posición financiera.
- 20.El último paso es determinar la utilidad o pérdida neta del ejercicio, ésta se obtiene restando de la utilidad o pérdida antes de ISR y PTU la suma del ISR más la PTU; a este último resultado se le suman las partidas extraordinarias. La fórmula es: "=B19-(B2G+B21)+B22".
- 21.El siguiente procedimiento es conocer el porcentaje de cada concepto durante el periodo, para lo cual se utiliza la columna de"%". El primer porcentaje es el de ventas o el de ingresos netos; éste se obtiene al dividir las ventas o ingresos netos entre ellos ntismos y multiplicar el resultado por 100 para obtener el porcentaje; para esta fórmula "=(B4/\$B\$4)\*1CXY', se utiliza el símbolo \$ para crear celdas inmóviles o de valor absoluto.
- 22.Para no capturar la fórmula celda por celda es conveniente copiarla, luego se escoge la celda objeto y en la "barra de menús" se le da un clic a **PA** y se selecciona el área en donde se desea copiar la fórmula.
- 23. Después se le da un clic a **lette,** y la fórmula pasa directamente, identificando las celdas en la que debe realizar la operación.
- 24.El último paso para determinar los porcentajes es calcular otros ingresos, lo cual se logra al dividir otros ingresos entre la utilidad o pérdida en operación y multiplicar ese resultado por 100: "=(B14/B13)\*100".
- 25.Para el siguiente periodo se vacían los datos, además deben copiarse las mismas fórmulas.
- 26. Para la columna de porcentaje la celda inmóvil será la D4.
- 27.Por último se debe saber si hubo algún aumento o disminución en los conceptos manejados en el estado de resultados. Lo anterior se calcula al restar de los conceptos de la columna D los conceptos de la columna B. La primer fórmula para el primer concepto es "=04-84" y de ahí se copia para las demás celdas.

PASOS:

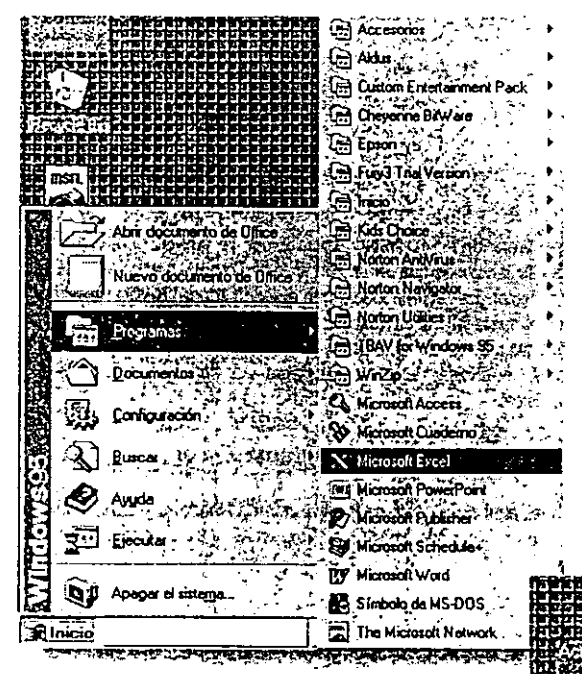

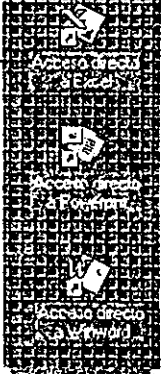

 $\overline{\mathbf{1}}$ 

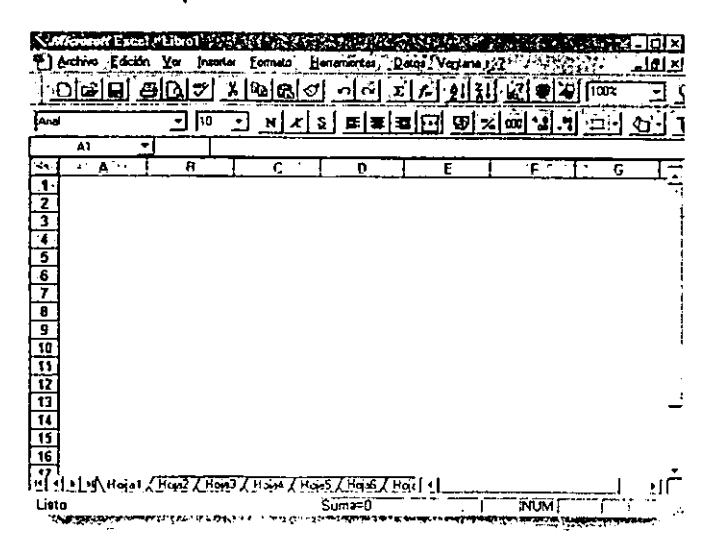

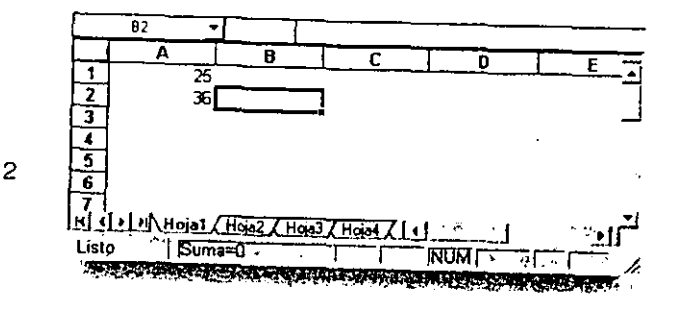

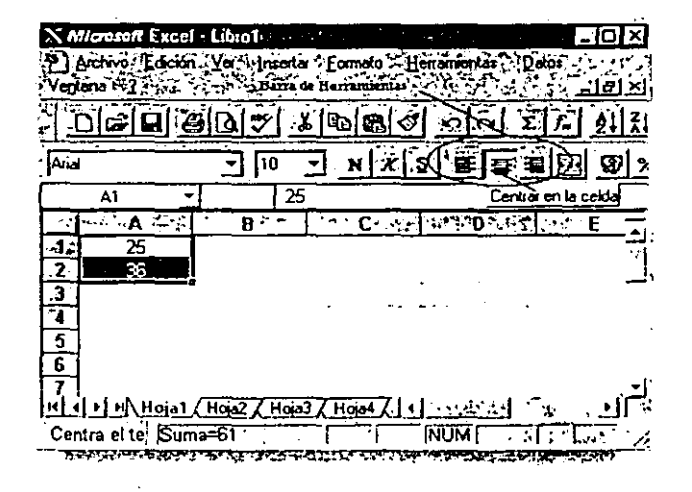

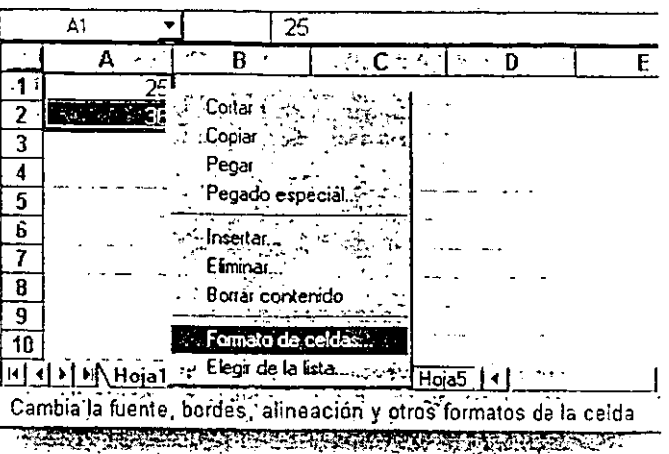

Formato Celdas - 1972 213 198 198 198 198 198 198 198 198 िल बाह्य प्राप्त का नान Número | Almeación | Fuentes | Bordes | Diterio wen<br>- Muestra<br>- Pr Protección  $\ddot{\phantom{0}}$ Categoría:  $\mathcal{L}^{\mathcal{L}}$  $\overline{a}$ General in 2019 To  $\sim$   $\sim$  $\alpha$  ,  $\alpha$  ,  $\alpha$ Aceptar Número L.  $\frac{1}{2}$ mana.<br>Mga paglalakan Moneda Cancelar  $\Delta\sim 1$ Contabilidad<br>|Fecha à, Las celdas con formalo general no tienen  $\ddot{\phantom{a}}$ un formato de mimero específico. Hera  $\sim$   $\sim$ Porcentae  $\label{eq:3.1} \frac{1}{2}\left\langle \frac{\partial \phi}{\partial x}\frac{\partial \phi}{\partial x} + \frac{\partial \phi}{\partial y}\frac{\partial \phi}{\partial y}\frac{\partial \phi}{\partial x}\right\rangle + \frac{1}{2}$  $\mathcal{A}(\mathcal{P})$  and  $\mathcal{A}(\mathcal{P})$ Fracción Fraccion<br>Clentifica<br>Especial  $\mathcal{O}(\log n)$  . **Provincia** PRA postport distruction in contensation of

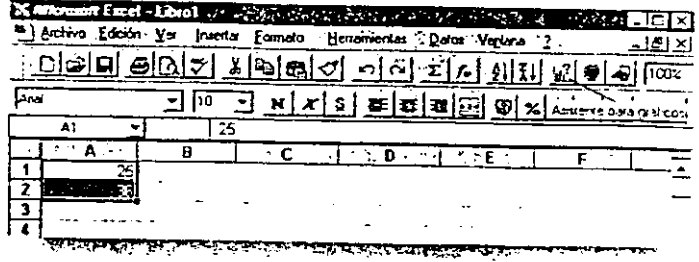

6

 $\overline{\mathbf{A}}$ 

6

ساويات المتارين

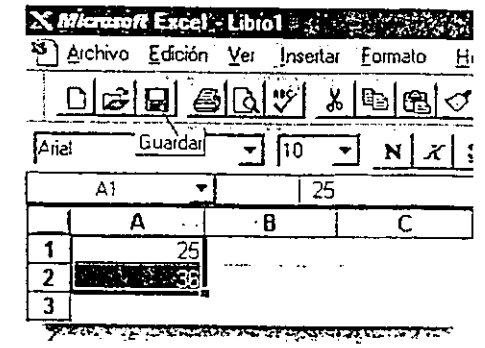

 $\epsilon$ 

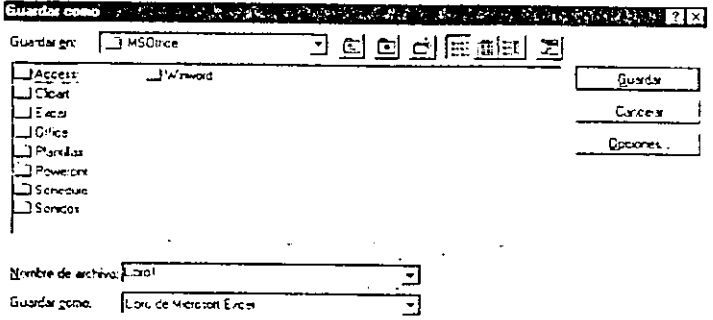

The Control of Control of Control of Anti-

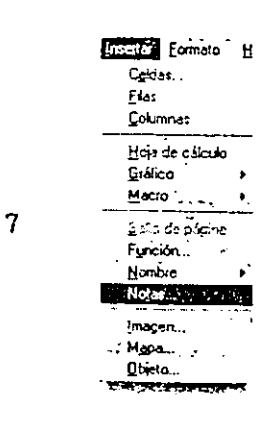

 $\hat{\boldsymbol{\epsilon}}$ 

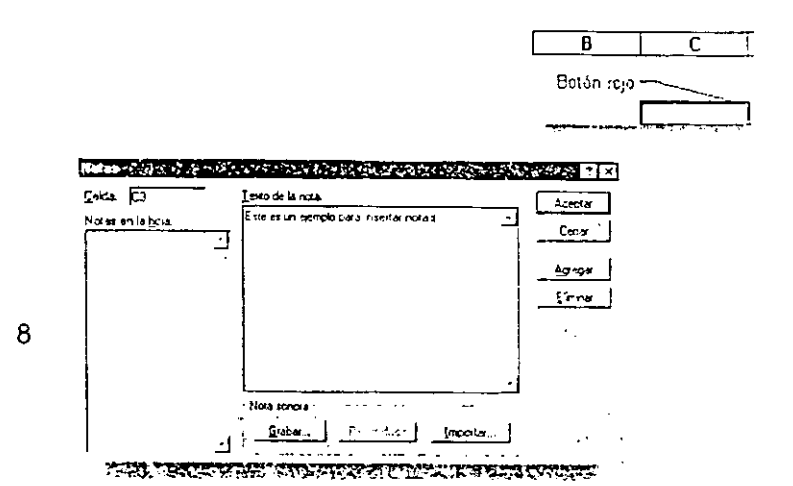

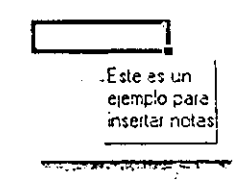

 $\ddot{\phantom{0}}$ 

**Company's Company's** 

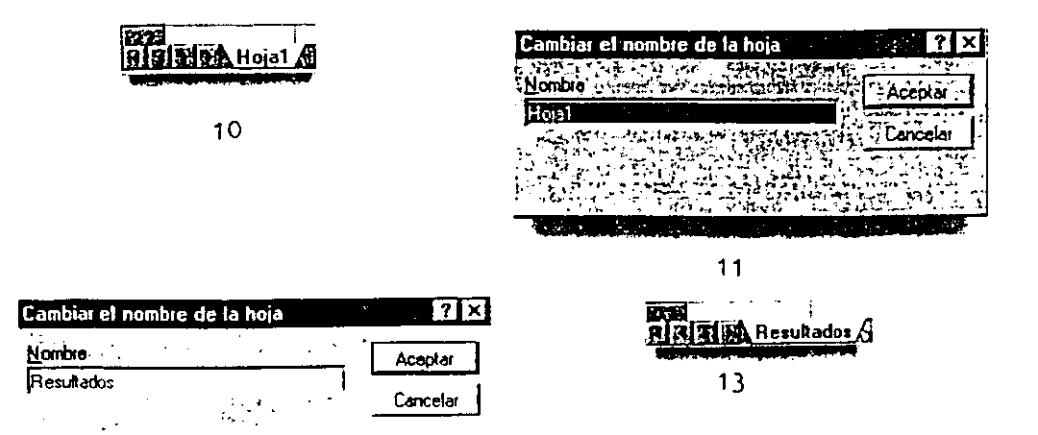

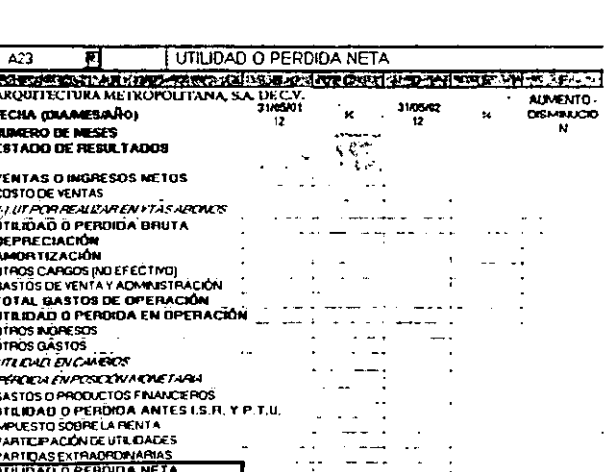

. . . . . .

 $12$ 

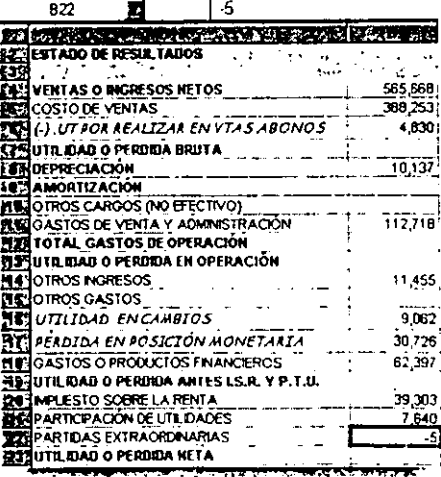

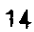

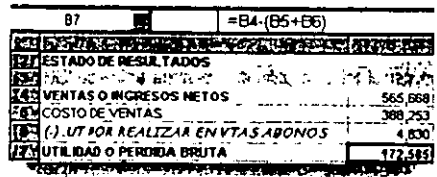

A19

**FESAMORTIZACIÓN** 

**SLEQ TROS NGRESOS** 

**RELOTROS GASTOS** 

स

**ETA UTILIDAD O PERDIDA BRUTA**<br>**MEROLPRECIACIÓN** 

WENTAS O INGRESOS NETOS

**THE MINISTRATION**<br>**THE LOTROS CARGOS (NO EFECTIVO)**<br>THE LOTROS DE VENTA Y ADMINISTRACIÓN

**REPUTILIOAD O PERDIDA EN OPERACIO** 

**HE OASTOS O PRODUCTOS FINANCIEROS REVUTE IDAD O PERDIDA ANTES LS.R. Y P.T.U.** 

19

**SES UTTLIBAD.** EN CAMBIOS **AT PEADIDA EN POSICIÓN MONETARIA** 

**ET COSTO DE VENTAS** 

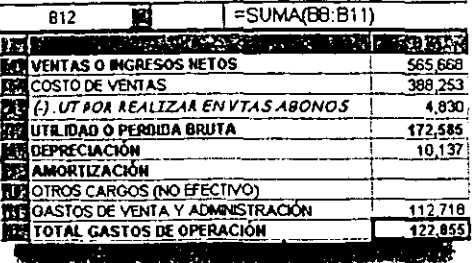

 $17$ 

ALL COMPANY AT A LANGUAGE AND A LOCAL BALLAS

-SUMA/B13 B16, B18)-B17

 $\mathbf i$ 

**Contract Contract** 

565 668 388,253

4,830

172,585

10,137

 $112,718$ 122,855

49,738

11,455

 $3.052$ 

30,726 52,397

101,918

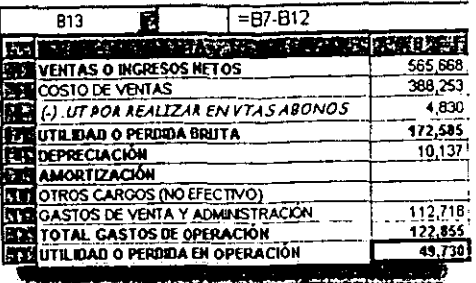

18

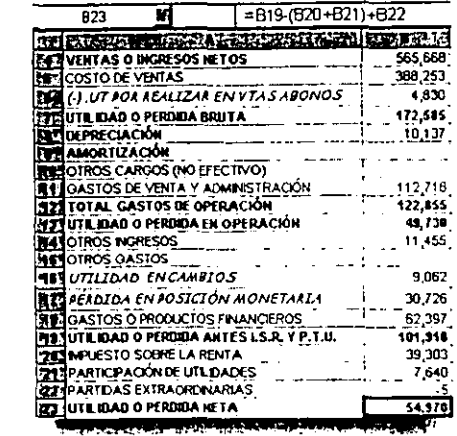

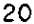

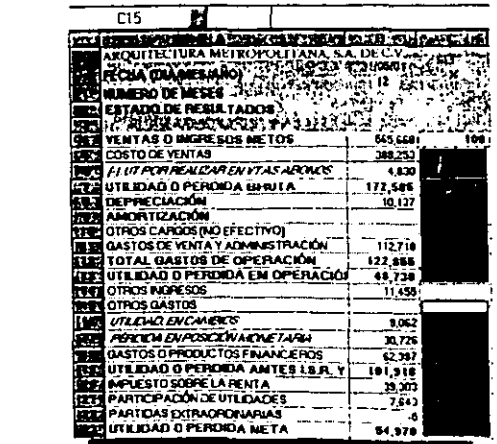

 $=$ (B4/\$B\$4)\*100  $\overline{c}$ ₽ **EN ARQUITECTURA METROPOLITANA SA DECYR THE R. P. LEWIS CO., LANSING MICH.**  $\boldsymbol{A}$ j 4 ग्ल

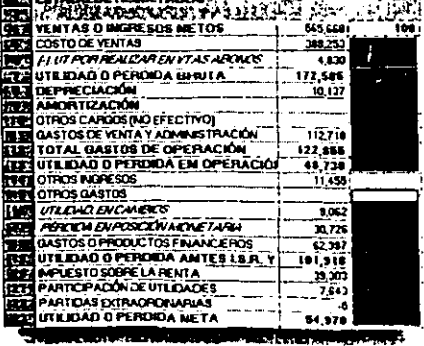

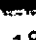

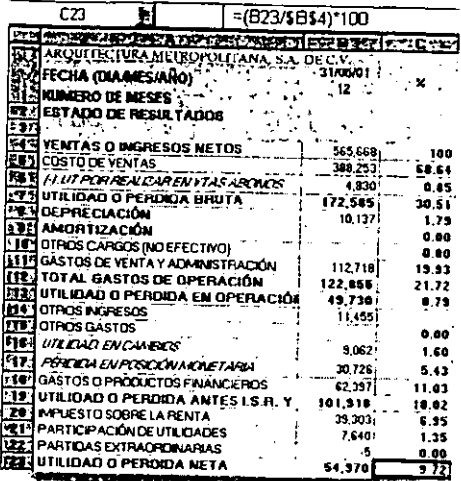

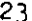

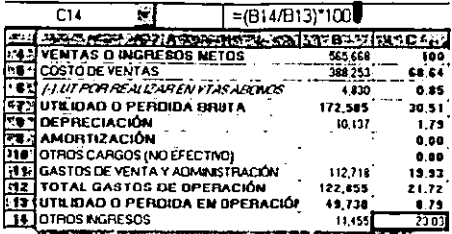

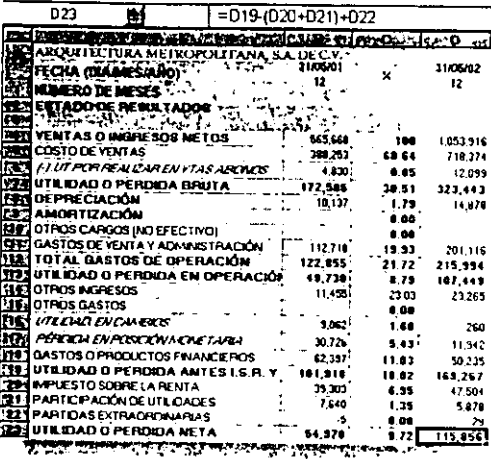

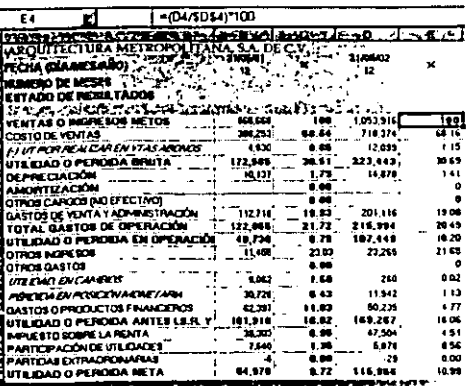

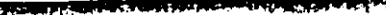

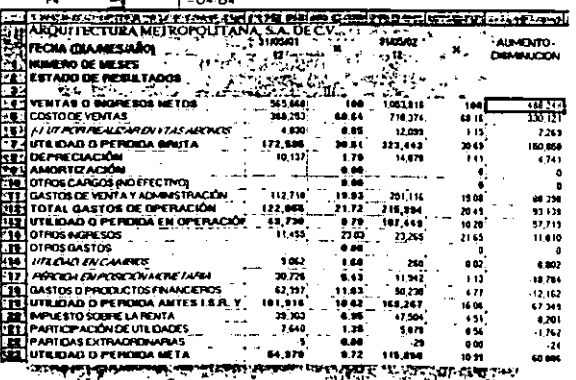

 $\overline{a}$ 

### BALANCE GENERAL

- 1. Para elaborar el Balance General se debe, por razones prácticas, inmovilizar las secciones que se utilizarán y crear el formato para este estado financiero; para efectuar esta acción de inmovilizar dentro de una hoja de cálculo, deben elegirse las celdas (filas) que se desean inmovilizar para facilitar el manejo de dicha hoja.
- 2. Se procede a seleccionar "Inmovilizar secciones" del menú "Ventana" de la "Barra de tareas".
- 3. Al darle clic aparecerá una línea a lo largo de la hoja con la que el área seleccionada no se moverá. Para desactivar esa selección se Je da un clic a "Movilizar secciones", la cual aparecerá en el menú "Ventana".
- 4. Una vez creado el formato se vacían los datos para el' Balance general. La hoja de trabajo para el Balance General la llamaremos "Balance".
- 5. Para obtener el Total activo circulante se suman todos los conceptos; para ello se escribe la fórmula: "=SUMA(B4:611)".
- 6. Luego se introducen todos los datos por activos no circulantes y, al igual que en el concepto anterior, se suman utilizando la fórmula: "SUMA(B16:B19)".
- 7. La obtención del activo total es la suma de los activos circulantes más los activos no circulantes o fijos,"=B13+B2CY'.
- 8. Para obtener el pasivo circulante o a corto plazo se deben sumar los conceptos generados por este mismo. "=SUMA(624:630)".
- 9. El cálculo del pasivo a largo plazo se realiza, sumando todos los conceptos que se generan por el mismo."SUMA(B33:B36)".
- 10.EI total de pasivo se obtiene al sumar el pasivo circulante o a corto plazo más el pasivo a largo plazo, "=R31+B38".
- 11.La utilidad o pérdida del ejercicio se encuentra calculada en el Estado de resultados. Para copiar este resultado se elige la celda objetivo y se pasa a la celda objeto (abriendo Id hoja "Resullados" y eligiendo la celda en donde se encuentra el concepto que se necesita). La fórmula a ocupar es: "=(Resultados!B23)".
- 12.El Total capital contable se obtiene al sumar los conceptos que integran éste, mediante la fórmula: "SUMA(B4l:B48)".
- 13.Para obtener los porcentajes de cada concepto se utiliza una fórmula parecida a la que se emplea en el Estado de resultados, solamente que la celda inmóvil será el total de activos."=B4/\$6\$21)\*100''.
- 14.Sc realiza el mismo procedimiento para copiarla a las demás celdas de la columna que corresponde a ese periodo, solamente por activos.
- 15.Nótese que para calcular el porcentaje de Total de activos se divide el mismo concepto entre sí. "=(621/\$8\$21)\*100".
- 16.Para el cálculo de porcentajes del pasivo a la celda inmóvil, la fórmula será el total de pasivo y capital contable y se usará a partir de los conceptos de pasivo y capital contable. La fórmula será: "=(624/\$6\$51)\*100''.
- 17. Esa celda se copia hasta la C51, la cual se dividirá entre sí misma.

- 18.Se realizará el mismo procedimiento para el siguiente periodo. En primera instancia se determina la cantidad por cada concepto y después de copiar las fórmulas se suman los totales.
- 19.Para los primeros porcentajes, de activos, la celda inmóvil será la 021, correspondiente a Total de achvos de ese periodo. La fórmula queda: "=(04/\$1)\$21)\*100". Es importante recordar copiarla en las demás celdas de esa columna.
- 20. La segunda celda inmóvil será la 051 y se copiará para cada celda que corresponda al pasivo y capital de ese periodo.
- 21.Por último, al igual que con el Estado de resultados debe calcularse el aumento o disminución en el balance general Éste se obtiene con una resta: " la columna D menos la columna B; para el primer concepto de la fórmula es: "=(04-84)" y se copia a las demás celdas.

# **BALANCE GENERAL**

## PASOS:

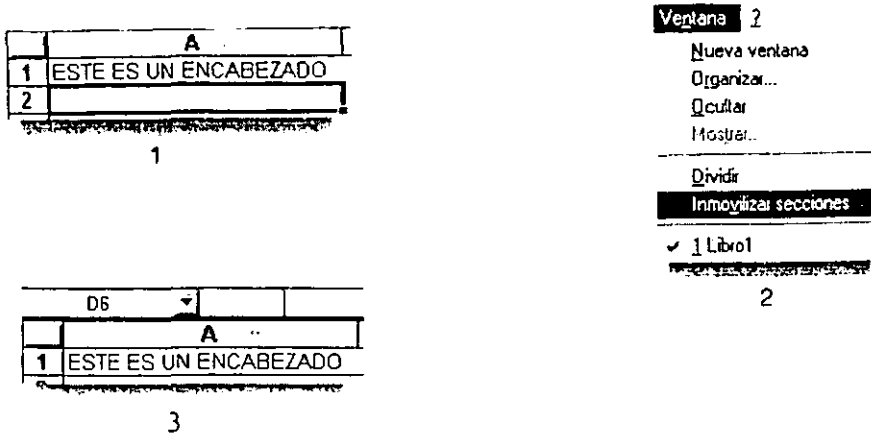

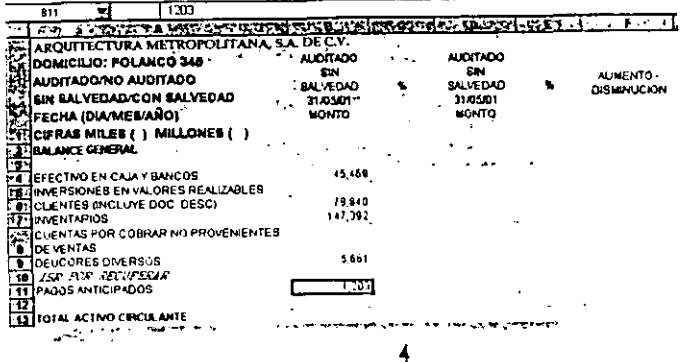

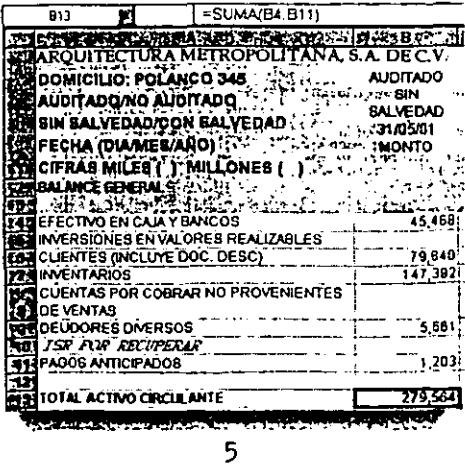

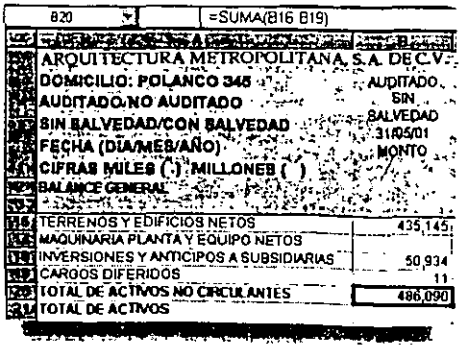

 $\overline{c}$ 

# **BALANCE GENERAL**

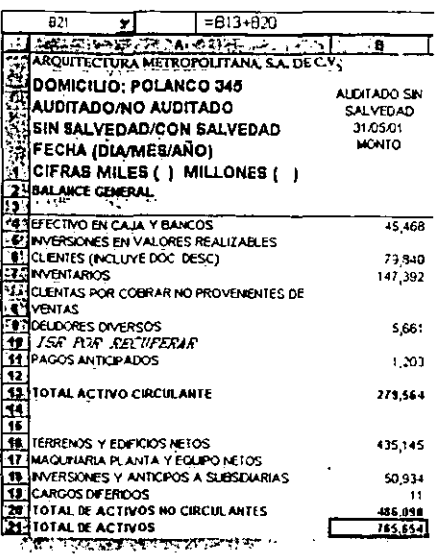

 $\overline{7}$ 

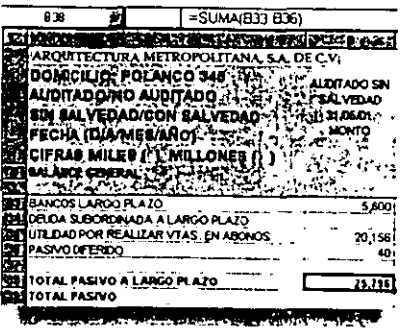

9

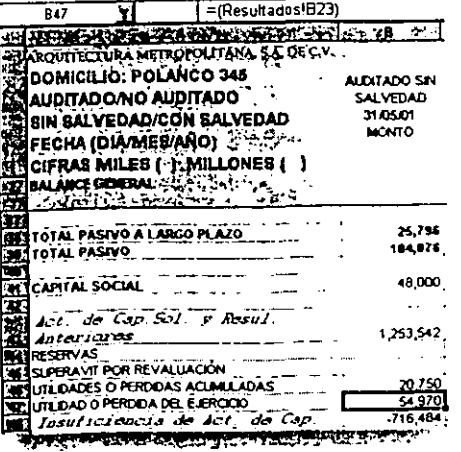

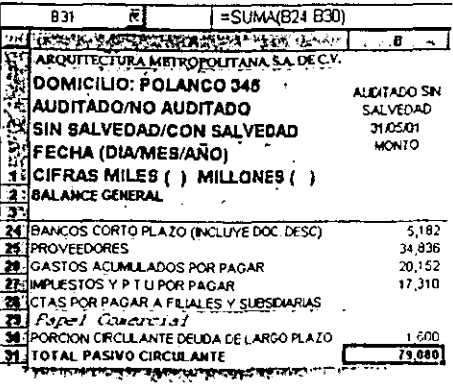

 $\bf{8}$ 

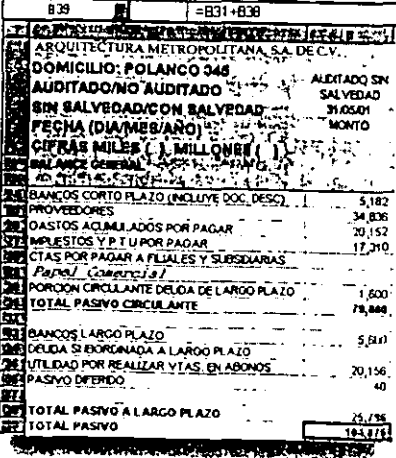

 $10<sub>1</sub>$ 

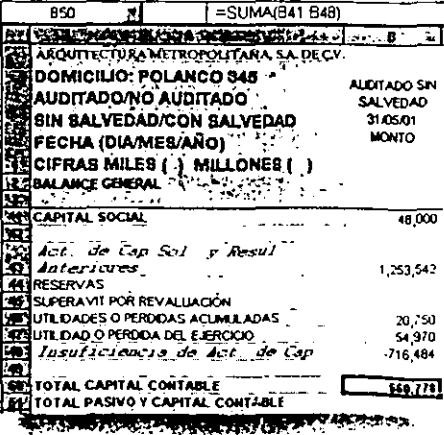

 $12$ 

 $\mathbf{1}$ 

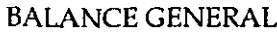

=(B4/18521)\*100

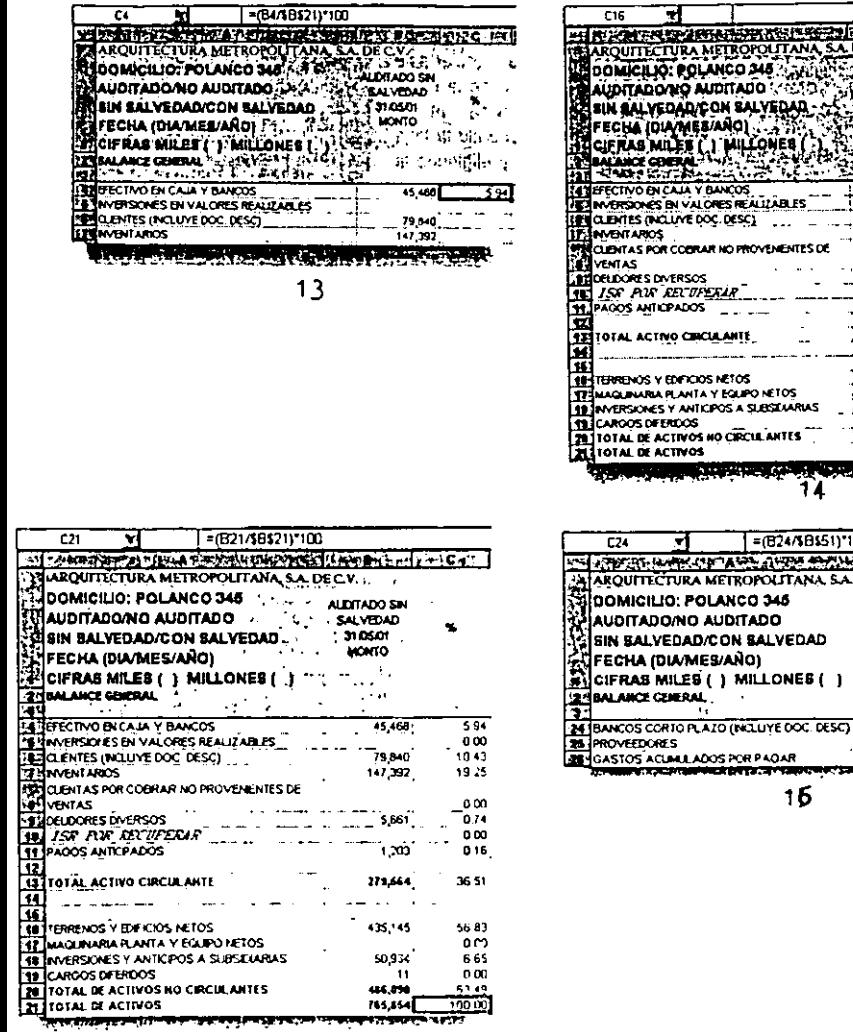

 $\overline{15}$ 

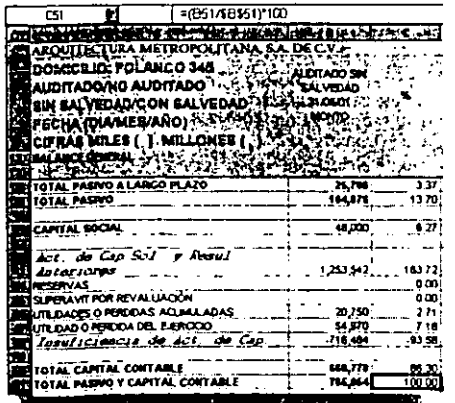

 $17$ 

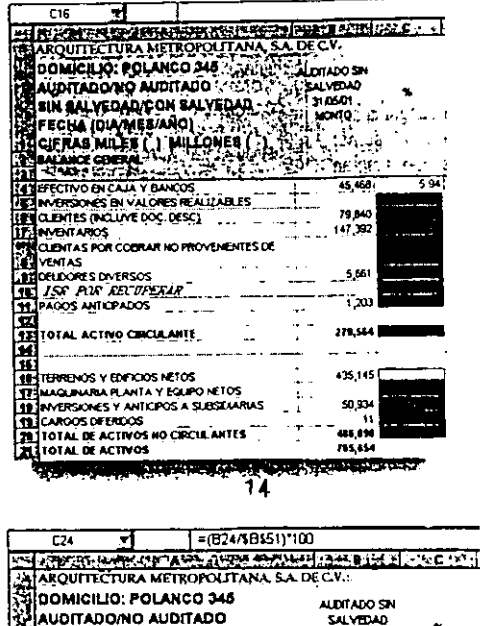

3

 $\overline{C16}$ 

المستصدر والرواو

 $\ddot{\phantom{a}}$ 

÷.

12.1

 $\sim$ 

 $31,0501$  $m<sub>2</sub>$ 

> $\gamma$  .  $5,182$ <br> $M,836$ <br> $20,152$

J.

 $\overline{a}$ 

 $\overline{a}$  and  $\overline{a}$ 

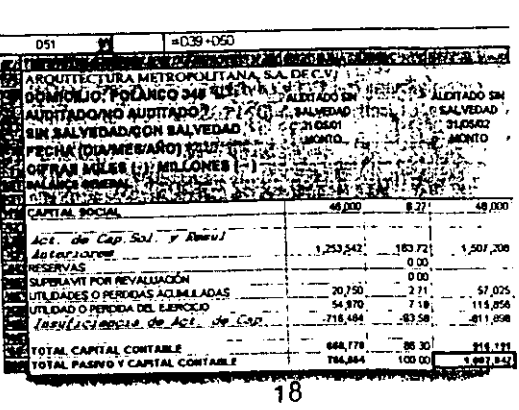
# **BALANCE GENERAL**

———

—---

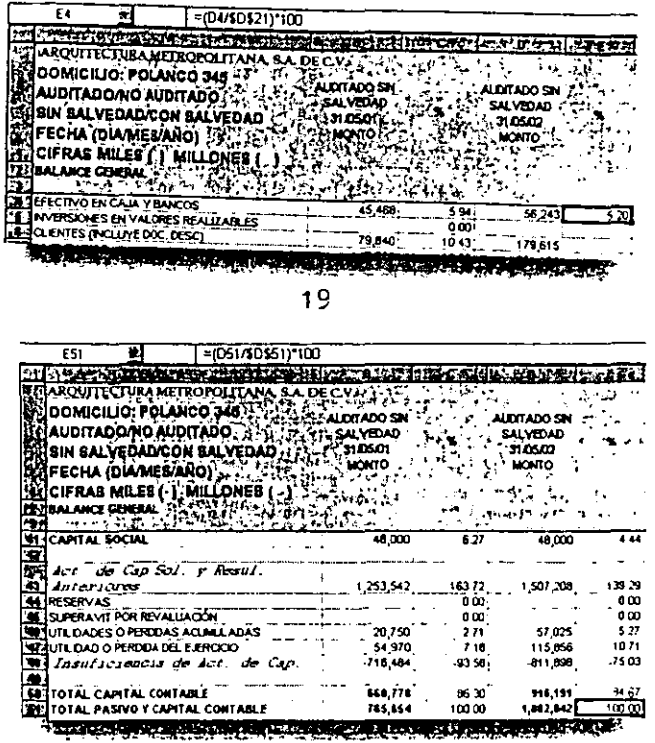

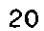

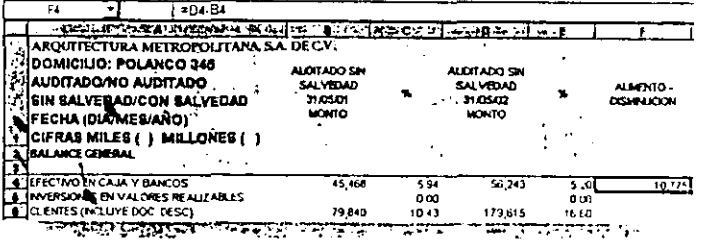

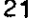

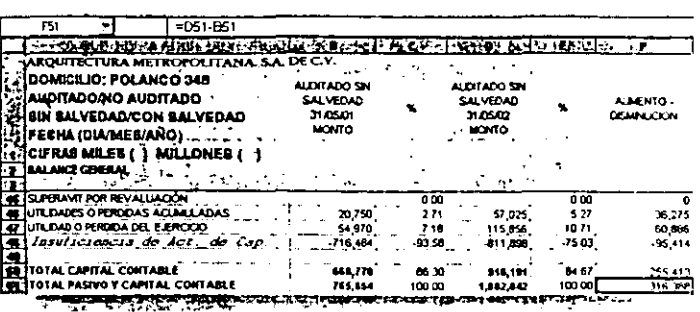

### ESTADO DE VARIACIÓN DEL ACTIVO FITO Y DEL CAPITAL CONTABLE

- 1. La hoja de trabajo por estos conceptos se Uamará "Variaciones", la cual deberá contar con secciones inmóviles. Asimismo, deberá crearse el formato necesario para estas aplicaciones.
- 2. Para el Estado de Variación del Activo Fijo se cuenta solamente con el dato "Activos fijos netos al final del ejercicio", esto se obtiene sumando el valor de los terrenos y edificios netos más el valor de maquinaria, planta y equipos netos, los cuales se obtienen del Balance general, obtenidos por el primer ejercicio. La fórmula que se empleará es: "=(Balance!B16+Balance!B17)".
- 3. Los activos fijos netos al inicio del ejercicio son los obtenidos al final del ejercicio anterior; en este caso es el dato en la celda 811 y se copia al primer concepto del ejercicio actual: "=(Bl 1)".
- 4. La depreciación del ejercicio se "arrastra" del Estado de resultados por el segundo periodo: "=(Resultados!DS)".
- 5. Para obtener el subtotal se restan Jos activos fijos netos al inicio del ejercicio menos la depreciación del ejercicio: "=C4-CS".
- 6. Se introduce el valor de la venta de activos fijos, si es que existe.
- 7. Para el segundo subtotal se suma el primer subtotal más las devaluaciones en el ejercicio y al resultado obtenido se le restan las amortizaciones por revaluaciones:  $E = C6 + C7 - C8$ ".
- 8. La obtención de activos fijos netos al final del ejercicio se calcula sumando el valor de los terrenos y edificios netos más el valor de la maquinaria, planta y equipos netos, esto se obtiene del Balance general, resultado del primer periodo. La fórmula que se empleará es: "=(Balancc!D16+Balance!D17)".
- 9. Para el tercer subtotal se restan los activos fijos netos al final del ejercicio menos el segundo subtotal: "=C11-C10".
- 10.La determinación de inversiones en activos fijos se calcula con la suma del tercer subtotal más la venta de activos fijos netos. "=SUMA(C12:C13)".
- 11.Una vez terminado el Estado de Variación del Activo Fijo, se procede a realizar el Estado de Variación del Capital Contable. Lo primero que debe hacerse es el formato que contenga los conceptos que se utilizarán.
- 12.El capital contable al inicio del ejercicio se "arrastra" del Balance general del ejercicio anterior, o sea en el concepto "Suma del capital contable". Se debe escribir "=(Balance!BSO).
- 13.La utilidad o pérdida del ejercicio se determinó en el Estado de resultados en el concepto "Utilidad o pérdida neta". Aquí se escribe: "=(Resultados!D23)".

137

- 14.Los dividendos se determinan "por fuera" y se introduce el total de los mismos en la celda que corresponde.
- 15.El total de adiciones al capital contable se determina sumando los aumentos al capital social en efectivo, más el superávit por revaluación del ejercicio, más la utilidad o pérdida del ejercicio, más los efectos por aplicar el Boletín B-10. La fórmula es: "=SUMA(C19:C22)".
- 16.El total de deducciones se obtiene sumando los dividendos más todas las deducciones que se generen en el periodo: "=SUMA(C24:C26)".
- 17. Para el cálculo del incremento, o decremento, neto del capital contable se resta el total de adiciones al capital menos los dividendos menos las deducciones: "=C23-C24-C25- C<sub>26</sub>"
- 18.La obtención del capital contable en el ejercicio se realiza mediante la suma del capital contable del ejercicio anterior más el incremento (decremento) neto del capital contable del ejercicio. Para ello se escribe: "=C18+C28".

# ESTADO DE VARIACIÓN DEL ACTIVO FIJO Y DEL CAPITAL CONTABLE

ວຣ :

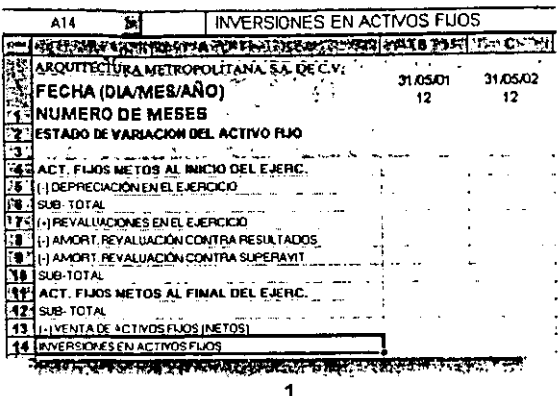

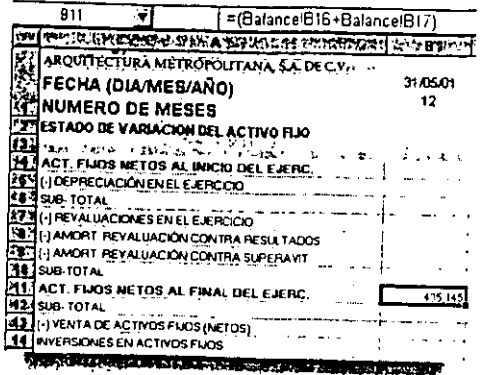

 $\overline{2}$ 

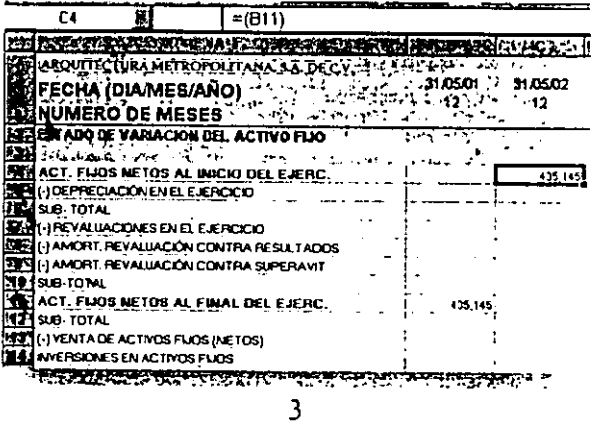

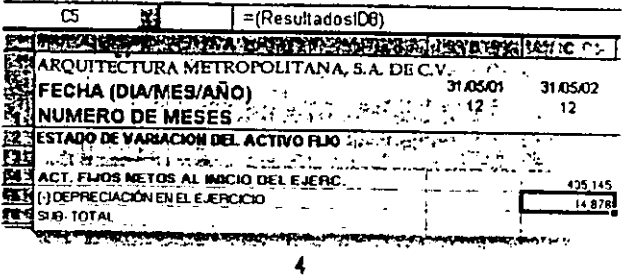

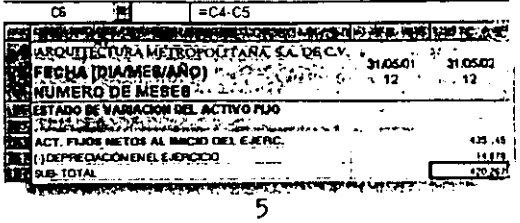

 $\overline{a}$ 

# ESTADO DE VARIACIÓN DEL ACTIVO FIJO Y DEL CAPITAL CONTABLE

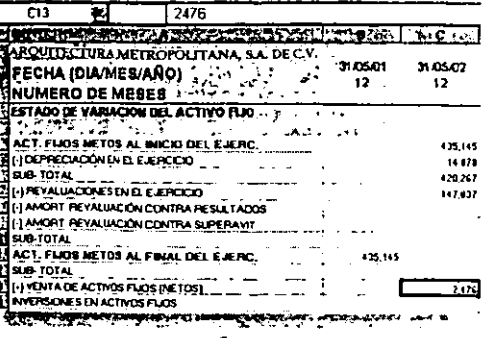

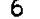

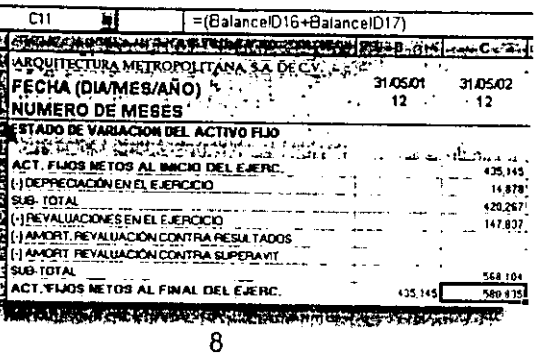

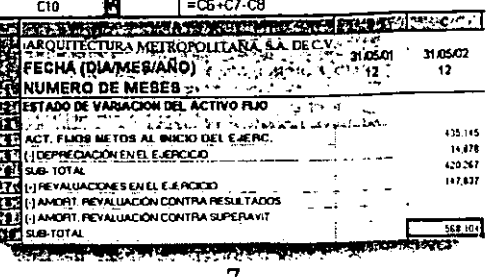

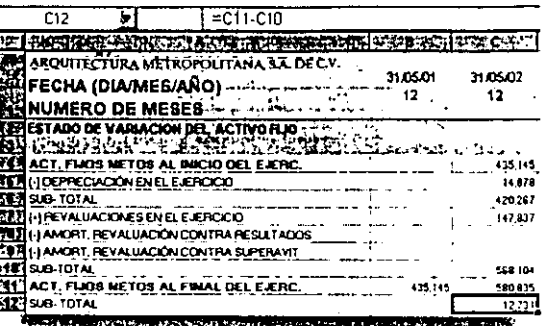

**SERVICE IN THE SERVICE STATE** 

9

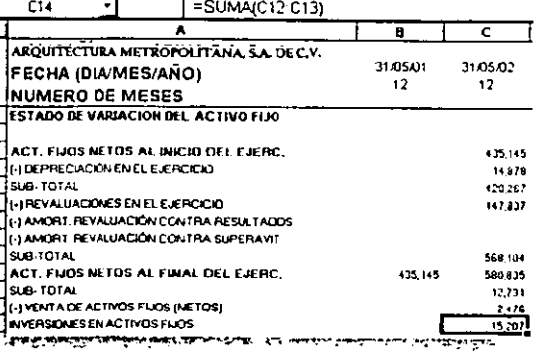

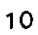

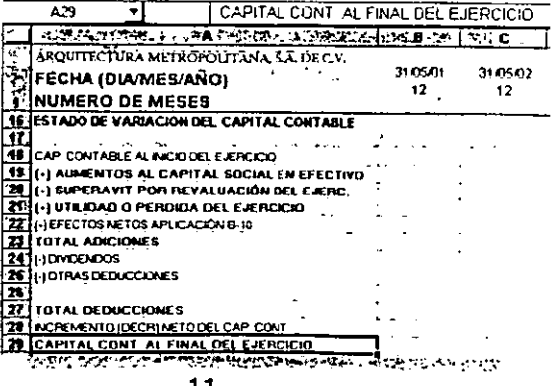

11

## ESTADO DE VARIACIÓN DEL ACTIVO FIJO Y DEL CAPITAL CONTABLE

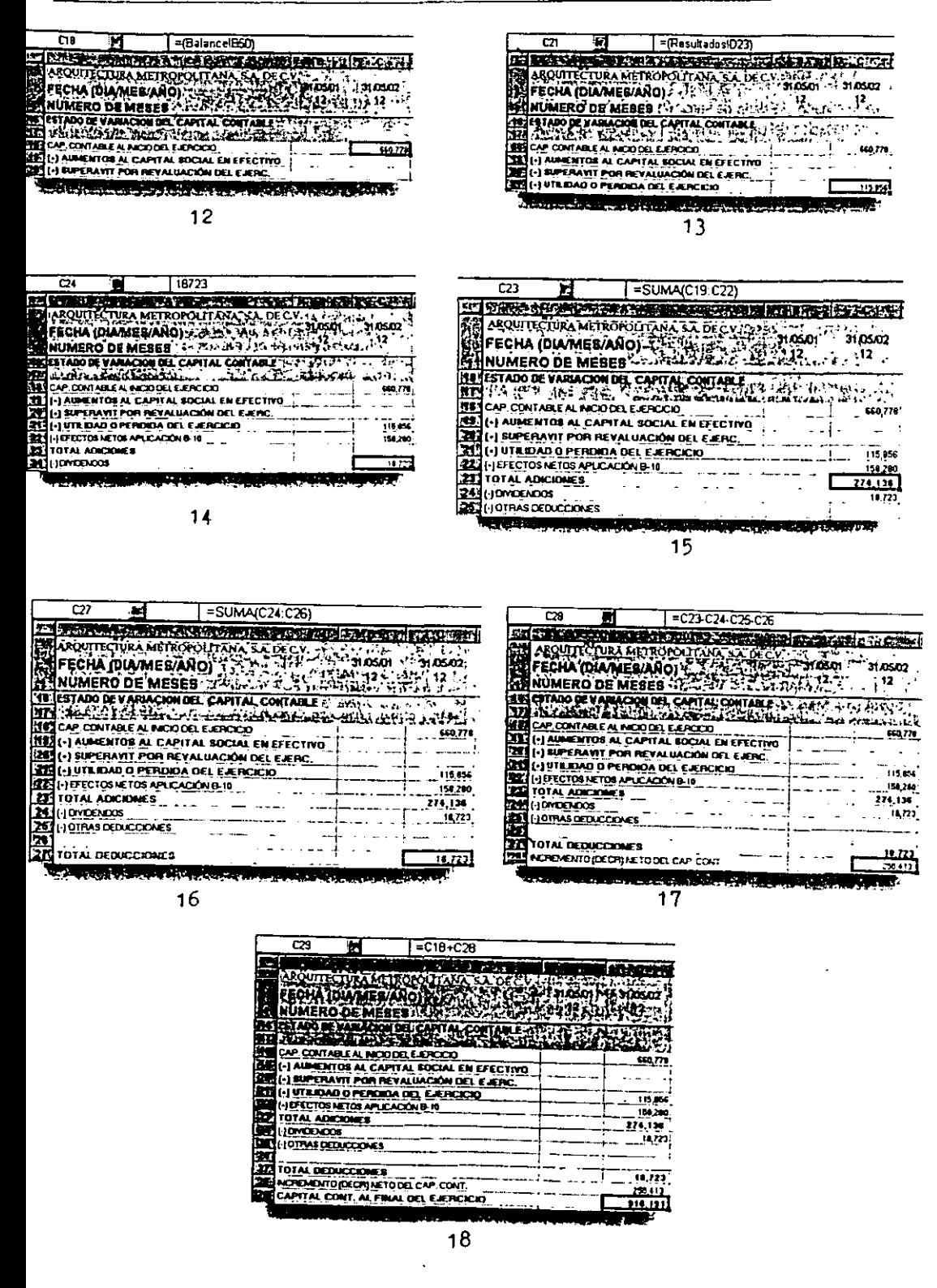

#### CONCLUSIONES

Las entidades de la industria de la construcción y de cualquier otro giro ya sean pequeñas, medianas o grandes, deben siempre brindar un buen servicio, para ello necesitan organizarse administrativa y contablemente de acuerdo a sus características e ir modificando ese aspecto conforme evolucionen.

En general la mayoría de las entidades que se fundan y que son de tamaño pequeño no se organizan correctamente desde que inician sus operaciones lo que origina problemas como: duplicidad de mando, administración y contabilidad deficiente, etc.; posteriormente cuando "crecen" viene el problema de poner un gran volumen de información en orden y establecer controles, por lo que hay elevación disparada de costos y descuido en la prestación de servicios mientras esto se soluciona.

Se ha sugerido que se establezca desde el principio una buena organización en materia administrativa y contable, la cual además debe ser flexible para soportar los cambios que la entidad vaya sufriendo a lo largo de su existencia y por lo tanto no presenten los problemas ya mencionados.

Frecuentemente cuando una empresa inicia sus actividades, la inversión suele ser exclusivamente la que la ley marca para su constitución, allegándose posteriormente de los recursos materiales y humanos necesarios para comenzar a laborar; por parte de los propietarios no existen miras de crecer, solo se espera recuperar lo invertido y sacar un poco más, por ello no se le da mucho peso al aspecto organizativo. Es necesario que se cambie esta mentalidad "pequeña". La organización debe comenzar con el establecimiento de las actividades que deben realizar los altos dirigentes de las entidades constructoras; la contabilidad debe ser uniforme durante la vida de la entidad primeramente considerando los principios de contabilidad generalmente aceptados, y demás disposiciones que establezca el Instituto Mexicano de Contadores Públicos A.C. y después en base a estas consideraciones se debe seguir un catálogo de cuentas previamente elaborado con su respectiva guía contabilizadora en donde se marque claramente la afectación de las diversas cuentas, además se debe dar observancia a las distintas disposiciones legales en materia de impuestos.

Pero lo anterior ya no es suficiente, ni satisfactorio en la época actual de la informática; las áreas de administración, contabilidad e informática tienen que ir de la mano para lograr una buena organización. Las estadísticas demuestran que alrededor del 80% de las empresas de la construcción utilizan hojas de cálculo y unas cuantas cuentan con una red de software e intemet. De acuerdo con los constructores de diversas partes del país, el atraso tecnológico pone a las empresas de esta clase 30 o 40% abajo en eficiencia respecto de las otras naciones.

Los sistemas tradicionales retrasan los procesos y en los próximos 5 años las empresas de la construcción deberán estar conectadas forzosamente en línea a través de intemet e

intranet(pequeña red que funciona como intemet solo que para uso interno de la empresa); se requiere acelerar la evolución de las entidades constructoras, lo que implica una revolución en este sector.

Cuando se gana un concurso, el sistema computacional controla detalladamente el proceso administrativo-contable de una obra; datos como control de compras, almacén, cuentas por pagar, por cobrar, bancos, inversiones, arrendamientos de maquinaria y recursos humanos, estarán en todo momento a la mano en las PC's. Por lo cual es importante que los propietarios conjuguen estos aspectos desde que inicien sus actividades.

En este trabajo se propusieron softwares contables comunes existentes en el mercado así como computadoras a fin de que el usuario conozca algunos de los tipos que están disponibles y explote al máximo sus recursos computacionales con ayuda de un analista de sistemas.

El sistema de cómputo con software administrativo-contable se convierte en una herramienta para el trabajo, en detrimento de "talacha" o "arrastrar el lápiz" que hasta hace unos años era de lo más normal. Están además las ventajas tangibles: se bajan los costos de personal, control de material, mejora de servicios, cotización de precios, compras y ventas, se atiende a proveedores y clientes, etc.

La evolución de esta rama de la economía dependerá de la integración formal de la tecnología a los procesos de la producción en el sector, de una vinculación estrecha entre todos los sectores de la construcción y del apoyo de los empresarios a instituciones educativas tanto del área contable como las inherentes a este tipo de servicio para promover la reconversión, es decir, inculcar en las nuevas generaciones de profesionistas de la construcción la mentalidad de crecer y saber aprovechar los recursos con esta tecnología.

Con estos conocimientos cualquier constructora ofrecerá obras con calidad, contará con organización eficiente y competirá en la economía global la cual cada vez se hace más latente.

## **BIBLIOGRAFÍA**

### "LA INGENIERÍA CIVIL MEXICANA. UN ENCUENTRO CON LA HISTORIA" ROSA LÍA VELÁZQUEZ ESTRADA, ARTURO GAL VEZ MEDRANO, MA. CRISTINA MONTOYA RIVERO EDIT. COLEGIO DE INGENIEROS CIVILES MÉXIC01996

"INFORME TRIMESTRAL DEL SECTOR FORMAL DE LA INDUSTRIA DE LA CONSTRUCCIÓN" CÁMARA MEXICANA DE LA INDUSTRIA DE LA CONSTRUCCIÓN DIRECCIÓN TÉCNICA. COORDINACIÓN DE ECONOMÍA Y ESTADÍSTICA. SEPTIEMBRE, MÉXICO 1999

> "PEQUEÑA Y MEDIANA EMPRESA" SECRETARÍA DE HACIENDA Y CRÉDITO PÚBLICO MÉXIC01990

"CONTABILIDAD SUPERIOR" JOAQUÍN MORENO FERNANDEZ EDIT. INSTITUTO MEXICANO DE CONTADORES PÚBLICOS, A.C. ABRIL, MÉXICO, D.F. 1994

"CONTABILIDAD DE SOCIEDADES" JOAQUIN MORENO FERNANDEZ EDIT. INSrITUTO MEXICANO DE CONTADORES PÚBLICOS, A.C. SEPTIEMBRE, MÉXICO, D.F. 1995

"ADMINISTRACIÓN E INFORMÁTICA. LA CIBERNÉTICA ADMINISTRATIVA" RICARDO DE LA FUENTE !BARRA EDIT. EDICIONES CONTABLES Y ADMINISTRATIVAS, S.A. MÉXICO, D.F.

"CONTABILIDAD DE CONSTRUCTORAS" C.P. ALEJANDRO T. BÁRCENA JIMENEZ, C.P. PATRICIA GONZÁLEZ MASSIEU EDIT. BANCA Y COMERCIO, S.A. DE C.V. la EDICIÓN, MÉXICO, 1993

"SISTEMAS DE INFORMACIÓN POR COMPUTADORA. METOOOLOGIA DE DESARROLLCY' JUAN MANUEL MARQUEZ VITE EDIT. TRILLAS MÉXICO, D.F.

"PRONTUARIO FISCAL CORRELACIONADO 2000. CASOS PRÁCTICOS" C.P. GUSf AVO GASCA BRETÓN. ASESORES FISCALES: C.P. FEDERICO BARRERA MARTÍNEZ. C.P. JOSÉ DE JESÚS RUIZ SÁNCHEZ EDIT. EDICIONES CONTABLES, ADMINISTRATIVAS Y FISCALES, S.A DE C.V. ECAFSA MÉXICO, D.F. DEL2000

> "PROCESO DE DATOS EN LOS NEGOCIOS" ELIASM. AWAD EDIT. DIANA MÉXICO, D.F.

"SISTEMAS DE CONTABILIDAD" CECIL GILLESPIE EDIT. EDICIONES CONTABLES Y ADMINISTRATIVAS, S.A. DE *C.V.*  MÉXICO, D.F.

"ADMINISTRACIÓN DE EMPRESAS CONSTRUCTORAS" CARLOS SUÁREZ SALAZAR EDIT. LIMUSA MÉXICO, 1980

"FINANZAS POR COMPUTADORA" CARLOS E. HERRERA AVENDAÑO, ROBERTO ROSALES GONZÁLEZ EDIT.SICCO MÉXICO, D.F., 1999